### Oracle® Receivables

API User Notes Release 11*i* 

Part No. B14166-02

August 2005

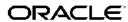

Oracle Receivables API User Notes, Release 11i

Part No. B14166-02

Copyright © 1988, 2005, Oracle. All rights reserved.

Primary Author: Ramakant Alat, Jon Beckett, Anuj Kumar, Kunal Mahajan, Ajay Pandit, Jyoti Pandey, Obaidur Rashid, Bijoy Sarkar

The Programs (which include both the software and documentation) contain proprietary information; they are provided under a license agreement containing restrictions on use and disclosure and are also protected by copyright, patent, and other intellectual and industrial property laws. Reverse engineering, disassembly, or decompilation of the Programs, except to the extent required to obtain interoperability with other independently created software or as specified by law, is prohibited.

The information contained in this document is subject to change without notice. If you find any problems in the documentation, please report them to us in writing. This document is not warranted to be error-free. Except as may be expressly permitted in your license agreement for these Programs, no part of these Programs may be reproduced or transmitted in any form or by any means, electronic or mechanical, for any purpose.

If the Programs are delivered to the United States Government or anyone licensing or using the Programs on behalf of the United States Government, the following notice is applicable:

#### U.S. GOVERNMENT RIGHTS

Programs, software, databases, and related documentation and technical data delivered to U.S. Government customers are "commercial computer software" or "commercial technical data" pursuant to the applicable Federal Acquisition Regulation and agency-specific supplemental regulations. As such, use, duplication, disclosure, modification, and adaptation of the Programs, including documentation and technical data, shall be subject to the licensing restrictions set forth in the applicable Oracle license agreement, and, to the extent applicable, the additional rights set forth in FAR 52.227-19, Commercial Computer Software–Restricted Rights (June 1987). Oracle Corporation, 500 Oracle Parkway, Redwood City, CA 94065.

The Programs are not intended for use in any nuclear, aviation, mass transit, medical, or other inherently dangerous applications. It shall be the licensee's responsibility to take all appropriate fail-safe, backup, redundancy and other measures to ensure the safe use of such applications if the Programs are used for such purposes, and we disclaim liability for any damages caused by such use of the Programs.

The Programs may provide links to Web sites and access to content, products, and services from third parties. Oracle is not responsible for the availability of, or any content provided on, third-party Web sites. You bear all risks associated with the use of such content. If you choose to purchase any products or services from a third party, the relationship is directly between you and the third party. Oracle is not responsible for: (a) the quality of third-party products or services; or (b) fulfilling any of the terms of the agreement with the third party, including delivery of products or services and warranty obligations related to purchased products or services. Oracle is not responsible for any loss or damage of any sort that you may incur from dealing with any third party.

Oracle, JD Edwards, PeopleSoft, and Retek are registered trademarks of Oracle Corporation and/or its affiliates. Other names may be trademarks of their respective owners.

## **Contents**

### **Send Us Your Comments**

### **Preface**

| 1 | Using Oracle Receivables APIs                      |
|---|----------------------------------------------------|
|   | Major Features    1-1      Solution Outline    1-2 |
| 2 | Adjustment API User Notes                          |
|   | Overview                                           |
|   | API Usage                                          |
|   | Ar_Adjust_pub.Create_Adjustment                    |
|   | Ar_Adjust_pub.Approve_Adjustment                   |
|   | Ar_Adjust_pub.Modify_Adjustment                    |
|   | Ar_Adjust_pub.Reverse_Adjustment                   |
|   | Messages                                           |
| 3 | Credit Memo Approval and Creation API User Notes   |
|   | Overview                                           |
|   | API Usage                                          |
|   | AR_CREDIT_MEMO_API_PUB.Create_Request              |
|   | AR_CREDIT_MEMO_API_PUB.Get_Request_Status          |
|   | Messages                                           |
| 4 | Credit Memo Application API User Notes             |
|   | Overview                                           |
|   | API Usage                                          |
|   | ar_cm_application_pub.activity_application         |
|   | ar cm application pub.activity unapplication       |
|   | Messages                                           |
| 5 | Deposit API User Notes                             |
|   | Overview                                           |
|   | API Usage                                          |

|   | AR_DEPOSIT_API_PUB.Create_deposit                  |       |
|---|----------------------------------------------------|-------|
|   | AR_DEPOSIT_API_PUB.insert_non_rev_salescredit      | 5-19  |
|   | Messages                                           | 5-23  |
| 6 | Invoice Creation API User Notes                    |       |
|   | Overview.                                          | . 6-1 |
|   | API Usage                                          | . 6-2 |
|   | AR_INVOICE_API_PUB                                 | . 6-2 |
| 7 | Prepayments API User Notes                         |       |
|   | Overview                                           | . 7-1 |
|   | API Usage                                          |       |
|   | AR_PREPAYMENTS_PUB.Create_Prepayment               |       |
|   | AR_PREPAYMENTS_PUB.Get_Installment                 |       |
|   | Messages                                           |       |
| 8 | Receipt API User Notes                             |       |
|   | Overview                                           | . 8-1 |
|   | API Usage                                          |       |
|   | Ar_receipt_api_pub.Create_cash                     |       |
|   | Ar_receipt_api_pub.Apply                           |       |
|   | Ar_receipt_api_pub.Create_and_apply                | 8-24  |
|   | Ar_receipt_api_pub.Unapply                         | 8-37  |
|   | Ar_receipt_api_pub.Apply_on_account                | 8-41  |
|   | Ar_receipt_api_pub.Unapply_on_account              | 8-45  |
|   | Ar_receipt_api_pub.Reverse                         | 8-48  |
|   | Ar_receipt_api_pub.activity_application            | 8-52  |
|   | Ar_receipt_api_pub.activity_unapplication          | 8-57  |
|   | Ar_receipt_api_pub.Create_misc                     | 8-60  |
|   | Ar_receipt_api_pub.apply_other_account             | 8-69  |
|   | Ar_receipt_api_pub.unapply_other_account           | 8-74  |
|   | Ar_receipt_api_pub.apply_open_receipt              | 8-76  |
|   | Ar_receipt_api_pub.unapply_open_receipt            | 8-81  |
|   | Ar_receipt_api_pub.Create_apply_on_acc             | 8-83  |
|   | Messages                                           | 8-94  |
| 9 | Revenue Adjustment API User Notes                  |       |
|   | Overview                                           | . 9-1 |
|   | API Usage                                          | . 9-1 |
|   | AR_RevenueAdjust_PUB.Unearn_Revenue                | . 9-2 |
|   | AR_RevenueAdjust_PUB.Earn_Revenue                  | 9-12  |
|   | AR_RevenueAdjust_PUB.Transfer_Sales_Credits        | 9-14  |
|   | AR_RevenueAdjust_PUB.Add_Non_Revenue_Sales_Credits | 9-17  |
|   | Messages                                           | 9-20  |

## **Send Us Your Comments**

# Oracle Receivables API User Notes, Release 11*i* Part No. B14166-02

Oracle welcomes your comments and suggestions on the quality and usefulness of this publication. Your input is an important part of the information used for revision.

- Did you find any errors?
- Is the information clearly presented?
- Do you need more information? If so, where?
- Are the examples correct? Do you need more examples?
- What features did you like most about this manual?

If you find any errors or have any other suggestions for improvement, please indicate the title and part number of the documentation and the chapter, section, and page number (if available). You can send comments to us in the following ways:

- Electronic mail: appsdoc\_us@oracle.com
- FAX: 650-506-7200 Attn: Oracle Financials Documentation Manager
- Postal service:

Oracle Financials Documentation Manager Oracle Corporation 500 Oracle Parkway Redwood Shores, CA 94065 USA

If you would like a reply, please give your name, address, telephone number, and electronic mail address (optional).

If you have problems with the software, please contact your local Oracle Support Services.

### **Preface**

#### Intended Audience

Welcome to Release 11i of the Oracle Receivables API User Notes.

See Related Documents on page viii for more Oracle Applications product information.

### **TTY Access to Oracle Support Services**

Oracle provides dedicated Text Telephone (TTY) access to Oracle Support Services within the United States of America 24 hours a day, seven days a week. For TTY support, call 800.446,2398.

### **Documentation Accessibility**

Our goal is to make Oracle products, services, and supporting documentation accessible, with good usability, to the disabled community. To that end, our documentation includes features that make information available to users of assistive technology. This documentation is available in HTML format, and contains markup to facilitate access by the disabled community. Accessibility standards will continue to evolve over time, and Oracle is actively engaged with other market-leading technology vendors to address technical obstacles so that our documentation can be accessible to all of our customers. For more information, visit the Oracle Accessibility Program Web site at http://www.oracle.com/accessibility/.

### **Accessibility of Code Examples in Documentation**

Screen readers may not always correctly read the code examples in this document. The conventions for writing code require that closing braces should appear on an otherwise empty line; however, some screen readers may not always read a line of text that consists solely of a bracket or brace.

### Accessibility of Links to External Web Sites in Documentation

This documentation may contain links to Web sites of other companies or organizations that Oracle does not own or control. Oracle neither evaluates nor makes any representations regarding the accessibility of these Web sites.

### **Structure**

- 1 Using Oracle Receivables APIs
- 2 Adjustment API User Notes
- 3 Credit Memo Approval and Creation API User Notes

- 4 Credit Memo Application API User Notes
- 5 Deposit API User Notes
- 6 Invoice Creation API User Notes
- 7 Prepayments API User Notes
- 8 Receipt API User Notes
- 9 Revenue Adjustment API User Notes

### **Related Documents**

You can choose from many sources of information, including online documentation, training, and support services, to increase your knowledge and understanding of Oracle Receivables.

If this guide refers you to other Oracle Applications documentation, use only the Release 11*i* versions of those guides.

#### **Online Documentation**

All Oracle Applications documentation is available online (HTML or PDF).

- Online Help Online help patches (HTML) are available on OracleMetaLink
- About Documents Refer to the About Document for the mini-pack or family pack
  that you have installed to learn about new documentation or documentation patches
  that you can download. About Documents are available on OracleMetaLink

#### **Guides Related to All Products**

**Financials Glossary:** The glossary includes definitions of common terms that are shared by all Oracle Financials products. In some cases, there may be different definitions of the same term for different Financials products. If you are unsure of the meaning of a term you see in an Oracle Financials guide, please refer to the glossary for clarification. You can find the glossary in the online help or in the *Oracle General Ledger User's Guide*.

**Oracle Applications User's Guide:** This guide explains how to enter data, query, run reports, and navigate using the graphical user interface (GUI) available with this release of Receivables (and any other Oracle Applications products). This guide also includes information on setting user profiles, as well as running and reviewing reports and concurrent processes.

You can access this user's guide online by choosing "Getting Started with Oracle Applications" from any Oracle Applications help file.

#### **User Guides Related to This Product**

Receivables shares data and setup information with other Oracle Applications products. Even if you have not installed them as separate products, your Receivables application includes some forms and functionality from other Oracle Applications. Therefore, you may want to refer to other user guides when you set up and use Receivables.

#### Oracle Receivables User Guide

This manual provides everything you need to know about Oracle Receivables functionality.

#### **Oracle Receivables Tax Manual**

This manual provides everything you need to know about calculating tax within Oracle Receivables, Oracle Order Management, Oracle Sales, and Oracle Web Customers. It

includes information about implementation procedures, setup forms and windows, the Oracle Receivables Tax calculation process, tax reports and listings, and open interfaces.

#### Oracle General Ledger User Guide

Use this manual when you plan and define your chart of accounts, accounting period types and accounting calendar, functional currency, and set of books. It also describes how to define journal entry sources and categories so you can create journal entries for your general ledger. If you use multiple currencies, use this manual when you define additional rate types, and enter daily rates. This manual also includes complete information on implementing Budgetary Control.

#### Oracle Cash Management User Guide

This guide provides information about using Oracle Cash Management to clear your receipts, as well as reconciling bank statements with your outstanding balances, transactions, and receipts.

#### Oracle Payables User Guide

Refer to this manual to learn how to use Invoice Import to create invoices in Oracle Payables. This manual also explains how to define suppliers, and how to specify supplier and employee numbering schemes for invoices. The guide also describes how accounts payable transactions are posted to General Ledger from the payables subledger.

#### **Oracle Public Sector Financials Documentation**

Information regarding public sector functionality in Receivables is documented in this guide. For information regarding public sector functionality in other Public Sector Financials products, refer to the following documentation:

- Oracle General Ledger User Guide
- Oracle Purchasing User's Guide
- Oracle Payables User Guide

#### **Oracle Projects Documentation Set**

- Oracle Projects Implementation Guide: Use this manual as a guide for implementing Oracle Projects. This manual also includes appendixes covering function security, menus and responsibilities, and profile options.
- Oracle Projects Fundamentals User Guide: This guide provides the common foundation shared across the Oracle Projects products. Use this guide to learn fundamental information about the Oracle Projects solution. This guide includes a Navigation Paths appendix. Use this appendix to find out how to access each window in the Oracle Projects solution.
- Oracle Project Costing User Guide: Use this guide to learn detailed information
  about Oracle Project Costing. Oracle Project Costing provides the tools for
  processing project expenditures, including calculating their cost to each project and
  determining the General Ledger accounts to which the costs are posted.
- Oracle Project Billing User Guide: Use this guide to learn how to use Oracle Project Billing to process client invoicing and measure the profitability of your contract projects.
- Oracle Project Management User Guide: This guide shows you how to use
  Oracle Project Management to manage projects through their lifecycles from
  planning, through execution, to completion.

- Oracle Project Resource Management User Guide: This guide provides you
  with information on how to use Oracle Project Resource Management. It includes
  information about staffing, scheduling, and reporting on project resources.
- Oracle Projects APIs, Client Extensions, and Open Interfaces Reference: This manual gives detailed information about all public application programming interfaces (APIs) that you can use to extend Oracle Projects functionality.

#### **Oracle HRMS Documentation Set**

This set of guides explains how to define your employees, so you can give them operating unit and job assignments. It also explains how to set up an organization (operating unit). Even if you do not install Oracle HRMS, you can set up employees and organizations using Oracle HRMS windows. Specifically, the following manuals will help you set up employees and operating units:

- Using Oracle HRMS The Fundamentals: This user guide explains how to set up and use enterprise modeling, organization management, and cost analysis.
- Managing People Using Oracle HRMS: Use this guide to find out about entering employees.

#### **Oracle Inventory User Guide**

If you install Oracle Inventory, refer to this manual to learn how to define your items, units of measure classes, units of measure, and unit of measure conversions for use in measuring amounts for your units of production items, as well as other information about setting up and using Oracle Inventory.

#### Oracle Business Intelligence System Implementation Guide

This guide provides information about implementing Oracle Business Intelligence (BIS) in your environment.

#### BIS 11i User Guide Online Help

This guide is provided as online help only from the BIS application and includes information about intelligence reports, Discoverer workbooks, and the Performance Management Framework.

#### **Country-Specific Manuals**

Use these manuals to meet statutory requirements and common business practices in your country or region. They also describe additional features added to Receivables to meet those requirements. Look for a user guide appropriate to your country; for example, see the Oracle Financials for the Czech Republic User Guide for more information about using this software in the Czech Republic.

#### Oracle Applications Character Mode to GUI Menu Path Changes

This is a quick reference guide for experienced Oracle Applications end users migrating from character mode to a graphical user interface (GUI). This guide lists each character mode form and describes which GUI windows or functions replace it.

#### Oracle Financials Open Interfaces Guide

This guide contains a brief summary of each Oracle Financial Applications open interface. You can also read about the Receivables open interface tables in the appropriate sections of the *Oracle Receivables User Guide*.

#### Installation and System Administration

#### **Oracle Applications Concepts**

This guide provides an introduction to the concepts, features, technology stack, architecture, and terminology for Oracle Applications Release 11*i*. It provides a useful first book to read before installing Oracle Applications.

#### **Installing Oracle Applications**

This guide provides instructions for managing the installation of Oracle Applications products. In Release 11*i*, much of the installation process is handled using Oracle Rapid Install, which minimizes the time to install Oracle Applications and the technology stack by automating many of the required steps. This guide contains instructions for using Oracle Rapid Install and lists the tasks you need to perform to finish your installation. You should use this guide in conjunction with individual product user's guides and implementation guides.

#### **Upgrading Oracle Applications**

Refer to this guide if you are upgrading your Oracle Applications Release 10.7 or Release 11.0 products to Release 11*i*. This guide describes the upgrade process and lists database and product-specific upgrade tasks. You must be either at Release 10.7 (NCA, SmartClient, or character mode) or Release 11.0, to upgrade to Release 11*i*. You cannot upgrade to Release 11*i* directly from releases prior to 10.7.

#### **Maintaining Oracle Applications**

Use this guide to help you run the various AD utilities, such as AutoUpgrade, Auto Patch, AD Administration, AD Controller, AD Relink, License Manager, and others. It contains how-to steps, screenshots, and other information that you need to run the AD utilities. This guide also provides information on maintaining the Oracle Applications file system and database.

#### Oracle Applications System Administrator's Guide

This guide provides planning and reference information for the Oracle Applications System Administrator. It contains information on how to define security, customize menus and online help, and manage concurrent processing.

#### Oracle Alert User's Guide

This guide explains how to define periodic and event alerts to monitor the status of your Oracle Applications data.

#### Oracle Applications Developer's Guide

This guide contains the coding standards followed by the Oracle Applications development staff. It describes the Oracle Application Object Library components needed to implement the Oracle Applications user interface described in the *Oracle Applications User Interface Standards for Forms-Based Products*. It also provides information to help you build your custom Oracle Forms Developer forms so that they integrate with Oracle Applications.

#### Other Implementation Documentation

#### **Oracle Applications Product Update Notes**

Use this guide as a reference for upgrading an installation of Oracle Applications. It provides a history of the changes to individual Oracle Applications products between Release 11.0 and Release 11i. It includes new features, enhancements, and changes made to database objects, profile options, and seed data for this interval.

#### **Multiple Reporting Currencies in Oracle Applications**

If you use the Multiple Reporting Currencies feature to record transactions in more than one currency, use this manual before you implement Oracle Receivables. This manual details additional steps and setup considerations for implementing Oracle Receivables with Multiple Reporting Currencies.

#### Multiple Organizations in Oracle Applications

This guide describes how to set up and use Oracle Receivables with Oracle Applications' Multiple Organization support feature, so you can define and support different organization structures when running a single installation of Oracle Receivables.

#### Oracle Workflow Administrator's Guide

This guide explains how to complete the setup steps necessary for any Oracle Applications product that includes workflow-enabled processes, as well as how to monitor the progress of runtime workflow processes.

#### Oracle Workflow Developer's Guide

This guide explains how to define new workflow business processes and customize existing Oracle Applications-embedded workflow processes. It also describes how to define and customize business events and event subscriptions.

#### Oracle Workflow User's Guide

This guide describes how Oracle Applications users can view and respond to workflow notifications and monitor the progress of their workflow processes.

#### **Oracle Workflow API Reference**

This guide describes the APIs provided for developers and administrators to access Oracle Workflow.

#### **Oracle Applications Flexfields Guide**

This guide provides flexfields planning, setup and reference information for the Oracle Receivables implementation team, as well as for users responsible for the ongoing maintenance of Oracle Applications product data. This manual also provides information on creating custom reports on flexfields data.

#### **Oracle eTechnical Reference Manuals**

Each eTechnical Reference Manual (eTRM) contains database diagrams and a detailed description of database tables, forms, reports, and programs for a specific Oracle Applications product. This information helps you convert data from your existing applications and integrate Oracle Applications data with non-Oracle applications, and write custom reports for Oracle Applications products. Oracle eTRM is available on Oracle MetaLink.

#### Oracle Applications User Interface Standards for Forms-Based Products

This guide contains the user interface (UI) standards followed by the Oracle Applications development staff. It describes the UI for the Oracle Applications products and tells you how to apply this UI to the design of an application built by using Oracle Forms.

#### Oracle Manufacturing APIs and Open Interfaces Manual

This manual contains up-to-date information about integrating with other Oracle Manufacturing applications and with your other systems. This documentation includes APIs and open interfaces found in Oracle Manufacturing.

#### Oracle Order Management Suite APIs and Open Interfaces Manual

This manual contains up-to-date information about integrating with other Oracle Manufacturing applications and with your other systems. This documentation includes APIs and open interfaces found in Oracle Order Management Suite.

#### **Oracle Applications Message Reference Manual**

This manual describes all Oracle Applications messages. This manual is available in HTML format on the documentation CD-ROM for Release 11*i*.

### Do Not Use Database Tools to Modify Oracle Applications Data

Oracle STRONGLY RECOMMENDS that you never use SQL\*Plus, Oracle Data Browser, database triggers, or any other tool to modify Oracle Applications data unless otherwise instructed.

Oracle provides powerful tools you can use to create, store, change, retrieve, and maintain information in an Oracle database. But if you use Oracle tools such as SQL\*Plus to modify Oracle Applications data, you risk destroying the integrity of your data and you lose the ability to audit changes to your data.

Because Oracle Applications tables are interrelated, any change you make using an Oracle Applications form can update many tables at once. But when you modify Oracle Applications data using anything other than Oracle Applications, you may change a row in one table without making corresponding changes in related tables. If your tables get out of synchronization with each other, you risk retrieving erroneous information and you risk unpredictable results throughout Oracle Applications.

When you use Oracle Applications to modify your data, Oracle Applications automatically checks that your changes are valid. Oracle Applications also keeps track of who changes information. If you enter information into database tables using database tools, you may store invalid information. You also lose the ability to track who has changed your information because SQL\*Plus and other database tools do not keep a record of changes.

## **Using Oracle Receivables APIs**

This chapter covers the following topics:

- Major Features
- Solution Outline

### **Major Features**

### Before you begin....

#### Initialization of ARP\_STANDARD and ARP\_GLOBAL

Custom code that uses AR or HZ APIs will set the ORG\_ID via dbms\_application\_ info.set\_client\_info() and then call the APIs. The APIs in turn might access either ARP\_STANDARD and ARP\_GLOBAL, which initialize the global variables that are used across Oracle Receivables when the package is first called. Most of these global variable values are organization dependent, and the first such call sets the global variables based on the current ORG\_ID.

If additional custom code then changes the ORG ID via another call to dbms\_application\_info.set\_client\_info(), then the ORG context changes, but the ARP STANDARD and ARP GLOBAL context does not.

In such cases, you should explicitly re-initialize the global variables by a call to these two public procedures:

- ARP\_GLOBAL.INIT\_GLOBAL: For setting public variables in ARP\_GLOBAL.
- ARP\_STANDARD.INIT\_STANDARD: For setting public variables in ARP\_STANDARD.

### Flexibility

Per Oracle API coding standards, the various Oracle Receivables APIs let you specify an ID or its associated value for any attribute that is an INPUT parameter of the API.

If both an ID and value have been specified, then the ID takes precedence over the value. This provides a wide degree of flexibility when using the API, both as a base table of the form and as a server-side routine call from the PL/SQL code.

The extensive defaulting mechanism for the input parameters ensures that you will be able to achieve your basic business needs by calling the relevant APIs with a minimum number of parameters. This gives you many options to achieve your requirements when you call the relevant API.

### Modular Approach

The API has been designed in a highly modular fashion, resulting in code that is:

- Easy to understand
- Easy to maintain
- Easy to expand

### **Error Handling**

Oracle Receivables APIs provide an extensive error-handling and error-reporting mechanism whereby all errors encountered in the Defaulting and Validation phases are reported and put on the message stack. The calling program can look up all error messages, or the first error message on the stack.

If only one error exists on the message stack, then you do not need to fetch the message from the stack because the message will return as one of the output parameters of the API routine.

#### **Robust Validation**

The validations that Oracle Receivables APIs perform are robust in nature. The APIs collect all encountered validation errors and put them on the message stack. The relevant entity handler is called only if no errors are reported during the Defaulting and Validation phases.

### **Debug Messages**

Extensive debug messages have been incorporated to simplify the troubleshooting process when problems are encountered with any API.

Debug messages can be written to the log file by calling the appropriate routines described in Exception Handling and Result Messages, page 1-3.

### Solution Outline

### Modular Approach

To modularize an API, the basic structure of the API is divided into four parts:

- Defaulting the IDs from the values and cross validating, if you provide both the values and the IDs.
- 2. Defaulting all the entity level information, which you have not entered or which the API needs internally.
- 3. Validating the entity level information that you entered.
- 4. Calling to the entity handlers to perform the relevant task.

This results in code that is easy to understand and easy to maintain. Any new functionality can be added by a simple code plug-in at each of the four parts.

### Defaulting

In general, the various parameters in each API call get defaulted, if not entered, based on the following:

- Values of the other parameters in the API call
- Values set in the AR\_SYSTEM\_PARAMETERS table entered through the System Options form
- Relevant profile option values

Depending on the above three factors and the exact business requirement, the minimum number of parameters required to perform certain business tasks may vary.

Null values are defaulted for the parameters that could not be defaulted by the API defaulting routines.

For various attributes of the business objects, you can pass either the ID or the value of the attribute.

If you specify only the value, then the value is used to derive the ID; otherwise, the ID (if specified) is taken directly. If you specify both the ID and the value, then the ID takes precedence over the value and a warning message informs you of this.

### **Exception Handling and Result Messages**

Each Oracle Receivables API returns three types of information to its calling programs:

- Overall status
- Messages describing the operations performed or errors encountered by the APIs
- Some output values that the API caller might want to use (this is different for different API routines and is described in each API's relevant chapter, in the API Usage section).

#### **Return Status**

The return status (x\_return\_status) of the API informs the caller about the result of the operation (or operations) performed by the API. The different possible values for an API return status are:

- Success (FND\_API.G\_RET\_STS\_SUCCESS)
- Error (FND API.G RET STS ERROR)
- Unexpected error (FND\_API.G\_RET\_STS\_UNEXP\_ERROR)

The following section describes the different values of return status and their meanings.

#### Success

A success return status means that the API was able to perform all the operations requested by its caller. A success return status may be accompanied by informative messages in the API message list.

#### Error

An error return status means that the API failed to perform some or all of the operations requested by its caller. An error return status is usually accompanied by messages describing the error (or errors) and how to fix it.

In most cases, you should be able to take corrective action to fix regular, expected errors such as missing attributes or invalid date ranges.

#### Unexpected error

An unexpected error status means that the API has encountered an error condition it did not expect or could not handle. In this case, the API is unable to continue with its regular processing. Examples of such errors are irrecoverable data inconsistency errors, memory errors, and programming errors (such as attempting a division by zero).

In most cases, only system administrators or application developers can fix these unexpected errors.

#### Messages

The APIs put result messages into a message list. Programs calling the APIs can then get the messages from the list and process them by issuing them, loading them into a database table, or writing them to a log file.

Messages are stored in an encoded format to let the API callers find message names using the standard functions provided by the message dictionary. It also allows the storing of these messages in database tables and reporting off these tables in different languages.

The API message list must be initialized every time a program calls an API. API callers can either call the message list utility function FND\_MSG\_PUB.Initialize or request that the API do the initialization on their behalf by setting the p\_init\_msg\_list parameter to TRUE.

The program calling the API can retrieve messages from the message stack using the existing FND API functions FND\_MSG\_PUB.Count\_Msg and FND\_MSG\_PUB.Get.

#### Message Level Threshold

The message level threshold is stored in a profile option named FND\_API\_MSG\_LEVEL\_THRESHOLD. This profile option can be updated at all levels (site, application, or user). The API checks against this threshold before writing a message to the API message list.

### **Debug Messages**

You must enable debugging by calling the routine arp\_standard.enable\_file\_debug. The routine requires 2 parameters: path\_name and file\_name.

```
arp_standard.enable_file_debug(<pathname>, <filename>)
```

The path name can be identified by using the following select statement:

```
select value from v$parameter where name = 'utl file dir',
```

The file name can be any name that you choose.

#### Example

```
arp_standard.enable_file_debug ('/sqlcom/log','txt.log')
```

This call would write the output debug file 'txt.log' in the path '/sqlcom/log'.

### **Calling Program Context**

The program calling these APIs should have set up the application, responsibility, and user in the context of Oracle Application.

If the calling program does not set up this context, then it can be done programmatically by calling the following FND API.

```
fnd_global.apps_initialize ( user_id in number,
                              resp id in number,
                             resp_appl_id in number,
                             security_group_id in number default
0);
```

## **Adjustment API User Notes**

This chapter covers the following topics:

- Overview
- API Usage
- Messages

### **Overview**

This document outlines the use of the Adjustment API. This API allows users to create, approve, update, and reverse adjustments for invoices using simple calls to PL/SQL functions.

The Adjustment API is not intended to replace the existing Adjustment form, Adjustment Approval form, or the batch Auto-Adjust program.

**Note:** The Adjustment API requires the following receivable activity setup: the GL Account Source must be Activity and the Tax Code Source must be None.

You can access the API in two ways:

- With standard PL/SQL servers-side routine calls
- Through Forms, using the capability of Forms6 to have a procedure as its underlying base table.

### **API Usage**

To create, modify, approve, or reverse adjustments, use the following routines:

- Ar\_Adjust\_pub.Create\_Adjustment, page 2-2: Use this routine to create an adjustment for an invoice.
- Ar\_Adjust\_pub.Modify\_Adjustment, page 2-12: Use this routine to modify an adjustment's status, comments, and reason code. NOTE: if the existing status of the adjustment is A or R, then it cannot be modified.
- Ar\_Adjust\_pub.Approve\_Adjustment, page 2-8: Use this routine to approve an adjustment.
- Ar\_Adjust\_pub.Reverse\_Adjustment, page 2-16: Use this routine to reverse an adjustment.

The Adjustment API has a defaulting mechanism for input parameters. This lets you create, approve, update, and reverse adjustments while passing a minimal number of API parameters.

The following table shows standard API parameters that are common to all routines in the Adjustment API:

| Parameter          | Type | Data-type | Re-<br>quired | Default Value                  | Description                                                                                                  |
|--------------------|------|-----------|---------------|--------------------------------|----------------------------------------------------------------------------------------------------|
| p_api_version      | IN   | NUMBER    | Yes           |                                | Used to compare version numbers of incoming calls to its current version number.                             |
| p_init_msg_list    | IN   | VARCHAR2  |               | FND_API.G_FALSE                | Allows API callers to request<br>that the API does initialization<br>of the message list on their<br>behalf. |
| p_commit           | IN   | VARCHAR2  |               | FND_API.G_FALSE                | Used by API callers to ask the API to commit on their behalf.                                                |
| p_validation_level | IN   | NUMBER    |               | FND_API.G_VALID_<br>LEVEL_FULL | Not currently for use by the user. Allow this parameter to default.                                          |
| p_return_status    | OUT  | VARCHAR2  |               |                                | Represents the API overall return status. For possible values, see Error Handling, page 1-2.                 |
| p_msg_count        | OUT  | NUMBER    |               |                                | Number of messages in the API message list                                                                   |
| p_msg_data         | OUT  | VARCHAR2  |               |                                | This is the message in encoded format if p_msg_count=1                                                       |

### Ar\_Adjust\_pub.Create\_Adjustment

Use this routine to create adjustments to invoices. The API returns the Out parameter p\_new\_adjust\_id, which represents the newly-created adjustment ID. The following is a breakdown of parameters for this routine, divided according to parameter type:

#### Input Parameters

Standard API parameters: 4

Create Adjustment parameters: 6 required parameters (might vary depending on the adjustment type)

#### **Output Parameters**

Standard API parameters: 3

Create Adjustment parameters: 2

Since the Create Adjustment API allows users to pass the adjustment record type to the procedure, it is not recommended that users enter values for unnecessary fields. These fields could be populated for internal use only.

### **Parameter Descriptions**

The following table lists parameters that pertain specifically to the Create Adjustment routine:

| Parameter                                    | Туре | Data-type | Required | Default Value | Description                                                                                                    |
|----------------------------------------------|------|-----------|----------|---------------|----------------------------------------------------------------------------------------------------|
| p_adj_rec.type                               | IN   | VARCHAR2  | Yes      |               | The type of adjustment to be created. Possible Values: 'INVOICE', 'LINE', 'TAX', 'FREIGHT', 'CHARGES', 'F INCHRG'                                                                                                    |
| p_adj_rec.<br>payment_<br>schedule_id        | IN   | NUMBER    | Yes      |               | Payment Schedule id of the transaction for which the transaction is to be created.                                                                                                    |
| p_adj_rec.amount                             | IN   | NUMBER    | Yes/No   |               | If the adjustment type is any other value than 'INVOICE' then this is a required field. The amount indicates the amount to be adjusted.                                                                                                    |
| p_adj_rec.<br>customer_trx_<br>line_id       | IN   | NUMBER    | Yes/No   |               | If the adjustment type is 'LINE' then the customer_trx_line_id indicates the line to be adjusted. For all the other adjustment types the value is not required.                                                                                                    |
| p_adj_rec.<br>receivables_trx_id             | IN   | NUMBER    | Yes      |               | The id of the activity name (from ar_receivables_trx) should be passed.                                                                                                    |
| p_adj_rec.code_<br>combination_id            | IN   | NUMBER    | No       |               | The code combination id is not required. If the value is not passed then the default is the code combination id specified in the receivables_trx_id record. If the value passed is not the same as the code_combination_id and the profile option of allow override of the default activity is set to 'N' then this would error out. |
| p_adj_rec.apply_<br>date                     | IN   | DATE      | Yes      |               | The apply date should be equal to or greater than the transaction date.                                                                                                    |
| p_adj_rec.gl_date                            | IN   | DATE      | Yes      |               | The gl date should be equal to or greater than the transaction gl date, and the date should be from the open/future period.                                                                                                    |
| p_adj_rec.reason_<br>code                    | IN   | VARCHAR2  | No       |               | The reason code should a valid reason code in ar_lookups with lookup_type = 'ADJUST_REASON'.                                                                                                    |
| p_adj_rec.<br>comments                       | IN   | VARCHAR2  | No       |               | The user can enter comments, up to 2000 bytes, for creating the adjustments which could be useful for the user, for future reference.                                                                                                    |
| p_adj_rec.<br>associated_cash_<br>receipt_id | IN   | NUMBER    | No       |               | The associated cash receipt id is the id of a valid cash receipt, and is to be associated with the adjustment.                                                                                                    |
| p_adj_rec.ussgl_<br>transaction_code         | IN   | VARCHAR2  | No       |               | The USSGL transaction code should be a valid USSGL transaction code in gl_ussgl_transaction_codes.                                                                                                    |

| Parameter                                                                                     | Туре | Data-type | Required                                | Default Value | Description                                                                                                    |
|-----------------------------------------------------------------------------------------------|------|-----------|-----------------------------------------|---------------|----------------------------------------------------------------------------------------------------|
| p_adj_rec.<br>created_from                                                                    | IN   | VARCHAR2  | Yes                                     |               | Some value that indicates to the user that it was created through the Adjustment API. Eg. 'ADJ-API'                                                                  |
| p_adj_rec.<br>attribute_<br>category, p_adj_<br>rec.attribute1<br>- p_adj_rec.<br>attribute15 | IN   | VARCHAR2  | No                                      |               | This attribute_category and the attribute1 through attribute15 can be entered if the user want to enter the details of the descriptive flexfield for the adjustment. |
| p_adj_rec.<br>adjustment_id                                                                   | IN   |           | No. Entered values will be overwritten. |               |                                                                                                    |
| p_adj_rec.acctd_<br>amount                                                                    | IN   |           | No. Entered values will be overwritten. |               |                                                                                                    |
| p_adj_rec.gl_<br>posted_date                                                                  | IN   |           | No. Entered values will be overwritten. |               |                                                                                                    |
| p_adj_rec.set_of_<br>books_id                                                                 | IN   |           | No. Entered values will be overwritten. |               |                                                                                                    |
| p_adj_rec.<br>adjustment_type                                                                 | IN   |           | No. Entered values will be overwritten. |               |                                                                                                    |
| p_adj_rec.status                                                                              | IN   |           | No. Entered values will be overwritten. |               |                                                                                                    |
| p_adj_rec.line_<br>adjusted                                                                   | IN   |           | No. Entered values will be overwritten. |               |                                                                                                    |
| p_adj_rec.freight_<br>adjusted                                                                | IN   |           | No. Entered values will be overwritten. |               |                                                                                                    |

| Parameter                                     | Туре | Data-type | Required                                | Default Value | Description |
|-----------------------------------------------|------|-----------|-----------------------------------------|---------------|-------------|
| p_adj_rec.tax_<br>adjusted                    | IN   |           | No. Entered values will be overwritten. |               |             |
| p_adj_rec.<br>receivables_<br>chages_adjusted | IN   |           | No. Entered values will be overwritten. |               |             |
| p_adj_rec.batch_<br>id                        | IN   |           | No. Entered values will be overwritten. |               |             |
| p_adj_rec.<br>customer_trx_id                 | IN   |           | No. Entered values will be overwritten. |               |             |
| p_adj_rec.<br>subsequent_trx_<br>id           | IN   |           | No. Entered values will be overwritten. |               |             |
| p_adj_rec.<br>chargeback_<br>customer_trx_id  | IN   |           | No. Entered values will be overwritten. |               |             |
| p_adj_rec.<br>distribution_set_<br>id         | IN   |           | No. Entered values will be overwritten. |               |             |
| p_adj_rec.<br>associated_<br>application_id   | IN   |           | No. Entered values will be overwritten. |               |             |
| p_adj_rec.<br>automatically_<br>generated     | IN   |           | No. Entered values will be overwritten. |               |             |
| p_adj_rec.<br>postable                        | IN   |           | No. Entered values will be overwritten. |               |             |

| Parameter                            | Туре | Data-type | Required                                                  | Default Value | Description |
|--------------------------------------|------|-----------|-----------------------------------------------------------|---------------|-------------|
| p_adj_rec.<br>approved_by            | IN   |           | No. En-<br>tered val-<br>ues will be<br>overwrit-<br>ten. |               |             |
| p_adj_rec.<br>adjustment_<br>number  | IN   |           | No. Entered values will be overwritten.                   |               |             |
| p_adj_rec.doc_<br>sequence_value     | IN   |           | No. Entered values will be overwritten.                   |               |             |
| p_adj_rec.doc_<br>sequence_id        | IN   |           | No. Entered values will be overwritten.                   |               |             |
| p_adj_rec.<br>posting_control_<br>id | IN   |           | No. Entered values will be overwritten.                   |               |             |
| p_adj_rec.last_<br>updated_by        | IN   |           | No. Entered values will be overwritten.                   |               |             |
| p_adj_rec.last_<br>updated_date      | IN   |           | No. Entered values will be overwritten.                   |               |             |
| p_adj_rec.last_<br>updated_login     | IN   |           | No. Entered values will be overwritten.                   |               |             |
| p_adj_rec.<br>created_by             | IN   |           | No. Entered values will be overwritten.                   |               |             |
| p_adj_rec.<br>creation_date          | IN   |           | No. Entered values will be overwritten.                   |               |             |

| Parameter                                | Туре | Data-type                                       | Required                                | Default Value      | Description                                                                                                    |
|------------------------------------------|------|-------------------------------------------------|-----------------------------------------|--------------------|----------------------------------------------------------------------------------------------------|
| p_adj_rec.<br>program_<br>application_id | IN   |                                                 | No. Entered values will be overwritten. |                    |                                                                                                    |
| p_adj_rec.<br>program_id                 | IN   |                                                 | No. Entered values will be overwritten. |                    |                                                                                                    |
| p_adj_rec.<br>program_update_<br>date    | IN   |                                                 | No. Entered values will be overwritten. |                    |                                                                                                    |
| p_adj_rec.<br>request_id                 | IN   |                                                 | No.                                     |                    |                                                                                                    |
| p_chk_approval_<br>limits                | IN   | VARCHAR2                                        | No.                                     | FND_API.G_<br>TRUE | This value can be set to 'F' if the adjusted amount should not be validated against the users approval limit.       |
| p_move_<br>deferred_tax                  | IN   | VARCHAR2                                        | No.                                     | Y                  | This parameter is only used for BR.                                                                                 |
| p_check_amount                           | IN   | VARCHAR2                                        | No.                                     | FND_API.G_<br>TRUE | This value should never be set to 'F'. It is used for some internal logic.                                          |
| p_new_adjust_<br>number                  | OUT  | ar_<br>adjustment.<br>adjustment_<br>number%typ | e                                       |                    | If the adjustment is created successfully, then this parameter will contain the value of the new adjustment number. |
| p_new_adjust_id                          | OUT  | ar_<br>adjustment.<br>adjustment_<br>id%type    |                                         |                    | If the adjustment is created successfully, then this parameter will contain the value of the new adjustment id.     |
| p_called_from                            | IN   | VARCHAR2                                        | No                                      | NULL               | This flag is only used for BR.                                                                                      |

**Note:** If the user passes values for any parameter not reported in the table above, then those values will be ignored and will not show up in the record.

Default values for API parameters derive from the following:

- Values of the other parameters in the API call
- Values set in the ar\_system\_parameters table entered through the System Options form
- Relevant profile option values

Depending on the user's particular business needs, the minimum number of parameters required to create an adjustment may vary.

#### Validation of the parameters passed

All the parameters that are passed to the API are validated, and if any of the required fields are missing or invalid, then the API returns an error message. A list of possible error messages appears in Messages, page 2-18.

#### **Example**

The following is the simplest test case for creating an adjustment.

#### Objective:

To create an adjustment, passing the minimum number of parameters.

#### **Entered parameters:**

```
p_adj_rec.type = 'INVOICE',
p_adj_rec.payment_schedule_id = 22222,
p_adj_rec.receivables_trx = 15,
p_adj_rec.apply_date = to_date('12-FEB-00', 'DD-MON-RR'),
p_adj_rec.gl_date = to_date('12-FEB-00', 'DD-MON-RR'),
p_adj_rec.created_from = 'ADJ-API'
```

#### Call to the API:

#### **Result:**

Creates an adjustment, passing two standard required parameters and six adjustment record related parameters.

### Ar\_Adjust\_pub.Approve\_Adjustment

Use this routine to approve an adjustment. The following is a breakdown of parameters for this routine, divided according to parameter type:

#### **Input Parameters**

```
Standard API parameters: 4
```

Approve Adjustment parameters: 1 required parameter

#### **Output Parameters**

Standard API parameters: 3

#### **Parameter Descriptions**

Although the Approve Adjustments API allows users to pass the adjustment record type to the procedure, all the values are overwritten by the values in the existing adjustment record except for the status and gl\_date.

The following table shows parameters that pertain specifically to the Approve Adjustment routine.

> **Note:** If required parameters are not passed in a call to this API, then the call will fail. If values are not required, then the values for those fields will be copied from the existing values of the adjustment.

| Parameter                                    | Туре | Data-type | Required | Default Value         | Description                                                                                      |
|----------------------------------------------|------|-----------|----------|-----------------------|--------------------------------------------------------------------------------------------------|
| p_old_adjust_id                              | IN   | NUMBER    | Yes      |                       | The id of the adjustment that needs to be approved.                                              |
| p_adj_rec.type                               | IN   | VARCHAR2  | No       |                       |                                                                                                  |
| p_adj_rec.<br>payment_<br>schedule_id        | IN   | NUMBER    | No       |                       |                                                                                                  |
| p_adj_rec.amount                             | IN   | NUMBER    | No       |                       |                                                                                                  |
| p_adj_rec.<br>customer_trx_<br>line_id       | IN   | NUMBER    | No       |                       |                                                                                                  |
| p_adj_rec.<br>receivables_trx_id             | IN   | NUMBER    | No       |                       |                                                                                                  |
| p_adj_rec.code_<br>combination_id            | IN   | NUMBER    | No       |                       |                                                                                                  |
| p_adj_rec.apply_<br>date                     | IN   | DATE      | No       |                       |                                                                                                  |
| p_adj_rec.gl_date                            | IN   | DATE      | No       | GL date of adjustment | The GL date should be entered if it is going to be different from the one in the old adjustment. |
| p_adj_rec.reason_<br>code                    | IN   | VARCHAR2  | No       |                       |                                                                                                  |
| p_adj_rec.<br>comments                       | IN   | VARCHAR2  | No       |                       |                                                                                                  |
| p_adj_rec.<br>associated_cash_<br>receipt_id | IN   | NUMBER    | No       |                       |                                                                                                  |
| p_adj_rec.ussgl_<br>transaction_code         | IN   | VARCHAR2  | No       |                       |                                                                                                  |
| p_adj_rec.<br>created_from                   | IN   | VARCHAR2  | No       |                       |                                                                                                  |

| Parameter                                                                                     | Туре | Data-type | Required | Default Value              | Description                                     |
|-----------------------------------------------------------------------------------------------|------|-----------|----------|----------------------------|-------------------------------------------------|
| p_adj_rec.<br>attribute_<br>category, p_adj_<br>rec.attribute1<br>- p_adj_rec.<br>attribute15 | IN   | VARCHAR2  | No       |                            |                                                 |
| p_adj_rec.<br>adjustment_id                                                                   | IN   |           | No       |                            |                                                 |
| p_adj_rec.acctd_<br>amount                                                                    | IN   |           | No       |                            |                                                 |
| p_adj_rec.gl_<br>posted_date                                                                  | IN   |           | No       |                            |                                                 |
| p_adj_rec.set_of_<br>books_id                                                                 | IN   |           | No       |                            |                                                 |
| p_adj_rec.<br>adjustment_type                                                                 | IN   |           | No       |                            |                                                 |
| p_adj_rec.status                                                                              | IN   |           | No       | 'A' if the status is null. | Possible Value: 'A' which indicates<br>Approval |
| p_adj_rec.line_<br>adjusted                                                                   | IN   |           | No       |                            |                                                 |
| p_adj_rec.freight_<br>adjusted                                                                | IN   |           | No       |                            |                                                 |
| p_adj_rec.tax_<br>adjusted                                                                    | IN   |           | No       |                            |                                                 |
| p_adj_rec.<br>receivables_<br>chages_adjusted                                                 | IN   |           | No       |                            |                                                 |
| p_adj_rec.batch_<br>id                                                                        | IN   |           | No       |                            |                                                 |
| p_adj_rec.<br>customer_trx_id                                                                 | IN   |           | No       |                            |                                                 |
| p_adj_rec.<br>subsequent_trx_<br>id                                                           | IN   |           | No       |                            |                                                 |
| p_adj_rec.<br>chargeback_<br>customer_trx_id                                                  | IN   |           | No       |                            |                                                 |
| p_adj_rec.<br>distribution_set_<br>id                                                         | IN   |           | No       |                            |                                                 |
| p_adj_rec.<br>associated_<br>application_id                                                   | IN   |           | No       |                            |                                                 |

| Parameter                                 | Туре | Data-type | Required | Default Value      | Description                                                                                                   |
|-------------------------------------------|------|-----------|----------|--------------------|----------------------------------------------------------------------------------------------------|
| p_adj_rec.<br>automatically_<br>generated | IN   |           | No       |                    |                                                                                                    |
| p_adj_rec.<br>postable                    | IN   |           | No       |                    |                                                                                                    |
| p_adj_rec.<br>approved_by                 | IN   |           | No       |                    |                                                                                                    |
| p_adj_rec.<br>adjustment_nu,<br>mber      | IN   |           | No       |                    |                                                                                                    |
| p_adj_rec.doc_<br>sequence_value          | IN   |           | No       |                    |                                                                                                    |
| p_adj_rec.doc_<br>sequence_id             | IN   |           | No       |                    |                                                                                                    |
| p_adj_rec.<br>posting_control_<br>id      | IN   |           | No       |                    |                                                                                                    |
| p_adj_rec.last_<br>updated_by             | IN   |           | No       |                    |                                                                                                    |
| p_adj_rec.last_<br>updated_date           | IN   |           | No       |                    |                                                                                                    |
| p_adj_rec.last_<br>updated_login          | IN   |           | No       |                    |                                                                                                    |
| p_adj_rec.<br>created_by                  | IN   |           | No       |                    |                                                                                                    |
| p_adj_rec.<br>creation_date               | IN   |           | No       |                    |                                                                                                    |
| p_adj_rec.<br>program_<br>application_id  | IN   |           | No       |                    |                                                                                                    |
| p_adj_rec.<br>program_id                  | IN   |           | No       |                    |                                                                                                    |
| p_adj_rec.<br>program_update_<br>date     | IN   |           | No       |                    |                                                                                                    |
| p_adj_rec.<br>request_id                  | IN   |           | No       |                    |                                                                                                    |
| p_chk_approval_<br>limits                 | IN   | VARCHAR2  | No       | FND_API.G_<br>TRUE | This value can be set to 'F' if the adjusted amount should not be validated against the users approval limit. |
| p_move_<br>deferred_tax                   | IN   | VARCHAR2  | No       | Y                  | This flag is used only for Bills Receivable.                                                                  |

#### Validation of the parameters passed

All the parameters that are passed to the API are validated, and if any required fields areNo missing or invalid, then the API returns an error message. A list of possible error messages appears in Messages, page 2-18.

#### Example

The following is the simplest test case for approving an adjustment.

#### **Objective:**

To approve an adjustment, passing the minimum number of parameters.

#### **Entered parameters:**

```
adjustment_id = 88888;
```

#### Call to the API:

```
AR ADJUST PUB.Approve Adjustment (
        p_api_name => 'AR_ADJUST_PUB',
      p_api_version => 1.0,
p_msg_count => msg_count,
p_msg_data => msg_data,
p_return_status => return_status,
p_old_adjust_id => adjustment_id);
```

Approves an adjustment, passing 2 standard required parameters and 1 adjustment record parameter.

### Ar Adjust pub. Modify Adjustment

Use this routine to update an adjustment. The attributes that can be modified are comments, gl date, and status. If the status of the adjustment is already 'A' (i.e. the adjustment has already been approved), then you cannot update the adjustment. The following is a breakdown of parameters for this routine, divided according to parameter type:

#### Input Parameters

Standard API parameters: 4

Modify Adjustment parameters: 1 required parameter

#### **Output Parameters**

Standard API parameters: 3

#### **Parameter Descriptions**

Although the Modify Adjustments API allows users to pass the adjustment record type to the procedure, all the values are overwritten by the existing adjustment record except for the status, comments, and gl\_date.

The following table shows parameters that pertain specifically to the Modify Adjustments routine.

**Note:** If required parameters are not passed in a call to this API, then the call will fail. If values are not required, then the values for those fields will be copied from the existing values of the adjustment.

| Parameter                                                                              | Туре | Data-type | Required | Default Value         | Description                                                                                                |
|----------------------------------------------------------------------------------------|------|-----------|----------|-----------------------|----------------------------------------------------------------------------------------------------|
| p_old_adjust_id                                                                        | IN   | NUMBER    | Yes      |                       | The id of the adjustment that needs to be modified.                                                        |
| P_adj_rec.type                                                                         | IN   | VARCHAR2  | No       |                       |                                                                                                    |
| p_adj_rec.payment_<br>schedule_id                                                      | IN   | NUMBER    | No       |                       |                                                                                                    |
| p_adj_rec.amount                                                                       | IN   | NUMBER    | No       |                       |                                                                                                    |
| p_adj_rec.customer_<br>trx_line_id                                                     | IN   | NUMBER    | No       |                       |                                                                                                    |
| p_adj_rec.<br>receivables_trx_id                                                       | IN   | NUMBER    | No       |                       |                                                                                                    |
| p_adj_rec.code_<br>combination_id                                                      | IN   | NUMBER    | No       |                       |                                                                                                    |
| p_adj_rec.apply_<br>date                                                               | IN   | DATE      | No       |                       |                                                                                                    |
| p_adj_rec.gl_date                                                                      | IN   | DATE      | No       | GL date of adjustment | The GL date should be entered if the user wishes to modify the existing gl date of the adjustment.         |
| P_adj_rec.reason_<br>code                                                              | IN   | VARCHAR2  | No       |                       |                                                                                                    |
| p_adj_rec.comments                                                                     | IN   | VARCHAR2  | No       |                       | The comments should be entered if<br>the user wishes to modify the existing<br>comments of the adjustment. |
| P_adj_rec.<br>associated_cash_<br>receipt_id                                           | IN   | NUMBER    | No       |                       |                                                                                                    |
| p_adj_rec.ussgl_<br>transaction_code                                                   | IN   | VARCHAR2  | No       |                       |                                                                                                    |
| p_adj_rec.created_<br>from                                                             | IN   | VARCHAR2  | No       |                       |                                                                                                    |
| p_adj_rec.attribute_<br>category, p_adj_rec.<br>attribute1 - p_adj_<br>rec.attribute15 | IN   | VARCHAR2  | No       |                       |                                                                                                    |
| p_adj_rec.<br>adjustment_id                                                            | IN   |           | No       |                       |                                                                                                    |
| p_adj_rec.acctd_<br>amount                                                             | IN   |           | No       |                       |                                                                                                    |
| p_adj_rec.gl_<br>posted_date                                                           | IN   |           | No       |                       |                                                                                                    |

| Parameter                                     | Type | Data-type | Required | Default Value | Description                                                                                                    |
|-----------------------------------------------|------|-----------|----------|---------------|----------------------------------------------------------------------------------------------------|
| p_adj_rec.set_of_<br>books_id                 | IN   |           | No       |               |                                                                                                    |
| p_adj_rec.<br>adjustment_type                 | IN   |           | No       |               |                                                                                                    |
| p_adj_rec.status                              | IN   |           | No       |               | The status should be entered if the user wishes to change the existing status of the adjustment. Possible Value: 'A', 'R', 'M', 'W'. |
| p_adj_rec.line_<br>adjusted                   | IN   |           | No       |               |                                                                                                    |
| p_adj_rec.freight_<br>adjusted                | IN   |           | No       |               |                                                                                                    |
| p_adj_rec.tax_<br>adjusted                    | IN   |           | No       |               |                                                                                                    |
| p_adj_rec.<br>receivables_chages_<br>adjusted | IN   |           | No       |               |                                                                                                    |
| p_adj_rec.batch_id                            | IN   |           | No       |               |                                                                                                    |
| p_adj_rec.customer_<br>trx_id                 | IN   |           | No       |               |                                                                                                    |
| p_adj_rec.<br>subsequent_trx_id               | IN   |           | No       |               |                                                                                                    |
| p_adj_rec.<br>chargeback_<br>customer_trx_id  | IN   |           | No       |               |                                                                                                    |
| p_adj_rec.<br>distribution_set_id             | IN   |           | No       |               |                                                                                                    |
| p_adj_rec.<br>associated_<br>application_id   | IN   |           | No       |               |                                                                                                    |
| p_adj_rec.<br>automatically_<br>generated     | IN   |           | No       |               |                                                                                                    |
| p_adj_rec.postable                            | IN   |           | No       |               |                                                                                                    |
| p_adj_rec.approved_<br>by                     | IN   |           | No       |               |                                                                                                    |
| p_adj_rec.<br>adjustment_nu,mber              | IN   |           | No       |               |                                                                                                    |
| p_adj_rec.doc_<br>sequence_value              | IN   |           | No       |               |                                                                                                    |
| p_adj_rec.doc_<br>sequence_id                 | IN   |           | No       |               |                                                                                                    |

| Parameter                            | Туре | Data-type | Required | Default Value      | Description                                                                                                   |
|--------------------------------------|------|-----------|----------|--------------------|----------------------------------------------------------------------------------------------------|
| p_adj_rec.posting_<br>control_id     | IN   |           | No       |                    |                                                                                                    |
| p_adj_rec.last_<br>updated_by        | IN   |           | No       |                    |                                                                                                    |
| p_adj_rec.last_<br>updated_date      | IN   |           | No       |                    |                                                                                                    |
| p_adj_rec.last_<br>updated_login     | IN   |           | No       |                    |                                                                                                    |
| p_adj_rec.created_<br>by             | IN   |           | No       |                    |                                                                                                    |
| p_adj_rec.creation_<br>date          | IN   |           | No       |                    |                                                                                                    |
| p_adj_rec.program_<br>application_id | IN   |           | No       |                    |                                                                                                    |
| p_adj_rec.program_<br>id             | IN   |           | No       |                    |                                                                                                    |
| p_adj_rec.program_<br>update_date    | IN   |           | No       |                    |                                                                                                    |
| p_adj_rec.request_id                 | IN   |           | No       |                    |                                                                                                    |
| p_chk_approval_<br>limits            | IN   | VARCHAR2  | No       | FND_API.G_<br>TRUE | This value can be set to 'F' if the adjusted amount should not be validated against the users approval limit. |
| p_move_deferred_<br>tax              | IN   | VARCHAR2  | No       | Y                  | This flag is only used for Y.                                                                                 |

#### Validations of the parameters passed

All the parameters that are passed to the API are validated, and if any of the required fields are missing or invalid, then the API returns an error message. A list of possible error messages appears in Messages, page 2-18.

#### **Example**

The following is the simplest test case for updating an adjustment.

#### Objective:

To update an adjustment, passing the minimum number of parameters. For this example, assume the user wants to update comments.

#### **Entered parameters:**

old\_adjustment\_id = 88888

adj\_rec.comments = 'This is the new comment'

#### Call to the API:

```
AR_ADJUST_PUB.Create_Adjustment(
```

#### **Result:**

Updates an adjustment, passing two standard required parameters and one adjustment record parameter. Users should also pass values for other parameters that the user wishes to update in the adjustment record.

### Ar\_Adjust\_pub.Reverse\_Adjustment

Use this routine to reverse an adjustment. The following is a breakdown of parameters for this routine, divided according to parameter type:

### **Input Parameters**

Standard API parameters: 4

Reverse Adjustment parameters: 1 required parameter

#### **Output Parameters**

Standard API parameters: 3

Reverse Adjustment parameters: 1

#### **Parameter Descriptions**

The following table shows parameters that pertain specifically to the Reverse Adjustment routine:

| Parameter                 | Туре | Data-type | Required | Default Value              | Description                                                                                                   |
|---------------------------|------|-----------|----------|----------------------------|----------------------------------------------------------------------------------------------------|
| p_old_adjust_id           | IN   | NUMBER    | Yes      |                            | The id of the adjustment that needs to be modified.                                                           |
| p_comments                | IN   | VARCHAR2  | No       |                            | The user can specify any comments that should appear in the reverse adjustment.                               |
| p_reversal_gl_<br>date    | IN   | DATE      | No       | Old adjustments gl<br>date | The user can enter a gl date if he wishes it to be different from the old adjustments gl date.                |
| p_reversal_date           | IN   | DATE      | No       | Old adjustments date       | The user can enter a date if he wishes it to be different from the old adjustments date.                      |
| p_new_adj_id              | OUT  | NUMBER    |          |                            |                                                                                                    |
| p_chk_approval_<br>limits | IN   | VARCHAR2  | No       | FND_API.G_<br>TRUE         | This value can be set to 'F' if the adjusted amount should not be validated against the users approval limit. |
| p_move_<br>deferred_tax   | IN   | VARCHAR2  | No       | Υ                          | This flag is used only for Bills Receivable.                                                                  |
| p_called_from             | IN   | VARCHAR2  | No       | NULL                       | This flag is used only for Bills Receivable.                                                                  |

# Validation of the parameters passed

All the parameters that are passed to the API are validated, and if any of the required fields are missing or invalid, then the API returns an error message. A list of possible error messages appears in Messages, page 2-18.

# **Example**

The following is the simplest test case for reversing an adjustment.

#### **Objective:**

To reverse an adjustment, passing the minimum number of parameters.

### **Entered parameters:**

old\_adjustment\_id = 88888

# Call to the API:

```
AR ADJUST PUB.Reverse_Adjustment(
            p_api_name => 'AR_ADJUST_PUB',
p_api_version => 1.0,
p_msg_count => msg_count,
p_msg_data => msg_data,
p_return_status => return_status,
p_old_adjust_id => old_adjustment_id
p_new_adj_id => new_adjustment_id);
```

Reverses an adjustment, passing two standard required parameters and one adjustment record parameter.

# Messages

The following table describes the possible messages returned by the Adjustment API.

| Message Number | Message Name                       | Message Description                                                                                                    |
|----------------|------------------------------------|----------------------------------------------------------------------------------------------------|
| <del></del>    | <del>-</del>                       |                                                                                                    |
| 42963          | AR_AAPI_ADJ_AMOUNT_ZERO            | No Adjustment amount passed.                                                                                                    |
| 42964          | AR_AAPI_ADR_ZERO_INV               | Cannot adjust, because the amount due in the Payment Schedule is zero, and the type specified is INVOICE.                             |
| 42965          | AR_AAPI_APPLYDATE_LT_<br>TRXDATE   | The Apply date &APPLY_DATE is earlier than the transaction date &TRX_DATE.                                                            |
| 42966          | AR_AAPI_DOC_SEQ_NOT_REQD           | The specified document sequence: &DOCUMENT_<br>SEQ is not required as the Unique Sequence Number<br>profile option does not allow it. |
| 42967          | AR_AAPI_GLDATE_INVALID_PER IOD     | The GL date: &GL_DATE is not in an open or future enterable period.                                                                   |
| 42968          | AR_AAPI_GLDATE_LT_APPLYDATE        | The GL date &GL_DATE is earlier than the apply date &APPLY_DATE.                                                                      |
| 42969          | AR_AAPI_GLDATE_LT_<br>TRXGLDATE    | The Adjustment GL date &GL_DATE is earlier than the transaction GL date &TRX_GL_DATE.                                                 |
| 42970          | AR_AAPI_INVALID_ADJ_ID             | Invalid adjustment ID: &ADJUSTMENT_ID specified.                                                                                      |
| 42971          | AR_AAPI_INVALID_CCID               | Invalid code combination ID: &CCID                                                                                                    |
| 42972          | AR_AAPI_INVALID_CREATE_<br>STATUS  | Invalid status: &STATUS passed during creation of Adjustment                                                                          |
| 42973          | AR_AAPI_INVALID_DESC_FLEX          | Invalid Descriptive Flexfield has been provided.                                                                                      |
| 42974          | AR_AAPI_INVALID_PAYSCHD            | Invalid Payment Schedule ID: &PAYMENT_<br>SCHEDULE_ID                                                                                 |
| 42975          | AR_AAPI_INVALID_RCVABLE_<br>TRX_ID | Invalid receivables trx ID: &RECEIVABLES_TRX_ID                                                                                       |
| 42976          | AR_AAPI_INVALID_REASON_<br>CODE    | The reason code &REASON_CODE is invalid.                                                                                              |
| 42977          | AR_AAPI_INVALID_RECEIPT_ID         | Invalid Associated Cash Receipt ID &ASSOCIATED_CASH_RECEIPT_ID has been specified.                                                    |
| 42978          | AR_AAPI_INVALID_TRX_CLASS          | Adjustment not allowed for transactions of class: &CLASS                                                                              |
| 42979          | AR_AAPI_INVALID_TYPE               | Invalid type of adjustment: &TYPE                                                                                                    |
| 42980          | AR_AAPI_INVALID_USSGL_CODE         | Invalid USSGL Transaction Code &USSGL_CODE has been specified                                                                         |
| 42981          | AR_AAPI_LINE_ID_FOR_NONLINE        | Customer trx line ID: &CUSTOMER_TRX_LINE_ID passed for type = &TYPE                                                                   |
| 42982          | AR_AAPI_NO_APPLY_DATE              | Apply date has not been specified                                                                                                    |
| 42983          | AR_AAPI_NO_APPROVAL_CODES          | No valid approval codes exists for Adjustments in the Lookup table                                                                    |

| Message Number | Message Name                       | Message Description                                                                                                    |
|----------------|------------------------------------|----------------------------------------------------------------------------------------------------|
| 42984          | AR_AAPI_NO_CCID                    | No valid code combinations exist for Adjustment                                                                          |
| 42985          | AR_AAPI_NO_CCID_FOR_ACTIV<br>ITY   | No code combination id exists for receivables trx ID: &RECEIVABLES_TRX_ID and no code combination has been specified     |
| 42986          | AR_AAPI_NO_CHANGE_OR_<br>REVERSE   | No changes allowed for Adjustment with &STATUS status                                                                    |
| 42987          | AR_AAPI_NO_CREATED_FROM            | No values specified for the Created From attribute of the adjustment                                                     |
| 42988          | AR_AAPI_NO_CUSTOMER_ID             | No customer ID exists for payment schedule ID: &PAYMENT_SCHEDULE_ID                                                      |
| 42989          | AR_AAPI_NO_CUSTOMER_TRX_ID         | No customer trx id exists for payment schedule ID: &PAYMENT_SCHEDULE_ID                                                  |
| 42990          | AR_AAPI_NO_CUSTOMER_TRX_L INEID    | Invalid customer trx line id: &CUSTOMER_TRX_L INE_ID passed for customer trx id: &CUSTOMER_TRX_ID                        |
| 42991          | AR_AAPI_NO_GL_DATE                 | GL date has not been specified                                                                                           |
| 42992          | AR_AAPI_NO_OPEN_FUTURE_PER IOD     | No valid open or future enterable GL periods exist for the set of books ID &SET_OF_BOOKS_ID                              |
| 42993          | AR_AAPI_NO_REASON_CODES            | No valid reason codes exist for Adjustments in the Lookup table                                                          |
| 42994          | AR_AAPI_NO_RECEIVABLES_TRX         | No valid receivables activity exists for Adjustments                                                                     |
| 42995          | AR_AAPI_NO_TYPE_CODES              | No valid type codes exists for Adjustments in the Lookup table                                                           |
| 42996          | AR_AAPI_NO_USSGL_CODES             | No valid USSGL Codes exist for Adjustment                                                                                |
| 42997          | AR_AAPI_OVERRIDE_CCID_D<br>ISALLOW | Override Activity profile option does not allow to override the Code Combination ID provided in the Receivables Activity |
| 42998          | AR_AAPI_USSGL_CODE_D<br>ISALLOW    | USSGL code is not allowed as the USSGL profile option does not allow it                                                  |

# Credit Memo Approval and Creation API User Notes

This chapter covers the following topics:

- Overview
- API Usage
- Messages

# **Overview**

This document outlines the use of the Credit Memo Approval and Creation API. This API lets you initiate the creation of a credit memo against a specified transaction either with or without an approval process.

To create a credit memo using an existing, user-defined Credit Memo Request workflow approval process, set the p\_skip\_workflow\_flag parameter to N. In this case, the workflow process proceeds independently of the Credit Memo Approval and Creation API. If the disputed amount of the invoice is approved, then a credit memo is automatically created.

**Note:** You must set up the Credit Memo Request workflow before using the Credit Memo Approval and Creation API. For more information, see the *Oracle Receivables User Guide*.

To create a credit memo directly, without sending a request through the workflow approval process, set the p\_skip\_workflow\_flag parameter to Y. If you set the p\_skip\_workflow\_flag parameter to Y, then the Credit Memo Approval and Creation API bypasses the workflow process and calls code to automatically create the credit memo.

When you set the p\_skip\_workflow\_flag parameter to Y, you might also have to set values for its associated parameters: p\_credit\_method\_installments, p\_credit\_method\_rules, and p\_batch\_source\_name. For more information, see the description of the AR\_CREDIT\_MEMO\_API\_PUB.Create\_Request routine, page 3-2.

You cannot use the Credit Memo Approval and Creation API to generate on-account credit memos. You must specify an existing transaction to credit.

# **API Usage**

This section describes how to use the Credit Memo Approval and Creation API to initiate a Credit Memo Request workflow process request and to check the status of an existing

request. The API is made up of two routines: AR CREDIT MEMO API PUB.Create Request and AR\_CREDIT\_MEMO\_API\_PUB.Get\_Request\_Status.

- To initiate the Credit Memo Request workflow process by making a credit memo workflow request, call the AR CREDIT MEMO API PUB.Create Request routine, page 3-2.
- To view the status of an existing request, call the AR\_CREDIT\_MEMO\_API\_PUB. Get\_Request\_Status routine, page 3-7.

# **Prerequisites**

You must define three HTML pages that display this information:

- The credit memo dispute request
- The original transaction details
- The transaction activities

You provide the API with the URLs of these pages. When workflow notifications are sent to the collector, approver, and receivable roles, links to the URLs are set in the message body of the notification. If the URLs are not correctly set up, then you will receive an error message such as "URL not found" when you click on the links.

You must also set up the Credit Memo Request workflow before you use the Credit Memo Approval and Creation API. For more information, see "Setting Up Credit Memo Request Workflow" in the Oracle Receivables User Guide.

# AR CREDIT MEMO API PUB. Create Request

You can call this routine to create the Credit Memo Request workflow process request. When the workflow request has been created, the API returns a unique request ID number (p\_request\_id) that you can use to track the status of the request. The following is a breakdown of this routine's parameters, based upon parameter type:

# **Standard Parameters**

This table lists and describes the standard parameters common to all routines in the Credit Memo Approval and Creation API.

| Parameter       | Type | Data-type | Required | Default Value       | Description                                                                  |
|-----------------|------|-----------|----------|---------------------|------------------------------------------------------------------------------|
| p_api_version   | IN   | NUMBER    | Yes      |                     | Used to compare version numbers of incoming calls to current version number. |
| p_init_msg_list | IN   | VARCHAR2  |          | FND_API.G_<br>FALSE | Set to TRUE to have the API automatically initialize the message list.       |
| p_commit        | IN   | VARCHAR2  |          | FND_API.G_<br>FALSE | Set to TRUE to have the API commit automatically.                            |
| x_return_status | OUT  | VARCHAR2  |          |                     | Overall return status of the API.                                            |
| x_msg_count     | OUT  | NUMBER    |          |                     | Number of messages in the API message list.                                  |
| x_msg_data      | OUT  | VARCHAR2  |          |                     | Message in encoded format if x_msg_count=1.                                  |

# **Create\_Request Parameters**

This table lists and describes parameters that specifically pertain to the Create\_Request routine:

See Legend, page 3-5 for this table's legend.

| Parameter          | Туре | Data-type                              | Required | Description                                                                                                    |
|--------------------|------|----------------------------------------|----------|----------------------------------------------------------------------------------------------------|
| p_customer_trx_id  | IN   | ra_customer_trx.customer_trx_id%type   | Yes      | Customer_trx_id of the disputed invoice.                                                                                                    |
| p_line_credit_flag | IN   | ra_cm_request.line_credit_flag         | Yes      | This value should be set to Y if the dispute is at the line level.                                                                                            |
| p_line_amount      | IN   | ra_cm_request.line_amount%type         | Yes/No   | Amount of the line dispute at the header level. If the dispute is at the header level, you should enter either the line_amount, tax_amount or freight_amount. |
| p_tax_amount       | IN   | ra_cm_request.tax_amount               | Yes/No   | Amount of the tax dispute at the header level.                                                                                                    |
| p_freight_amount   | IN   | ra_cm_request.freight_amount           | Yes/No   | Amount of the freight dispute at header level.                                                                                                    |
| p_cm_reason_code   | IN   | ra_cm_requests.cm_reason_<br>code%type | YES      | User defined lookup code that represents the reason for the invoice dispute. Should be a valid lookup_code for the lookup_type CREDIT_MEMO_REASON.            |
| p_comments         | IN   | ra_cm_requests.comments%type           | No       | Comments about the credit memo request, entered if required. These comments appear in the notes region of the Transaction window.                             |
| p_orig_trx_number  | IN   | VARCHAR2                               | No       | Enter the duplicate invoice number if using the "Duplicate Billing" reason code.                                                                              |

| Parameter                                 | Туре                                             | Data-type                                          | Required | Description                                                                                                    |
|-------------------------------------------|--------------------------------------------------|----------------------------------------------------|----------|----------------------------------------------------------------------------------------------------|
| p_tax_ex_cert_num                         | IN                                               | VARCHAR2                                           | No       | Tax exemption certificate number.                                                                                                    |
| p_request_url*                            | IN                                               | VARCHAR2                                           | No**     | URL that displays the information of the actual credit memo dispute request.*                                                                    |
|                                           |                                                  |                                                    |          | See Legend, page 3-5 for this table's legend.                                                                                                    |
| p_transaction_url                         | IN                                               | VARCHAR2                                           | No**     | URL that displays the information of the original transaction.                                                                                   |
|                                           |                                                  |                                                    |          | See Legend, page 3-5 for this table's legend.                                                                                                    |
| p_trans_act_url                           | IN                                               | VARCHAR2                                           | No**     | URL that displays information about the original transaction activities.                                                                         |
|                                           |                                                  |                                                    |          | See Legend, page 3-5 for this table's legend.                                                                                                    |
| p_cm_line_tbl(x).<br>customer_trx_line_id | IN                                               | ra_customer_trx_line.customer_<br>trx_line_id%type | Yes/No   | This value must be entered only if<br>the dispute is at the line level. This<br>value indicates the line_id that is<br>in dispute.               |
|                                           |                                                  |                                                    |          | <b>Note:</b> Where p_cm_line_tbl(x), x indicates the index. The dispute can be for multiple lines.                                               |
| p_cm_line_tbl(x).<br>extended_amount      | IN ra_customer_trx_line.extended_<br>amount%type |                                                    | Yes/No   | This value must be entered only if<br>the dispute is at the line level. This<br>value indicates the amount that is<br>in dispute for the line.   |
| p_cm_line_tbl(x).<br>quantity_credited    | IN                                               | NUMBER                                             | Yes/No   | This value must be entered only if<br>the dispute is at the line level. This<br>value indicates the quantity that is<br>in dispute for the line. |
| p_cm_line_tbl(x). price                   | IN                                               | NUMBER                                             | Yes/No   | This value must be entered only if<br>the dispute is at the line level. This<br>value indicates the price that is in<br>dispute for the line.    |
| p_skip_workflow_<br>flag                  | IN                                               | VARCHAR2                                           | No       | Defaults to N. If this value is set to Y, the entire workflow is skipped for that particular request and the credit memo is directly created.    |

| Parameter                        | Type | Data-type | Required | Description                                                                                                    |
|----------------------------------|------|-----------|----------|----------------------------------------------------------------------------------------------------|
| p_credit_method_<br>installments | IN   | VARCHAR2  | No       | The p_credit_method_<br>installments is the credit method<br>that is used for crediting a<br>transaction that uses split payment<br>terms. Choices include PRORATE,<br>LIFO, FIFO, or NULL.                                                                                                    |
|                                  |      |           |          | This value may be required if the p_skip_workflow_flag is set to Y.                                                                                                    |
|                                  |      |           |          | <ul> <li>This parameter is mandatory if the credit memo is against a transaction that uses split payment terms and LINE_TYPE = LINE or CHARGES, or you are passing header freight.</li> <li>Do not enter a value for this parameter if LINE_TYPE = TAX, or if you are passing freight for a specific line.</li> </ul> |
| p_credit_method_<br>rules        | IN   | VARCHAR2  | No       | The p_credit_method_rules is the credit method for crediting a transaction which uses an accounting rule. Choices include PRORATE, LIFO, UNIT, or NULL.                                                                                                    |
|                                  |      |           |          | This value may be required if the p_skip_workflow_flag is set to Y.                                                                                                    |
|                                  |      |           |          | <ul> <li>This parameter is<br/>mandatory if the credit<br/>memo is against a<br/>transaction which uses<br/>an accounting rule and<br/>LINE_TYPE = LINE or<br/>CHARGES, or you are<br/>passing header freight.</li> </ul>                                                                                             |
|                                  |      |           |          | <ul> <li>Do not enter a value for this<br/>parameter if LINE_TYPE<br/>= TAX, or if you are passing<br/>freight for a specific line.</li> </ul>                                                                                                    |
| p_batch_source_<br>name          | IN   | VARCHAR2  | No       | This value is required if the p_skip_workflow_flag is set to Y.                                                                                                    |
| x_request_id                     | OUT  | VARCHAR2  | Yes      | Request_id of the credit memo that is returned if the data passed is valid and the credit memo request is created.                                                                                                    |

# Legend

<sup>\*</sup> The request confirmation page might need the request\_id as a parameter to query the information. This will not be available to the calling program when creating the p\_request\_url parameter because the request\_id is the out parameter of the API. Calling programs should leave the request\_id value blank and the table handler will add the

request\_id value and pass it to Workflow. The code searches for the "req\_id=" string and replaces it with req\_id="req\_id". The parameter name must be req\_id.

For example: For the old technology stack (PL/SQL), the following represents the request URL in *i*Receivables to call the "Request Confirmation" page. Note that no value has been entered for the req\_id.

```
'arw_single_trx.single_cm_page?req_id='||'req_id='||' `&component=
'||qlb inv part||' `&pct change='||qlb percent change;
```

\*\* If the calling application does not enter the request, transaction, and transaction activities URLs, then you will see a default page reading "Unavailable" when you click on these links in the notifications screen. It is strongly recommended that the calling application have the UI (user interface) display these pages and pass these URLs to the API.

#### Parameter validation

The API validates all parameters that you enter. If any of the required fields are missing or invalid, then the API returns an error message. A list of error messages is documented in Messages, page 3-10.

# **Example**

This example shows a simple test case for creating a credit memo request for a dispute at the header level:

#### **Objective:**

To create a credit memo request.

#### Parameters entered:

```
customer_trx_id = 99999
line_credit_flag = N
line_amount = -100
cm_reason_code = RETURN
```

#### Call to the API:

```
AR_CREDIT_MEMO_API_PUB.Create_Request(
    x_return_status => p_return_status,
    x_msg_count => p_msg_count,
    x_msg_data => p_msg_data,

CREDIT MEMO REQUEST PARAMETERS:
    p_customer_trx_id => 99999,
    p_line_credit_flag => 'N',
    p_line_amount => -100,
    p_cm_reason_code => 'RETURN',
    p_request_url => 'arw_single_trx.single_trx_page?p1=197

69&p2=1&wf=Y'
    p_transaction_url => 'arw_single_trx.single_trx_page?p1=197

69&p2=1&wf=Y'
    p_trans_act_url => 'arw_single_trx.single_act_page?p1=197

69&p2=1&wf=Y'
    x_request_id => p_request_id
```

# AR\_CREDIT\_MEMO\_API\_PUB.Get\_Request\_Status

Use this routine to view the Credit Memo Request workflow process request status. The API returns the status of the request and information about where the request is in the workflow. The following is a breakdown of parameters for this routine, based on parameter type:

# Standard parameters

This table shows the standard API parameters common to all routines in the Credit Memo Approval and Creation API:

| Parameter       | Туре | Data-type | Required | Default<br>Value    | Description                                                                      |
|-----------------|------|-----------|----------|---------------------|----------------------------------------------------------------------------------|
| p_api_version   | IN   | NUMBER    | Yes      |                     | Used to compare version numbers of incoming calls to its current version number. |
| p_init_msg_list | IN   | VARCHAR2  |          | FND_API.<br>G_FALSE | Set to TRUE to have the API automatically initialize the message list.           |
| x_return_status | OUT  | VARCHAR2  |          |                     | Overall return status of the API.                                                |
| x_msg_count     | OUT  | NUMBER    |          |                     | Number of messages in the API message list.                                      |
| x_msg_data      | OUT  | VARCHAR2  |          |                     | Message, in encoded format if x_msg_count=1.                                     |

# **Get\_Request\_Status** parameters

This table shows parameters that specifically pertain to the Get\_Request\_Status routine:

| Parameter            | Type | Data-type                                 | Required                                  | Description                                                                                                    |
|----------------------|------|-------------------------------------------|-------------------------------------------|----------------------------------------------------------------------------------------------------|
| p_request_id         | IN   | ra_cm_requests.request_id%type            | YES                                       | ID of the credit memo request whose status you are checking.                                                                      |
| x_status_meaning     | OUT  | VARCHAR2                                  |                                           | Status of the credit memo request.                                                                                                |
| x_reason_meaning     | OUT  | VARCHAR2                                  |                                           | Reason for the dispute of the credit memo request.                                                                                |
| x_customer_trx_id    | OUT  | ra_cusotmer_trx.customer_trx_id%type      |                                           | Customer transaction ID for the dispute of the credit memo request.                                                               |
| x_cm_customer_trx_id | OUT  | ra_cusotmer_trx.customer_trx_id%type      |                                           | Credit memo transaction ID that was created for the dispute.                                                                      |
| x_line_amount        | OUT  | ra_cm_requests.line_<br>amount%type       |                                           | Total amount of dispute for lines.                                                                                                |
| x_tax_amount         | OUT  | ra_cm_requests.tax_<br>amount%type        |                                           | Total amount of dispute for tax.                                                                                                  |
| x_freight_amount     | OUT  | ra_cm_requests.freight_<br>amount%type    |                                           | Total amount of dispute for freight.                                                                                              |
| x_line_credits_flag  | OUT  | ra_cm_requests.line_credits_<br>flag%type | ra_cm_requests.line_credits_<br>flag%type |                                                                                                    |
| x_created_by         | OUT  | wf_users.display_name%type                |                                           | Name of the requestor.                                                                                                    |
| x_creation_date      | OUT  | DATE                                      |                                           | Date of the request.                                                                                                    |
| x_comments           | OUT  | ra_cm_requests.comments% type             |                                           | Comments entered by the requestor.                                                                                                |
| x_approval_date      | OUT  | DATE                                      |                                           | Credit memo approval date if the credit memo has been created for the request.                                                    |
| x_cm_line_tbl        | OUT  | cm_line_tbl_type_cover                    |                                           | Table that contains the line level dispute information. The values in the table will be set if the $x\_line\_credits\_flag = Y$ . |
| x_cm_activity_tbl    | OUT  | cm_activity_tbl_type_cover                |                                           | Table that contains the status of the activities for the request.                                                                 |
| x_cm_notes_tbl       | OUT  | cm_notes_tbl_type_cover                   |                                           | Table that contains the notes inserted for the transaction that is disputed.                                                      |

Note:

```
TYPE CM LINE REC TYPE COVER IS RECORD
     customer_trx_line_id: ra_customer_trx_lines.customer_trx_lin
e id%type,
     extended amount: ra customer trx lines.extended amount%type,
     quantity_credited: number,
    price: number;
TYPE CM LINE TBL TYPE COVER
    IS TABLE OF
     CM LINE REC TYPE COVER
    INDEX BY BINARY INTEGER;
x cm line tbl CM LINE TBL TYPE COVER;
TYPE CM ACTIVITY REC TYPE COVER IS RECORD
    begin date: DATE,
     activity name: VARCHAR2(80),
     status: wf_item_activity_statuses.activity_status%type,
     user: wf item activity statuses.activity user%type);
TYPE CM ACTIVITY TBL TYPE COVER
     IS TABLE OF
     CM ACTIVITY REC TYPE COVER
     INDEX BY BINARY INTEGER;
x cm activity tbl CM ACTIVITY TBL TYPE COVER;
TYPE CM NOTES REC TYPE COVER IS RECORD
     ( NOTES ar notes.text%type);
TYPE CM NOTES TBL TYPE COVER
     IS TABLE OF
     CM NOTES REC TYPE COVER
     INDEX BY BINARY INTEGER;
x cm notes tbl CM NOTES TBL TYPE COVER;
```

### Parameter validation

The API validates all parameters that you enter. If any of the required fields are missing or invalid, then the API returns an error message. A list of error messages is documented in Messages, page 3-10.

#### Example

The following example is a simple test case for viewing the status of the credit memo request.

# Objective:

To get the status of the credit memo request.

### Parameters entered:

 $request_id = 122$ 

# Call to the API:

```
AR_CREDIT_MEMO_API_PUB.Get_Request_Status(
                p_api_version => 1.0,

x_msg_count => msg_count,

x_msg_data => msg_data,

x_return_status => return_status,

p_request_id => request_id,

x_status_meaning => status_meaning,

x_reason_meaning => reason_meaning,

x_customer_trx_id => customer_trx_id,
                   x_cm_customer_trx_id => cm_customer_trx_id,
                x_cm_customer_trx_id => cm_customer_trx_id
x_line_amount => line_amount,
x_tax_amount => tax_amount,
x_freight_amount => freight_amount,
x_line_credits_flag => line_credits_flag,
x_created_by => created_by,
x_creation_date => creation_date,
x_cm_line_tbl => cm_line_tbl,
x_cm_activity_tbl => cm_activity_tbl,
x_cm_notes_tbl => cm_notes_tbl);
```

# Messages

The following table describes the possible messages returned by the Credit Memo Approval and Creation API.

| Message Number | Message Name                       | Message Description                                                                              |
|----------------|------------------------------------|--------------------------------------------------------------------------------------------------|
| 11936          | AR_RAXTRX-1719                     | You must supply a reason code for your credit memo transaction.                                  |
| 11091          | AR_CKAP_OVERAPP                    | You cannot overapply this transaction.                                                           |
| 42711          | AR_TAPI_LINE_NOT_EXIST             | Line does not exist (customer_trx_line_id:[customer_trx_line_id]).                               |
| 42756          | AR_TAPI_TRANS_NOT_EXIST            | Transaction does not exist (customer_trx_id:[customer_trx_id]).                                  |
| 294003         | AR_CMWF_API_INVALID_<br>VALUE      | You specified an invalid value for the LINE_CREDIT_FLAG parameter. The valid values are Y and N. |
| 294004         | AR_CMWF_API_NO_LINES_<br>INFO      | The value for LINES_CREDIT_FLAG is Y, please provide at least one line level information.        |
| 294002         | AR_CMWF_API_INVALID_<br>REQUEST_ID | Request does not exist (REQUEST_ID: &REQUEST_ID)                                                 |

# **Credit Memo Application API User Notes**

This chapter covers the following topics:

- Overview
- API Usage
- Messages

# Overview

This document outlines in detail the Credit Memo Application API. This public API currently allows the application of an on-account credit memo to an activity such as Electronic Refund, which creates a customer refund for the credit memo via the creation of a negative miscellaneous receipt.

Please refer to the Oracle Receivables User Guide for more detail on customer credit refund functionality.

# **Basic Business Needs**

The Credit Memo Application API enables the following business actions:

Application of an on-account memo to the Electronic Refund activity, resulting in subsequent refund of the credit memo to the customer.

# **API Usage**

To apply or unapply an on-account credit memo to an activity, call the following APIs:

- ar\_cm\_application\_pub.activity\_application, page 4-1: Applies an on-account credit memo to an activity.
- ar\_cm\_application\_pub.activity\_unapplication, page 4-9: Unapplies an on-account credit memo from an activity.

# ar\_cm\_application\_pub.activity\_application

Use this routine to apply an on-account credit memo to an activity, such as Electronic Refund. The API returns the receivable\_application\_id of the receivable\_application created.

# **Input Parameters**

Standard API parameters: 4

Activity application parameters: 12 (including 1 descriptive flexfield parameter and 1 global descriptive flexfield parameter)

### **Output Parameters**

Standard API parameters: 3

Activity application parameters: 4 required parameters (might vary depending on the adjustment type)

# **Parameter Descriptions**

The input descriptive flexfield parameter is a record of type attribute\_rec\_type:

```
TYPE attribute_rec_type IS RECORD
                           (p_attribute_category<br/>p_attribute1IN VARCHAR2,<br/>IN VARCHAR2,<br/>p_attribute2IN VARCHAR2,<br/>IN VARCHAR2,<br/>p_attribute3p_attribute4<br/>p_attribute5<br/>p_attribute6IN VARCHAR2,<br/>IN VARCHAR2,<br/>IN VARCHAR2,<br/>p_attribute7<br/>p_attribute8<br/>p_attribute9<br/>p_attribute10<br/>p_attribute11<br/>p_attribute12<br/>p_attribute13<br/>p_attribute14<br/>p_attribute14<br/>p_attribute15IN VARCHAR2,<br/>IN VARCHAR2,<br/>IN VARCHAR2);
                       (p_attribute_category IN VARCHAR2,
```

The input global descriptive flexfield parameter is a record of type global\_ attribute\_rec\_type:

global\_attribut.\_
(p\_global\_attribute\_categor,
p\_global\_attribute1
 ~lobal\_attribute2
 ...tbute3 TYPE global\_attribute\_rec\_type IS RECORD (p\_global\_attribute\_category IN VARCHAR2, IN VARCHAR2, IN VARCHAR2, p\_global\_attribute3
p\_global\_attribute4
p\_global\_attribute5 IN VARCHAR2, IN VARCHAR2, IN VARCHAR2, p global attribute6 IN VARCHAR2, p global attribute7 IN VARCHAR2, p\_global\_attribute8
p\_global\_attribute9 IN VARCHAR2, IN VARCHAR2, IN VARCHAR2, IN VARCHAR2, IN VARCHAR2, IN VARCHAR2, p\_global\_attribute10 p global attribute11 p\_global\_attribute12 IN VARCHAR2, p\_global\_attribute13 IN VARCHAR2, p\_global\_attribute14 IN VARCHAR2, p\_global\_attribute15 IN VARCHAR2, IN VARCHAR2, IN VARCHAR2, p\_global\_attribute16 p\_global\_attribute17
p\_global\_attribute18
p\_global\_attribute19
p\_global\_attribute20 IN VARCHAR2, IN VARCHAR2); p\_global\_attribute20

The following table lists the standard API parameters which are common to all the routines in the credit memo application API:

| Parameter              | Type | Data-type | Required | Default Value                      | Description                                                                                               |
|------------------------|------|-----------|----------|------------------------------------|----------------------------------------------------------------------------------------------------|
| p_api_version          | IN   | NUMBER    | Yes      |                                    | Used to compare version numbers of incoming calls to its current version number.                          |
|                        |      |           |          |                                    | Unexpected error is raised if version in-compatibility exists.                                            |
|                        |      |           |          |                                    | In the current version of the API, you should pass in a value of 1.0 for this parameter.                  |
| p_init_msg_list        | IN   | VARCHAR2  |          | FND_API.G_<br>FALSE                | Allows API callers to request that<br>the API does initialization of the<br>message list on their behalf. |
| p_commit               | IN   | VARCHAR2  |          | FND_API.G_<br>FALSE                | Used by API callers to ask the API to commit on their behalf.                                             |
| p_validation_<br>level | IN   | NUMBER    |          | FND_API.G_<br>VALID_LEVEL_<br>FULL | Not to be used currently as this is a public API .                                                        |
| x_return_status        | OUT  | VARCHAR2  |          |                                    | Represents the API overall return<br>status. See: Exception Handling<br>and Result Messages, page 1-3.    |
| x_msg_count            | OUT  | NUMBER    |          |                                    | Number of messages in the API message list                                                                |
| x_msg_data             | OUT  | VARCHAR2  |          |                                    | This is the message in encoded format if x_msg_count=1                                                    |

The following table lists the parameters that are relevant to the activity\_application routine:

| Parameter         | Туре | Data-type | Required* | Description                                                                                                    |
|-------------------|------|-----------|-----------|----------------------------------------------------------------------------------------------------|
| p_customer_trx_id | IN   | NUMBER    | Yes       | Customer transaction identifier of the on account credit memo to be applied.                                                                                                    |
|                   |      |           |           | Default: None                                                                                                    |
|                   |      |           |           | Validation:                                                                                                    |
|                   |      |           |           | Must be a completed on-account credit memo (not a regular credit memo related to an invoice where previous_customer_trx_id has a value).                                                                         |
|                   |      |           |           | Must have a payment method.                                                                                                    |
|                   |      |           |           | Payment method must belong to a receipt class that allows remittance.                                                                                                    |
|                   |      |           |           | Payment method must have a remittance bank account.                                                                                                    |
|                   |      |           |           | Must have customer bank account details.                                                                                                    |
|                   |      |           |           | Must have a negative original amount due.                                                                                                    |
|                   |      |           |           | Must not be negative due to overpayment.                                                                                                    |
|                   |      |           |           | Errors:                                                                                                    |
|                   |      |           |           | AR_REF_NO_PAYMENT_METHOD AR_REF_NO_CUST_BANK AR_REF_NOT_OACM AR_REF_CM_INCOMPLETE AR_REF_CM_POSITIVE AR_REF_MORE_THAN_CM_AMT AR_REF_RCT_CLASS_REMIT AR_REF_NO_REMIT_BANK                                         |
| p_amount_applied  | IN   | NUMBER    | Yes       | The amount of the credit memo to apply to an activity.                                                                                                    |
|                   |      |           |           | Default: None                                                                                                    |
|                   |      |           |           | Validation:                                                                                                    |
|                   |      |           |           | Must be greater than zero.                                                                                                    |
|                   |      |           |           | Must not cause the credit memo to be overapplied.                                                                                                    |
|                   |      |           |           | Total applied to Electronic Refund, including this application and other applications on the same credit memo, must not fall outside the approval limits or Credit Memo refunds specified for the user/currency. |
|                   |      |           |           | Errors:                                                                                                    |
|                   |      |           |           | AR_CKAP_OVERAPP<br>AR_REF_CM_APP_NEG<br>AR_REF_USR_LMT_OUT_OF_RANGE                                                                                                    |

| Parameter                         | Type | Data-type    | Required* | Description                                                                                           |
|-----------------------------------|------|--------------|-----------|----------------------------------------------------------------------------------------------------|
| p_applied_payment_<br>schedule_id | IN   | NUMBER       | Yes       | The payment_schedule_id of the activity being applied to.                                             |
|                                   |      |              |           | Default: None                                                                                         |
|                                   |      |              |           | Validation:                                                                                           |
|                                   |      |              |           | Only 1 value is currently allowed: -8 (Electronic Refund)                                             |
|                                   |      |              |           | Error: AR_RAPI_APP_PS_ID_INVALID                                                                      |
| p_receivable_trx_id               | IN   | NUMBER       | Yes       | Receivables Transacation Identifier of the activity being applied to.                                 |
|                                   |      |              |           | Default: None                                                                                         |
|                                   |      |              |           | Validation: Must be of type Credit Memo Refund.                                                       |
|                                   |      |              |           | Error: AR_RAPI_ACTIVITY_X_INVALID                                                                     |
| p_apply_date                      | IN   | DATE         | No        | The date the credit memo is applied to the activity.                                                  |
|                                   |      |              |           | Default: The greater of system date and transaction date.                                             |
|                                   |      |              |           | Validation: Must not precede the transaction date of the credit memo.                                 |
|                                   |      |              |           | Error: AR_APPLY_BEFORE_TRANSACTION                                                                    |
| p_apply_gl_date                   | IN   | DATE         | No        | Date that this application will be posted to the General Ledger.                                      |
|                                   |      |              |           | Default: Gets defaulted to the system date if it is in an open or future enterable period, otherwise: |
|                                   |      |              |           | • If the most recent open period is prior to the transaction date: last date of that period           |
|                                   |      |              |           | • If there is a period open after the transaction date: first date of the last open period            |
|                                   |      |              |           | Validation:                                                                                           |
|                                   |      |              |           | It is valid if the following conditions are true:                                                     |
|                                   |      |              |           | The date is in an Open or Future period                                                               |
|                                   |      |              |           | The period cannot be an Adjustment period                                                             |
|                                   |      |              |           | Must not precede the credit memo GL date                                                              |
|                                   |      |              |           | Error: AR_INVALID_APP_GL_DATE<br>AR_VAL_GL_INV_GL                                                     |
| p_ussgl_transaction_              | IN   | VARCHAR2(30) | No        | Code defined by public sector accounting.                                                             |
| code                              |      | , ,          |           | Default: None                                                                                         |
|                                   |      |              |           | Validation: None                                                                                      |
|                                   |      |              |           | Error: None                                                                                           |
|                                   |      |              |           |                                                                                                    |

| Parameter                     | Type      | Data-type                         | Required* | Description                                                                                                    |
|-------------------------------|-----------|-----------------------------------|-----------|----------------------------------------------------------------------------------------------------|
| p_called_from                 | IN        | VARCHAR2(20)                      | No        | This parameter is used to identify the calling routine.                                                                                                    |
|                               |           |                                   |           | Default: Null                                                                                                    |
|                               |           |                                   |           | Validation: None                                                                                                    |
|                               |           |                                   |           | Error: None                                                                                                    |
| p_attribute_record            | IN        | attribute_rec_<br>type            | No        | This is a record type which contains all 15 descriptive flexfield segments and one descriptive flexfield structure defining column. It represents the Receivable Application Information flexfield. |
|                               |           |                                   |           | Default: DFF APIs used to do the defaulting                                                                                                    |
|                               |           |                                   |           | Validation: DFF APIs used to do the validation depending on setup                                                                                                    |
|                               |           |                                   |           | Error: AR_RAPI_DESC_FLEX_INVALID                                                                                                    |
| p_global_attribute_<br>record | IN        | global_<br>attribute_rec_<br>type | No        | This is a record type which contains all 20 global descriptive flexfield segments and one global descriptive flexfield structure defining column.                                                   |
|                               |           |                                   |           | Default: None                                                                                                    |
|                               |           |                                   |           | Validation: None                                                                                                    |
| p_comments                    | IN        | VAR-<br>CHAR2(240)                | No        | User's comments                                                                                                    |
| p_chk_approval_limit_<br>flag | IN        | VARCHAR2(1)                       | No        | Flag used to optionally override user approval limits for Credit Memo refunds.                                                                                                    |
|                               |           |                                   |           | Values: $'Y' = Yes$ (check limits), $'N' = No$ (do not check limits)                                                                                                    |
|                               |           |                                   |           | Default: 'Y'                                                                                                    |
|                               |           |                                   |           | Validation: None                                                                                                    |
| p_application_ref_type        | IN<br>OUT | VARCHAR2(30)                      | No        | The context of application ref num/id is passed back in this parameter. For Electronic refunds this will be MISC_RECEIPT                                                                            |
|                               |           |                                   |           | Default: None                                                                                                    |
|                               |           |                                   |           | Validation: None                                                                                                    |
|                               |           |                                   |           | Error: None                                                                                                    |
| P_application_ref_id          | IN<br>OUT | NUMBER                            | No        | For Electronic Refunds, the cash_receipt_id of the negative miscellaneous receipt created for the refund is passed back in this parameter.                                                          |
|                               |           |                                   |           | Default: None                                                                                                    |
|                               |           |                                   |           | Validation: None                                                                                                    |
|                               |           |                                   |           | Error: None                                                                                                    |

| Parameter                       | Туре      | Data-type    | Required* | Description                                                                                                    |
|---------------------------------|-----------|--------------|-----------|----------------------------------------------------------------------------------------------------|
| p_application_ref_num           | IN<br>OUT | VARCHAR2(30) | No        | For Electronic Refunds, the receipt number for the resulting miscellaneous receipt will be passed back in this parameter. |
|                                 |           |              |           | Default: None                                                                                                    |
|                                 |           |              |           | Validation: None                                                                                                    |
|                                 |           |              |           | Error: None                                                                                                    |
| p_receivable_<br>application_id | OUT       | NUMBER(15)   | No        | The receivable application identifier of the activity application.                                                        |

\*If the values for the Required parameters are not passed in a call to this API, then the call itself will fail. However, depending on the business scenario, you must pass in values for other parameters to successfully create the business object. Otherwise, error messages will be reported.

### **Validation**

This section explains the validation in this API, which does not relate directly to any of the above columns.

### **User Approval Limits**

Only checked if p\_chk\_approval\_limits\_flag  $\Leftrightarrow$  'N'.

- Limits must exist for the user calling the credit memo application API for the credit memo currency.
- The total amount applied to Electronic Refund for a particular credit memo must fall within the limits.

# **Example**

**Objective:** To apply an on-account credit memo to the Electronic Refund activity using a call to ar\_cm\_application\_pub.activity\_application and passing the minimum number of input parameters.

This table lists the entered parameters:

| Parameter                     | Entered Value  | Default Value |
|-------------------------------|----------------|---------------|
| p_api_version                 | 1.0            |               |
| p_init_msg_list               | FND_API.G_TRUE |               |
| p_customer_trx_id             | 1001           |               |
| p_amount_applied              | 100            |               |
| p_applied_payment_schedule_id | 1071           |               |
| p_receivables_trx_id          | 1089           |               |

This table lists the defaulted input parameters, which were not entered:

| Parameter                 | Entered Value | Default Value |
|---------------------------|---------------|---------------|
| p_apply_date              |               | sysdate       |
| p_apply_gl_date           |               | sysdate       |
| p_chk_approval_limit_flag |               | 'Y'           |

#### The API call in this case would be:

The warnings and error messages put on the message stack by the API are retrieved after execution of this API by the calling program in the following manner:

```
IF 1 msg count = 1 Then
    --there is one message raised by the API, so it has been sent
out.
    --in the parameter x msg data, get it.
  l msg data out := l msg data;
 ELSIF 1 msg count > 1 Then
  --the messages on the stack are more than one so call them in a
  -- and put the messages in a PL/SQL table.
    loop
     count := count +1 ;
     l mesg := FND MSG PUB.Get;
      If 1 mesg IS NULL Then
       EXIT;
       Mesq tbl(count).message := 1 mesq;
     End if;
  end loop;
 END IF;
```

Depending on the message level threshold set by the profile option FND\_API\_MSG\_LEVEL\_THRESHOLD, the messages put on the message stack may contain both the error messages and the warnings.

**Result:** An electronic refund can be created for an on account credit memo by specifying only 6 input parameters in the above API call.

# ar\_cm\_application\_pub.activity\_unapplication

Call this routine to reverse an activity application on an on-account credit memo. Such applications currently include only Electronic Refunds.

# **Input Parameters**

Standard API parameters: 4

Activity unapplication parameters: 4

# **Output Parameters**

Standard API parameters: 3

Activity unapplication parameters: 0

# **Parameter Descriptions**

For descriptions of the seven standard API parameters, see ar\_cm\_application\_pub. activity\_application, page 4-1.

The following table lists the parameters that are relevant to the activity\_unapplication routine:

| Parameter                       | Туре | Data-type  | Required* | Description                                                                                                    |
|---------------------------------|------|------------|-----------|----------------------------------------------------------------------------------------------------|
| p_customer_trx_id               | IN   | NUMBER(15) | No        | The customer transaction identifier of the on-account credit memo from which the activity application is to be unapplied. |
|                                 |      |            |           | Default: Null                                                                                                    |
|                                 |      |            |           | Validation:                                                                                                    |
|                                 |      |            |           | 1. Must have at least one Electronic Refund application                                                                   |
|                                 |      |            |           | 2. Must have only 1 Electroinic Refund application if receivable_application_id is not supplied                           |
|                                 |      |            |           | 3. Must be specified if receivable_application_id is not secified                                                         |
|                                 |      |            |           | Error:<br>AR_RAPI_CUST_TRX_ID_INVALID<br>AR_RAPI_MULTIPLE_ACTIVITY_APP                                                    |
| p_receivable_<br>application_id | IN   | NUMBER(15) | No        | Identifies the receivable application. Used to derive the customer trx id if not specified.                               |
|                                 |      |            |           | Default: If only one Electronic Refund application exists, then receivable-application_id is taken from it.               |
|                                 |      |            |           | Validation:                                                                                                    |
|                                 |      |            |           | 1. applied_payment_schedule_id must be -8                                                                                 |
|                                 |      |            |           | 2. Display flag = 'Y' (latest application) and status = 'ACTIVITY'                                                        |
|                                 |      |            |           | 3. Must correspond to the customer_trx_id specified.                                                                      |
|                                 |      |            |           | Error: AR_RAPI_REC_APP_ID_INVALID                                                                                         |

| Parameter          | Туре | Data-type    | Required* | Description                                                                                                    |
|--------------------|------|--------------|-----------|----------------------------------------------------------------------------------------------------|
| p_reversal_gl_date | IN   | DATE         |           | The reversal gl date used for the accounting entries.                                                             |
|                    |      |              |           | Default: Gets defaulted to the application gl date if it is a valid gl_date, otherwise:                           |
|                    |      |              |           | <ul> <li>If the most recent open period is prior to the<br/>transaction date: last date of that period</li> </ul> |
|                    |      |              |           | • If there is a period open after the transaction date: first date of the last open period                        |
|                    |      |              |           | Validation:                                                                                                    |
|                    |      |              |           | 1. It is valid if the following conditions are true:                                                              |
|                    |      |              |           | The date is in an Open or Future period                                                                           |
|                    |      |              |           | The period cannot be an Adjustment period                                                                         |
|                    |      |              |           | 2. reversal GL date >= application GL date                                                                        |
|                    |      |              |           | 3. reversal GL date >= transaction GL date                                                                        |
|                    |      |              |           | Error: AR_INVALID_APP_GL_DATE AR_RW_BEFORE_APP_GL_DATE AR_VAL_GL_INV_GL                                           |
| p_called_from      | IN   | VARCHAR2(20) | Yes       | Used to indicate which program is calling this API.                                                               |
|                    |      |              |           | Default: None                                                                                                    |
|                    |      |              |           | Validation: None                                                                                                  |
|                    |      |              |           | Error: None                                                                                                    |

# **Example**

**Objective:** To unapply an activity application using a call to ar\_cm\_application\_pub. activity\_unapplication, and passing a minimum number of input parameters.

This table lists the entered parameters:

| Parameter                   | Enteredvalue | DefaultValue |
|-----------------------------|--------------|--------------|
| p_api_version               | 1.0          |              |
| p_receivable_application_id | 10051        |              |

This table lists the defaulted input parameters, which were not entered:

| Parameter          | Entered Value | Defaultvalue |
|--------------------|---------------|--------------|
| p_customer_trx_id  |               | 20338        |
| p_reversal_gl_date |               | 01-JUN-2000  |
| p_called_from      |               |              |

The retrieval and handling of the warnings and error messages, put on the message stack by the API during execution, are the same as described in Exception Handling and Result Messages, page 1-3.

# Messages

The following table lists all the error messages raised by the Credit Memo Application API:

# **TYPE**

E: Error message

W: Warning message

| MESSAGE_CODE                    | MESSAGE_TEXT                                                                                                | EXPLANATION                                                                                                    | TYPE |
|---------------------------------|----------------------------------------------------------------------------------------------------|----------------------------------------------------------------------------------------------------|------|
| AR_APPLY_BEFORE_TRANSACT ION    | Apply Date must be greater than or equal to the Transaction Date.                                           |                                                                                                    | Е    |
| AR_CKAP_OVERAPP                 | You cannot over apply this transaction.                                                                     | This message will appear if<br>the amount being applied to<br>the credit memo results in a<br>change of sign of the balance<br>due remaining | Е    |
| AR_INVALID_APP_GL_DATE          | GL date, &GL_DATE, is not in an open or future-enterable period.                                            | Either the GL date must be changed, or the period in which it falls must be opened or made future-enterable.                                 | E    |
| AR_RAPI_ACTIVITY_INVALID        | The receivables activity name is invalid.                                                                   |                                                                                                    | Е    |
| AR_RAPI_ACTIVITY_X_INVALID      | The specified combination of payment schedule identifier and receivables transaction identifier is invalid. | The activity type derived from the receivables_trx_id does not match with the activity type of the specified payment_schedule_id.            | Е    |
| AR_RAPI_APP_PS_ID_INVALID       | Applied payment schedule identifier has an invalid value.                                                   |                                                                                                    | E    |
| AR_RAPI_APP_PS_RA_ID_X_INVAL ID | Invalid receivable application identifier for the specified applied payment schedule identifier.            |                                                                                                    | E    |
| AR_RAPI_APPLIED_AMT_NULL        | Applied amount could not be defaulted.                                                                      | The p_applied_amount was<br>not specified by the user and<br>it could not be defaulted from<br>the specified transaction                     | E    |
| AR_RAPI_CUST_TRX_ID_INVALID     | Invalid customer transaction identifier.                                                                    |                                                                                                    | E    |
| AR_RAPI_CUST_TRX_ID_NULL        | Customer transaction identifier is null.                                                                    |                                                                                                    | E    |
| AR_RAPI_DESC_FLEX_INVALID       | The entered values for the descriptive flexfield &DFF_NAME is invalid.                                      |                                                                                                    | E    |

| MESSAGE_CODE                | MESSAGE_TEXT                                                                                                    | EXPLANATION                                                                                                    | TYPE |
|-----------------------------|----------------------------------------------------------------------------------------------------|----------------------------------------------------------------------------------------------------|------|
| AR_RAPI_RCT_MD_ID_INVALID   | Invalid receipt method identifier.                                                                                                    |                                                                                                    | Е    |
| AR_RAPI_REC_APP_ID_INVALID  | Invalid receivable application identifier.                                                                                                    |                                                                                                    | E    |
| AR_RAPI_REC_APP_ID_NULL     | Receivable application identifier is null.                                                                                                    |                                                                                                    | E    |
| AR_RAPI_REC_TRX_ID_INVALID  | Invalid receivable transaction identifier.                                                                                                    |                                                                                                    | E    |
| AR_RAPI_REC_TRX_ID_NULL     | Please enter a receivables transaction identifier.                                                                                               |                                                                                                    | E    |
| AR_RAPI_REV_GL_DATE_NULL    | Reversal GL date is null.                                                                                                    |                                                                                                    | E    |
| AR_RAPI_TRX_PS_ID_X_INVALID | Invalid applied payment schedule identifier for the specified transaction.                                                                       | The p_applied_payment_<br>schedule_id specified by the<br>user does not match with the<br>payment_schedule_id derived<br>from the p_customer_trx_id<br>and the p_installment. | Е    |
| AR_RAPI_TRX_PS_NOT_DEF_CUS  | The customer could not be defaulted from the entered transaction and the applied payment schedule identifier.                                    |                                                                                                    | E    |
| AR_RAPI_TRX_RA_ID_X_INVALID | The activity type for the entered receivable transaction identifier does not match with the activity of the entered payment schedule identifier. |                                                                                                    | Е    |
| AR_REF_BEFORE_CM_GL_DATE    | The GL date cannot be before the credit memo GL date.                                                                                            |                                                                                                    | E    |
| AR_REF_CM_APP_NEG           | Only positive credit memo refund amounts are allowed.                                                                                            |                                                                                                    | E    |
| AR_REF_CM_INCOMPLETE        | Please complete this credit memo.                                                                                                    |                                                                                                    | E    |
| AR_REF_CM_POSITIVE          | Credit memo refunds are only allowed on negative credit memos.                                                                                   |                                                                                                    | E    |
| AR_REF_MORE_THAN_CM_AMT     | You cannot refund more than the credit memo amount.                                                                                              |                                                                                                    | E    |
| AR_REF_NO_CUST_BANK         | To enable credit memo refunds, please add customer bank details to the credit memo.                                                              |                                                                                                    | E    |
| AR_REF_NO_APPROVAL_LIMIT    | Credit memo refund approval limits do not exist for this user and currency.                                                                      |                                                                                                    | E    |
| AR_REF_NO_PAYMENT_METHOD    | To enable credit memo refunds, please add a payment method to the credit memo.                                                                   |                                                                                                    | E    |

| MESSAGE_CODE                    | MESSAGE_TEXT                                                                                                    | EXPLANATION                                                                                 | TYPE |
|---------------------------------|----------------------------------------------------------------------------------------------------|---------------------------------------------------------------------------------------------|------|
| AR_REF_NO_REMIT_BANK            | To enable credit memo refunds, the credit memo payment method must belong to a receipt class with an assigned remittance bank. |                                                                                             | Е    |
| AR_REF_NOT_OACM                 | Credit memo refunds are only allowed for on-account credit memos.                                                              | Only transactions with Credit Memo class and unattached to another transaction are allowed. | Е    |
| AR_REF_RCT_CLASS_REMIT          | To enable credit memo refunds, the receipt class associated with this credit memo payment method must require remittance.      |                                                                                             | Е    |
| AR_REF_USR_LMT_OUT_OF_<br>RANGE | The total refund amount must be within &FROM_AMOUNT and &TO_AMOUNT.                                                            |                                                                                             | E    |
| AR_RW_BEFORE_APP_GL_DATE        | Reversal GL Date must be on or after original GL Date of &GL_DATE.                                                             |                                                                                             | E    |
| AR_VAL_GL_INV_GL                | The GL date should not be prior to the invoice's GL date.                                                                      |                                                                                             | E    |

# **Deposit API User Notes**

This chapter covers the following topics:

- Overview
- API Usage
- Messages

# Overview

This document outlines the specifications and the methodology for using the various Commitment (Deposit) APIs. These APIs provide an extension to existing functionality of creating and manipulating deposits through the standard Oracle Receivables Transactions workbench.

You can access these APIs:

- As standard PL/SQL servers-side routine calls
- Through Forms, utilizing the capability of Forms6 to have a procedure as its underlying base table

### **Basic Business Needs**

The Commitment (Deposit) API provides the following basic functionality via different API calls:

- Creates a commitment of type Deposit
- Creates non-revenue sales credit for a deposit

# **API Usage**

To create a deposit, you can call the following PL/SQL APIs:

- AR\_DEPOSIT\_API\_PUB.Create\_deposit, page 5-1: Creates a single deposit and completes it.
- AR\_DEPOSIT\_API\_PUB.insert\_non\_rev\_salescredit, page 5-19: Creates nonrevenue sales credit for a deposit.

# AR\_DEPOSIT\_API\_PUB.Create\_deposit

This routine is called to create a deposit for the transactions.

Only one owner can be assigned to a commitment.

This API routine has 8 output and 136 input parameters in total. Of the output parameters, the API returns CUSTOMER\_TRX\_ID, CUSTOMER\_TRX\_LINE\_ID, and new TRX\_NUMBER, if generated during deposit creation.

The following is the breakdown of the parameters:

# Input

Standard API parameters: 4

Deposit parameters: 132 + 2 (global descriptive flexfield parameter)

# **Output**

Standard API parameters: 3

Deposit parameters: 5

# **Parameter Descriptions**

The input global descriptive flexfield parameter is a record of type global\_attr\_rec\_type.

```
        TYPE
        global_attribute_category
        VARCHAR2 (30)
        default null,

        global_attribute1
        VARCHAR2 (150)
        default NULL,

        global_attribute2
        VARCHAR2 (150)
        DEFAULT NULL,

        global_attribute3
        VARCHAR2 (150)
        DEFAULT NULL,

        global_attribute4
        VARCHAR2 (150)
        DEFAULT NULL,

        global_attribute5
        VARCHAR2 (150)
        DEFAULT NULL,

        global_attribute6
        VARCHAR2 (150)
        DEFAULT NULL,

        global_attribute7
        VARCHAR2 (150)
        DEFAULT NULL,

        global_attribute8
        VARCHAR2 (150)
        DEFAULT NULL,

        global_attribute9
        VARCHAR2 (150)
        DEFAULT NULL,

        global_attribute10
        VARCHAR2 (150)
        DEFAULT NULL,

        global_attribute11
        VARCHAR2 (150)
        DEFAULT NULL,

        global_attribute12
        VARCHAR2 (150)
        DEFAULT NULL,

        global_attribute14
        VARCHAR2 (150)
        DEFAULT NULL,

        global_attribute15
        VARCHAR2 (150)
        DEFAULT NULL,

        global_attribute16
        VARCHAR2 (150)
        DEFAULT NULL,

        global_attribute20
        VARCHAR2 (150)
        DEFAULT NULL,

        <t
```

The following table lists standard API parameters that are common to all the routines in the Commitment (Deposit) API.

Note: If required parameters are not passed in a call to this API, then the call will fail. However, depending on the business scenario, you will have to pass in values for other parameters to successfully create the business object; otherwise, error messages will be reported.

| Parameter              | Туре | Data-type | Required | Default Value                  | Description                                                                                                    |
|------------------------|------|-----------|----------|--------------------------------|----------------------------------------------------------------------------------------------------|
| p_api_version          | IN   | NUMBER    | Yes      |                                | Used to compare version numbers of incoming calls to its current version number. Unexpected error is raised if version incompatibility exists. In the current version of the API, you should pass a value of 1.0 for this parameter. |
| p_init_msg_list        | IN   | VARCHAR2  |          | FND_API.G_FALSE                | Allows API callers to request that<br>the API does initialization of the<br>message list on their behalf.                                                                                                    |
| p_commit               | IN   | VARCHAR2  |          | FND_API.G_FALSE                | Used by API callers to ask the API to commit on their behalf.                                                                                                    |
| p_validation_<br>level | IN   | NUMBER    |          | FND_API.G_VAL<br>ID_LEVEL_FULL | Not to be used currently as this is a public API.                                                                                                    |
| x_return_status        | OUT  | VARCHAR2  |          |                                | Represents the API overall return status.                                                                                                    |
| x_msg_count            | OUT  | NUMBER    |          |                                | Number of messages in the API message list.                                                                                                    |
| x_msg_data             | OUT  | VARCHAR2  |          |                                | This is the message in encoded format if x_msg_count=1.                                                                                                    |

The following table lists the parameters that pertain specifically to the deposit.

| Parameter        | Туре | Data-type | Required* | Description                                                                                                    |
|------------------|------|-----------|-----------|----------------------------------------------------------------------------------------------------|
| p_deposit_number | IN   | VARCHAR2  |           | The deposit number of the deposit to be created.                                                                                                    |
|                  |      |           |           | Default: Null                                                                                                    |
|                  |      |           |           | Validation: If AR_RA_BATCH_AUTO_<br>NUM_FLAG set by batch source is true, then<br>it is derived automatically; else it is required<br>to be present. |
|                  |      |           |           | Error: AR_DAPI_DEPOSIT_NO_NULL                                                                                                    |
| p_deposit_date   | IN   | DATE      |           | The deposit date of the entered deposit.                                                                                                    |
|                  |      |           |           | Default: System date                                                                                                    |
|                  |      |           |           | Validation: This field is mandatory.                                                                                                    |
|                  |      |           |           | Error: None                                                                                                    |

| Parameter                    | Type     | Data-type | Required*                                                                                              | Description                                                                                                    |
|------------------------------|----------|-----------|----------------------------------------------------------------------------------------------------|----------------------------------------------------------------------------------------------------|
| p_usr_currency_code          | IN       | VARCHAR2  |                                                                                                    | The translated currency code. Used to derive the p_currency_code if it is not entered.                                                                                                    |
|                              |          |           |                                                                                                    | Default: None                                                                                                    |
|                              |          |           |                                                                                                    | Validation: Should be a valid currency, so that the corresponding currency code can be derived.                                                                                                    |
|                              |          |           |                                                                                                    | Error: AR_RAPI_USR_CURR_CODE_<br>INVALID                                                                                                    |
| p_currency_code              | IN       | VARCHAR2  |                                                                                                    | The actual currency code that gets stored in AR tables.                                                                                                    |
|                              |          |           |                                                                                                    | Default: Derived from p_usr_currency_code if entered, else defaults to the functional currency code.                                                                                                    |
|                              |          |           |                                                                                                    | Validation: Validated against the currencies in FND_CURRENCIES table.                                                                                                    |
|                              |          |           |                                                                                                    | Error: AR_RAPI_CURR_CODE_INVALID                                                                                                    |
|                              |          |           |                                                                                                    | Warning: AR_RAPI_FUNC_CURR_<br>DEFAULTED                                                                                                    |
| p_usr_exchange_ IN rate_type | VARCHAR2 |           | The translated exchange rate type. Used to derive the p_exchange_rate_type if it has not been entered. |                                                                                                    |
|                              |          |           |                                                                                                    | Default: None                                                                                                    |
|                              |          |           |                                                                                                    | Validation: Should be a valid rate type.                                                                                                    |
|                              |          |           |                                                                                                    | Error: AR_RAPI_USR_X_RATE_TYP_INVALID                                                                                                    |
| p_exchange_rate_             | IN       | VARCHAR2  |                                                                                                    | Exchange rate type stored in AR tables.                                                                                                    |
| type                         |          |           |                                                                                                    | Default: In case of foreign currency receipt, the value is derived from p_usr_exchange_rate_type. If p_usr_exchange_rate_type is null, then the value defaults from the AR: Default Exchange Rate Type profile option. |
|                              |          |           |                                                                                                    | Validation: Validated against values in GL_DAILY_CONVERSION_TYPES table.                                                                                                    |
|                              |          |           |                                                                                                    | Error: AR_RAPI_X_RATE_TYPE_INVALID                                                                                                    |

| Parameter          | Туре | Data-type | Required* | Description                                                                                                    |
|--------------------|------|-----------|-----------|----------------------------------------------------------------------------------------------------|
| p_exchange_rate    | IN   | NUMBER    |           | The exchange rate between the receipt currency and the functional currency.                                                                                                    |
|                    |      |           |           | Default: Derived from the Daily Rates table for rate_type $\Leftrightarrow$ User in case of nonfunctional currency. If Journals: Display Inverse Rate profile option = Y, set user-entered value to 1/ p_exchange_rate. The entered value is rounded to a precision of 38.                                                                                                    |
|                    |      |           |           | Validation: In case of nonfunctional currency, the rate should have a positive value for rate type=User For nonfunctional currency and type is $\Leftrightarrow$ User, do not specify any value.                                                                                                    |
|                    |      |           |           | Error: AR_RAPI_X_RATE_INVALID<br>AR_RAPI_X_RATE_NULL                                                                                                    |
| p_exchange_rate_   | IN   | DATE      |           | The date on which the exchange rate is valid.                                                                                                    |
| date               |      |           |           | Default: Receipt date                                                                                                    |
|                    |      |           |           | Validation: For a nonfunctional currency and type is ⇔User, there should be a valid rate existing in the database for this date. This is a cross validation of type, currency, and date.                                                                                                    |
|                    |      |           |           | Error: AR_NO_RATE_DATA_FOUND                                                                                                    |
| p_batch_source_id  | IN   | NUMBER    |           | Batch source identifier for the commitment.                                                                                                    |
|                    |      |           |           | Default: Same as ar_ra_batch_source profile option.                                                                                                    |
|                    |      |           |           | Validation: It should be a valid batch source and it should exist in the database. This field is mandatory if not defined in profile option.                                                                                                    |
|                    |      |           |           | currency. If Journals: Display Inverse Rate profile option = Y, set user-entered value to 1/ p_exchange_rate. The entered value is rounded to a precision of 38.  Validation: In case of nonfunctional currency, the rate should have a positive value for rate type=User For nonfunctional currency and type is <> User, do not specify any value.  Error: AR_RAPI_X_RATE_INVALID AR_RAPI_X_RATE_NULL  The date on which the exchange rate is valid. Default: Receipt date  Validation: For a nonfunctional currency and type is <> User, there should be a valid rate existing in the database for this date. This is a cross validation of type, currency, and date. Error: AR_NO_RATE_DATA_FOUND  Batch source identifier for the commitment. Default: Same as ar_ra_batch_source profile option.  Validation: It should be a valid batch source and it should exist in the database. This field |
| p_batch_source_    | IN   | VARCHAR2  |           | Batch source name for the commitment.                                                                                                    |
| name               |      |           |           |                                                                                                    |
|                    |      |           |           |                                                                                                    |
|                    |      |           |           | AR_DAPI_BS_NAME_IGN                                                                                                    |
| p_cust_trx_type_id | IN   | NUMBER    |           | Transaction Type identifier.                                                                                                    |
|                    |      |           |           | Default: Based on the value of batch source                                                                                                    |
|                    |      |           |           |                                                                                                    |
|                    |      |           |           | AR_RAPI_TRANS_TYPE_IGN                                                                                                    |

| Parameter                   | Туре | Data-type | Required* | Description                                                                                                    |
|-----------------------------|------|-----------|-----------|----------------------------------------------------------------------------------------------------|
| p_cust_trx_type             | IN   | VARCHAR2  |           | Transaction Type name.                                                                                                    |
|                             |      |           |           | Default: Based on the value of batch source                                                                                                    |
|                             |      |           |           | Validation: It should be a valid transaction type.                                                                                                    |
|                             |      |           |           | Error: AR_DAPI_TRANS_TYPE_INVALID<br>AR_RAPI_TRANS_TYPE_IGN<br>AR_DAPI_TRANS_TYPE_ID_INVALID                                                                        |
| p_class                     | IN   | VARCHAR2  |           | Constant value = DEP. Keeping as an input for a future enhancement.                                                                                                 |
| p_gl_date                   | IN   | DATE      |           | Date that this deposit will be posted to the general ledger.                                                                                                    |
|                             |      |           |           | Default: Gets defaulted to the current date if it is a valid gl_date, otherwise:                                                                                    |
|                             |      |           |           | <ul> <li>If the most recent open period is prior to<br/>the receipt date: last date of that period.</li> </ul>                                                      |
|                             |      |           |           | • If there is a period open after the deposit date: first date of the last open period.                                                                             |
|                             |      |           |           | Validation: The gl date is valid if the following conditions are true:                                                                                              |
|                             |      |           |           | • The date is in an Open or Future period.                                                                                                    |
|                             |      |           |           | <ul> <li>The period cannot be an Adjustment period.</li> </ul>                                                                                                    |
|                             |      |           |           | Error: AR_INVALID_APP_GL_DATE                                                                                                    |
| p_bill_to_customer_         | IN   | NUMBER    |           | The CUSTOMER_ID for the bill-to customer.                                                                                                    |
| îd                          |      |           |           | Default: Defaulted from customer name/number. If all name, number, and ID are null, then it is same as ship-to CUSTOMER_ID.                                         |
|                             |      |           |           | Validation: Customer exists and has prospect code = CUSTOMER. Customer has a profile defined at the customer level. Either bill-to or ship-to customer must exist.  |
|                             |      |           |           | Error: AR_RAPI_CUST_ID_INVALID AR_RAPI_CUS_NAME_INVALID AR_RAPI_CUS_NUM_INVALID AR_RAPI_CUS_NAME_NUM_INVALID AR_RAPI_CUS_NAME_NUM_IGN AR_DAPI_BILL_OR_SHIP_CUST_REQ |
| p_bill_to_customer_<br>name | IN   | VARCHAR2  |           | The name for the entered customer. Used to default the customer ID if not specified.                                                                                |
|                             |      |           |           | Default: None                                                                                                    |
|                             |      |           |           | Validation: None                                                                                                    |
|                             |      |           |           | Error: AR_RAPI_CUS_NAME_INVALID                                                                                                    |

| Parameter                        | Туре | Data-type | Required* | Description                                                                                                |
|----------------------------------|------|-----------|-----------|----------------------------------------------------------------------------------------------------|
| p_bill_to_customer_<br>number    | IN   | VARCHAR2  |           | The number for the entered customer. Used to default the customer ID if not specified.                     |
|                                  |      |           |           | Default: None                                                                                              |
|                                  |      |           |           | Validation: None                                                                                           |
|                                  |      |           |           | Error: AR_RAPI_CUS_NAME_INVALID                                                                            |
| p_bill_to_location               | IN   | VARCHAR2  |           | The location for the bill-to customer.                                                                     |
|                                  |      |           |           | Default: Defaulted from the primary bill-to customer location, if defined. Otherwise, null.                |
|                                  |      |           |           | Validation: This field is mandatory.                                                                       |
|                                  |      |           |           | Error: AR_DAPI_CUS_LOC_INVALID                                                                             |
| p_bill_to_contact_id             | IN   | NUMBER    |           | The contact identifier for the bill-to customer.                                                           |
|                                  |      |           |           | Default: Defaulted from the bill-to customer site level, then customer level, if defined. Otherwise, null. |
|                                  |      |           |           | Validation: Yes                                                                                            |
|                                  |      |           |           | Error: AR_DAPI_BIII_<br>CONTACT_NAME_INV<br>AR_DAPI_CUS_CONTACT_INVALID                                    |
| p_bill_to_contact_<br>first_name | IN   | VARCHAR2  |           | The first name of contact for the bill-to customer.                                                        |
|                                  |      |           |           | Default: Defaulted from bill-to customer site level, then customer level, if defined. Otherwise, null.     |
|                                  |      |           |           | Validation: This field is mandatory.                                                                       |
|                                  |      |           |           | Error: AR_DAPI_BIII_<br>CONTACT_NAME_INV<br>AR_DAPI_CUS_CONTACT_INVALID                                    |
| p_bill_to_contact_<br>last_name  | IN   | VARCHAR2  |           | The last name of contact for the bill-to customer.                                                         |
|                                  |      |           |           | Default: Defaulted from bill-to customer site level, then customer level, if defined. Otherwise, null.     |
|                                  |      |           |           | Validation: This field is mandatory.                                                                       |
|                                  |      |           |           | Error: AR_DAPI_BIII_<br>CONTACT_NAME_INV<br>AR_DAPI_CUS_CONTACT_INVALID                                    |

| Parameter                     | Туре | Data-type | Required* | Description                                                                                                    |
|-------------------------------|------|-----------|-----------|----------------------------------------------------------------------------------------------------|
| p_ship_to_customer_ IN id     | IN   | NUMBER    |           | The CUSTOMER_ID for the ship-to customer.                                                                                                    |
|                               |      |           |           | Default: Defaulted from customer name/number. Null otherwise.                                                                                                    |
|                               |      |           |           | Validation: Customer exists and has prospect code = CUSTOMER. Customer has a profile defined at the customer level. Either bill-to or ship-to customer must exist.  |
|                               |      |           |           | Error: AR_RAPI_CUST_ID_INVALID AR_RAPI_CUS_NAME_INVALID AR_RAPI_CUS_NUM_INVALID AR_RAPI_CUS_NAME_NUM_INVALID AR_RAPI_CUS_NAME_NUM_IGN AR_DAPI_BILL_OR_SHIP_CUST_REQ |
| p_ship_to_customer_<br>name   | IN   | VARCHAR2  |           | The name for the entered customer. Used to default the customer ID, if not specified.                                                                               |
|                               |      |           |           | Default: None                                                                                                    |
|                               |      |           |           | Validation: None                                                                                                    |
|                               |      |           |           | Error: AR_RAPI_CUS_NAME_INVALID                                                                                                    |
| p_ship_to_customer_<br>number | IN   | VARCHAR2  |           | The number for the entered customer. Used to default the customer ID, if not specified.                                                                             |
|                               |      |           |           | Default: None                                                                                                    |
|                               |      |           |           | Validation: None                                                                                                    |
|                               |      |           |           | Error: AR_RAPI_CUS_NAME_INVALID                                                                                                    |
| p_ship_to_location            | IN   | VARCHAR2  |           | The location for the bill-to customer.                                                                                                    |
|                               |      |           |           | Default: Defaulted from primary bill-to customer location, if defined. Otherwise, null.                                                                             |
|                               |      |           |           | Validation: This field is mandatory.                                                                                                    |
|                               |      |           |           | Error: AR_DAPI_CUS_LOC_INVALID                                                                                                    |
| p_ship_to_contact_id          | IN   | NUMBER    |           | The contact identifier for the bill-to customer.                                                                                                    |
| 1- 1                          |      |           |           | Default: Defaulted from bill-to customer site level, then from customer level, if it is defined. If not defined, then it is not defaulted.                          |
|                               |      |           |           | Validation: Yes                                                                                                    |
|                               |      |           |           | Error: AR_DAPI_BIII_<br>CONTACT_NAME_INV<br>AR_DAPI_CUS_CONTACT_INVALID                                                                                             |

| Parameter                        | Туре | Data-type | Required* | Description                                                                                            |
|----------------------------------|------|-----------|-----------|----------------------------------------------------------------------------------------------------|
| p_ship_to_contact_<br>first_name | IN   | VARCHAR2  |           | The first name of contact for the bill-to customer.                                                    |
|                                  |      |           |           | Default: Defaulted from bill-to customer site level, then customer level, if defined. Otherwise, null. |
|                                  |      |           |           | Validation: This field is mandatory.                                                                   |
|                                  |      |           |           | Error: AR_DAPI_BIII_<br>CONTACT_NAME_INV<br>AR_DAPI_CUS_CONTACT_INVALID                                |
| p_ship_to_contact_<br>last_name  | IN   | VARCHAR2  |           | The last name of contact for the bill-to customer.                                                     |
|                                  |      |           |           | Default: Defaulted from bill-to customer site level, then customer level, if defined. Otherwise, null. |
|                                  |      |           |           | Validation: This field is mandatory.                                                                   |
|                                  |      |           |           | Error: AR_DAPI_BIII_<br>CONTACT_NAME_INV<br>AR_DAPI_CUS_CONTACT_INVALID                                |
| p_term_id                        | IN   | NUMBER    |           | Payment terms identifier for the transactions. You can override payment terms.                         |
|                                  |      |           |           | Default: Following hierarchy is used to default payment terms:                                         |
|                                  |      |           |           | 1. Customer bill-to site level                                                                         |
|                                  |      |           |           | 2. Customer address level                                                                              |
|                                  |      |           |           | 3. Customer level transaction type                                                                     |
|                                  |      |           |           | Validation: It should be a valid payment term.                                                         |
|                                  |      |           |           | Error: AR_DAPI_TERM_NAME_INVALID AR_DAPI_TERM_ID_INVALID                                               |
| p_term_name                      | IN   | VARCHAR2  |           | Payment terms name for the transactions. You can override payment terms.                               |
|                                  |      |           |           | Default: Following hierarchy is used to default payment terms name:                                    |
|                                  |      |           |           | 1. Customer bill-to site level                                                                         |
|                                  |      |           |           | 2. Customer address level                                                                              |
|                                  |      |           |           | 3. Customer level transaction type                                                                     |
|                                  |      |           |           | Validation: It should be a valid payment term.                                                         |
|                                  |      |           |           | Error: AR_DAPI_TERM_NAME_INVALID AR_DAPI_TERM_ID_INVALID                                               |

| Parameter                             | Type | Data-type | Required* | Description                                                                                                    |
|---------------------------------------|------|-----------|-----------|----------------------------------------------------------------------------------------------------|
| p_salesrep_id                         | IN   | NUMBER    |           | Salesperson identifier for the transactions.<br>You can override salesperson.                                                                                                    |
|                                       |      |           |           | Default: Default the primary ID from the bill-to customer. If salescredits are required and no ID is defaulted from the bill-to customer, then p_salesrep_id is set to -3, which means "No sales credit".         |
|                                       |      |           |           | Validation: It should be a valid salesperson in the system.                                                                                                    |
|                                       |      |           |           | Error: AR_DAPI_SALESRE P_NAME_INVALID AR_DAPI_SALESREP_ID_INVALID                                                                                                    |
| p_salesrep_name                       | IN   | VARCHAR2  |           | Salesperson name for the transactions. You can override salesperson.                                                                                                    |
|                                       |      |           |           | Default: Default the primary from the bill-to customer. If salescredits are required and no salesperson is defaulted from the bill-to customer, then p_salesrep_name is set to -3, which means "No sales credit". |
|                                       |      |           |           | Validation: It should be a valid salesperson in the system.                                                                                                    |
|                                       |      |           |           | Error: AR_DAPI_SALESRE P_NAME_INVALID AR_DAPI_SALESREP_ID_INVALID                                                                                                    |
| p_interface_header_                   | IN   | VARCHAR2  |           | Interface header context.                                                                                                    |
| context                               |      |           |           | Default: Null                                                                                                    |
|                                       |      |           |           | Validation: Null                                                                                                    |
|                                       |      |           |           | Error: Null                                                                                                    |
| p_interface_header_                   | IN   | VARCHAR2  |           | Interface header attribute value                                                                                                    |
| attribute1 to p_<br>interface_header_ |      |           |           | Default: Null                                                                                                    |
| attribute15                           |      |           |           | Validation: Null                                                                                                    |
|                                       |      |           |           | Error: Null                                                                                                    |
| p_attribute_category                  | IN   | VARCHAR2  |           | Descriptive Flexfield structure defining column.                                                                                                    |
|                                       |      |           |           | Default: Null                                                                                                    |
|                                       |      |           |           | Validation: It should be a valid structure.                                                                                                    |
|                                       |      |           |           | Error: Null                                                                                                    |
| p_attribute1 to p_                    | IN   | VARCHAR2  |           | Descriptive Flexfield segment column.                                                                                                    |
| attribute15                           |      |           |           | Default: Null                                                                                                    |
|                                       |      |           |           | Validation: It should be a valid segment.                                                                                                    |
|                                       |      |           |           | Error: Validate_Desc_Flexfield                                                                                                    |

| Parameter                     | Type | Data-type                | Required* | Description                                                                                                    |
|-------------------------------|------|--------------------------|-----------|----------------------------------------------------------------------------------------------------|
| p_global_attr_cust_<br>rec    | IN   | global_attr_rec_<br>type |           | This is a record type that contains all the 25 global descriptive flexfield segments and one global descriptive flexfield structure defining column.                                                   |
|                               |      |                          |           | Default: None                                                                                                    |
|                               |      |                          |           | Validation: None                                                                                                    |
|                               |      |                          |           | Error:                                                                                                    |
| p_document_number             | IN   | NUMBER                   |           | Value assigned to document receipt.                                                                                                    |
|                               |      |                          |           | Default: Null.                                                                                                    |
|                               |      |                          |           | Validation: User should not pass the value if the current document sequence is automatic. Document sequence value should not be entered if the Sequential Numbering profile option is set to Not Used. |
|                               |      |                          |           | Error: AR_RAPI_DOC_SEQ_AUTOMATIC<br>AR_RAPI_DOC_SEQ_NOT_EXIST_A<br>AR_RAPI_DOC_SEQ_NOT_EXIST_P                                                                                                    |
| p_ussgl_transaction_          | IN   | VARCHAR2                 |           | Code defined by public sector accounting.                                                                                                    |
| code                          |      |                          |           | Default: None                                                                                                    |
|                               |      |                          |           | Validation: None                                                                                                    |
|                               |      |                          |           | Error: None                                                                                                    |
| p_printing_option             | IN   | VARCHAR2                 |           | Printing option for the invoice.                                                                                                    |
|                               |      |                          |           | Default: Default is print option of transaction type.                                                                                                    |
|                               |      |                          |           | Validation: Can be 'PRI' or 'NOT'                                                                                                    |
|                               |      |                          |           | Error: AR_DAPI_PO_INVALID                                                                                                    |
| p_default_tax_<br>exempt_flag | IN   | VARCHAR2                 |           | Tax exempt flag. You can enter value for<br>the field only if the TAX: Allow Override of<br>Customer Exception profile option is yes.                                                                  |
|                               |      |                          |           | Default: 'S' i.e. Standard                                                                                                    |
|                               |      |                          |           | Validation: From lookup table for lookup_type = 'TAX_CONTROL_FLAG'                                                                                                    |
|                               |      |                          |           | Error: AR_DAPI_STATUS_TRX_INVALID                                                                                                    |
| p_status_trx                  | IN   | VARCHAR2                 |           | Status of the transaction. This is a user-maintainable field and it can be defined in lookup table.                                                                                                    |
|                               |      |                          |           | Default: OP, can be CL, PEN, VD                                                                                                    |
|                               |      |                          |           | Validation: from lookup table for LOOKUP_<br>TYPE = 'INVOICE_TRX_STATUS'                                                                                                    |
|                               |      |                          |           | Error: AR_DAPI_STATUS_TRX_INVALID                                                                                                    |
|                               |      |                          |           |                                                                                                    |

| Parameter                     | Type | Data-type | Required* | Description                                                                                                   |
|-------------------------------|------|-----------|-----------|----------------------------------------------------------------------------------------------------|
| p_financial_charges           | IN   | VARCHAR2  |           | Indicates whether financial charges are calculated.                                                           |
|                               |      |           |           | Default: Null                                                                                                 |
|                               |      |           |           | Validation: can be null, Y, N                                                                                 |
|                               |      |           |           | Error: AR_DAPI_FC_INVALID                                                                                     |
| p_agreement_id                | IN   | NUMBER    |           | Agreement associated with transaction for the customer.                                                       |
|                               |      |           |           | Default: Null                                                                                                 |
|                               |      |           |           | Validation: Null                                                                                              |
|                               |      |           |           | Error: Null                                                                                                   |
| p_special_                    | IN   | VARCHAR2  |           | Any special instruction for the transaction,                                                                  |
| nstructions                   |      |           |           | up to 240 characters.<br>Default: Null                                                                        |
|                               |      |           |           | Validation: Null                                                                                              |
|                               |      |           |           | Error: Null                                                                                                   |
|                               |      |           |           |                                                                                                    |
| o_comments                    |      |           |           | User's comments.                                                                                              |
| p_purchase_order              | IN   | VARCHAR2  |           | Purchase order number.                                                                                        |
|                               |      |           |           | Default: Null                                                                                                 |
|                               |      |           |           | Validation: Null                                                                                              |
|                               |      |           |           | Error: Null                                                                                                   |
| p_purchase_order_<br>revision | IN   | VARCHAR2  |           | Purchase order revision number.                                                                               |
| evision                       |      |           |           | Default: Null                                                                                                 |
|                               |      |           |           | Validation: Null                                                                                              |
|                               |      |           |           | Error: Null                                                                                                   |
| o_purchase_order_             | IN   | DATE      |           | Purchase order date.                                                                                          |
| late                          |      |           |           | Default: Null                                                                                                 |
|                               |      |           |           | Validation: Null                                                                                              |
|                               |      |           |           | Error: Null                                                                                                   |
| o_remit_to_address_           | IN   | NUMBER    |           | Remit-to address ID for the customer                                                                          |
| id                            |      |           |           | Default: Remit_to_address assigned to country, state, and postal code combination for the customer's address. |
|                               |      |           |           | Validate from the view: AR_ACTIVE_REMIT_TO_ADDRESSES_V                                                        |
|                               |      |           |           | Error: AR_DAPI_LOC_SITE_NUM_IGN<br>AR_DAPI_REMIT_ADDR_ID_INVD                                                 |

| Parameter                     | Туре | Data-type | Required* | Description                                                                                                    |
|-------------------------------|------|-----------|-----------|----------------------------------------------------------------------------------------------------|
| p_sold_to_customer_           | IN   | NUMBER    |           | The customer_id for the sold-to customer.                                                                                                    |
| id                            |      |           |           | Default: Bill_to_customer_id                                                                                                    |
|                               |      |           |           | Validation:                                                                                                    |
|                               |      |           |           | <ul> <li>Customer exists and has prospect code</li> <li>CUSTOMER</li> </ul>                                                                                    |
|                               |      |           |           | <ul> <li>Customer has a profile defined at customer level</li> </ul>                                                                                           |
|                               |      |           |           | • Either bill-to or ship-to customer must exist                                                                                                    |
|                               |      |           |           | Error: AR_DAPI_SOLD_<br>CUST_COM_INVALID<br>AR_DAPI_SOLD_CUS_IGN<br>AR_DAPI_SOLD_CUST_ID_INVALID                                                               |
| p_sold_to_customer_<br>name   | IN   | VARCHAR2  |           | The name for the entered/defaulted sold-to customer.                                                                                                    |
|                               |      |           |           | Default: none                                                                                                    |
|                               |      |           |           | Validation:                                                                                                    |
|                               |      |           |           | 1. Customer exists and has prospect code = CUSTOMER                                                                                                    |
|                               |      |           |           | 2. Customer has a profile defined at customer level                                                                                                    |
|                               |      |           |           | 3. Either bill-to or ship-to customer must exist                                                                                                    |
|                               |      |           |           | Error: AR_DAPI_SOLD_<br>CUST_NAME_INVALID<br>AR_DAPI_SOLD_CUST_COM_INVALID                                                                                     |
| p_sold_to_customer_<br>number | IN   | VARCHAR2  |           | The number for the entered/defaulted sold-to customer.                                                                                                    |
|                               |      |           |           | Default: None                                                                                                    |
|                               |      |           |           | Validation: Customer exists and has prospect code = CUSTOMER. Customer has a profile defined at customer level. Either bill-to or ship-to customer must exist. |
|                               |      |           |           | Error: AR_DAPI_SOLD_<br>CUST_NUM_INVALID<br>AR_DAPI_SOLD_CUST_COM_INVALID                                                                                      |
| p_paying_customer_<br>id      |      |           |           | The customer_id associated with the customer bank account assigned to your transaction.                                                                        |
|                               |      |           |           | Default: Same as bill-to customer                                                                                                    |
|                               |      |           |           | Validation: Customer exists and has prospect code = CUSTOMER. Customer has a profile defined at customer level. Either bill-to or ship-to customer must exist. |
|                               |      |           |           | Error: AR_DAPI_CUS_NAME_NUM_IGN<br>AR_DAPI_PAY_CUST_ID_INVALID                                                                                                 |

| Parameter                    | Туре | Data-type | Required* | Description                                                                                                    |
|------------------------------|------|-----------|-----------|----------------------------------------------------------------------------------------------------|
| p_paying_customer_<br>name   |      |           |           | The name for the entered/defaulted paying customer.                                                                                                    |
|                              |      |           |           | Default: None                                                                                                    |
|                              |      |           |           | Validation: Customer exists and has prospect code = CUSTOMER. Customer has a profile defined at customer level. Either bill-to or ship-to customer must exist. |
|                              |      |           |           | Error: AR_DAPI_PAY_<br>CUST_NAME_INVALID<br>AR_DAPI_PAY_CUST_COM_INVALID                                                                                       |
| p_paying_customer_<br>number |      |           |           | The number for the entered/defaulted paying customer.                                                                                                    |
|                              |      |           |           | Default: None                                                                                                    |
|                              |      |           |           | Validation: Customer exists and has prospect code = CUSTOMER. Customer has a profile defined at customer level. Either bill-to or ship-to customer must exist. |
|                              |      |           |           | Error: AR_DAPI_PAY_<br>CUST_NUM_INVALID<br>AR_DAPI_PAY_CUST_COM_INVALID                                                                                        |
| p_paying_location            |      |           |           | The location for the paying customer.                                                                                                    |
|                              |      |           |           | Default: Null                                                                                                    |
|                              |      |           |           | Validation: This field is mandatory.                                                                                                    |
|                              |      |           |           | Error: AR_DAPI_CUS_LOC_INVALID                                                                                                    |
| p_receipt_method_id          | IN   | NUMBER    |           | Identifies the payment method of the transactions.                                                                                                    |
|                              |      |           |           | Default: From receipt method name.                                                                                                    |
|                              |      |           |           | Validation: Validation detailed in Example, page 5-17.                                                                                                    |
|                              |      |           |           | Error: AR_RAPI_RCPT_MD_NAME_IGN<br>AR_RAPI_RCPT_MD_ID_INVALID                                                                                                  |
| p_receipt_method_<br>name    | IN   | VARCHAR2  |           | The payment method name of the transactions.                                                                                                    |
|                              |      |           |           | Default: None                                                                                                    |
|                              |      |           |           | Validation: None                                                                                                    |
|                              |      |           |           | Error: AR_RAPI_RCPT_MD_NAME_INVALID                                                                                                    |
| p_cust_bank_                 | IN   | NUMBER    |           | Customer bank account identifier.                                                                                                    |
| account_id                   |      |           |           | Default: None                                                                                                    |
|                              |      |           |           | Validation: From AP_BANK_ACCOUNTS table.                                                                                                    |
|                              |      |           |           | Error: AR_RAPI_CUS_<br>BK_NAME_NUM_IGN<br>AR_RAPI_CUS_BK_AC_ID_INVALID                                                                                         |

| Parameter      | Туре | Data-type | Required* | Description                                                                                        |
|----------------|------|-----------|-----------|----------------------------------------------------------------------------------------------------|
| p_cust_bank_   | IN   | VARCHAR2  |           | Customer bank account name.                                                                        |
| account_name   |      |           |           | Default: None                                                                                      |
|                |      |           |           | Validation: From AP_BANK_ACCOUNTS table.                                                           |
|                |      |           |           | Error: AR_RAPI_CUS_<br>BK_AC_NAME_INVALID<br>AR_RAPI_CUS_BK_AC_2_INVALID                           |
| p_cust_bank_   | IN   | VARCHAR2  |           | Customer bank account number.                                                                      |
| account_number |      |           |           | Default: None                                                                                      |
|                |      |           |           | Validation: From AP_BANK_ACCOUNTS table.                                                           |
|                |      |           |           | Error: AR_RAPI_CUS_<br>BK_AC_NUM_INVALID<br>AR_RAPI_CUS_BK_AC_2_INVALID                            |
| p_start_date_  | IN   | DATE      |           | Start date of commitment.                                                                          |
| commitment     |      |           |           | Default: Sysdate                                                                                   |
|                |      |           |           | Validation: Based on end date, etc.                                                                |
|                |      |           |           | Error: AR_TW_BAD_<br>COMMITMT_DATE_RANGE<br>AR_TW_COMMIT_END_TRX_DATE<br>AR_TW_BAD_DATE_COMMITMENT |
| p_end_date_    | IN   | DATE      |           | End date of commitment.                                                                            |
| commitment     |      |           |           | Default: Null                                                                                      |
|                |      |           |           | Validation: Based on start date, etc.                                                              |
|                |      |           |           | Error: AR_TW_BAD_<br>COMMITMT_DATE_RANGE<br>AR_TW_COMMIT_END_TRX_DATE<br>AR_TW_BAD_DATE_COMMITMENT |
| p_amount       | IN   | NUMBER    |           | Deposit amount.                                                                                    |
|                |      |           |           | Default: Cannot be negative.                                                                       |
|                |      |           |           | Validation: Based on start date, etc. This field is mandatory.                                     |
|                |      |           |           | Error: AR_DAPI_<br>COMM_AMOUNT_NULL<br>AR_TW_COMMIT_AMOUNT_NEGATIVE                                |
| p_inventory_id | IN   | NUMBER    |           | Item ID of commitment. You can enter memo or item ID.                                              |
|                |      |           |           | Default: Null                                                                                      |
|                |      |           |           | Validation: Based on MTL_SYSTEM_ITEMS_B table.                                                     |
|                |      |           |           | Error: AR_DAPI_INV_ID_INVALID<br>AR_DAPI_INV_MEMO_COM                                              |

| Parameter                        | Type | Data-type | Required* | Description                                                                  |
|----------------------------------|------|-----------|-----------|------------------------------------------------------------------------------|
| p_memo_line_id                   | IN   | NUMBER    |           | Memo line ID. You can enter memo or item ID.                                 |
|                                  |      |           |           | Default: Null                                                                |
|                                  |      |           |           | Validation: Based on AR_MEMO_LINES table.                                    |
|                                  |      |           |           | Error: AR_DAPI_MEMO_NAME_INVALID<br>AR_DAPI_MEMO_WRG<br>AR_DAPI_INV_MEMO_COM |
| p_memo_line_name                 | IN   | VARCHAR2  |           | Deposit amount.                                                              |
|                                  |      |           |           | Default: Null                                                                |
|                                  |      |           |           | Validation: Based on AR_MEMO_LINES table.                                    |
|                                  |      |           |           | Error: AR_DAPI_MEMO_NAME_INVALID<br>AR_DAPI_MEMO_WRG                         |
| p_description                    | IN   | VARCHAR2  |           | Description of deposit.                                                      |
|                                  |      |           |           | Default: Null                                                                |
|                                  |      |           |           | Validation: Null                                                             |
|                                  |      |           |           | Error: Null                                                                  |
| p_comm_interface_                | IN   | VARCHAR2  |           | Interface line context for deposit.                                          |
| line_ context                    |      |           |           | Default: Null                                                                |
|                                  |      |           |           | Validation: Null                                                             |
|                                  |      |           |           | Error: Null                                                                  |
| p_comm_interface_                | IN   | VARCHAR2  | NULL      | Interface line attribute value for deposit.                                  |
| line_ attr1 to p_                |      |           |           | Default: Null                                                                |
| comm_interface_<br>line_ attr15  |      |           |           | Validation: Null                                                             |
|                                  |      |           |           | Error: Null                                                                  |
| p_comm_attr_<br>category         | IN   | VARCHAR2  | NULL      | Descriptive Flexfield structure defining column for deposit lines.           |
| 0 ,                              |      |           |           | Default: Null                                                                |
|                                  |      |           |           | Validation: It should be a valid structure.                                  |
|                                  |      |           |           | Error: Null                                                                  |
| p_comm_attr1 to<br>p_comm_attr15 | IN   | VARCHAR2  | NULL      | Descriptive Flexfield segment column for deposit lines.                      |
| <u> </u>                         |      |           |           | Default: Null                                                                |
|                                  |      |           |           | Validation: It should be a valid segment.                                    |
|                                  |      |           |           | Error: Validate_Desc_Flexfield                                               |
|                                  |      |           |           | 21701. Validate_Desc_i lexifera                                              |

| Parameter                         | Туре | Data-type                | Required* | Description                                                                                                    |
|-----------------------------------|------|--------------------------|-----------|----------------------------------------------------------------------------------------------------|
| p_global_attr_cust_<br>lines_ rec | IN   | global_attr_rec_<br>type | NULL      | This is a record type that contains all the 25 global descriptive flexfield segments for deposit lines and one global descriptive flexfield structure defining column. |
|                                   |      |                          |           | Default: None                                                                                                    |
|                                   |      |                          |           | Validation: None                                                                                                    |
|                                   |      |                          |           | Error: None                                                                                                    |
| p_owner_id                        | IN   | NUMBER                   | Null      | ID of the commitment owner.                                                                                                    |
|                                   |      |                          |           | Default: None                                                                                                    |
|                                   |      |                          |           | Validation: Yes (same as customer contact).                                                                                                    |
|                                   |      |                          |           | Error: N/A                                                                                                    |
| p_owners_name                     | IN   | NUMBER                   | Null      | Name of the commitment owner.                                                                                                    |
|                                   |      |                          |           | Default: None                                                                                                    |
|                                   |      |                          |           | Validation: Yes (same as customer contact)                                                                                                    |
|                                   |      |                          |           | Error: N/A                                                                                                    |
| X_new_trx_number                  | OUT  | VARCHAR2                 |           | New transaction number, if generated.                                                                                                    |
| X_new_customer_<br>trx_id         | OUT  | VARCHAR2                 |           | New CUSTOMER_TRX_ID of the deposit created.                                                                                                    |
| X_new_customer_<br>trx_line_ id   | OUT  | VARCHAR2                 |           | New CUSTOMER_TRX_LINE_ID of the deposit created.                                                                                                    |
| X_new_rowid                       | OUT  | VARCHAR2                 |           | Row ID of the deposit created.                                                                                                    |
| X_new_status                      | OUT  | VARCHAR2                 |           | Status of the deposit created.                                                                                                    |

### **Example**

## **Objective:**

To create a deposit using a call to ar\_deposit\_api\_pub.Create\_deposit and passing a minimum number of Input parameters.

### **Entered parameters:**

```
p_deposit_date = sysdate,
p_currency_code = 'USD',
p_batch_source_id = Choose a Valid Batch source ID
p_cust_trx_type_id = Choose a Valid Transaction Type ID of class
"Deposit'
                   ='DEP' i.e. Depsoit
p bill to customer number = Choose a Valid Customer Number
p_start_date_commitment = sysdate
p_amount = Choose deposit Amount
p_description = Your Deposit Description
```

Before calling the APIs you should set up the application, responsibility and the user in the context of Oracle Applications by calling the following FND API.

```
fnd global.apps initialize ( user id =>'Your user id', resp id =>
'Your Responsibility id', resp_appl_id =>
'Your Application id');
```

#### For example:

```
fnd global.apps initialize ( user id => 1318, resp id => 50559, r
esp appl id \Rightarrow 222);
```

#### The API call in this case would be:

```
DECLARE
l return status VARCHAR2(1);
1 msg count NUMBER;
l new trx number ra customer trx.trx number%type;
l new customer trx id ra customer trx.customer trx id%type;
1 new customer trx line id ra customer trx lines.customer trx l
ine id%type;
l new rowid
             VARCHAR2(240);
l_new_status VARCHAR2(240);
BEGIN
fnd global.apps initialize ( user id => 1318, resp id => 50559, re
sp appl id \Rightarrow 222);
ar deposit api pub.CREATE DEPOSIT(
```

### 1. Standard API parameters.

```
p_api_version => 1.0,
p_init_msg_list => FND_API.G_TRUE,
p_commit => FND_API.G_TRUE,
p_validation_level => FND_API.G_VALID_LEVEL_FULL,
x_return_status => l_return_status,
x_msg_count => l_msg_count,
x_msg_data => l_msg_data,
p_deposit_number => 'dapi_'||userenv('SESSIONID'),
p_deposit_date => 'Sysdate,
p_currency_code => 'USD',
p_batch_source_id => 'Choose a_Valid_Batch_source_ID'
p_batch_source_id => 'Choose a Valid Batch source ID',
p cust trx type id => 'Choose a Valid Transaction Type ID of class
 Deposit',
                                        => 'DEP' ,
p class
p_bill_to_customer_number => 'Choose a Valid Customer Number',
p_start_date_commitment => sysdate,
X new customer trx line id =>1 new customer trx line id,
X new rowid
                                        =>1 new rowid,
 X new status
                                         =>1 new status ) ;
 IF l_msg_count = 1 Then
```

### 2. There is one message raised by the API, so it has been sent out.

3. In the parameter x\_msg\_data, get it.

```
dbms_output.put_line('l_msg_data '||l_msg_data);
ELSIF 1 msg_count > 1 Then
```

- The messages on the stack are more than one, so call them in a loop.
- And print the messages.

```
LOOP
 IF nvl(l count,0) < 1 msg count THEN
  l count := nvl(l count, 0) +1;
  l_msg_data := FND_MSG_PUB.Get(FND_MSG_PUB.G_NEXT,FND_API.G_FALSE
);
                   IF 1 count = 1 THEN
                 dbms_output.put_line('l_msg_data 1 '||l_msg_data)
;
                   ELSIF 1 count = 2 THEN
                dbms_output.put_line('l_msg_data 2 '||l_msg_data);
                   ELSIF 1 count = 3 THEN
                dbms output.put line('l msg data 3 '||l msg data);
                   ELSIF l_count = 4 THEN
                dbms output.put line('l msg data 4 '||l msg data);
                   ELSIF 1 count = 5 THEN
                dbms output.put line('l msg data 5 '||l msg data);
                  ELSIF 1 count = 6 THEN
                dbms output.put line('l msg data 6 '||l msg data);
                   END IF;
                   dbms output.put line('l msg data '||to char(l c
ount) | | ': ' | | 1 msg data);
                  ELSE
                    EXIT;
                 END IF;
               END LOOP;
            END IF;
Commit;
END;
```

Depending on the message level threshold set the profile option FND API MSG LEVEL\_THRESHOLD, the messages put on the message stack may contain both the error messages and the warnings.

## AR\_DEPOSIT\_API\_PUB.insert\_non\_rev\_salescredit

This routine is called to assign nonrevenue sales credit to salespersons for a deposit. You can create as many of the nonrevenue credit assignments as you need.

This API routine has 4 output and 22 input parameters in total.

The following is the breakdown of the parameters:

### Input

Standard API parameters: 4

Owners parameters: 22

## Output

Standard API parameters: 3

Owners parameters: 0

## **Parameter Descriptions**

The following table lists the API parameters.

| Parameter              | Type | Data-type | Required | Default Value                  | Description                                                                                                    |
|------------------------|------|-----------|----------|--------------------------------|----------------------------------------------------------------------------------------------------|
| p_api_version          | IN   | NUMBER    | Yes      |                                | Used to compare version numbers of incoming calls to its current version number. Unexpected error is raised if version incompatibility exists. In the current version of the API, you should pass in a value of 1.0 for this parameter. |
| p_init_msg_list        | IN   | VARCHAR2  |          | FND_API.G_FALSE                | Allows API callers to request that the API does initialization of the message list on their behalf.                                                                                                    |
| p_commit               | IN   | VARCHAR2  |          | FND_API.G_FALSE                | Used by API callers to ask the API to commit on their behalf.                                                                                                    |
| p_validation_<br>level | IN   | NUMBER    |          | FND_API.G_VAL<br>ID_LEVEL_FULL | Not to be used currently as this is a public API.                                                                                                    |
| x_return_status        | OUT  | VARCHAR2  |          |                                | Represents the API overall return status.                                                                                                    |
| x_msg_count            | OUT  | NUMBER    |          |                                | Number of messages in the API message list.                                                                                                    |
| x_msg_data             | OUT  | VARCHAR2  |          |                                | This is the message in encoded format if x_msg_count=1.                                                                                                    |

The following table lists the parameters relevant to the deposit.

| Parameter                       | Туре | Data-type | Required | Description                                                    |
|---------------------------------|------|-----------|----------|----------------------------------------------------------------|
| p_deposit_number                | IN   | VARCHAR2  | Null     | Deposit number, same as trx_number for the transaction number. |
|                                 |      |           |          | Default: None                                                  |
|                                 |      |           |          | Validation: Yes                                                |
|                                 |      |           |          | Error: N/A                                                     |
| p_customer_trx_id               | IN   | NUMBER    |          | Customer_trx_id of the deposit created.                        |
|                                 |      |           |          | Default: None                                                  |
|                                 |      |           |          | Validation: Yes                                                |
|                                 |      |           |          | Error: N/A                                                     |
| p_salesrep_number               | IN   | NUMBER    | Null     | Salesperson number.                                            |
| •                               |      |           |          | Default: None                                                  |
|                                 |      |           |          | Validation: Yes (same as customer contact).                    |
|                                 |      |           |          | Error: N/A                                                     |
| p_salesrep_id                   | IN   | NUMBER    |          | Salesrep_id of the salesperson.                                |
| •                               |      |           |          | Default: None                                                  |
|                                 |      |           |          | Validation: Yes                                                |
|                                 |      |           |          | Error: N/A                                                     |
| p_non_revenue_<br>amount_split  | IN   | NUMBER    |          | Nonrevenue credit amount associated with salesperson.          |
|                                 |      |           |          | Default: None                                                  |
|                                 |      |           |          | Validation: Yes                                                |
|                                 |      |           |          | Error: N/A                                                     |
| p_non_revenue_<br>percent_split | IN   | NUMBER    |          | Nonrevenue credit percent associated with salesperson.         |
|                                 |      |           |          | Default: None                                                  |
|                                 |      |           |          | Validation: Yes                                                |
|                                 |      |           |          | Error: N/A                                                     |
| p_attribute_category            | IN   | VARCHAR2  |          | Descriptive Flexfield structure defining column.               |
|                                 |      |           |          | Default: Null                                                  |
|                                 |      |           |          | Validation: It should be a valid structure.                    |
|                                 |      |           |          | Error: Null                                                    |
| p_attribute1 to p_              | IN   | VARCHAR2  |          | Descriptive Flexfield segment column.                          |
| attribute15                     |      |           |          | Default: Null                                                  |
|                                 |      |           |          | Validation: It should be a valid segment.                      |
|                                 |      |           |          | Error: Validate_Desc_Flexfield                                 |

## Example

Objective:

To create owner assignment using ar\_deposit\_api\_pub. insert\_non\_rev\_salescredit and passing a minimum number of Input parameters.

### **Entered parameters:**

```
p api version
                 => 1.0 ,
p_init_msg_list => 'F',
,p customer trx id => 'Valid Customer Trx ID, Must be a deposit'
,p_{salesrep_id} => -3 , means no Sales Rep
p_non_revenue_percent_split => 300
```

Before calling the APIs you should set up the application, responsibility and the user in the context of Oracle Application by calling the following FND API.

```
fnd global.apps initialize ( user id =>'Your user id', resp id =>
'Your Responsibility id', resp appl id =>
'Your Application id');
```

### For example:

```
fnd global.apps initialize ( user id => 1318, resp id => 50559, r
esp appl id \Rightarrow 222);
```

#### The API call in this case would be:

```
DECLARE
l return status VARCHAR2(1);
1_msg_count NUMBER;
1_msg_data VARCHAR2(240);
1_count NUMBER;
l_count
fnd global.apps initialize ( user id => 1318, resp id => 50559, re
sp appl id => 222);
  ar deposit api pub.insert non rev salescredit(
```

1. Standard API parameters.

```
p validation level => FND API.G VALID LEVEL FULL,
                 x_return_status => l_return_status,
x_msg_count => l_msg_count,
x_msg_data => l_msg_data,
                 p_customer_trx_id => 'Valid Customer Trx ID ,
Must be a deposit',
                p_salesrep_id => -3,
                 p non revenue amount split => 300);
          dbms output.put line('return status '||1 return status);
          dbms output.put line('l msg count '||to char(l msg count
));
IF l msg count = 1 Then
```

- 2. There is one message raised by the API, so it has been sent out.
- 3. In the parameter x\_msg\_data, get it.

```
dbms output.put line('l msg data '||l msg data);
ELSIF 1 msg count > 1 Then
```

- The messages on the stack are more than one, so call them in a loop.
- And print the messages.

```
LOOP
 IF nvl(l_count,0) < l_msg_count THEN</pre>
  l count := nvl(l count, 0) +1;
  1 msg data := FND MSG PUB.Get(FND MSG PUB.G NEXT,FND API.G FALSE
                   IF 1 count = 1 THEN
                 dbms_output.put_line('l_msg_data 1 '||l_msg_data)
                   ELSIF 1 count = 2 THEN
                dbms output.put line('l_msg_data 2 '||l_msg_data);
                   ELSIF 1 count = 3 THEN
                dbms output.put line('1 msg data 3 '||1 msg data);
                   ELSIF 1 count = 4 THEN
                dbms output.put line('l msg data 4 '||l msg data);
                   ELSIF 1 count = 5 THEN
                dbms output.put line('l msg data 5 '||l msg data);
                   ELSIF 1 count = 6 THEN
                dbms output.put line('l msg data 6 '||l msg data);
                dbms output.put line('l msg data '||to char(l coun
t) | | ': ' | | l_msg_data);
                  ELSE
                    EXIT;
                  END IF;
               END LOOP;
             END IF;
Commit;
END:
```

Depending on the message level threshold set the profile option FND\_API\_MSG\_ LEVEL\_THRESHOLD, the messages put on the message stack may contain both the error messages and the warnings.

## Messages

Messages play an important role in the effectiveness of your API calls. The right message is raised at the right point to convey to you the exact error that has occurred or any warnings that have been raised.

In the Commitment (Deposit) API, all error messages and warnings raised during the execution are put on the message stack and can be retrieved by the user as described in Exception Handling and Result Messages, page 1-3.

### WARNINGS AND ERRORS

The following table contains the list of all the error messages raised by the Commitment (Deposit) API.

| Message<br>Number | Message Code                    | Message Text                                                       | Type |
|-------------------|---------------------------------|--------------------------------------------------------------------|------|
| 294849            | AR_DAPI_COMM_AMOUNT_NULL        | The commitment amount requires a value.                            | Е    |
| 294850            | AR_DAPI_CUS_LOC_INVALID         | The customer location is invalid.                                  | E    |
| 294851            | AR_DAPI_CUS_SITE_DFT_INVALID    | The customer site use ID could not be defaulted.                   | E    |
| 294852            | AR_DAPI_CUS_CONTACT_INVALID     | The customer contact is invalid.                                   | E    |
| 294853            | AR_DAPI_CUST_NULL               | A value for the customer ID, name, or number is required.          | Е    |
| 294854            | AR_DAPI_COMM_BATCH_INVALID      | The batch name or ID is invalid.                                   | E    |
| 294855            | AR_DAPI_TRANS_TYPE_ID_INVALID   | The transaction type ID is invalid.                                | E    |
| 294856            | AR_DAPI_TRANS_TYPE_INVALID      | The transaction type is invalid.                                   | E    |
| 294857            | AR_DAPI_TERM_NAME_INVALID       | The term name is invalid.                                          | E    |
| 294858            | AR_DAPI_TERM_ID_INVALID         | The term ID is invalid.                                            | E    |
| 294859            | AR_DAPI_SALESREP_NAME_INVALID   | The sales representative name is invalid.                          | E    |
| 294860            | AR_DAPI_SALESREP_ID_INVALID     | The sales representative ID is invalid.                            | E    |
| 294861            | AR_DAPI_BS_NAME_INVALID         | The batch source name is invalid.                                  | E    |
| 294862            | AR_DAPI_BS_ID_INVALID           | The batch source ID is invalid.                                    | E    |
|                   | AR_DAPI_BS_NAME_IGN             | The batch source name has been ignored.                            | W    |
| 294863            | AR_DAPI_SOLD_CUST_NAME_INVAL ID | The sold-to customer name is invalid.                              | Е    |
| 294864            | AR_DAPI_SOLD_CUST_COM_INVALID   | The combination of sold-to customer name and number must be valid. | E    |
| 294865            | AR_DAPI_PAY_CUST_NAME_INVALID   | The paying customer name is invalid.                               | E    |
|                   | AR_DAPI_SOLD_CUST_DFT           | The sold-to customer defaulted to the bill-to customer.            | W    |
| 294866            | AR_DAPI_PAY_CUST_COM_INVALID    | The combination of paying customer name and number must be valid.  | E    |
| 294867            | AR_DAPI_PAY_CUST_NUM_INVALID    | The paying customer number is invalid.                             | E    |
|                   | AR_DAPI_CUS_NAME_NUM_IGN        | The paying customer name and number have been ignored.             | W    |
| 294868            | AR_DAPI_PAY_CUST_ID_INVALID     | The paying customer ID is invalid.                                 | E    |
| 294869            | AR_DAPI_SOLD_CUST_ID_INVALID    | The sold-to customer ID is invalid.                                | E    |
|                   | AR_DAPI_SOLD_CUS_IGN            | The sold-to customer name and number have been ignored.            | W    |
|                   | AR_DAPI_PO_INVALID              | The printing option is invalid.                                    | E    |
| 294871            | AR_DAPI_STATUS_TRX_INVALID      | The transaction status is invalid.                                 | E    |

| Message<br>Number | Message Code                  | Message Text                                                                                                    | Type |
|-------------------|-------------------------------|----------------------------------------------------------------------------------------------------|------|
| 294872            | AR_DAPI_TAX_FLAG_INVALID      | The default tax flag is invalid.                                                                                     | Е    |
|                   | AR_DAPI_NO_BATCH              | A batch or a batch in the profile is required.                                                                       | E    |
| 294874            | AR_DAPI_MEMO_NAME_INVALID     | The memo name is invalid.                                                                                            | E    |
|                   | AR_DAPI_MEMO_WRG              | The memo ID, not the provided memo name, has been used.                                                              | W    |
|                   | AR_DAPI_TRANS_TYPE_IGN        | The type ID, not the provided type, has been used.                                                                   | W    |
|                   | AR_DAPI_INV_ID_INVALID        | The inventory item ID is invalid.                                                                                    | E    |
|                   | AR_DAPI_INV_MEMO_COM          | Enter either a memo or inventory item ID.                                                                            | E    |
| 294877            | AR_DAPI_BILL_OR_SHIP_CUST_REQ | A bill-to or ship-to customer is required.                                                                           | E    |
| 294878            | AR_DAPI_BILL_CONTACT_NAME_INV | Both a first and last name are required for the bill-to contact.                                                     | E    |
| 294879            | AR_DAPI_SHIP_CONTACT_NAME_INV | Both a first and last name are required for the ship-to contact.                                                     | E    |
|                   | AR_DAPI_DEPOSIT_NO_NULL       | A deposit number is required.                                                                                        | E    |
| 294881            | AR_DAPI_FC_INVALID            | The finance charges are invalid.                                                                                     | E    |
|                   | AR_DAPI_LOC_SITE_NUM_IGN      | The location site number has been ignored.                                                                           | W    |
| 294882            | AR_DAPI_REMIT_ADDR_ID_INVD    | The remit-to address ID is invalid.                                                                                  | E    |
| 294883            | AR_DAPI_CUST_LOC_SITE_NUM_INV | The customer location site number is invalid.                                                                        | E    |
| 294884            | AR_DAPI_REMIT_ADDRESS_DFT_ERR | The remit-to address did not successfully default.                                                                   | E    |
| 294885            | AR_DAPI_TRANS_TYPE_NULL       | A value for either the transaction type or ID is required.                                                           | E    |
| 294886            | AR_DAPI_BIII_CONTACT_COM_INV  | The combination of the bill-to contact's first and last name must be valid.                                          | E    |
| 294887            | AR_DAPI_SHIP_CONTACT_COM_INV  | The combination of the ship-to contact's first and last name must be valid.                                          | E    |
| 294888            | AR_DAPI_POST_COMMIT_ST        | The deposit did not successfully post.                                                                               | E    |
| 294889            | AR_DAPI_INSERT_HEADER_ST      | The header was not successfully inserted for the deposit.                                                            | E    |
|                   | AR_DAPI_BILL_VAL_SHIP_IGN     | The bill-to customer was defaulted from the ship-to customer because a value for the bill-to customer did not exist. | W    |
| 294890            | AR_DAPI_LOC_INV               | The location is invalid.                                                                                             | E    |
| 294891            | AR_DAPI_SALESREP_ST           | The salesperson was not successfully inserted for the deposit.                                                       | E    |
| 294892            | AR_DAPI_SALESREP_NO_ID_NAME   | The salesperson ID and name are required.                                                                            | E    |

| Message<br>Number | Message Code            | Message Text                                                   | Type |
|-------------------|-------------------------|----------------------------------------------------------------|------|
| 294893            | AR_DAPI_NON_REV_AMT_PCT | A percentage or amount of nonrevenue sales credit is required. | Е    |
| 294894            | AR_DAPI_DEP_NO_ID_REQ   | A deposit number or customer transaction ID is required.       |      |
|                   | AR_DAPI_DEP_NO_ING      | The deposit number has been ignored.                           | W    |
| 294895            | AR_DAPI_DEP_ID_INVALID  | The customer transaction ID is invalid.                        | E    |
| 294896            | AR_DAPI_DEP_NO_INVALID  | The deposit number is invalid.                                 | E    |
|                   | AR_DAPI_REV_AMT_IGN     | The nonrevenue sales credit amount has been ignored.           | W    |

# **Invoice Creation API User Notes**

This chapter covers the following topics:

- Overview
- API Usage

## Overview

This document outlines the use of Invoice Creation API. This API allows users to create an invoice using simple calls to PL/SQL functions.

The Invoice Creation API is not intended to replace the existing Transaction workbench, AutoInvoice, or the Transaction API program.

You can access this API in two ways:

- As standard PL/SQL servers-side routine calls
- Through Forms, utilizing the capability of Forms6 to have a procedure as its underlying base table

## Modular Approach

To modularize the Invoice Creation API, the basic structure of the API is divided into four parts:

- 1. Get all the default values from profiles and AR\_SYSTEM\_PARAMETERS table.
- Populate four global temporary tables for Header, Lines, Distributions and Sales Credits from PL/SQL tables and Default values (if user has not entered).
- Validate all the parameters entered by the user.
- Call the entity handlers to perform the relevant task (such as Create).

This results in easy to understand and easy to maintain code. Any new functionality can be added by a simple code plug-in at each of the four parts.

## **Debug Messages**

The Invoice Creation API uses the Oracle Applications Logging Framework to log all debug messages in a central repository. Please query using module name, ar.plsql.InvoiceAPI.

The debugging can be enabled by the setting the following profile options:

1. FND: Debug Log Enabled(AFLOG\_ENABLED) to 'Y'.

2. FND: Debug Log Level (AFLOG\_LEVEL) to 'Statement'.

Once the above parameters are set, the message will be logged in the FND repository. The API to log accepts log level, module name, and the actual text.

An example is given below:

```
FND_LOG.STRING(P_LOG_LEVEL,P_MODULE_NAME, P_MESSAGE);
```

All Invoice Creation API debug messages use a module name of 'ar.plsql.InvoiceAPI'.

See: Oracle Applications Logging Framework Guide

# **API Usage**

To create an invoice, you can call the following PL/SQL APIs:

- AR\_INVOICE\_API\_PUB.CREATE\_INVOICE: Creates multiple invoices in a batch.
- AR\_INVOICE\_API\_PUB.CREATE\_SINGLE\_INVOICE: Create a single invoice and return customer\_trx\_id.

See: AR\_INVOICE\_API\_PUB, page 6-2.

## AR INVOICE API PUB

The API contains 2 public procedures to create either a single invoice, or multiple invoices in batch mode. The input parameters are the same for both procedures and are explained in the following section.

Use the CREATE\_INVOICE procedure to create multiple invoices in a batch. The procedure returns a global record type structure which contains the batch id to retrieve the necessary data from the transaction tables. The structure is defined in the package specification of ar invoice api pub. Please refer to Example for Creating Multiple Invoices in a Batch, page 6-12 for usage.

```
TYPE api outputs type IS RECORD
batch id NUMBER DEFAULT NULL
        );
```

Use the CREATE\_SINGLE\_INVOICE procedure to create a single invoice. The procedure returns customer\_trx\_id as an out parameter. Please refer to Example for Creating a Single Invoice, page 6-15 for usage.

### **API Parameters**

The API accepts the following parameters:

| p_api_version                     | IN         | NUMBER,                         |
|-----------------------------------|------------|---------------------------------|
| p_init_msg_list                   | IN         | VARCHAR2 := FND_API.G_          |
| FALSE,                            |            |                                 |
| p_commit                          | IN         | VARCHAR2 := FND_API.G_          |
| FALSE,                            |            |                                 |
| <pre>p_batch_source_rec</pre>     | IN         | batch_source_rec_type,          |
| p_trx_header_tbl                  | IN         | <pre>trx_header_tbl_type,</pre> |
| p_trx_lines_tbl                   | IN         | trx_line_tbl_type,              |
| p_trx_dist_tbl                    | IN         | <pre>trx_dist_tbl_type,</pre>   |
| <pre>p_trx_salescredits_tbl</pre> | IN         | trx_salescredits_tbl_t          |
| ype,                              |            |                                 |
| x_customer_trx_id                 | OUT NOCOPY | NUMBER,                         |
| x_return_status                   | OUT NOCOPY | VARCHAR2,                       |
| x_msg_count                       | OUT NOCOPY | NUMBER,                         |
| x_msg_data                        | OUT NOCOPY | VARCHAR2,                       |

The following table shows the list of standard API parameters.

| Parameter             | Type | Data Type | Required | Default Value       | Description                                                                                                    |
|-----------------------|------|-----------|----------|---------------------|----------------------------------------------------------------------------------------------------|
| p_api_version         | IN   | NUMBER    | Yes      | 1.0                 | Compare version numbers of incoming calls to its current versions                                                                           |
| p_init_msg_list       | IN   | VARCHAR2  |          | FND_API.G_<br>FALSE | Allow API callers to request that API does initialize the message list on their behalf.                                                     |
| p_commit              | IN   | VARCHAR2  |          | FND_API.G_<br>FALSE | Used by API callers to ask the API to commit on their behalf.                                                                               |
| x_customer_trx_<br>id | OUT  | NUMBER    |          |                     | Returns customer_trx_id in case it is called for creating a single invoice. This parameter works only with CREATE_SINGLE_INVOICE procedure. |
| x_return_status       | OUT  | VARCHAR2  |          |                     | Represent the API status.                                                                                                    |
| x_msg_count           | OUT  | NUMBER    |          |                     | Number of messages in the PI message list (not used by this API).                                                                           |
| x_message_data        | OUT  | VARCHAR2  |          |                     | Message in case API encounters any unexpected error.                                                                                        |

## P\_BATCH\_SOURCE\_REC Parameter

The P\_BATCH\_SOURCE\_REC parameter is of PL/SQL record type, and has the following attributes, as described in this table:

| Attribute Name  | Data Type | Re-<br>quired | Default Value | Description                                                                                                    |
|-----------------|-----------|---------------|---------------|----------------------------------------------------------------------------------------------------|
| batch_source_id | NUMBER    |               | Null          | If batch_source_id is null then value will be derived from AR_RA_BATCH_SOURCE profile option. In case the value is passed then it will be validated against ra_batch_sources. Only 'Manual' batch sources are allowed. |
| default_date    | DATE      |               | Null          | If the value is null then Sysdate will be taken.                                                                                                    |

## P\_TRX\_HEADER\_TBL Parameter

The P\_TRX\_HEADER\_TBL parameter is of PL/SQL table type TRX\_HEADER\_REC\_ TYPE.

TRX\_HEADER\_REC\_TYPE has the following attributes, as described in this table:

| Attribute Name             | Data Type    | Required | Default<br>Value | Description                                                                                                    |
|----------------------------|--------------|----------|------------------|----------------------------------------------------------------------------------------------------|
| trx_header_id              | NUMBER       | Yes      |                  | Identifier for the Invoice header record. This must be unique for each record. This column can be generated based on a sequence or any number value. The value does not get recorded into any table.                     |
| trx_number                 | VARCHAR2(30) |          | Null             | This is the transaction number for the invoice. This field should not be populated if the batch source has Copy Document Sequence Number to Transaction Number checked or if Automatic Transaction Numbering is enabled. |
| trx_date                   | DATE         |          | Null             | Invoice Date. If no value is passed then p_batch_source_rec.default_date is used. If that too is not passed then sysdate is used.                                                                                        |
| gl_date                    | DATE         |          | Null             | General ledger Date. If no date is passed then p_batch_source_rec.default_date is used. If that too is not passed then sysdate is used.                                                                                  |
| trx_currency               | VARCHAR2(30) |          | Null             | Transaction Currency. If not populated then ar_system_parameters is used to retrieve it. The currency if populated must be active as of the transaction date.                                                            |
| cust_trx_type_id           | NUMBER       |          | Null             | Transaction Type Identifier. Only 'INV' type is allowed. Validated against ra_cust_trx_types. If not populated, then it is retrieved from the batch source.                                                              |
| bill_to_customer_id        | NUMBER       | Yes      |                  | Bill To Customer ID. This must exist in hz_cust_accounts table. The customer must be an active ('A') customer. Validated against hz_cust_accounts.cust_account_id.                                                       |
| bill_to_account_<br>number | VARCHAR2(30) |          | Null             | Bill To Customer Number. If both Bill To Customer ID and Bill To Customer Number are passed, then the former will take precedence. Validated against hz_cust_accounts.account_number.                                    |

| Attribute Name             | Data Type         | Required | Default<br>Value | Description                                                                                                    |
|----------------------------|-------------------|----------|------------------|----------------------------------------------------------------------------------------------------|
| bill_to_customer_<br>name  | VARCHAR2<br>(260) |          | Null             | Bill To Customer Name. If all three are passed, the precedence is as follows: Customer ID, Customer Number, then Customer Name.                                                                  |
| bill_to_contact_id         | NUMBER            |          | Null             | Bill To Customer Contact ID. This must exist for the Bill To Customer and Bill To Address combination.                                                                                           |
| bill_to_address_id         | NUMBER            |          | Null             | Bill To Address ID. This must exist in hz_cust_acct_sites for the populated Bill To Customer ID                                                                                                  |
| bill_to_site_use_id        | NUMBER            |          | Null             | Bill To Site use ID. The site use ID must exist in combination with Ship To Customer ID, Ship To Address ID.                                                                                     |
| ship_to_customer_id        | NUMBER            |          |                  | Ship To Customer ID. This must exist in hz_cust_accounts table.                                                                                                    |
| ship_to_account_<br>number | VARCHAR2(30)      |          | Null             | Ship To Customer Number. If both Bill To Customer ID and Ship To Customer Number are passed, then the former will take precedence.                                                               |
| ship_to_customer_<br>name  | VARCHAR2<br>(260) |          | Null             | Ship To Customer Name. If all three are passed, the precedence is as follows: Customer ID, Customer Number, then Customer Name.                                                                  |
| ship_to_contact_id         | NUMBER            |          | Null             | Ship To Customer Contact ID. This must exist for the Ship To Customer and Ship To Address combination.                                                                                           |
| ship_to_address_id         | NUMBER            |          | Null             | Ship To Address ID. This must exist in hz_cust_acct_sites for the populated Ship To Customer ID.                                                                                                 |
| ship_to_site_use_id        | NUMBER            |          | Null             | Ship To Site use ID. The site use ID must exist in combination with Ship To Customer ID, Ship To Address ID.                                                                                     |
| sold_to_customer_id        | NUMBER            |          | Null             | Ship To Customer ID. This must exist in hz_cust_accounts table.                                                                                                    |
| term_id                    | NUMBER            |          | Null             | Payment Terms Identifier. The Term ID must be valid for the transaction date. If not populated, then it is retrieved from ra_terms based on bill_to_customer_id and bill_to_site_use_id.         |
| primary_salesrep_id        | NUMBER            |          | Null             | Primary Salesrep ID. This is required if Salesperson check box is checked in the System Options form. If not populated, then it is derived based on bill-to_customer_id and bill_to_site_use_id. |
| primary_salesrep_<br>name  | VARCHAR2<br>(240) |          | Null             | Primary Salesrep name. If both salesrep ID and name are passed, then Salesrep ID will take precedence.                                                                                           |

| Attribute Name              | Data Type         | Required | Default<br>Value | Description                                                                                                    |
|-----------------------------|-------------------|----------|------------------|----------------------------------------------------------------------------------------------------|
| exchange_rate_type          | VARCHAR2(60)      |          | Null             | Exchange Rate Type. This must exist in gl_daily_conversion_types. Required if trx_currency is different from functional currency. If not populated, then it will derive from gl.                  |
| exchange_date               | DATE              |          | Null             | Exchange Date. Required if trx_currency is different from functional currency. If not populated, then it will derive from gl.                                                                     |
| exchange_rate               | NUMBER            |          | Null             | Exchange Rate. This should be entered only if transaction currency is different from the functional currency and exchange rate type is 'User'.                                                    |
| territory_id                | NUMBER            |          | Null             | Territory ID. If not populated, then it is defaulted based on the following hierarchy:                                                                                                    |
|                             |                   |          |                  | The Bill To site use                                                                                                    |
|                             |                   |          |                  | The Ship To Site Use                                                                                                    |
|                             |                   |          |                  | <ul> <li>The Primary Salesrep's territory depending<br/>on the value of the DEFAULT_TERRITORY<br/>system option</li> </ul>                                                                        |
| remit_to_address_id         | NUMBER            |          | Null             | Remit To Address ID. If not populated, then it is defaulted based on country, state, and postal code of bill_to_site_use_id. If populated, then validated against ar_active_remit_to_addresses_v. |
| invoicing_rule_id           | NUMBER            |          | Null             | Invoicing Rule ID. Valid values are -2 and -3. If you enter a value here, then you must populate accounting rule for line type = 'LINE'.                                                          |
| printing_option             | VARCHAR2(20)      |          | Null             | Revenue Accounting lookup code for INVOICE_PRINT_OPTIONS. Valid codes are PRI - Print and NOT - Do not Print.                                                                                     |
| purchase_order              | VARCHAR2(50)      |          | Null             | Purchase Order Number for this transaction.                                                                                                    |
| purchase_order_<br>revision | VARCHAR2(50)      |          | Null             | Purchase Order Revision. This must not be entered if purchase order is not populated.                                                                                                    |
| purchase_order_date         | DATE              |          | Null             | Purchase Order date. This must not be entered if purchase order is not populated.                                                                                                    |
| comments                    | VARCHAR2<br>(240) |          | Null             | Comments. Value can be printed on an invoice using the Print Invoice view.                                                                                                    |
| internal_notes              | VARCHAR2<br>(240) |          | Null             | Stores the special instruction. Value can be printed on an invoice using the Print Invoice view.                                                                                                  |
| finance_charges             | VARCHAR2(1)       |          | Null             | Indicates if finance charges are included. Y for yes, N otherwise.                                                                                                    |

| Attribute Name                     | Data Type    | Required | Default<br>Value | Description                                                                                                    |
|------------------------------------|--------------|----------|------------------|----------------------------------------------------------------------------------------------------|
| receipt_method_id                  | NUMBER       |          | Null             | This is the payment identifier for this transaction. If not populated, then it is defaulted based on the following hierarchy:                                                  |
|                                    |              |          |                  | 1. Primary receipt method of parent primary bill to site                                                                                                    |
|                                    |              |          |                  | 2. Primary receipt method of the parent customer                                                                                                    |
|                                    |              |          |                  | 3. Primary receipt method of the bill to site                                                                                                    |
|                                    |              |          |                  | 4. Primary receipt method of the bill-to customer                                                                                                    |
| related_customer_<br>trx_id        | NUMBER       |          | Null             | Customer transaction ID of the document to which this transaction is related. Validated against ra_customer_trx_all.customer_trx_id. Not required for on-account credit memos. |
| agreement_id                       | NUMBER       |          | Null             | Customer Agreement identifier for this transaction. If not populated, then it will be defaulted from the commitment. Must exist in SO_AGREEMENTS. (For future use.)            |
| ship_via                           | VARCHAR2(30) |          | Null             | Ship Via Code. If populated, then validated against org_freight.                                                                                                    |
| ship_date_actual                   | DATE         |          | Null             | Ship Date                                                                                                    |
| waybill_number                     | VARCHAR2(50) |          | Null             | Waybill Number                                                                                                    |
| fob_point                          | VARCHAR2(30) |          | Null             | Free on Board Point. Validated against AR_LOOKUPS.LOOKUP_TYPE='FOB'.                                                                                                    |
| customer_bank_<br>account_id       | NUMBER       |          | Null             | Customer bank account ID. If the payment method is Automatic, then it is required. If not populated, then it will be default using the following hierarchy.                    |
|                                    |              |          |                  | 1. Primary bank account assigned to the primary site.                                                                                                    |
|                                    |              |          |                  | 2. Primary bank assigned to parent customer.                                                                                                    |
|                                    |              |          |                  | 3. Primary bank assigned to bill to site use.                                                                                                    |
|                                    |              |          |                  | 4. Primary bank assigned to bill to customer.                                                                                                    |
| default_ussgl_<br>transaction_code | VARCHAR2(30) |          | Null             | Default value for the USSGL Transaction Code Flexfield (for future use)                                                                                                    |
| status_trx                         | VARCHAR2(30) |          | Null             | The status of the transaction. If not populated, then defaulted from Transaction Type. Valid values are 'OP', 'CL', 'PEN', 'VD.                                                |
| paying_customer_id                 | NUMBER       |          | Null             | This column is required when the RECEIPT_METHOD_ID column is an automatic payment method.                                                                                      |

| Attribute Name                       | Data Type         | Required | Default<br>Value | Description                                                                               |
|--------------------------------------|-------------------|----------|------------------|-------------------------------------------------------------------------------------------|
| paying_site_use_id                   | NUMBER            |          | Null             | This column is required when the RECEIPT_METHOD_ID column is an automatic payment method. |
| doc_sequence_value                   | NUMBER(15)        |          | Null             | Document Number. Must not exist in Oracle Receivables.                                    |
| attribute_category                   | VARCHAR2(30)      |          | Null             | Descriptive flexfield structure definition column.                                        |
| attribute1 - 10                      | VARCHAR2<br>(150) |          | Null             | Descriptive flexfield segment.                                                            |
| global_attribute_<br>category        | VARCHAR2(30)      |          | Null             | Reserved for country-specific functionality. (For future use.)                            |
| global_attribute1-30                 | VARCHAR2<br>(150) |          | Null             | Reserved for country-specific functionality. (For future use.)                            |
| interface_header_<br>context         | VARCHAR2(30)      |          | Null             | Interface header context.                                                                 |
| interface_header_<br>attribute1 - 15 | VARCHAR2(30)      |          | Null             | Interface header attribute value.                                                         |

## P\_TRX\_LINES\_TBL Parameter

The P\_TRX\_LINES\_TBL parameter is of PL/SQL table type TRX\_LINE\_REC\_TYPE. TRX\_LINE\_REC\_TYPE has the following attributes, as described in this table:

| Attribute Name      | Data Type         | Required | Default<br>Value | Description                                                                                                    |
|---------------------|-------------------|----------|------------------|----------------------------------------------------------------------------------------------------|
| trx_header_id       | NUMBER            | Yes      |                  | Identifier for the Invoice header record. This column can be generated based on a sequence or any number value. The value does not get recorded into any table. This column ties back with P_TRX_HEADER_TBL. |
| trx_line_id         | NUMBER            | Yes      |                  | Identifier for the Invoice lines record. This column can be generated based on a sequence or any number value. The value does not get recorded into any table.                                               |
| link_to_trx_line_id | NUMBER            |          |                  | This column is required only if line type is 'TAX' and 'FREIGHT' (if it is associated with any line).                                                                                                    |
| line_number         | NUMBER            | Yes      |                  | Line number of the invoice                                                                                                    |
| reason_code         | VAR-<br>CHAR2(30) |          |                  | Reason code. Validated against AR_LOOKUPS. LOOKUP_TYPE = 'INVOICING_REASON'.                                                                                                    |
| inventory_item_id   | NUMBER            |          |                  | Inventory item identifier. Mutually exclusive with the column MEMO_LINE_ID. Validated against mtl_system_items.inventory_item_id and invoice_enabled_flag = 'Y'.                                             |

| Attribute Name                   | Data Type         | Required | Default<br>Value | Description                                                                                                    |
|----------------------------------|-------------------|----------|------------------|----------------------------------------------------------------------------------------------------|
| description                      | VARCHAR2<br>(240) |          |                  | Line description. Required if inventory_item_id or memo_line_id is not provided.                                                    |
| quantity_ordered                 | NUMBER            |          |                  | Quantity of an order                                                                                                    |
| quantity_invoiced                | NUMBER            |          |                  | Quantity of invoice line. Required for Invoices.                                                                                    |
| unit_standard_price              | NUMBER            |          |                  | List price per unit.                                                                                                    |
| unit_selling_price               | NUMBER            |          |                  | Selling price per unit for a transaction line. Required for Invoices.                                                               |
| sales_order                      | VAR-<br>CHAR2(50) |          |                  | Sales order number for this transaction.                                                                                            |
| sales_order_line                 | VAR-<br>CHAR2(30) |          |                  | Sales order line number for this transaction.                                                                                       |
| sales_order_date                 | DATE              |          |                  | Sales order date for this transaction.                                                                                              |
| accounting_rule_id               | NUMBER            |          |                  | Accounting rule identifier. Must provide a value for invoice with Rule ID. Validated against RA_RULES.                              |
| line_type                        | VAR-<br>CHAR2(20) | Yes      |                  | Receivables lookup code for STD_LINE_TYPE.                                                                                          |
| attribute_category               | VAR-<br>CHAR2(30) |          |                  | Descriptive flexfield structure definition column.                                                                                  |
| attribute1-15                    | VARCHAR2<br>(150) |          |                  | Descriptive flexfield segment.                                                                                                    |
| rule_start_date                  | DATE              |          |                  | First GL date of the invoice. Only used for invoice with rules.                                                                     |
| interface_line_context           | VAR-<br>CHAR2(30) |          |                  | Interface line context.                                                                                                    |
| interface_line_<br>attribute1-15 | VAR-<br>CHAR2(30) |          |                  | Interface line attribute value.                                                                                                    |
| sales_order_source               | VAR-<br>CHAR2(50) |          |                  | The source of the sales order.                                                                                                    |
| amount                           | NUMBER            |          |                  | Transaction line revenue amount. If line type = 'FREIGHT' or 'TAX', then amount must be populated.                                  |
| tax_precedence                   | NUMBER            |          |                  | Tax precedence for a tax line. Used to compute tax compounding.                                                                     |
|                                  |                   |          |                  | <b>Note:</b> Required for line type = 'LINE' and 'FREIGHT'.                                                                         |
| tax_rate                         | NUMBER            |          |                  | Tax rate for a line. Required for TAX line in case amount is not populated.                                                         |
| memo_line_id                     | NUMBER            |          |                  | Memo line description identifier. Mutually exclusive with the column INVENTORY_ITEM_ID. Not required for 'TAX' and 'FREIGHT' lines. |

| Attribute Name                     | Data Type         | Required | Default<br>Value | Description                                                                                                    |  |
|------------------------------------|-------------------|----------|------------------|----------------------------------------------------------------------------------------------------|--|
| uom_code                           | VARCHAR2(3)       |          |                  | Unit of measure code. Required for line type of 'LINE' and has a item on the line. Not required for 'TAX' and 'FREIGHT' lines.                                                                                                    |  |
| default_ussgl_<br>transaction_code | VAR-<br>CHAR2(30) |          |                  | Default value for the USSGL Transaction Code Flexfield. (For future use.)                                                                                                    |  |
| default_ussgl_trx_<br>code_context | VAR-<br>CHAR2(30) |          |                  | Default context value for the USSGL Transaction Code Flexfield. (For future use.)                                                                                                    |  |
| vat_tax_id                         | NUMBER            |          |                  | Unique identifier for AR_VAT_TAX. Required for 'TAX' Lines.                                                                                                    |  |
| tax_exempt_flag                    | VARCHAR2(1)       |          |                  | Tax Lines are controlled by the lookup (TAX_CONTROL_FLAG), which allows for standard tax, exempt tax, and required tax.                                                                                                    |  |
| tax_exempt_number                  | VAR-<br>CHAR2(80) |          |                  | Exemption certificate number for item lines that have TAX_EXEMPT_FLAG set to E for exempt.                                                                                                    |  |
| tax_exempt_reason_code             | VAR-<br>CHAR2(30) |          |                  | Tax Exempt Reason, for item lines that have tax_exempt_flag set to "E" (exempt).                                                                                                    |  |
| movement_id                        | NUMBER            |          |                  | Intrastate movement ID number that is tied to the shipment information.                                                                                                    |  |
| global_attribute1-20<br>-20        | VARCHAR2<br>(150) |          |                  | Reserved for country-specific functionality. (For future use.)                                                                                                    |  |
| global_attribute_<br>category      | VAR-<br>CHAR2(30) |          |                  | Reserved for country-specific functionality. (For future use.)                                                                                                    |  |
| amount_includes_<br>tax_flag       | VARCHAR2(1)       |          |                  | Y indicates tax is inclusive. N indicates tax is exclusive. NULL for lines indicates tax cannot be overridden or tax is a tax group. Cannot be NULL for tax types. Must be NULL for other types.                                                                                                    |  |
| warehouse_id                       | NUMBER            |          |                  | Foreign key to the HR_ORGANIZATIONS table. The warehouse identifies the ship-from location and can be used to control taxation. Within the US, the Warehouse ID is important when calculating tax on the origin/modified origin state sales tax. Outside the US you can use tax groups and conditions to build a schedule of multiple conditional taxes based on both the ship-from and ship-to county/county/state or provinces. |  |
| contract_line_id                   | NUMBER            |          |                  | Identifies the contract line from Oracle Contracts Core that is associated with this line.                                                                                                    |  |
| source_data_key1-5                 | VARCHAR2<br>(150) |          |                  | Identifies source data from original system.                                                                                                    |  |
| invoiced_line_acctg_<br>level      | VAR-<br>CHAR2(15) |          |                  | Identifies accounting level for invoiceable lines in original system.                                                                                                    |  |

## P\_TRX\_DIST\_TBL Parameter

The P\_TRX\_DIST\_TBL parameter is of PL/SQL table type TRX\_DIST\_REC\_TYPE. TRX\_DIST\_REC\_TYPE has the following attributes, as described in this table:

| Attribute Name      | Data Type     | Required | Default<br>Value | Description                                                                                                    |
|---------------------|---------------|----------|------------------|----------------------------------------------------------------------------------------------------|
| trx_line_id         | NUMBER        | Yes      |                  | Identifier for the Invoice lines record. This column can be generated based on a sequence or any number value. The value does not get recorded into any table.                                                                                            |
| trx_header_id       | NUMBER        |          |                  | Identifier for the Invoice header record. This column can be generated based on a sequence or any number value. The value does not get recorded into any table. This column ties back with P_TRX_HEADER_TBL. Required in case of 'REC' distribution type. |
| trx_dist_id         | NUMBER        | Yes      |                  | Identifier for the Distribution record. This column can be generated based on a sequence or any number value. The value does not get recorded into any table.                                                                                             |
| account_class       | VARCHAR2(20)  | Yes      |                  | Account Class for this distribution. Freight,<br>Receivable, Revenue, AutoInvoice Clearing, Tax,<br>Unbilled Receivable, Unearned Revenue, or<br>Charges account type.                                                                                    |
| amount              | NUMBER        |          |                  | Amount of this record in the foreign currency. Required if percentage is not passed.                                                                                                    |
| acctd_amount        | NUMBER        |          |                  | Amount of this record in the functional currency. If not populated, then it will be populated based on amount passed.                                                                                                    |
| percent             | NUMBER        |          |                  | Percent of the line amount represented by this record. Required if amount is not passed.                                                                                                    |
| code_combination_id | NUMBER        | Yes      |                  | Code combination ID for Accounting Flexfield. Validated against gl_code_combinations.code_combination_id.                                                                                                    |
| attribute_category  | VARCHAR2(30)  |          |                  | Descriptive flexfield structure definition column.                                                                                                    |
| attribute1-15       | VARCHAR2(150) |          |                  | Descriptive flexfield segment.                                                                                                    |
| comments            | VARCHAR2(240) |          |                  | Comment about the revenue distribution.                                                                                                    |

## P\_TRX\_SALESCREDITS\_TBL Parameter

The P\_TRX\_SALESCREDITS\_TBL parameter is of PL/SQL table type TRX\_SALESCREDITS\_REC\_TYPE.

TRX\_ SALESCREDITS \_REC\_TYPE has the following attributes, as described in this table:

| Attribute Name                | Data Type          | Required | Default<br>Value | Description                                                                                                    |  |
|-------------------------------|--------------------|----------|------------------|----------------------------------------------------------------------------------------------------|--|
| trx_salescredit_id            | NUMBER             | Yes      |                  | Identifier for the Salesperson on the lines record. This column can be generated based on sequence or any number value. The value does not get recorded into any table. |  |
| trx_line_id                   | NUMBER             | Yes      |                  | Identifier for the Invoice lines record. This column can be generated based on a sequence or any number value. The value does not get recorded into any table.          |  |
| salesrep_id                   | NUMBER             | Yes      |                  | Identifies the salesperson for this sales credit assignment. Validated against ra_salesreps. salesrep_id.                                                               |  |
| salesrep_number               | VAR-<br>CHAR2(30)  |          |                  | Salesrep Number assignment. Validated against ra_salesreps.salesrep_number. If both number and ID is passed, then ID will take precedence.                              |  |
| sales_credit_type_<br>name    | VAR-<br>CHAR2(30)  |          |                  | Sales Credit Type Name. Validated against so_sales_credit_types.name.                                                                                                   |  |
| sales_credit_type_id          | NUMBER             | Yes      |                  | Sales Credit Type Identifier. Validated against so_sales_credit_types.sales_credit_type_id. If both ID and name are passed, then ID will take precedence.               |  |
| salescredit_amount_<br>split  | NUMBER             |          |                  | The amount of revenue/non-revenue credit for this salesperson/customer. Required if salescredit_percent_split is not passed.                                            |  |
| salescredit_percent_<br>split | NUMBER             |          |                  | The percent of revenue/non-revenue credit for this salesperson/customer. Required if salescredit_amount_split is not passed.                                            |  |
| attribute_category            | VAR-<br>CHAR2(30)  |          |                  | Descriptive flexfield structure definition column.                                                                                                    |  |
| attribute1-15                 | VAR-<br>CHAR2(150) |          |                  | Descriptive flexfield segment.                                                                                                    |  |

# **Example for Creating Multiple Invoices in a Batch**

## **Objective:**

To create an Invoice using a call to ar\_invoice\_api\_pub.Create\_invoive and passing a minimum number of Input parameters.

## 1. DECLARE

```
l batch id
                         number;
l batch source rec
                         ar invoice api pub.batch source rec type;
l_trx_header_tbl ar_invoice_api_pub.trx_header_tbl_type;
l_trx_lines_tbl ar_invoice_api_pub.trx_line_tbl_type;
l_trx_dist_tbl ar_invoice_api_pub.trx_dist_tbl_type;
l_trx_salescredits_tbl ar_invoice_api_pub.trx_salescredits_tbl_ty
CURSOR cBatch IS
         select customer trx id
         from ra customer trx all
         where batch id = 1 batch id;
CURSOR cValidTxn IS
         SELECT trx header id
         From ar trx header gt
         WHERE trx header id not in (
               SELECT trx header id
               FROM ar_trx_errors_gt);
```

#### BEGIN

1. Set applications context if not already set.

```
fnd global.apps initialize(1318, 50559, 222,0);
```

2. Populate header information.

```
l trx header tbl(1).trx header id := 101;
1 trx header tbl(1).trx number := 'Test Invoice API';
l trx header tbl(1).bill to customer id := 1006;
1_trx_header_tbl(1).cust_trx_type_id := 2376;
```

3. Populate batch source information.

```
l_batch_source_rec.batch_source_id := 1188;
```

4. Populate line 1 information.

```
l_trx_lines_tbl(1).trx_header_id := 101;
l_trx_lines_tbl(1).trx_line_id := 101;
l_trx_lines_tbl(1).line_number := 1;
l_trx_lines_tbl(1).memo_line_id := 8;
l_trx_lines_tbl(1).quantity_invoiced := 10;
l trx lines tbl(1).unit selling price := 12;
l trx lines tbl(1).line type := 'LINE';
```

5. Populate line 2 information.

```
l_trx_lines_tbl(2).trx_header id := 101;
l_trx_lines_tbl(2).trx_line_id := 102;
l_trx_lines_tbl(2).line_number := 2;
l_trx_lines_tbl(2).description := 'Test';
l_trx_lines_tbl(2).quantity_invoiced := 12;
1 trx lines tbl(2).unit selling price := 12;
l trx lines tbl(2).line type := 'LINE';
```

6. Populate freight information and link it to line 1.

```
l_trx_lines_tbl(3).trx_header_id := 101;
1 trx lines tbl(3).trx line id := 103;
l trx lines tbl(3).link to trx line id := 101;
l trx lines tbl(3).line number := 1;
l trx lines tbl(3).line type := 'FREIGHT';
1 trx lines tbl(3). amount := 25;
```

7. Call the invoice api to create multiple invoices in a batch.

```
AR INVOICE API PUB.create invoice(
 p trx salescredits tbl => 1 trx salescredits tbl,
 => l_msg_data);
 x msg data
IF l_return_status = fnd_api.g_ret_sts_error OR
 l_return_status = fnd_api.g_ret_sts_unexp_error THEN
 dbms output.put line('unexpected errors found!');
ELSE
```

8. Check if there are record exist in error table. If no records exist for a trx header id, then only Invoice will create in the system; otherwise not.

```
For cValidTxnRec IN cvalidTxn
loop
       IF (ar invoice api pub.g api outputs.batch id IS NOT NULL)
THEN
       dbms output.put line('Invoice(s) successfully created!');
      dbms output.put line('Batch ID: ' ||
ar invoice api pub.g a
pi outputs.batch id);
       l batch id := ar invoice api pub.g api outputs.batch id;
```

9. To see all customer\_trx\_id for this batch:

```
for cBatchRec in cBatch
    1000
         dbms output.put line ( 'Cust Trx Id ' | |
\verb|cBatchRec.custome| \\
r trx id );
    end loop;
      ELSE
       dbms output.put line('Errors found!');
      END IF;
   End loop;
   END IF;
END;
```

10. See all the validation errors.

```
SET LINESIZE 200
COLUMN trx header id HEADING 'Header ID'
COLUMN trx_line_id HEADING 'Line ID'
COLUMN error message HEADING 'Message'
COLUMN invalid value HEADING 'Invalid Value'
COLUMN trx header id FORMAT 9999999
COLUMN trx line id FORMAT 9999999
COLUMN error message FORMAT a30
COLUMN invalid value FORMAT a20
SELECT trx header id, trx line id, error message, invalid value
FROM ar trx errors gt;
```

### Example for Creating a Single Invoice

### **Objective:**

To create an Invoice using a call to ar invoice api pub. Create single invoive and passing a minimum number of Input parameters.

1. DECLARE

```
l_return_status varchar2(1);
l_msg_count number;
l_msg_data varchar2(2000);
l_batch_id number;
l_cnt number := 0:
1 cnt
                           number := 0;
1 batch source rec ar invoice api pub.batch source rec type;
l_trx_header_tbl ar_invoice_api_pub.trx_header_tbl_type;
l_trx_lines_tbl ar_invoice_api_pub.trx_line_tbl_type;
l_trx_dist_tbl ar_invoice_api_pub.trx_dist_tbl_type;
l trx salescredits tbl ar invoice api pub.
l customer trx id number;
```

### 2. BEGIN

1. Set applications context if not already set.

```
fnd_global.apps_initialize(1318, 50559, 222,0);
```

2. Populate header information.

```
l_trx_header_tbl(1).trx_header_id := 101;
l_trx_header_tbl(1).trx_number := 'Test Invoice API';
l_trx_header_tbl(1).bill_to_customer_id := 1006;
1 trx header tbl(1).cust trx type id := 2376;
```

3. Populate batch source information.

```
l batch source rec.batch source id := 1188;
```

4. Populate line 1 information.

```
l trx lines tbl(1).trx header id := 101;
l_trx_lines_tbl(1).trx_line_id := 101;
l trx lines tbl(1).line number := 1;
l_trx_lines_tbl(1).memo_line_id := 8;
l trx lines tbl(1).quantity invoiced := 10;
l trx lines tbl(1).unit selling price := 12;
l_trx_lines_tbl(1).line type := 'LINE';
```

5. Populate line 2 information.

```
l trx lines tbl(2).trx header id := 101;
l_trx_lines_tbl(2).trx_line_id := 102;
1 trx lines tbl(2).line number := 2;
1 trx lines tbl(2).description := 'Test';
l_trx_lines_tbl(2).quantity_invoiced := 12;
l_trx_lines_tbl(2).unit_selling_price := 12;
l trx lines tbl(2).line type := 'LINE';
```

6. Populate freight information and link it to line 1.

```
l trx lines tbl(3).trx header id := 101;
1 trx lines tbl(3).trx line id := 103;
l_trx_lines_tbl(3).link_to_trx_line_id := 101;
1_trx_lines_tbl(3).line_number := 1;
l_trx_lines_tbl(3).line_type := 'FREIGHT';
l_trx_lines_tbl(3). amount := 25;
```

7. Call the invoice api to create multiple invoices in a batch.

```
AR INVOICE API PUB.create single invoice(
 p trx salescredits tbl => 1 trx salescredits tbl,
 => 1 msg count,
 x msg count
                  => l_msg_data);
 x_msg_data
IF l return status = fnd api.g ret sts error OR
  l return status = fnd api.g ret sts unexp error THEN
 dbms output.put line('unexpected errors found!');
ELSE
```

### 8. Check whether any record exist in error table

```
SELECT count(*)
       cnt
Into
From ar trx errors gt;
IF cnt = 0
THEN
dbms output.put line ( 'Customer Trx id '|| 1 customer trx id);
ELSE
dbms output.put line ( 'Transaction not Created, Please check
rx_errors_gt table');
END IF;
END;
/
```

### 9. See all the validation errors.

```
SET LINESIZE 200
COLUMN trx_header_id HEADING 'Header ID'
COLUMN trx_line_id HEADING 'Line ID'
COLUMN error message HEADING 'Message'
COLUMN invalid_value HEADING 'Invalid Value'
COLUMN trx header id FORMAT 9999999
COLUMN trx line id FORMAT 9999999
COLUMN error message FORMAT a30
COLUMN invalid value FORMAT a20
SELECT trx header id, trx line id, error message, invalid value
FROM ar_trx_errors_gt;
```

**Note:** In the above examples, we did not pass distribution and sales credits. Note, however, that you can create an invoice passing distributions and sales credits.

# **Prepayments API User Notes**

This chapter covers the following topics:

- Overview
- API Usage
- Messages

# Overview

This document outlines the specifications and the methodology for using the Prepayments API.

Use the Prepayments API to:

- Generate a unique payment grouping identifier (payment\_set\_id)
- Create a prepayment receipt flagged with this payment\_set\_id
- Apply the prepayment receipt to a receivable activity of type Prepayment

You can access this API:

- As standard PL/SQL server-side routine calls
- Through forms, utilizing the capability of Forms6 to have a procedure as its underlying base table

### **Basic Business Needs**

The Prepayments API addresses the following business needs:

- Enables the creation of a receipt in advance of the invoicing event
- Provides a mechanism of matching a prepayment receipt to a prepaid invoice

The Prepayments API lets you model down payments, deposits, or prepayments as receipts created in Oracle Receivables in advance of the invoice creation event.

It is not intended for the purpose of creating receipts for existing invoices, simply before the invoices.

# **API Usage**

This section describes how to use the Prepayments API to:

Create a prepayment receipt

- Apply the prepayment receipt to the prepayment activity
- Calculate the amount of all the installments of a particular payment term

To create, apply, and refund a prepayment receipt, you can call the following PL/SQL routine:

- AR\_PREPAYMENTS\_PUB.Create\_Prepayment, page 7-2: Use this routine to create
  a prepayment receipt.
- AR\_PREPAYMENTS\_PUB.Get\_Installment, page 7-7: Use this routine to calculate the amount of all installments of a given payment term.

# AR\_PREPAYMENTS\_PUB.Create\_Prepayment

This routine is called to create a prepayment receipt.

This API routine has 5 output, 8 input-output, and 56 input parameters. Of the output parameters, the API returns 5.

## Input

Standard API parameters: 4

Prepayment parameters: 48 + 8 (INOUT) parameters

4 (global descriptive flexfield parameters)

## **Output**

Standard API parameters: 3

Prepayment parameters: 2 + 8 (INOUT) parameters

#### **Parameter Descriptions**

The input descriptive flexfield parameter is a record of type *attribute\_rec\_type*.

The input global descriptive flexfield parameter is a record of type global attr rec type.

```
global_attribute_category
global_attribute_category
global_attribute1
global_attribute2
global_attribute2
global_attribute3
global_attribute3
global_attribute3
global_attribute4
global_attribute5
global_attribute5
global_attribute6
global_attribute6
global_attribute7
global_attribute8
global_attribute8
global_attribute9
global_attribute10
global_attribute10
global_attribute11
global_attribute12
global_attribute12
global_attribute13
global_attribute14
global_attribute15
global_attribute15
global_attribute10
global_attribute11
global_attribute12
global_attribute13
global_attribute14
global_attribute15
global_attribute15
global_attribute16
global_attribute16
global_attribute17
global_attribute18
global_attribute18
global_attribute19
global_attribute19
global_attribute20

VARCHAR2 (150) DEFAULT NULL,
VARCHAR2 (150) DEFAULT NULL,
VARCHAR2 (150) DEFAULT NULL,
VARCHAR2 (150) DEFAULT NULL,
VARCHAR2 (150) DEFAULT NULL,
VARCHAR2 (150) DEFAULT NULL,
VARCHAR2 (150) DEFAULT NULL,
VARCHAR2 (150) DEFAULT NULL,
VARCHAR2 (150) DEFAULT NULL,
VARCHAR2 (150) DEFAULT NULL,
VARCHAR2 (150) DEFAULT NULL,
VARCHAR2 (150) DEFAULT NULL,
VARCHAR2 (150) DEFAULT NULL,
VARCHAR2 (150) DEFAULT NULL,
VARCHAR2 (150) DEFAULT NULL,
VARCHAR2 (150) DEFAULT NULL,
VARCHAR2 (150) DEFAULT NULL,
VARCHAR2 (150) DEFAULT NULL,
VARCHAR2 (150) DEFAULT NULL,
VARCHAR2 (150) DEFAULT NULL,
VARCHAR2 (150) DEFAULT NULL,
VARCHAR2 (150) DEFAULT NULL,
VARCHAR2 (150) DEFAULT NULL,
VARCHAR2 (150) DEFAULT NULL,
VARCHAR2 (150) DEFAULT NULL,
VARCHAR2 (150) DEFAULT NULL,
VARCHAR2 (150) DEFAULT NULL,
VARCHAR2 (150) DEFAULT NULL,
VARCHAR2 (150) DEFAULT NULL,
VARCHAR2 (150) DEFAULT NULL,
VARCHAR2 (150) DEFAULT NULL,
VARCHAR2 (150) DEFAULT NULL,
VARCHAR2 (150) DEFAULT NULL,
VARCHAR2 (150) DEFAULT NULL,
VARCHAR2 (150) DEFAULT NULL,
VARCHAR2 (150) DEFAULT NULL,
VARCHAR2 (150) DEFAULT NULL,
VARCHAR2 (150) DEFAULT NULL,
VARCHAR2 (150) DEFAULT NULL,
VARCHAR2 (150) DEFAULT NULL,
VARCHAR2 (150) DEFAULT NULL,
VARCHAR2 (150) DEFAULT NULL,
VARCHAR2 (150) DEFAULT NULL,
VARCHAR2 (150) DEFAU
TYPE global attribute rec type IS RECORD(
```

The following table lists the parameters that pertain specifically to the Create Prepayment routine:

| Parameter                    | Туре | Mandatory/<br>Optional | Data-type | Default<br>Value | Description                                                                                              |
|------------------------------|------|------------------------|-----------|------------------|----------------------------------------------------------------------------------------------------|
| p_api_version                | IN   | M                      | NUMBER    |                  | Constant 1.0                                                                                             |
| p_init_msg_list              | IN   | Ο                      | VARCHAR2  |                  | Default FND_API.G_FALSE                                                                                  |
| p_commit                     | IN   | O                      | VARCHAR2  |                  | Default FND_API.G_FALSE                                                                                  |
| p_validation_<br>level       | IN   | 0                      | NUMBER    |                  | Default FND_API.G_VALID_LEVEL_<br>FULL                                                                   |
| x_return_status              | OUT  | M                      | VARCHAR2  |                  | Return status of the prepayment call                                                                     |
| x_msg_count                  | OUT  | M                      | NUMBER    |                  | Message counts in message stack                                                                          |
| x_msg_data                   | OUT  | M                      | VARCHAR2  |                  | Message text in message stack.                                                                           |
| p_usr_currency_<br>code      | IN   | О                      | VARCHAR2  |                  | Translated currency code                                                                                 |
| p_currency_code              | IN   | M                      | VARCHAR2  |                  | Currency of the receipt                                                                                  |
| p_usr_exchange_<br>rate_type | IN   | Ο                      | VARCHAR2  |                  | User exchange rate type                                                                                  |
| p_exchange_rate_<br>type     | IN   | O                      | VARCHAR2  |                  | Exchange rate type, if other than functional currency (if functional currency is different than receipt) |
| p_exchange_rate_<br>date     | IN   | 0                      | DATE      |                  | Exchange rate date                                                                                       |
| p_exchange_rate              | IN   | О                      | NUMBER    |                  | Exchange rate                                                                                            |

| Parameter                              | Туре       | Mandatory/<br>Optional | Data-type | Default<br>Value | Description                                                 |
|----------------------------------------|------------|------------------------|-----------|------------------|-------------------------------------------------------------|
| p_amount                               | IN         | M                      | NUMBER    |                  | Receipt amount                                              |
| p_factor_<br>discount_amount           | IN         | O                      | NUMBER    |                  | Factor discount amount                                      |
| p_receipt_<br>number                   | IN-<br>OUT | Ο                      | VARCHAR2  |                  | Receipt number, need to pass if doc sequence is not enabled |
| p_receipt_date                         | IN         | O                      | DATE      |                  | Receipt creation Date                                       |
| p_gl_date                              | IN         | O                      | DATE      |                  | GL date of the receipt                                      |
| p_maturity_date                        | IN         | О                      | DATE      |                  | Maturity date of the receipt                                |
| p_postmark_date                        | IN         | О                      | DATE      |                  | Postmark date of receipt                                    |
| p_customer_id                          | IN         | M                      | NUMBER    |                  | Customer ID of the receipt                                  |
| p_customer_<br>name                    | IN         | O                      | VARCHAR2  |                  | Customer Name                                               |
| p_customer_<br>number                  | IN         | O                      | NUMBER    |                  | Customer Number                                             |
| p_customer_<br>bank_account_id         | IN         | M                      | NUMBER    |                  | Customer bank account ID                                    |
| p_customer_<br>bank_account_<br>num    | IN         | O                      | VARCHAR2  |                  | Customer bank account number                                |
| p_customer_<br>bank_account_<br>name   | IN         | O                      | VARCHAR2  |                  | Customer bank account name                                  |
| p_location                             | IN         | О                      | VARCHAR2  |                  | Location                                                    |
| p_customer_site_<br>use_id             | IN         | M                      | NUMBER    |                  | Site use ID                                                 |
| p_customer_<br>receipt_reference       | IN         | О                      | VARCHAR2  |                  | Reference information on receipt header                     |
| p_override_<br>remit_account_<br>flag  | IN         | O                      | VARCHAR2  |                  | Remittance account override flag                            |
| p_remittance_<br>bank_account_id       | IN         | M                      | VARCHAR2  |                  | Remittance bank account ID                                  |
| p_remittance_<br>bank_account_<br>num  | IN         | O                      | VARCHAR2  |                  | Remittance bank account number                              |
| p_remittance_<br>bank_account_<br>name | IN         | O                      | VARCHAR2  |                  | Remittance bank account name                                |
| p_deposit_date                         | IN         | O                      | DATE      |                  | Deposit date                                                |

| Parameter                              | Type      | Mandatory/<br>Optional | Data-type   | Default<br>Value | Description                                                                                                    |
|----------------------------------------|-----------|------------------------|-------------|------------------|----------------------------------------------------------------------------------------------------|
| p_receipt_<br>method_id                | IN        | M                      | NUMBER      |                  | Remittance method ID (Payment Method)                                                                                                    |
| p_receipt_<br>method_name              | IN        | О                      | VARCHAR2    |                  | Receipt method name                                                                                                    |
| p_doc_sequence_<br>value               | IN        | O                      | NUMBER      |                  | Doc sequence value, if doc sequence is enabled (mandatory if doc sequence is enabled)                                                         |
| p_ussgl_<br>transaction_code           | IN        | O                      | NUMBER      |                  | USSGL transaction code, if exists, on receipt header                                                                                          |
| p_anticipated_<br>clearing_date        | IN        | О                      | DATE        |                  | Anticipated receipt clearing date                                                                                                    |
| p_called_from                          | IN        | M                      | NUMBER      |                  | Which program called this routine?                                                                                                    |
| p_attribute_rec                        | IN        | O                      | RECORD TYPE |                  | Receipt Header attributes                                                                                                    |
| p_global_<br>attribute_rec             | IN        | О                      | RECORD TYPE |                  | Global attributes on receipt header (GDF)                                                                                                    |
| p_receipt_<br>comments                 | IN        | О                      | VARCHAR2    |                  | Receipt header comments                                                                                                    |
| p_issuer_name                          | IN        | O                      | VARCHAR2    |                  | AR Notes Issuer name                                                                                                    |
| p_issue_date                           | IN        | Ο                      | DATE        |                  | AR Notes Issue Date                                                                                                    |
| p_issuer_bank_<br>branch_id            | IN        | О                      | NUMBER      |                  | AR Notes Issuer bank branch ID                                                                                                    |
| p_cr_id                                | OUT       | M                      | NUMBER      |                  | Cash receipt ID                                                                                                    |
| p_applied_<br>payment_<br>schedule_id  | IN        | M                      | NUMBER      |                  | For prepayment, it will be -7                                                                                                    |
| p_amount_<br>applied                   | IN        | O                      | NUMBER      |                  | Specify amount which needs to be put in prepayment out of the receipt amount                                                                  |
| p_application_<br>ref_type             | IN        | O                      | VARCHAR2    |                  | Prepayment application reference from a lookup code for lookup type AR_PREPAYMENT_TYPE to indicate where it is created from. For example, OM. |
| p_application_<br>ref_id               | IN<br>OUT | M                      | NUMBER      |                  | Application reference ID. For example, order ID.                                                                                              |
| p_application_<br>ref_num              | IN<br>OUT | M                      | VARCHAR2    |                  | Reference number. For example, order number.                                                                                                  |
| p_secondary_<br>application_ref_<br>id | IN<br>OUT | O                      | NUMBER      |                  | Additional reference, if exists                                                                                                    |
| p_receivable_trx_id                    | IN        | О                      | NUMBER      |                  | Receivable activity ID, default if not passed for prepayment.                                                                                 |

| Parameter                             | Type      | Mandatory/<br>Optional | Data-type   | Default<br>Value | Description                                                                                                    |
|---------------------------------------|-----------|------------------------|-------------|------------------|----------------------------------------------------------------------------------------------------|
| p_amount_<br>applied_from             | IN        | О                      | NUMBER      |                  | Amount applied in functional currency                                                                                                    |
| p_apply_date                          | IN        | Ο                      | DATE        |                  | If null, takes sysdate                                                                                                    |
| p_apply_gl_date                       | IN        | Ο                      | DATE        |                  | Application GL date                                                                                                    |
| app_ussgl_<br>transaction_code        | IN        | О                      | VARCHAR2    |                  | USSGL transaction type code on application                                                                                                  |
| p_show_closed_<br>invoices            | IN        | Ο                      | VARCHAR2    |                  | Default FALSE                                                                                                    |
| p_move_<br>deferred_tax               | IN        | Ο                      | VARCHAR2    |                  | Default Y                                                                                                    |
| app_attribute_rec                     | IN        | Ο                      | RECORD TYPE |                  | Application attributes                                                                                                    |
| app_global_<br>attribute_rec          | IN        | О                      | RECORD TYPE |                  | Global application attributes (GDF)                                                                                                    |
| app_comments                          | IN        | O                      | VARCHAR2    |                  | comments on application                                                                                                    |
| p_payment_<br>server_order_<br>num    | IN<br>OUT | M                      | VARCHAR2    |                  | Payment server order number                                                                                                    |
| p_call_payment_<br>processor          | IN        | O                      | VARCHAR2    |                  | Decides whether to call <i>i</i> Payment.<br>DEFAULT FND_API.G_FALSE                                                                        |
| p_payment_<br>response_error_<br>code | IN<br>OUT | M                      | VARCHAR2    |                  | iPayment return error code                                                                                                    |
| p_approval_code                       | IN<br>OUT | M                      | VARCHAR2    |                  | Credit Card Approval code                                                                                                    |
| p_receivable_<br>application_id       | OUT       | M                      | NUMBER      |                  | Receivable applications ID of the application                                                                                               |
| p_payment_set_<br>id                  | IN<br>OUT | M                      | NUMBER      |                  | If passed, it will take the passed payment_set_id while creating prepayment application. Otherwise, generate a new number and pass it back. |

# **Example**

The following is a test case for creating a prepayment.

# Objective:

To create a prepayment, passing the minimum number of parameters.

Entered parameters:

- p\_api\_version
- p\_currency\_code
- p\_amount

- p\_customer\_id
- p\_customer\_bank\_account\_id
- p customer site use id
- p remittance bank account id
- p\_receipt\_method\_id
- p\_called\_from
- p\_applied\_payment\_schedule\_id
- p\_application\_ref\_id
- p application ref num

#### The API call in this case would be:

```
AR PREPAYMENTS PUB.create prepayment (
    p_customer_site_use_id => l_site_use_id,
    p_customer_bank_account_id => p_bank_account_id,
    p_exchange_rate_type => l_receipt_exchange_rate_type,
p_exchange_rate_date => l_receipt_exchange_rate_date,
    p_applied_payment_schedule_id => p_payment_schedule_id,
    p application ref type => 1 application ref type , --Order
type
    p application ref num => 1 application ref num, --Order Num
ber
    p_application_ref id
                              => l application ref id, --Orde
                                => 1 cr id --OUT,
    p cr id
    p_receivable_application_id => l_receivable_application_id
--OUT
    p call payment processor => 1 call payment processor
    p payment response error code => 1 payment response error cod
    p payment set id => 1 payment set id -If not passed generate
a new number
    );
```

# AR PREPAYMENTS PUB.Get Installment

This routine is called to calculate the amount of all installments of a given payment term.

This API routine has 4 output and 3 input parameters. Of the output parameters, the API returns 5.

Input

Standard API parameters: 0 Prepayment parameters: 3

Output

Standard API parameters: 3 Prepayment parameters: 1

# **Parameter Descriptions**

The following table lists the parameters that pertain specifically to the Get Installment routine:

| Parameter         | Туре | Mandatory/<br>Optional | Data-Type | Default<br>Value | Details                                                              |
|-------------------|------|------------------------|-----------|------------------|----------------------------------------------------------------------|
| p_term_id         | IN   | M                      | NUMBER    |                  | Payment term ID                                                      |
| p_amount          | IN   | M                      | VARCHAR2  |                  | Input amount for which the installment amount needs to be calculated |
| p_currency_code   | IN   | M                      | VARCHAR2  |                  | Currency code for calculating the installment amount                 |
| p_installment_tbl | OUT  | 0                      | NUMBER    |                  | A table consisting of installment number and installment amount      |
| x_return_status   | OUT  | M                      | VARCHAR2  |                  | Return status of the API call                                        |
| x_msg_count       | OUT  | M                      | NUMBER    |                  | Message counts in message stack                                      |
| x_msg_data        | OUT  | M                      | VARCHAR2  |                  | Message text in message stack.                                       |

# **Example**

The following is a test case for get\_installment.

## **Objective:**

To get the installment amount given an amount, payment term and currency code.

Entered parameters:

- p\_term\_id
- p\_amount
- p\_currency\_code

```
AR_PREPAYMENTS_PUB.get_installment(
   p_term_id => l_term_id ,
p_amount => l_amount,
p_currency_code => l_currency_code,
    p_installment_tbl => l_installment_tbl , --OUT
    x_return_status => x_return_status,
```

# Messages

Messages play an important role in the effectiveness of your API calls. The right message is raised at the right point to convey to you the exact error that has occurred or any warnings that have been raised.

In the Prepayments API, all error messages and warnings raised during the execution are put on the message stack and can be retrieved by the user as described in Robust Validation, page 1-2.

The following is the list of all error messages raised by the Prepayments API.

| Message Number | Message Name                | Message Description                                                                      |
|----------------|-----------------------------|------------------------------------------------------------------------------------------|
| 96735          | AR_RAPI_CUS_BK_AC_2_INVALID | Invalid combination of customer bank account name and number.                            |
| 294347         | AR_RAPI_PREPAY_SEQ_FAILED   | The prepayment sequence generation has failed. Please contact your system administrator. |
|                | AR_PPAY_PAY_TERM_INVALID    | Payment term ID is invalid.                                                              |
|                | AR_PPAY_BASE_AMOUNT_INVALID | The amount can not be null, 0, or negative.                                              |
| 96734          | AR_RAPI_CURR_CODE_INVALID   | Currency code is invalid.                                                                |

Since this API also calls the Receipt API AR\_RECEIPT\_API\_PUB, it could also throw messages raised by the Receipt API.

Please refer to messages listed in Receipt API Messages, page 8-94.

# **Receipt API User Notes**

This chapter covers the following topics:

- Overview
- API Usage
- Messages

# Overview

This document outlines the specifications and the methodology for using the various Receipt APIs. These APIs provide an extension to existing functionality of creating and manipulating receipts through standard AR Receipts forms and lockboxes.

You can access these APIs:

- As standard PL/SQL server-side routine calls
- Through forms, utilizing the capability of Forms6 to have a procedure as its underlying base table

#### **Basic Business Needs**

The Receipt API provides the following basic functionality via different API calls:

- Creating a cash receipt
- Applying a cash receipt to a debit item
- Creating a cash receipt and applying it to a debit item in one pass
- On-account application
- Unapplying the on-account application
- Unapplying the receipt application to a particular transaction
- Reversing the receipt
- Activity application, such as Receipt Write-off
- Creating a miscellaneous receipt
- Other account application, such as Claim Investigation
- Receipt-to-receipt application
- Creating a cash receipt and an on-account application in one pass

# Integration with Oracle iPayment

The following table illustrates the integration between Oracle iPayment and the Receipt API routines that create receipts:

| Receipt API Routine                    | Calls Oracle iPayment? |  |
|----------------------------------------|------------------------|--|
| Ar_receipt_api_pub.Create_cash         | No                     |  |
| Ar_receipt_api_pub.Create_and_apply    | Yes                    |  |
| Ar_receipt_api_pub.Create_misc         | No                     |  |
| Ar_receipt_api_pub.Create_apply_on_acc | Yes                    |  |

# **API Usage**

To create, apply, unapply, or reverse a cash receipt, you can call the following PL/SQL APIs:

- Ar receipt api pub. Create cash, page 8-3: Creates a single cash receipt, as in the case of manually created cash receipts.
- Ar\_receipt\_api\_pub.Apply, page 8-14: Applies a cash receipt to a particular installment of a debit item. The application can also be a cross currency application.
- Ar\_receipt\_api\_pub.Create\_and\_apply, page 8-24: Creates a cash receipt and applies it to a specified installment of a debit item in one pass. Application fails if the creation fails due to some reason.
- Ar\_receipt\_api\_pub.Unapply, page 8-37: Unapplies the application of a particular installment of a debit item against the specified cash receipt.
- Ar receipt api pub. Apply on account, page 8-41: Creates an on-account application for a cash receipt.
- Ar\_receipt\_api\_pub.Unapply\_on\_account, page 8-45: Unapplies the on-account application on the specified receipt.
- Ar\_receipt\_api\_pub.Reverse, page 8-48: Reverses the specified receipt.
- Ar\_receipt\_api\_pub.activity\_application, page 8-52: Applies to an activity, such as Receipt Write-off.
- Ar\_receipt\_api\_pub.activity\_unapplication, page 8-57: Unapplies from an activity, such as a Receipt Write-off.
- Ar\_receipt\_api\_pub.Create\_misc, page 8-60: Creates a single miscellaneous receipt.
- Ar\_receipt\_api\_pub.apply\_other\_account, page 8-69: Applies to other account activities, such as Claim Investigation (for Trade Management customers only).
- Ar receipt api pub.unapply other account, page 8-74: Unapplies from other account activities, such as Claim Investigation.
- Ar\_receipt\_api\_pub.apply\_open\_receipt, page 8-76: Creates a receipt-to-receipt application (payment netting).
- Ar\_receipt\_api\_pub.unapply\_open\_receipt, page 8-81: Unapplies a receipt-to-receipt application.

Ar\_receipt\_api\_pub.Create\_apply\_on\_acc, page 8-83: Creates a cash receipt and an on-account application in one pass. If the receipt creation fails, then the application fails as well.

# Ar\_receipt\_api\_pub.Create\_cash

This routine is called to create cash receipts for the payment received in the form of a check or cash. Cash receipts can be created as identified (with a customer) or as unidentified (without a customer).

**Note:** This routine does *not* call Oracle *i*Payment directly. See Integration with Oracle *i*Payment, page 8-2.

This API routine has 4 output and 44 input parameters in total. As one of the output parameters, the API returns the cash receipt id of the cash receipt created. The following is the breakdown of the parameters:

## Input

Standard API parameters: 4

Cash Receipt parameters: 38 + 1 (descriptive flexfield parameter)

+ 1 (global descriptive flexfield parameter)

# Output

Standard API parameters: 3 Cash Receipt parameters: 1

## **Parameter Descriptions**

The input descriptive flexfield parameter is a record of type attribute rec type.

```
TYPE attribute rec type IS RECORD
                 (p_attribute_categoryIN VARCHAR2,p_attribute1IN VARCHAR2,p_attribute2IN VARCHAR2,p_attribute3IN VARCHAR2,p_attribute4IN VARCHAR2,p_attribute5IN VARCHAR2,p_attribute6IN VARCHAR2,p_attribute7IN VARCHAR2,p_attribute8IN VARCHAR2,p_attribute9IN VARCHAR2,p_attribute10IN VARCHAR2,p_attribute11IN VARCHAR2,p_attribute12IN VARCHAR2,p_attribute13IN VARCHAR2,p_attribute14IN VARCHAR2,p_attribute15IN VARCHAR2);
                (p_attribute_category IN VARCHAR2,
```

The input global descriptive flexfield parameter is a record of type *global\_attribute\_rec\_type*.

The following table lists standard API parameters that are common to all the routines in the Receipt API.

| Parameter              | Type | Data-type | Required | Default Value                  | Description                                                                                                    |
|------------------------|------|-----------|----------|--------------------------------|----------------------------------------------------------------------------------------------------|
| p_api_version          | IN   | NUMBER    | Yes      |                                | Used to compare version numbers of incoming calls to its current version number. Unexpected error is raised if version incompatibility exists. In the current version of the API, you should pass in a value of 1.0 for this parameter. |
| p_init_msg_list        | IN   | VARCHAR2  |          | FND_API.G_<br>FALSE            | Allows API callers to request that the API does initialization of the message list on their behalf.                                                                                                    |
| p_commit               | IN   | VARCHAR2  |          | FND_API.G_<br>FALSE            | Used by API callers to ask the API to commit on their behalf.                                                                                                    |
| p_validation_<br>level | IN   | NUMBER    |          | FND_API.G_VAL<br>ID_LEVEL_FULL | Not to be used currently as this is a public API.                                                                                                    |
| x_return_status        | OUT  | VARCHAR2  |          |                                | Represents the API overall return status. Detailed in Return Status, page 1-3.                                                                                                    |
| x_msg_count            | OUT  | NUMBER    |          |                                | Number of messages in the API message list                                                                                                    |
| x_msg_data             | OUT  | VARCHAR2  |          |                                | This is the message in encoded format if x_msg_count=1                                                                                                    |

The following table lists the parameters that pertain specifically to the cash receipt routine.

**Note:** If required parameters are not passed in a call to this API, then the call will fail. However, depending on the business scenario, you will have to pass in values for other parameters to successfully create the business object. Otherwise, error messages will be reported.

| Parameter           | Туре | Data-type | Required | Description                                                                                           |
|---------------------|------|-----------|----------|----------------------------------------------------------------------------------------------------|
| p_usr_currency_code | IN   | VARCHAR2  |          | The translated currency code.                                                                         |
|                     |      |           |          | Used to derive the p_currency_code if it is not entered.                                              |
|                     |      |           |          | Default: None                                                                                         |
|                     |      |           |          | Validation: Should be a valid currency, so that the corresponding currency code can be derived.       |
|                     |      |           |          | Error: AR_RAPI_USR_CURR_CODE_INVALID                                                                  |
| p_currency_code     | IN   | VARCHAR2  |          | The actual currency code that gets stored in AR tables.                                               |
|                     |      |           |          | Default:                                                                                              |
|                     |      |           |          | 1. Derived from p_usr_currency_code if entered, else                                                  |
|                     |      |           |          | 2. Defaults to the functional currency code                                                           |
|                     |      |           |          | Validation: Validated against the currencies in fnd_currencies table.                                 |
|                     |      |           |          | Error: AR_RAPI_CURR_CODE_INVALID                                                                      |
|                     |      |           |          | Warning: AR_RAPI_FUNC_CURR_<br>DEFAULTED                                                              |
| p_usr_exchange_     | IN   | VARCHAR2  |          | The translated exchange rate type.                                                                    |
| rate_type           |      |           |          | Used to derive the p_exchange_rate_type if it has not been entered.                                   |
|                     |      |           |          | Default: None                                                                                         |
|                     |      |           |          | Validation: Should be a valid rate type.                                                              |
|                     |      |           |          | Error: AR_RAPI_USR_X_RATE_TYP_INVALID                                                                 |
| p_exchange_rate_    | IN   | VARCHAR2  |          | Exchange rate type stored in AR tables.                                                               |
| type                |      |           |          | Default:                                                                                              |
|                     |      |           |          | <ol> <li>In case of foreign currency receipt, derived<br/>from p_usr_exchange_rate_type.</li> </ol>   |
|                     |      |           |          | 2. In case of foreign currency receipt, defaults from profile option 'AR: Default Exchange Rate Type' |
|                     |      |           |          | Validation: Validated against values in gl_daily_conversion_types table.                              |
|                     |      |           |          | Error: AR_RAPI_X_RATE_TYPE_INVALID                                                                    |

| Parameter          | Type | Data-type | Required | Description                                                                                                    |
|--------------------|------|-----------|----------|----------------------------------------------------------------------------------------------------|
| p_exchange_rate    | IN   | NUMBER    |          | The exchange rate between the receipt currency and the functional currency.                                                                                                    |
|                    |      |           |          | Default:                                                                                                    |
|                    |      |           |          | <ol> <li>Derived from the Daily Rates table for<br/>rate_type &lt;&gt;'User' in case of non-functional<br/>currency</li> </ol>                                                              |
|                    |      |           |          | 2. If profile option Journals: Display Inverse Rate = 'Y', set user entered value to 1/ p_exchange_rate                                                                                     |
|                    |      |           |          | 3. The entered value is rounded to a precision of 38.                                                                                                    |
|                    |      |           |          | Validation:                                                                                                    |
|                    |      |           |          | 1. In case of non-functional currency the rate should have a positive value for rate type= 'User'                                                                                           |
|                    |      |           |          | 2. For non-functional currency and type is ⇔ 'User', do not specify any value.                                                                                                    |
|                    |      |           |          | Error: AR_RAPI_X_RATE_INVALID<br>AR_RAPI_X_RATE_NULL                                                                                                    |
| p_exchange_rate_   | IN   | DATE      |          | The date on which the exchange rate is valid.                                                                                                    |
| date               |      |           |          | Default: Receipt date                                                                                                    |
|                    |      |           |          | Validation: For a non-functional currency and type is <>'User' there should be a valid rate existing in the database for this date. This is a cross validation of type, currency, and date. |
|                    |      |           |          | Error: AR_NO_RATE_DATA_FOUND                                                                                                    |
| p_amount           | IN   | NUMBER    | Yes      | The cash receipt amount.                                                                                                    |
| r –-               |      |           | 100      | Default: Null                                                                                                    |
|                    |      |           |          | Validation: >0                                                                                                    |
|                    |      |           |          | Error: AR_RAPI_REC_AMT_NEGATIVE AR_RAPI_RCPT_AMOUNT_NULL                                                                                                    |
| p_factor_discount_ | IN   | NUMBER    |          | The bank charges on the cash receipt.                                                                                                    |
| amount             |      |           |          | Default: None                                                                                                    |
|                    |      |           |          | Validation:                                                                                                    |
|                    |      |           |          | <ol> <li>Bank charges not allowed if profile option<br/>AR: Create Bank Charges = 'No'.</li> </ol>                                                                                          |
|                    |      |           |          | <ol> <li>Bank charges not allowed if the receipt<br/>state, derived from the receipt class of the<br/>receipt method \$\rightarrow\$ 'CLEARED'.</li> </ol>                                  |
|                    |      |           |          | 3. If allowed then >=0                                                                                                    |
|                    |      |           |          | Error: AR_JG_BC_AMOUNT_NEGATIVE AR_BK_CH_NOT_ALLWD_IF_NOT_CLR                                                                                                    |

| Parameter        | Type | Data-type  | Required | Description                                                                                               |
|------------------|------|------------|----------|----------------------------------------------------------------------------------------------------|
| p_receipt_number | IN   | VAR-       |          | The receipt number of the receipt to be created.                                                          |
|                  |      | CHAR2(30)  |          | Default: If not specified, the receipt number is defaulted from the document sequence value.              |
|                  |      |            |          | Validation: Receipt number should not be null.                                                            |
|                  |      |            |          | Error: AR_RAPI_RCPT_NUM_NULL                                                                              |
| p_receipt_date   | IN   | DATE       |          | The receipt date of the entered cash receipt.                                                             |
|                  |      |            |          | Default: System date                                                                                      |
|                  |      |            |          | Validation: None                                                                                          |
|                  |      |            |          | Error: None                                                                                               |
| p_gl_date        | IN   | DATE       |          | Date that this receipt will be posted to the General Ledger.                                              |
|                  |      |            |          | Default: Gets defaulted to the receipt date if it is a valid gl_date.                                     |
|                  |      |            |          | Validation: The date is valid if the following conditions are true:                                       |
|                  |      |            |          | The date is in an Open or Future period                                                                   |
|                  |      |            |          | The period cannot be an Adjustment period                                                                 |
|                  |      |            |          | If the date is invalid, then:                                                                             |
|                  |      |            |          | <ul> <li>If the most recent open period is prior to the receipt date: last date of that period</li> </ul> |
|                  |      |            |          | • If there is a period open after the receipt date: first date of the last open period                    |
|                  |      |            |          | Error: AR_INVALID_APP_GL_DATE                                                                             |
| p_maturity_date  | IN   | DATE       |          | Receipt maturity date.                                                                                    |
|                  |      |            |          | Default: Deposit date                                                                                     |
|                  |      |            |          | Validation: >= p_receipt_date                                                                             |
|                  |      |            |          | Error: AR_RW_MAT_BEFORE_RCT_DATE                                                                          |
| p_postmark_date  | IN   | DATE       |          | The postmark date                                                                                         |
|                  |      |            |          | Default: None                                                                                             |
|                  |      |            |          | Validation: None                                                                                          |
|                  |      |            |          | Error: None                                                                                               |
| p_customer_id    | IN   | NUMBER(15) |          | The customer_id for the paying customer.                                                                  |
| _                |      | , ,        |          | Default: Defaulted from customer name/number                                                              |
|                  |      |            |          | Validation:                                                                                               |
|                  |      |            |          | <ol> <li>Customer exists and has prospect code = 'CUSTOMER'</li> </ol>                                    |
|                  |      |            |          | <u>-</u>                                                                                                  |
|                  |      |            |          | <ol><li>Customer has a profile defined at the<br/>customer level</li></ol>                                |

| Parameter                        | Type | Data-type         | Required | Description                                                                                      |
|----------------------------------|------|-------------------|----------|--------------------------------------------------------------------------------------------------|
| p_customer_name                  | IN   | VAR-<br>CHAR2(50) |          | The name for the entered customer. Used to default the customer id if not specified.             |
|                                  |      |                   |          | Default: None                                                                                    |
|                                  |      |                   |          | Validation: None                                                                                 |
|                                  |      |                   |          | Error: AR_RAPI_CUS_NAME_INVALID                                                                  |
| p_customer_number                | IN   |                   |          | The customer number. Used to default the customer_id if not specified                            |
|                                  |      |                   |          | Default: None                                                                                    |
|                                  |      |                   |          | Validation: None                                                                                 |
|                                  |      |                   |          | Error: AR_RAPI_CUS_NUM_INVALID                                                                   |
| p_customer_bank_                 | IN   | NUMBER(15)        |          | The customer bank account id.                                                                    |
| account_id                       |      |                   |          | Default: From bank account id/number                                                             |
|                                  |      |                   |          | Validation:                                                                                      |
|                                  |      |                   |          | It must be a valid Bank Account of the paying customer                                           |
|                                  |      |                   |          | 2. The inactive date (if defined) of the Bank Account, should be greater than the receipt_date   |
|                                  |      |                   |          | 3. The receipt date has to be within the Start date and the End date of the Bank Accoun          |
|                                  |      |                   |          | Error: AR_RAPI_CUS_BK_AC_2_INVALID<br>AR_RAPI_CUS_BK_AC_ID_INVALID                               |
| p_customer_bank_<br>account_num  | IN   | VAR-<br>CHAR2(30) |          | The customer bank account number. Used to default the customer bank account id, if not specified |
|                                  |      |                   |          | Default: None                                                                                    |
|                                  |      |                   |          | Validation: None                                                                                 |
|                                  |      |                   |          | Error: None                                                                                      |
| p_customer_bank_<br>account_name | IN   | VAR-<br>CHAR2(80) |          | The customer bank account name. Used to default the customer bank account id, if not specified   |
|                                  |      |                   |          | Default: None                                                                                    |
|                                  |      |                   |          | Validation: None                                                                                 |
|                                  |      |                   |          | Error: None                                                                                      |
| p_location                       | IN   | VAR-<br>CHAR2(40) |          | The Bill_To location for the customer. Used to derive the p_customer_site_use_id                 |
|                                  |      |                   |          | Default: None                                                                                    |
|                                  |      |                   |          | Validation: None                                                                                 |
|                                  |      |                   |          | Error: AR_RAPI_CUS_LOC_INVALID                                                                   |

| Parameter                              | Туре | Data-type         | Required | Description                                                                                                    |
|----------------------------------------|------|-------------------|----------|----------------------------------------------------------------------------------------------------|
| p_customer_site_use_                   | IN   | NUMBER(15)        |          | The Bill_To site_use_id for the customer                                                                                 |
| id                                     |      |                   |          | Default:                                                                                                    |
|                                        |      |                   |          | 1. Defaulted from customer location, else                                                                                |
|                                        |      |                   |          | 2. Primary Bill_To customer site_use_id of the customer.                                                                 |
|                                        |      |                   |          | Validation: It should be a valid Bill_To site of the paying customer.                                                    |
|                                        |      |                   |          | Error: AR_RAPI_CUS_SITE_USE_ID_INVALID                                                                                   |
| p_customer_receipt_<br>reference       | IN   | VAR-<br>CHAR2(30) |          | This column is used to store a customer receipt<br>reference value supplied by the customer at the<br>confirmation time. |
|                                        |      |                   |          | Default: None                                                                                                    |
|                                        |      |                   |          | Validation: None                                                                                                    |
|                                        |      |                   |          | Error: None                                                                                                    |
| p_override_remit_<br>bank_account_flag | IN   | N VARCHAR2(1)     |          | The flag value decides when the remittance bank account can be overridden by the remittance selection process.           |
|                                        |      |                   |          | Default: 'Y'                                                                                                    |
|                                        |      |                   |          | Validation: valid values 'Y' and 'N'                                                                                     |
|                                        |      |                   |          | Error: AR_RAPI_INVALID_OR_REMIT_BK_AC                                                                                    |
| p_remittance_bank_<br>account_id       | IN   | I NUMBER(15)      |          | Identifies the user's bank account for depositing the receipt.                                                           |
|                                        |      |                   |          | Default:                                                                                                    |
|                                        |      |                   |          | 1. From remittance bank account number                                                                                   |
|                                        |      |                   |          | <ol><li>From the receipt method based on logic<br/>mentioned in Defaulting, page 8-12.</li></ol>                         |
|                                        |      |                   |          | Validation: Validation logic detailed in Validation, page 8-12.                                                          |
|                                        |      |                   |          | Error: AR_RAPI_REM_BK_AC_ID_INVALID<br>AR_RAPI_REM_BK_AC_ID_NULL                                                         |
| p_remittance_bank_<br>account_num      | IN   | VAR-<br>CHAR2(30) |          | The remittance bank account number. Used to default the remittance bank account id if not specified.                     |
|                                        |      |                   |          | Default: None                                                                                                    |
|                                        |      |                   |          | Validation: None                                                                                                    |
|                                        |      |                   |          | Error: AR_RAPI_REM_BK_AC_NUM_INVALID                                                                                     |
| p_remittance_bank_<br>account_name     | IN   | VAR-<br>CHAR2(50) |          | The remittance bank account name. Used to default the remittance bank account id if not specified                        |
|                                        |      |                   |          | Default: None                                                                                                    |
|                                        |      |                   |          | Validation: None                                                                                                    |
|                                        |      |                   |          | Error: AR_RAPI_REM_BK_AC_NAME_INVAL ID                                                                                   |

| Parameter                 | Type | Data-type         | Required | Description                                                                                                    |
|---------------------------|------|-------------------|----------|----------------------------------------------------------------------------------------------------|
| p_deposit_date            | IN   | DATE              |          | The deposit date.                                                                                                    |
|                           |      |                   |          | Default: receipt date                                                                                                    |
|                           |      |                   |          | Validation: None                                                                                                    |
|                           |      |                   |          | Error: None                                                                                                    |
| p_receipt_method_id       | IN   | NUMBER(15)        |          | Identifies the payment method of the receipt                                                                                        |
|                           |      |                   |          | Default: From receipt method name                                                                                                   |
|                           |      |                   |          | Validation: Validation detailed in Validation, page 8-12                                                                            |
|                           |      |                   |          | Error: AR_RAPI_INVALID_RCT_MD_ID                                                                                                    |
| p_receipt_method_<br>name | IN   | VAR-<br>CHAR2(30) |          | The payment method name of the receipt. Used to default the receipt method id if not specified.                                     |
|                           |      |                   |          | Default: None                                                                                                    |
|                           |      |                   |          | Validation: None                                                                                                    |
|                           |      |                   |          | Error: AR_RAPI_RCPT_MD_NAME_INVALID                                                                                                 |
| p_doc_sequence_           | IN   | NUMBER            |          | Value assigned to document receipt.                                                                                                 |
| value                     |      |                   |          | Default: Detailed in Defaulting, page 8-12                                                                                          |
|                           |      |                   |          | Validation:                                                                                                    |
|                           |      |                   |          | <ul> <li>User should not pass in the value if the<br/>current document sequence is automatic.</li> </ul>                            |
|                           |      |                   |          | <ul> <li>Document sequence value should not<br/>be entered if profile option Sequential<br/>Numbering is set to Not Used</li> </ul> |
|                           |      |                   |          | Error: AR_RAPI_DOC_SEQ_AUTOMATIC<br>AR_RAPI_DOC_SEQ_VAL_INVALID                                                                     |
| p_ussgl_transaction_      | IN   | VAR-              |          | Code defined by public sector accounting.                                                                                           |
| code                      |      | CHAR2(30)         |          | Default: None                                                                                                    |
|                           |      |                   |          | Validation: None                                                                                                    |
|                           |      |                   |          | Error: None                                                                                                    |
| p_anticipated_            | IN   | DATE              |          | Date the receipt is expected to be cleared.                                                                                         |
| clearing_date             |      |                   |          | Default: None                                                                                                    |
|                           |      |                   |          | Validation: >= gl_date                                                                                                    |
|                           |      |                   |          | Error: AR_RW_EFFECTIVE_BEFORE_GL_DAT                                                                                                |
| p_event                   | IN   | VARCHAR2          |          | The event that resulted in the creation of the receipt. Currently used only by Bills Receivable.                                    |
|                           |      |                   |          | Default: None                                                                                                    |
|                           |      |                   |          | Validation: None                                                                                                    |
|                           |      |                   |          | Error: None                                                                                                    |

| Parameter                     | Туре | Data-type                                                 | Required | Description                                                                                                    |
|-------------------------------|------|-----------------------------------------------------------|----------|----------------------------------------------------------------------------------------------------|
| p_called_from                 | IN   | VAR-<br>CHAR2(20)                                         |          | This parameter is used to identify the calling routine. Currently used to identify only the 'BR_REMIT' program.                                                                          |
|                               |      |                                                           |          | Default: None                                                                                                    |
|                               |      |                                                           |          | Validation: None                                                                                                    |
|                               |      |                                                           |          | Error: None                                                                                                    |
| p_attribute_record            | IN   | attribute_rec_<br>type (PL/SQL<br>defined record<br>type) |          | This is a record type which contains all the 15 descriptive flexfield segments and one descriptive flexfield structure defining column. It represents the Receipt Information flexfield. |
|                               |      |                                                           |          | Default: DFF APIs used to do the defaulting and validation                                                                                                    |
|                               |      |                                                           |          | Validation: DFF APIs used to do the defaulting and validation                                                                                                    |
|                               |      |                                                           |          | Error: AR_RAPI_DESC_FLEX_INVALID                                                                                                    |
| p_global_attribute_<br>record | IN   | global_<br>attribute_rec_<br>type                         |          | This is a record type which contains all the 20 global descriptive flexfield segments and one global descriptive flexfield structure defining column.                                    |
|                               |      |                                                           |          | Default: None                                                                                                    |
|                               |      |                                                           |          | Validation: None                                                                                                    |
|                               |      |                                                           |          | Error:                                                                                                    |
| p_comments                    | IN   | VARCHAR2<br>(240)                                         |          | User's comments                                                                                                    |
| p_issuer_name                 | IN   | VAR-<br>CHAR2(50)                                         |          | Issuer name of Notes Receivable (Asia Pacific Requirement)                                                                                                    |
|                               |      |                                                           |          | Default: None                                                                                                    |
|                               |      |                                                           |          | Validation: None                                                                                                    |
|                               |      |                                                           |          | Error:                                                                                                    |
| p_issue_date                  | IN   | DATE                                                      |          | Date Notes receivable was issued (Asia Pacific Requirement)                                                                                                    |
|                               |      |                                                           |          | Default: None                                                                                                    |
|                               |      |                                                           |          | Validation: None                                                                                                    |
|                               |      |                                                           |          | Error: None                                                                                                    |
| p_issuer_bank_<br>branch_id   | IN   | NUMBER(15)                                                |          | Bank/ Branch issuing the Notes Receivable (Asia Pacific Requirement)                                                                                                    |
|                               |      |                                                           |          | Default: None                                                                                                    |
|                               |      |                                                           |          | Validation: None                                                                                                    |
|                               |      |                                                           |          | Error: None                                                                                                    |
|                               |      |                                                           |          |                                                                                                    |

| Parameter          | Туре | Data-type  | Required | Description                                                                                             |
|--------------------|------|------------|----------|----------------------------------------------------------------------------------------------------|
| p_cr_id            | OUT  | NUMBER(15) | Yes      | The cash receipt id of the receipt created by the API call.                                             |
| p_default_site_use | IN   | VARCHAR2   | No       | Indicates if you want to default the site use from p_customer_site_use_id.                              |
|                    |      |            |          | The default value is Y. Pass N to default nothing.                                                      |
|                    |      |            |          | If the Require Billing Location for Receipts system option is selected, then no value is required here. |

#### **Validation**

This section explains the validation mechanisms for the various parameters of this API which are relatively more complex and could not be explained in the Description column of the preceding table.

#### Validating Receipt Method ID

The receipt method ID is validated per the following conditions:

- It must be a valid receipt method ID in the AR\_RECEIPT\_METHOD table.
- Receipt date must lie between the receipt method start date and end date (if not null).
- The creation method code for the receipt class of this particular receipt method ID should be 'AUTOMATIC,' the remit flag ='Y,' and the confirm flag = 'N' or 'MANUAL.'
- At least one remittance bank account associated with this receipt method ID must have either the multi-currency flag set to 'Y' or the same currency as the receipt currency. In addition, this should have a bank account type = 'INTERNAL' and its inactive date (if specified) greater than the receipt\_date.

#### Validating Remittance Bank Account ID

A remittance bank account ID, which is associated with a particular receipt method, is validated after validating the receipt method ID. If the receipt method ID is invalid, then the validation for the remittance bank account ID is not completed. An error message raised for an invalid value is AR RAPI INVALID REMIT BK AC ID.

The remittance bank account ID must:

- Be a valid remittance bank account ID for the current receipt method.
- Have the multi-currency flag set to 'Y' or the same currency as the receipt currency. In addition, this should have a bank account type = 'INTERNAL' and its inactive date (if specified) greater than the receipt\_date.

#### Validating for Duplicate Receipt

If the combination of the receipt date, receipt number, and amount on this receipt matches any existing receipts which have not been reversed, then the error message AR RW\_CASH\_DUPLICATE\_RECEIPT is raised.

#### Defaulting

This section explains the defaulting mechanisms for the various parameters of this API which are relatively more complex and could not be explained in the Description column of the preceding table.

# **Defaulting the Remittance Bank Account ID**

In addition to being defaulted from the remittance bank account name and/or remittance bank account number, the remittance bank account identifier is defaulted from the receipt method that is specified for the cash receipt. If only one remittance bank account is associated with the specified receipt method that has the multi-currency flag = 'Y' or has same currency as the receipt currency, and the receipt date is within its start date and end date range, then that remittance bank account is used as the default value.

# **Example**

#### **Objective:**

To create an identified cash receipt using a call to *Ar\_receipt\_api\_pub.Create\_cash* and passing a minimum number of input parameters.

This table lists the entered parameters:

| Parameter           | Entered Value               | Default Value |
|---------------------|-----------------------------|---------------|
| p_api_version       | 1.0                         |               |
| p_init_msg_list     | FND_API.G_TRUE              |               |
| p_receipt_number    | 'aj_test_api_1'             |               |
| p_amount            | 1000                        |               |
| p_receipt_method_id | 1001                        |               |
| p_customer_name     | 'Computer Service and Renta | ls'           |

This table lists the defaulted input parameters, which were not entered:

| Parameter                              | Entered Value | Default Value |
|----------------------------------------|---------------|---------------|
| p_customer_id                          |               | 1006          |
| p_currency_code                        |               | USD           |
| p_receipt_date                         |               | 10-FEB-2000   |
| p_gl_date                              |               | 10-FEB-2000   |
| p_deposit_date                         |               | 10-FEB-2000   |
| p_customer_site_use_id                 |               | 1025          |
| p_override_remit_bank_<br>account_flag |               | Ύ΄            |
| p_remittance_bank_account_id           |               | 10001         |
| p_maturity_date                        |               | 10-FEB-2000   |

The API call in this case would be:

```
Ar receipt api pub.Create cash(
   p_api_version => 1.0,
p_init_msg_list => FND_API.G_TRUE,
   p_receipt_number => 'aj_test_api_1',
p_amount => 1000,
    p receipt method id => 1001,
```

The warnings and the error messages that the API puts on the message stack are retrieved after execution of this API by the calling program in the following manner:

```
IF l msg count = 1 Then
    --there is one message raised by the API, so it has been sent
out.
    --in the parameter x msg data, get it.
  l_msg_data_out := l msg data;
 ELSIF 1 msg count > 1 Then
  --the messages on the stack are more than one so call them in a
1000
  -- and put the messages in a PL/SQL table.
    loop
     count := count +1 ;
     l mesg := FND MSG PUB.Get;
      If 1 mesg IS NULL Then
       EXIT:
       Mesg tbl(count).message := l_mesg;
     End if;
  end loop;
 END IF;
```

Depending on the message level threshold set by the profile option FND API MSG LEVEL THRESHOLD, the messages put on the message stack may contain both the error messages and the warnings.

#### **Result:**

We were able to create an identified cash receipt by specifying only six input parameters in our call to this API.

Similarly, without initializing the message stack (p\_init\_msg\_list not passed and defaulted), you can create an unidentified cash receipt (without a customer) by passing only four input parameters to this API call.

# Ar receipt api pub. Apply

Call this routine to apply the cash receipts of a customer (identified cash receipt) to a debit item. This debit item could be of the same customer or related customer, or an unrelated customer, depending on the value of the Allow Payment of Unrelated Transactions system option. This API routine has 3 output and 34 input parameters in total. Based on the type, the following is the breakdown of the parameters:

# Input

Standard API parameters: 4

Application parameters: 28 + 1 (descriptive flexfield record parameters)

+ 1 (global descriptive flexfield record parameters)

# Output

Standard API parameters: 3 Application parameters: 0

# **Parameter Descriptions**

For a description of this routine's standard parameters, see Ar\_receipt\_api\_pub.Create\_ cash, page 8-3.

The following table lists the parameters that pertain specifically to the Apply routine.

**Note:** If required parameters are not passed in a call to this API, then the call will fail. However, depending on the business scenario, you will have to pass in values for other parameters to successfully create the business object. Otherwise, error messages will be reported.

| Parameter         | Type | Data-type    | Required | Description                                                                           |
|-------------------|------|--------------|----------|---------------------------------------------------------------------------------------|
| p_cr_id           | IN   | NUMBER(15)   |          | The cash_receipt_id of the receipt which needs to be applied to a given debit item.   |
|                   |      |              |          | Default: None                                                                         |
|                   |      |              |          | Validation:                                                                           |
|                   |      |              |          | 1. Type must be 'CASH'                                                                |
|                   |      |              |          | 2. Status must not be Reversed or Approved                                            |
|                   |      |              |          | 3. The receipt must not be Unidentified                                               |
|                   |      |              |          | Error: AR_RAPI_CASH_RCPT_ID_INVALID<br>AR_RAPI_CASH_RCPT_ID_NULL                      |
| p_receipt_number  | IN   | VARCHAR2(30) |          | The receipt number of the receipt to be applied. Used to default the cash_receipt_id. |
|                   |      |              |          | Default: None                                                                         |
|                   |      |              |          | Validation: None                                                                      |
|                   |      |              |          | Error: AR_RAPI_RCPT_NUM_INVALID                                                       |
| p_customer_trx_id | IN   | NUMBER(15)   |          | The customer_trx_id of the debit item to which the receipt is to be applied           |
|                   |      |              |          | Default: None                                                                         |
|                   |      |              |          | Validation: Detailed in Validation, page 8-21                                         |
|                   |      |              |          | Error: Detailed in Validation, page 8-21                                              |

| Parameter                         | Туре | Data-type    | Required | Description                                                                                                    |
|-----------------------------------|------|--------------|----------|----------------------------------------------------------------------------------------------------|
| p_trx_number                      | IN   | VARCHAR2(20) |          | The trx_number of the debit item to which the receipt is to be applied. Used to default the customer_trx_id                                                       |
|                                   |      |              |          | Default: None                                                                                                    |
|                                   |      |              |          | Validation: None                                                                                                    |
|                                   |      |              |          | Error: AR_RAPI_TRX_NUM_INVALID                                                                                                    |
| p_installment                     | IN   | NUMBER(15)   |          | The installment (or term_sequence_number) of the debit item. Used in conjunction with customer_trx_id to derive the applied payment schedule id if not specified. |
|                                   |      |              |          | Default: 1, if only one installment exists for the debit item                                                                                                    |
|                                   |      |              |          | Validation:                                                                                                    |
|                                   |      |              |          | 1. >0;                                                                                                    |
|                                   |      |              |          | 2. valid installment of transaction.                                                                                                    |
|                                   |      |              |          | Also see Validation, page 8-21                                                                                                    |
|                                   |      |              |          | Error: AR_RAPI_INSTALL_NULL                                                                                                    |
| p_applied_payment_<br>schedule_id | IN   | NUMBER(15)   |          | The payment schedule id of the debit item. Also used to derive the customer_trx_id if not specified                                                               |
|                                   |      |              |          | Default: Defaulted based on the installment and the customer_trx_id                                                                                               |
|                                   |      |              |          | Validation:                                                                                                    |
|                                   |      |              |          | 1. > 0                                                                                                    |
|                                   |      |              |          | 2. It must correspond to Customer trx id and installment specified.                                                                                               |
|                                   |      |              |          | 3. It must have the status ⋄ 'CL' if the show closed invoices flag ⋄ 'Y'                                                                                          |
|                                   |      |              |          | Error: AR_RAPI_APP_PS_ID_INVALID                                                                                                    |
| p_amount_applied                  | IN   | NUMBER       |          | The transaction amount to which the receipt is to be applied. This in the transaction currency.                                                                   |
|                                   |      |              |          | Default: Depending on the profile option AR: Cash-Default Amount Applied, it is defaulted either to:                                                              |
|                                   |      |              |          | • the open amount of the transaction, or                                                                                                    |
|                                   |      |              |          | • the unapplied amount of the receipt.                                                                                                    |
|                                   |      |              |          | Discounts, if applicable, are taken into account by the discounts routine which calculates the amount applied.                                                    |
|                                   |      |              |          | Validation: Detailed in Validation, page 8-21                                                                                                    |
|                                   |      |              |          | Error: Detailed in Validation, page 8-21                                                                                                    |

| Parameter                   | Туре | Data-type | Required | Description                                                                                                    |
|-----------------------------|------|-----------|----------|----------------------------------------------------------------------------------------------------|
| p_amount_applied_           | IN   | NUMBER    |          | The allocated receipt amount in receipt currency.                                                                       |
| from                        |      |           |          | Use only for cross currency receipt applications. Do not use when transaction and receipt currencies are the same.      |
|                             |      |           |          | Default:                                                                                                    |
|                             |      |           |          | <ul> <li>For a same currency application, defaults to<br/>null</li> </ul>                                               |
|                             |      |           |          | <ul> <li>For the cross currency application, defaults<br/>to trans_to_receipt_rate * amount_applied</li> </ul>          |
|                             |      |           |          | Validation: Detailed in Validation, page 8-21                                                                           |
|                             |      |           |          | Error: Detailed in Validation, page 8-21                                                                                |
| p_trans_to_receipt_<br>rate | IN   | NUMBER    |          | For cross currency receipts, the exchange rate used to convert an amount from a foreign currency to functional currency |
|                             |      |           |          | Default: Detailed in Defaulting, page 8-20                                                                              |
|                             |      |           |          | Validation: Detailed in Validation, page 8-21                                                                           |
|                             |      |           |          | Error: Detailed in Validation, page 8-21                                                                                |
| p_discount I                | IN   | NUMBER    |          | Discount on the debit item, entered in the invoice currency                                                             |
|                             |      |           |          | Default: Detailed in Defaulting, page 8-20                                                                              |
|                             |      |           |          | Validation: Detailed in Validation, page 8-21                                                                           |
|                             |      |           |          | Error: Detailed in Validation, page 8-21                                                                                |
| p_apply_date                | IN   | DATE      |          | Date the application was applied.                                                                                       |
|                             |      |           |          | Default:                                                                                                    |
|                             |      |           |          | 1. Receipt date, if receipt date >= system date                                                                         |
|                             |      |           |          | 2. System date, if receipt date < system date                                                                           |
|                             |      |           |          | Validation: apply date >= transaction date apply date >= receipt date                                                   |
|                             |      |           |          | Error: AR_APPLY_BEFORE_TRANSACTION<br>AR_APPLY_BEFORE_RECEIPT                                                           |

| Parameter                  | Type | Data-type    | Required | Description                                                                                                    |
|----------------------------|------|--------------|----------|----------------------------------------------------------------------------------------------------|
| p_gl_date                  | IN   | DATE         |          | Date that this application will be posted to the General Ledger                                                           |
|                            |      |              |          | Default: Detailed in Defaulting, page 8-20                                                                                |
|                            |      |              |          | Validation:                                                                                                    |
|                            |      |              |          | <ol> <li>Validated as per standard gl date validation<br/>described for the gl date in Create_cash<br/>routine</li> </ol> |
|                            |      |              |          | 2. >= transaction gl date                                                                                                 |
|                            |      |              |          | 3. >= receipt gl date                                                                                                    |
|                            |      |              |          | Error:                                                                                                    |
|                            |      |              |          | AR_INVALID_APP_GL_DATE                                                                                                    |
|                            |      |              |          | AR_VAL_GL_INV_GL                                                                                                    |
|                            |      |              |          | AR_RW_GL_DATE_BEFORE_REC_GL                                                                                               |
| p_ussgl_transaction_code   | IN   | VARCHAR2(30) |          | Code defined by public sector accounting.                                                                                 |
|                            |      |              |          | Default: None                                                                                                    |
|                            |      |              |          | Validation: None                                                                                                    |
|                            |      |              |          | Error: None                                                                                                    |
| p_customer_trx_line_id     | IN   | NUMBER(15)   |          | The customer trx line id of the debit item to which the payment is applied.                                               |
|                            |      |              |          | Default: From the line number if specified                                                                                |
|                            |      |              |          | Validation: This should be a valid line id for the specified customer trx id.                                             |
|                            |      |              |          | Error: AR_RAPI_TRX_LINE_ID_INVALID                                                                                        |
| p_line_number              | IN   | NUMBER       |          | The line number of the debit item to which the payment is applied.                                                        |
|                            |      |              |          | Default: None                                                                                                    |
|                            |      |              |          | Validation: None                                                                                                    |
|                            |      |              |          | Error: AR_RAPI_TRX_LINE_NO_INVALID                                                                                        |
| p_show_closed_<br>invoices | IN   | VARCHAR2(1)  |          | This flag decides whether to do the receipt application against closed invoices. The valid values are 'Y' and 'N'         |
|                            |      |              |          | Default: 'N'                                                                                                    |
|                            |      |              |          | Validation: Any other value is treated as 'N'.                                                                            |
|                            |      |              |          | Error: None                                                                                                    |
| p_event                    | IN   | VARCHAR2(50) |          | The event that resulted in the creation of the receipt. Currently used only by Bills Receivables.                         |
|                            |      |              |          | Default: None                                                                                                    |
|                            |      |              |          | Validation: None                                                                                                    |
|                            |      |              |          | Error: None                                                                                                    |

| p_move_deferred_tax           | IN | VADCUAD2(1)                   |                                                                                                    |
|-------------------------------|----|-------------------------------|----------------------------------------------------------------------------------------------------|
|                               |    | VARCHAR2(1)                   | Depending on maturity date, this flag indicates when deferred tax should be moved on the accounting event.                                                                                           |
|                               |    |                               | Default: None                                                                                                    |
|                               |    |                               | Validation: None                                                                                                    |
|                               |    |                               | Error: None                                                                                                    |
| p_attribute_record            | IN | attribute_rec_type            | This is a record type which contains all the 15 descriptive flexfield segments and one descriptive flexfield structure defining column. It represents the Receipt Application Information flexfield. |
|                               |    |                               | Default: DFF APIs used to do the defaulting and validation                                                                                                    |
|                               |    |                               | Validation: DFF APIs used to do the defaulting and validation                                                                                                    |
|                               |    |                               | Error: AR_RAPI_DESC_FLEX_INVALID                                                                                                    |
| p_global_attribute_<br>record | IN | global_attribute_<br>rec_type | This is a record type which contains all the 20 global descriptive flexfield segments and One global descriptive flexfield structure defining column.                                                |
|                               |    |                               | Default: None                                                                                                    |
|                               |    |                               | Validation: None                                                                                                    |
|                               |    |                               | Error: None                                                                                                    |
| p_comments                    | IN | VARCHAR2 (240)                | User's comments                                                                                                    |
| p_payment_set_id              | IN | NUMBER(15)                    | Payment set ID is populated only for a prepayment receipt that needs to be applied to a given debit item.                                                                                            |
|                               |    |                               | Default: None                                                                                                    |
|                               |    |                               | Validation: None                                                                                                    |
| p_application_ref_<br>type    | IN | VARCHAR2(30)                  | Application reference type – this determines the context of the application reference fields.                                                                                                    |
|                               |    |                               | Default: None                                                                                                    |
|                               |    |                               | Validation: Must be Null or, if a Trade<br>Management deduction is being created, then<br>must be 'CLAIM' (Trade Management must be<br>installed).                                                   |
|                               |    |                               | Error: AR_RAPI_INVALID_APP_REF                                                                                                    |
| p_application_ref_id          | IN | NUMBER(15)                    | Must be NULL.                                                                                                    |
| p_application_ref_<br>num     | IN | VARCHAR2(30)                  | The reference number relating to the application reference type. If application reference type is 'CLAIM', then this would be a deduction number.                                                    |
|                               |    |                               | Default: None                                                                                                    |
|                               |    |                               | Validation: If populated, then must be an existing deduction number in Trade Management.                                                                                                    |
|                               |    |                               | Error: AR_RAPI_INVALID_CLAIM_NUM                                                                                                    |

| Parameter                          | Туре | Data-type     | Required | Description                                                                                                    |
|------------------------------------|------|---------------|----------|----------------------------------------------------------------------------------------------------|
| p_secondary_<br>application_ref_id | IN   | NUMBER(15)    |          | The secondary application reference ID related to the application reference type.                                                              |
|                                    |      |               |          | Default: None                                                                                                    |
|                                    |      |               |          | Validation: If populated, and if the application reference type is 'CLAIM', then this must contain a valid claim ID in Trade Management.       |
|                                    |      |               |          | Error: AR_RW_INVALID_CLAIM_ID                                                                                                    |
| p_application_ref_<br>reason       | IN   | VARCHAR2(30)  |          | The reason code related to the application reference type.                                                                                     |
|                                    |      |               |          | Default: None                                                                                                    |
|                                    |      |               |          | Validation: If populated, and if the application reference type is 'CLAIM', then this must contain a valid reason code ID in Trade Management. |
|                                    |      |               |          | Error: AR_RAPI_INVALID_REF_REASON                                                                                                    |
| p_customer_reference               | IN   | VARCHAR2(100) |          | Reference supplied by customer.                                                                                                    |
| p_customer_reason                  | IN   | VARCHAR2(30)  |          | Reason code supplied by customer, in the context of an application reference type of 'CLAIM'.                                                  |
|                                    |      |               |          | Default: None                                                                                                    |
|                                    |      |               |          | Validation: None in Oracle Receivables (the attempt to match to an Oracle reason code is made in Trade Management).                            |

### Defaulting

This section explains the defaulting mechanisms for the various parameters of this API, which are relatively more complex in nature and could not be explained in the Description column of the preceding table.

#### Trans to receipt rate

For a cross currency application, the transaction to receipt rate is defaulted by the following rules:

- Check if a fixed rate exists (using the GL APIs) between the transaction currency and the receipt currency. If yes, then get it and use it as the default.
- If there is no fixed rate relationship between the transaction currency and the receipt currency, and the profile option AR: Cross Currency Exchange Rate Type has a value, then try to derive a rate from the database using the profile option value and the cash receipt date as the exchange rate date. If you get a rate from the database, then use it as default.
- If the amount\_applied and the amount\_applied\_from are specified, then derive the transaction to receipt rate using the following equation: trans\_to\_receipt\_rate= amount\_applied\_from/amount\_applied.

#### **GL** Date

The application GL date is defaulted to the greater of the Receipt GL date or, depending on the value of the profile option AR: Application GL Date Default, the system date or transaction GL date.

#### **Discount**

Defaults to the maximum discount available on the transaction, as of the date of application, which is internally calculated by the discounts routine.

#### Validation

This section explains the validation mechanisms for the various parameters of this API which are relatively more complex in nature and could not be explained in the Description column of the preceding table.

#### **Customer Trx ID**

The customer trx id is validated using the conditions mentioned below:

- If the Show Closed Invoices flag is set to 'Y,' then the current transaction + installment can have a payment schedule status of Closed ('CL'). Otherwise, the payment schedule status must be Open ('OP').
- If the Allow Payment of Unrelated Transactions system option = 'Y,' then the current transaction can be for a customer who is not related to the customer on the receipt. Otherwise, the transaction must be for the same or related customer on the receipt.
- The transaction must be an Invoice, Credit Memo, Debit Memo, Deposit, or Chargeback.

**Note:** This transaction can be in a currency that is different from the receipt currency.

Depending on the specified input parameters, one of the following error messages is raised for an invalid transaction:

- AR\_RAPI\_TRX\_ID\_INST\_INVALID
- AR\_RAPI\_TRX\_NUM\_INST\_INVALID
- AR RAPI CUST TRX ID INVALID
- AR RAPI TRX NUM INVALID
- AR\_RAPI\_APP\_PS\_ID\_INVALID

For details of these messages, refer to Messages, page 8-94.

## **Amount Applied**

- The amount applied cannot be null. The error message raised for an invalid value is AR\_RAPI\_APPLIED\_AMT\_NULL.
- The amount applied must not be greater than the line amount for the given customer\_trx\_line ID (if specified). The error message raised for an invalid value is AR\_RW\_APPLIED\_GREATER\_LINE.
- Depending on the creation sign, natural application flag, allow overapplication flag, and the amount due remaining of the specified transaction installment, the amount applied is validated to check for overapplication and natural application. The error messages raised for invalid values are AR\_CKAP\_OVERAPP, AR\_CKAP\_NATURALAPP, and AR\_CKAP\_CT\_SIGN. For details of the messages, refer to Messages, page 8-94.
- For a cross currency application, the following equation should always be valid:

amount applied \* trans to receipt rate = amount applied from The error message raised is AR\_RAPI\_INVALID\_CC\_AMTS.

#### **Amount Applied From**

- During a cross-currency receipt application, the amount applied from cannot be null. The error message raised for an invalid value is AR\_RAPI\_AMT\_APP\_FROM\_NULL.
- The amount applied from cannot be greater than the unapplied amount available on the receipt. The error message raised for invalid values is AR\_RW\_APP\_NEG\_UNAPP.
- If the transaction currency and the receipt currency are the same, then the amount applied from must always be null. The error message raised for an invalid value is AR\_RAPI\_AMT\_APP\_FROM\_INVALID.
- As mentioned previously for a cross currency application, the following equation must always be valid:

amount applied \* trans to receipt rate = amount applied from

#### Trans to Receipt Rate

- For a cross currency application, the trans to receipt rate should have a positive value. The error message raised for an invalid value is AR\_RW\_CC\_RATE\_POSITIVE.
- If the transaction currency and the receipt currency are the same, then the rate should not have any value specified. The error message raised for an invalid value is AR RAPI INVALID CC RATE.
- For a cross currency application, the following equation should always be valid: amount applied \* trans to receipt rate = amount applied from If this condition is violated, then the error raised is AR RAPI CC RATE AMTS INVALID.

#### **Discount**

- If the amount due original on the transaction (debit item) is negative, then discount = 0 or null. The error message raised for an invalid value is AR\_RW\_NO\_DISCNT.
- If amount applied > 0, then the discount cannot be negative. The error message raised for an invalid value is AR RW VAL NEG DISCNT.
- If partial discount flag = 'N' and the transaction has not been completely paid off by the receipt application, then the discount = 0 or null. The error message raised for an invalid value is AR\_NO\_PARTIAL\_DISC.
- The discount must not be greater than the maximum discount allowed on the transaction, which is internally calculated in the API by the discounts routine. The error message raised for an invalid value is AR\_RW\_VAL\_DISCOUNT.

If the Allow Unearned Discounts system option = 'N,' then the discount must be less than or equal to the allowed earned discount, which gets internally calculated in the API by the discounts routine for the given transaction. The error message raised for an invalid value is AR\_RW\_VAL\_UNEARNED\_DISCOUNT.

### **Application Ref Num**

If p\_application\_ref\_type is 'CLAIM', then the application reference number can be populated with a valid deduction number from Trade Management. This deduction/overpayment must be in the same currency as the debit item being applied to. Otherwise, the error message raised is AR\_RAPI\_INVALID\_CLAIM\_NUM.

## Secondary Application Ref ID

If p application ref type is 'CLAIM', then the secondary application reference ID can be populated with a valid claim ID from Trade Management. This deduction/overpayment must be in the same currency as the debit item being applied to. Otherwise, the error message raised is AR\_RAPI\_INVALID\_CLAIM\_NUM.

If both the application reference number and the secondary application reference ID are left null, and p\_application\_ref\_type is 'CLAIM', then a new claim will be created in Trade Management.

# **Example**

#### Objective:

To apply a cash receipt in functional currency to an invoice in functional currency having only one installment using a call to the API Ar\_receipt\_api\_pub.Apply and passing a minimum number of input parameters.

This table lists the entered parameters:

| Parameter        | Entered Value   | Default Value |
|------------------|-----------------|---------------|
| p_api_version    | 1.0             |               |
| p_trx_number     | 'aj_test_trx_1' |               |
| p_receipt_number | 'aj_test_cr_2'  |               |

This table lists the defaulted input parameters, which were not entered:

| Parameter                     | Entered Value | Default Value |
|-------------------------------|---------------|---------------|
| p_customer_trx_id             |               | 187807        |
| p_installment                 |               | 1             |
| p_cr_id                       |               | 23927         |
| p_gl_date                     |               | 10-FEB-2000   |
| p_applied_payment_schedule_id | -             | 36271         |
| p_apply_date                  |               | 10-FEB-2000   |
| p_amount_applied              |               | 98            |
| p_amount_applied_from         |               | 98            |
| p_discount                    |               | 2             |
| p_show_closed_invoices        |               | 'N'           |

#### **Result:**

We were able to apply the cash receipt against the specified transaction by specifying only three input parameters in our call to this API. The retrieval and handling of the warnings and the error messages, put on the message stack by the API during execution, are the same as described in Defaulting, page 8-12.

# Ar\_receipt\_api\_pub.Create\_and\_apply

Call this routine to create a cash receipt and apply it to a specified installment of a debit item. This debit item could be for the same customer or related customer, or for an unrelated customer, depending on the Allow Payment of Unrelated Transactions system option.

This is essentially a superset of the *ar\_receipt\_api\_pub.Create\_cash* and *Ar\_receipt\_api\_pub.Apply* APIs, and contains the same parameters as contained in those two APIs. During the call to this API, if the creation of the receipt is successfully completed but its application to the debit item fails, then the receipt creation is also rolled back.

This routine calls Oracle *i*Payment, where required. See Integration with Oracle *i*Payment, page 8-2.

**Note:** To create credit card receipts that need to be processed by *i*Payment APIs, you must pass the p\_call\_payment\_processor parameter as fnd\_api.g\_true. Additionally, you must specify the p\_customer\_bank\_account\_id parameter.

This API routine has 3 output and 57 input parameters in total. Based on the type, the following is the breakdown of the parameters:

## Input

Standard API parameters: 4

Application parameters: 45 + 2 (descriptive flexfield record parameter)

+ 2 (global descriptive flexfield record parameter)

#### Output

Standard API parameters: 3 Application parameters: 0

#### **Parameter Descriptions**

For a description of this routine's standard parameters, see Ar\_receipt\_api\_pub.Create\_cash, page 8-3.

The following table lists the parameters that are relevant to the receipt creation and application for the API.

**Note:** If required parameters are not passed in a call to this API, then the call will fail. However, depending on the business scenario, you will have to pass in values for other parameters to successfully create the business object. Otherwise, error messages will be reported.

| Parameter                    | Туре | Data-type    | Required | Description                                                                                               |
|------------------------------|------|--------------|----------|----------------------------------------------------------------------------------------------------|
| p_usr_currency_code          | IN   | VARCHAR2     |          | The translated currency code. Used to derive the p_currency_code if it is not entered.                    |
|                              |      |              |          | Default: None                                                                                             |
|                              |      |              |          | Validation: Should be a valid currency, so that we can derive the corresponding currency code.            |
|                              |      |              |          | Error: AR_RAPI_USR_CURR_CODE_INVAL ID                                                                     |
| p_currency_code              | IN   | VARCHAR2(15) |          | The actual currency code that gets stored in AR tables.                                                   |
|                              |      |              |          | Default:                                                                                                  |
|                              |      |              |          | <ol> <li>Derived from p_usr_currency_code if<br/>entered. Otherwise,</li> </ol>                           |
|                              |      |              |          | 2. Defaulted to the functional currency code.                                                             |
|                              |      |              |          | Validation: Validated against the currencies in fnd_currencies table.                                     |
|                              |      |              |          | Error: AR_RAPI_CURR_CODE_INVALID                                                                          |
|                              |      |              |          | Warning: AR_RAPI_FUNC_CURR_<br>DEFAULTED                                                                  |
| p_usr_exchange_<br>rate_type | IN   | VARCHAR2     |          | The translated exchange rate type. Used to derive the p_exchange_rate_type if it has not been entered.    |
|                              |      |              |          | Default: None                                                                                             |
|                              |      |              |          | Validation: Should be a valid rate type.                                                                  |
|                              |      |              |          | Error: AR_RAPI_USR_X_RATE_TYP_INVAL ID                                                                    |
| p_exchange_rate_             | IN   | VARCHAR2(30) |          | Exchange rate type stored in AR tables.                                                                   |
| type                         |      |              |          | Default:                                                                                                  |
|                              |      |              |          | In case of foreign currency receipt,<br>derived from p_usr_exchange_rate_type                             |
|                              |      |              |          | 2. If p_usr_exchange_rate_type is null, then defaulted from AR: Default Exchange Rate Type profile option |
|                              |      |              |          | 3. Should be left null, if the receipt is in the same denomination as functional currency                 |
|                              |      |              |          | Validation: Validated against values in gl_daily_conversion_types table                                   |
|                              |      |              |          | Error: AR_RAPI_X_RATE_TYPE_INVALID                                                                        |

| Parameter                    | Type | Data-type | Required | Description                                                                                                    |
|------------------------------|------|-----------|----------|----------------------------------------------------------------------------------------------------|
| p_exchange_rate IN           | IN   | NUMBER    |          | The exchange rate between the receipt currency and the functional currency.  Default:                                                                                                    |
|                              |      |           |          | <ol> <li>Derived from the Daily Rates table<br/>for rate_type          'User' in case of<br/>non-functional currency     </li> </ol>                                                                   |
|                              |      |           |          | 2. If profile option Journals: Display Inverse Rate = 'Y', set user entered value to 1/ p_exchange_rate                                                                                                |
|                              |      |           |          | 3. The entered value is rounded to a precision of 38.                                                                                                    |
|                              |      |           |          | Validation:                                                                                                    |
|                              |      |           |          | 1. In case of non-functional currency the rate should have a positive value for rate type= 'User'                                                                                                    |
|                              |      |           |          | <ol> <li>For non-functional currency and type</li></ol>                                                                                                    |
|                              |      |           |          | Error: AR_RAPI_X_RATE_INVALID<br>AR_RAPI_X_RATE_NULL                                                                                                    |
| p_exchange_rate_             | IN   | DATE      |          | The date on which the exchange rate is valid.                                                                                                    |
| date                         |      |           |          | Default: Receipt date                                                                                                    |
|                              |      |           |          | Validation: For a non-functional currency and type $\Leftrightarrow$ 'User' there should be a valid rate existing in the database for this date. This is a cross validation of type, currency and date |
|                              |      |           |          | Error: AR_NO_RATE_DATA_FOUND                                                                                                    |
| p_amount                     | IN   | NUMBER    | Yes      | The cash receipt amount.                                                                                                    |
|                              |      |           |          | Default: Null                                                                                                    |
|                              |      |           |          | Validation: >0                                                                                                    |
|                              |      |           |          | Error: AR_RAPI_REC_AMT_NEGATIVE<br>AR_RAPI_RCPT_AMOUNT_NULL                                                                                                    |
| p_factor_discount_<br>amount | IN   | NUMBER    |          | The bank charges on the cash receipt.                                                                                                    |
|                              |      |           |          | Default: None                                                                                                    |
|                              |      |           |          | Validation:                                                                                                    |
|                              |      |           |          | 1. Bank charges are not allowed if profile option AR: Create Bank Charges = 'No'.                                                                                                    |
|                              |      |           |          | <ol> <li>Bank charges not allowed if the receipt<br/>state, derived from the receipt class of the<br/>receipt method, &lt;&gt; 'CLEARED'.</li> </ol>                                                   |
|                              |      |           |          | 3. If allowed, then $\geq 0$ .                                                                                                    |
|                              |      |           |          | Error: AR_BK_CH_NOT_<br>ALLWD_IF_NOT_CLR<br>AR_JG_BC_AMOUNT_NEGATIVE                                                                                                    |

| Parameter        | Type | Data-type    | Required | Description                                                                                  |
|------------------|------|--------------|----------|----------------------------------------------------------------------------------------------|
| p_receipt_number | IN   | VARCHAR2(30) |          | The receipt number of the receipt to be created.                                             |
|                  |      |              |          | Default: If not specified, the receipt number is defaulted from the document sequence value. |
|                  |      |              |          | Validation: Receipt number should not be null                                                |
|                  |      |              |          | Error: AR_RAPI_RCPT_NUM_NULL                                                                 |
| p_receipt_date   | IN   | DATE         |          | The receipt date of the entered cash receipt.                                                |
|                  |      |              |          | Default: System date                                                                         |
|                  |      |              |          | Validation: None                                                                             |
|                  |      |              |          | Error: None                                                                                  |
| p_gl_date        | IN   | DATE         |          | Date that this receipt will be posted to the General Ledger.                                 |
|                  |      |              |          | Default: Gets defaulted to the receipt date if it is a valid gl_date.                        |
|                  |      |              |          | Validation: The date is valid if the following conditions are true:                          |
|                  |      |              |          | The date is in an Open or Future period                                                      |
|                  |      |              |          | <ul> <li>The period cannot be an Adjustment period</li> </ul>                                |
|                  |      |              |          | If the date is invalid, then:                                                                |
|                  |      |              |          | • If the most recent open period is prior to the receipt date: last date of that period      |
|                  |      |              |          | • If there is a period open after the receipt date: first date of the last open period       |
|                  |      |              |          | Error: AR_INVALID_APP_GL_DATE                                                                |
| p_maturity_date  | IN   | DATE         |          | Receipt maturity date.                                                                       |
| 7-               |      |              |          | Default: Deposit date                                                                        |
|                  |      |              |          | Validation: >= p_receipt_date                                                                |
|                  |      |              |          | Error: AR_RW_MAT_BEFORE_RCT_DATE                                                             |
| p_customer_id    | IN   | NUMBER(15)   |          | The customer_id for the paying customer.                                                     |
|                  |      |              |          | Default: Refer to Defaulting, page 8-36                                                      |
|                  |      |              |          | Validation:                                                                                  |
|                  |      |              |          | <ol> <li>Customer exists and has prospect code = 'CUSTOMER'</li> </ol>                       |
|                  |      |              |          | 2. Customer has a profile defined a customer level                                           |
|                  |      |              |          |                                                                                              |

| Parameter                        | Type | Data-type    | Required | Description                                                                                       |
|----------------------------------|------|--------------|----------|---------------------------------------------------------------------------------------------------|
| p_customer_name                  | IN   | VARCHAR2(50) |          | The name for the entered customer. Used to default the customer id if not specified.              |
|                                  |      |              |          | Default: None                                                                                     |
|                                  |      |              |          | Validation: None                                                                                  |
|                                  |      |              |          | Error: AR_RAPI_CUS_NAME_INVALID                                                                   |
| p_customer_number                | IN   | VARCHAR2(30) |          | The customer number. Used to default the customer_id if not specified.                            |
|                                  |      |              |          | Default: None                                                                                     |
|                                  |      |              |          | Validation: None                                                                                  |
|                                  |      |              |          | Error: AR_RAPI_CUS_NUM_INVALID                                                                    |
| p_customer_bank_                 | IN   | NUMBER(15)   |          | The customer bank account ID.                                                                     |
| account_id                       |      |              |          | Default: From bank account ID/number.                                                             |
|                                  |      |              |          | Validation:                                                                                       |
|                                  |      |              |          | <ol> <li>It must be a valid bank account of the<br/>paying customer.</li> </ol>                   |
|                                  |      |              |          | 2. The inactive date (if defined) of the bank account should be greater than the receipt_date.    |
|                                  |      |              |          | 3. The receipt date must be within the Start date and the End date of the bank accounuses.        |
|                                  |      |              |          | Error: AR_RAPI_CUS_BK_AC_2_INVALID<br>AR_RAPI_CUS_BK_AC_ID_INVALID                                |
| p_customer_bank_<br>account_num  | IN   | VARCHAR2(30) |          | The customer bank account number. Used to default the customer bank account id, if not specified. |
|                                  |      |              |          | Default: None                                                                                     |
|                                  |      |              |          | Validation: None                                                                                  |
|                                  |      |              |          | Error: None                                                                                       |
| p_customer_bank_<br>account_name | IN   | VARCHAR2(80) |          | The customer bank account name. Used to default the customer bank account id, if not specified.   |
|                                  |      |              |          | Default: None                                                                                     |
|                                  |      |              |          | Validation: None                                                                                  |
|                                  |      |              |          | Error: None                                                                                       |
| p_customer_location              | IN   | VARCHAR2(40) |          | The Bill_To location for the customer. Used to derive the p_customer_site_use_id.                 |
|                                  |      |              |          | Default: None                                                                                     |
|                                  |      |              |          | Validation: None                                                                                  |
|                                  |      |              |          |                                                                                                   |

| Parameter                              | Туре | Data-type    | Required | Description                                                                                                    |
|----------------------------------------|------|--------------|----------|----------------------------------------------------------------------------------------------------|
| p_customer_site_use_                   | IN   | NUMBER(15)   |          | The Bill_To site_use_id for the customer.                                                                            |
| id                                     |      |              |          | Default:                                                                                                    |
|                                        |      |              |          | <ol> <li>Defaulted from customer location.<br/>Otherwise,</li> </ol>                                                 |
|                                        |      |              |          | 2. Primary Bill_To customer site_use_id of the customer.                                                             |
|                                        |      |              |          | Validation: It should be a valid Bill_To site of the paying customer.                                                |
|                                        |      |              |          | Error: AR_RAPI_CUS_SITE_USE_ID_INVAL ID                                                                              |
| p_customer_receipt_<br>reference       | IN   | VARCHAR2(30) |          | This column is used to store a customer receipt reference value that the customer supplies at the confirmation time. |
|                                        |      |              |          | Default: None                                                                                                    |
|                                        |      |              |          | Validation: None                                                                                                    |
|                                        |      |              |          | Error: None                                                                                                    |
| p_override_remit_<br>bank_account_flag | IN   | VARCHAR2(1)  |          | The flag value decides when the remittance bank account can be overridden by the remittance selection process.       |
|                                        |      |              |          | Default: 'Y'                                                                                                    |
|                                        |      |              |          | Validation: valid values 'Y' and 'N'                                                                                 |
|                                        |      |              |          | Error: AR_RAPI_INVALID_OR_REMIT_BK_AC                                                                                |
| p_remittance_bank_<br>account_id       | IN   | NUMBER(15)   |          | Identifies the user's bank account for depositing the receipt.                                                       |
|                                        |      |              |          | Default:                                                                                                    |
|                                        |      |              |          | 1. From remittance bank account number                                                                               |
|                                        |      |              |          | <ol><li>From the receipt method based on logic<br/>mentioned in Defaulting, page 8-12</li></ol>                      |
|                                        |      |              |          | Validation: Validation logic detailed in Validation, page 8-12                                                       |
|                                        |      |              |          | Error: AR_RAPI_REM_BK_AC_ID_INVALID<br>AR_RAPI_REM_BK_AC_ID_NULL                                                     |
| p_remittance_bank_<br>account_num      | IN   | VARCHAR2(30) |          | The remittance bank account number. Used to default the remittance bank account id if not specified.                 |
|                                        |      |              |          | Default: None                                                                                                    |
|                                        |      |              |          | Validation: None                                                                                                    |
|                                        |      |              |          | Error: AR_RAPI_REM_BK_AC_NUM_<br>INVALID                                                                             |

| Parameter                          | Type | Data-type    | Required | Description                                                                                                    |
|------------------------------------|------|--------------|----------|----------------------------------------------------------------------------------------------------|
| p_remittance_bank_<br>account_name | IN   | VARCHAR2(50) |          | The remittance bank account name. Used to default the remittance bank account id if not specified.                                                                                                    |
|                                    |      |              |          | Default: None                                                                                                    |
|                                    |      |              |          | Validation: None                                                                                                    |
|                                    |      |              |          | Error: AR_RAPI_REM_BK_AC_NAME_<br>INVALID                                                                                                    |
| p_deposit_date                     | IN   | DATE         |          | The deposit date.                                                                                                    |
| 1- 1 -                             |      |              |          | Default: receipt date                                                                                                    |
|                                    |      |              |          | Validation: None                                                                                                    |
|                                    |      |              |          | Error: None                                                                                                    |
| p_receipt_method_id                | IN   | NUMBER(15)   |          | Identifies the payment method of the receipt.                                                                                                    |
|                                    |      |              |          | Default: From receipt method name                                                                                                    |
|                                    |      |              |          | Validation: Validation detailed in Validation, page 8-12                                                                                                    |
|                                    |      |              |          | Error: AR_RAPI_INVALID_RCT_MD_ID                                                                                                    |
| p_receipt_method_<br>name          | IN   | VARCHAR2(30) |          | The payment method name of the receipt. Used to default the receipt method id if not specified.                                                                                                    |
|                                    |      |              |          | Default: None                                                                                                    |
|                                    |      |              |          | Validation: None                                                                                                    |
|                                    |      |              |          | Error: None                                                                                                    |
|                                    |      |              |          | <b>Note:</b> To use credit card refund functionality, ensure that remittance of the original receipt is performed within Oracle Receivables. Do this by setting the remittance method on the payment method's associated receipt class to <i>Standard</i> .                                                 |
|                                    |      |              |          | <b>Warning:</b> If you use this API to both authorize and capture credit card payments, then set the remittance method to <i>None</i> . Note, however, that with this setting, you cannot use standard credit card refund functionality. Instead, you must refund such payments <i>outside</i> Receivables. |

| Parameter            | Type | Data-type          | Required | Description                                                                                                    |
|----------------------|------|--------------------|----------|----------------------------------------------------------------------------------------------------|
| p_doc_sequence_      | IN   | NUMBER             |          | Value assigned to document receipt.                                                                                                    |
| value                |      |                    |          | Default: Detailed in Defaulting, page 8-12.                                                                                                    |
|                      |      |                    |          | Validation:                                                                                                    |
|                      |      |                    |          | <ul> <li>You should not pass a value, if the current<br/>document sequence is automatic.</li> </ul>                                                                                                  |
|                      |      |                    |          | <ul> <li>Document sequence value should not<br/>be entered if profile option Sequential<br/>Numbering is set to Not Used.</li> </ul>                                                                 |
|                      |      |                    |          | Error: AR_RAPI_DOC_SEQ_AUTOMATIC<br>AR_RAPI_DOC_SEQ_VAL_INVALID                                                                                                    |
| p_ussgl_transaction_ | IN   | VARCHAR2(30)       |          | Code defined by public sector accounting.                                                                                                    |
| code                 |      |                    |          | Default: None                                                                                                    |
|                      |      |                    |          | Validation: None                                                                                                    |
|                      |      |                    |          | Error: None                                                                                                    |
| p_anticipated_       | IN   | DATE               |          | Date the receipt is expected to be cleared.                                                                                                    |
| clearing_date        |      |                    |          | Default: None                                                                                                    |
|                      |      |                    |          | Validation: >= gl_date                                                                                                    |
|                      |      |                    |          | Error: AR_RW_EFFECTIVE_BEFORE_GL_DATE                                                                                                    |
| p_event              | IN   | VARCHAR2           |          | The event that resulted in the creation of the receipt. Currently used only by Bills Receivables.                                                                                                    |
|                      |      |                    |          | Default: None                                                                                                    |
|                      |      |                    |          | Validation: None                                                                                                    |
|                      |      |                    |          | Error: None                                                                                                    |
| p_called_from        | IN   | VARCHAR2(20)       |          | This parameter is used to identify the calling routine. Currently used to identify only the 'BR_REMIT' program.                                                                                      |
|                      |      |                    |          | Default: None                                                                                                    |
|                      |      |                    |          | Validation: None                                                                                                    |
|                      |      |                    |          | Error: None                                                                                                    |
| p_attribute_record   | IN   | attribute_rec_type |          | This is a record type which contains all<br>the 15 descriptive flexfield segments and<br>one descriptive flexfield structure defining<br>column. It represents the Receipt Information<br>flexfield. |
|                      |      |                    |          | Default: DFF APIs used to do the defaulting and validation                                                                                                    |
|                      |      |                    |          | Validation: DFF APIs used to do the defaulting and validation                                                                                                    |
|                      |      |                    |          | Error: AR_RAPI_DESC_FLEX_INVALID                                                                                                    |
|                      |      |                    |          |                                                                                                    |

| Parameter                     | Type | Data-type                     | Required | Description                                                                                                    |
|-------------------------------|------|-------------------------------|----------|----------------------------------------------------------------------------------------------------|
| p_global_attribute_<br>record | IN   | global_attribute_<br>rec_type |          | This is a record type which contains all the 20 global descriptive flexfield segments and one global descriptive flexfield structure defining column.             |
|                               |      |                               |          | Default: None                                                                                                    |
|                               |      |                               |          | Validation: None                                                                                                    |
|                               |      |                               |          | Error:                                                                                                    |
| p_issuer_name                 | IN   | VARCHAR2(50)                  |          | Issuer name of Notes Receivable (Asia Pacific Requirement).                                                                                                    |
|                               |      |                               |          | Default: None                                                                                                    |
|                               |      |                               |          | Validation: None                                                                                                    |
|                               |      |                               |          | Error: None                                                                                                    |
| p_issue_date II               | IN   | DATE                          |          | Date when the note receivable was issued (Asia Pacific Requirement).                                                                                              |
|                               |      |                               |          | Default: None                                                                                                    |
|                               |      |                               |          | Validation: None                                                                                                    |
|                               |      |                               |          | Error: None                                                                                                    |
| p_customer_trx_id             | IN   | NUMBER(15)                    |          | The customer_trx_id of the debit item to which the receipt is to be applied.                                                                                      |
|                               |      |                               |          | Default: None                                                                                                    |
|                               |      |                               |          | Validation: Detailed in Validation, page 8-21                                                                                                    |
|                               |      |                               |          | Error: Detailed in Validation, page 8-21                                                                                                    |
| p_trx_number                  | IN   | VARCHAR2(20)                  |          | The trx_number of the debit item to which the receipt is to be applied. Used to default the customer_trx_id.                                                      |
|                               |      |                               |          | Default: None                                                                                                    |
|                               |      |                               |          | Validation: None                                                                                                    |
|                               |      |                               |          | Error: AR_RAPI_TRX_NUM_INVALID                                                                                                    |
| p_installment                 | IN   | NUMBER(15)                    |          | The installment (or term_sequence_number) of the debit item. Used in conjunction with customer_trx_id to derive the applied payment schedule id if not specified. |
|                               |      |                               |          | Default: 1, if only one installment exists for the debit item                                                                                                    |
|                               |      |                               |          | Validation:                                                                                                    |
|                               |      |                               |          | 1. >0                                                                                                    |
|                               |      |                               |          | 2. valid installment of transaction.                                                                                                    |
|                               |      |                               |          |                                                                                                    |
|                               |      |                               |          | Also see Validation, page 8-21                                                                                                    |

| Parameter                         | Type | Data-type  | Required | Description                                                                                                    |
|-----------------------------------|------|------------|----------|----------------------------------------------------------------------------------------------------|
| p_applied_payment_<br>schedule_id | IN   | NUMBER(15) |          | The payment schedule id of the debit item. Also used to derive the customer_trx_id if not specified.                     |
|                                   |      |            |          | Default: Defaulted based on the installment and the customer_trx_id                                                      |
|                                   |      |            |          | Validation:                                                                                                    |
|                                   |      |            |          | 1. > 0                                                                                                    |
|                                   |      |            |          | <ol><li>It must correspond to Customer trx id<br/>and installment specified.</li></ol>                                   |
|                                   |      |            |          | 3. It must have the status ⇔ 'CL' if the show closed invoices flag ⇔ 'Y'                                                 |
|                                   |      |            |          | Error: AR_RAPI_APP_PS_ID_INVALID                                                                                         |
| p_amount_applied                  | IN   | NUMBER     |          | The transaction amount to which the receipt is to be applied. This in the transaction currency.                          |
|                                   |      |            |          | Default: Depending on the profile option AR: Cash-Default Amount Applied, it is defaulted either to:                     |
|                                   |      |            |          | • the open amount of the transaction, or                                                                                 |
|                                   |      |            |          | • the unapplied amount of the receipt.                                                                                   |
|                                   |      |            |          | Discounts, if applicable, are taken into account by the discounts routine which calculates the amount applied.           |
|                                   |      |            |          | Validation: Detailed in Validation, page 8-21.                                                                           |
|                                   |      |            |          | Error: Detailed in Validation, page 8-21.                                                                                |
| p_amount_applied_<br>from         | IN   | NUMBER     |          | The allocated receipt amount in receipt currency.                                                                        |
|                                   |      |            |          | Use only for cross currency receipt applications. Do not use when transaction and receipt currencies are the same.       |
|                                   |      |            |          | Default:                                                                                                    |
|                                   |      |            |          | • For a same currency application, defaults to null.                                                                     |
|                                   |      |            |          | <ul> <li>For the cross currency application,<br/>defaults to trans_to_receipt_rate *<br/>amount_applied.</li> </ul>      |
|                                   |      |            |          | Validation: Detailed in Validation, page 8-21.                                                                           |
|                                   |      |            |          | Error: Detailed in Validation, page 8-21.                                                                                |
| p_trans_to_receipt_<br>rate       | IN   | NUMBER     |          | For cross currency receipts, the exchange rate used to convert an amount from a foreign currency to functional currency. |
|                                   |      |            |          | Default: Detailed in Defaulting, page 8-20                                                                               |
|                                   |      |            |          | Validation: Detailed in Validation, page 8-21                                                                            |
|                                   |      |            |          | Error: Detailed in Validation, page 8-21                                                                                 |

| Parameter            | Type | Data-type    | Required | Description                                                                                                    |
|----------------------|------|--------------|----------|----------------------------------------------------------------------------------------------------|
| p_discount           | IN   | NUMBER       |          | Discount on the debit item, entered in the invoice currency.                                                              |
|                      |      |              |          | Default: Detailed in Defaulting, page 8-20                                                                                |
|                      |      |              |          | Validation: Detailed in Validation, page 8-21                                                                             |
|                      |      |              |          | Error: Detailed in Validation, page 8-21                                                                                  |
| p_apply_date         | IN   | DATE         |          | Date the application was applied.                                                                                         |
|                      |      |              |          | Default:                                                                                                    |
|                      |      |              |          | <ol> <li>Receipt date, if receipt date &gt;= system date</li> </ol>                                                       |
|                      |      |              |          | 2. System date, if receipt date < system date                                                                             |
|                      |      |              |          | Validation: apply date >= transaction date apply date >= receipt date                                                     |
|                      |      |              |          | Error: AR_APPLY_<br>BEFORE_TRANSACTION<br>AR_APPLY_BEFORE_RECEIPT                                                         |
| p_apply_gl_date      | IN   | DATE         |          | Date that this application will be posted to the General Ledger.                                                          |
|                      |      |              |          | Default: Detailed in Defaulting, page 8-20                                                                                |
|                      |      |              |          | Validation:                                                                                                    |
|                      |      |              |          | <ol> <li>Validated as per standard gl date<br/>validation described for the gl date in<br/>Create_cash routine</li> </ol> |
|                      |      |              |          | Greater than or equal to transaction gl date                                                                              |
|                      |      |              |          | 3. Greater than or equal to receipt gl date                                                                               |
|                      |      |              |          | Error:                                                                                                    |
|                      |      |              |          | AR_INVALID_APP_GL_DATE                                                                                                    |
|                      |      |              |          | AR_VAL_GL_INV_GL                                                                                                    |
|                      |      |              |          | AR_RW_GL_DATE_BEFORE_REC_GL                                                                                               |
| p_app_ussgl_         | IN   | VARCHAR2(30) |          | Code defined by public sector accounting.                                                                                 |
| transaction_code     |      |              |          | Default: None                                                                                                    |
|                      |      |              |          | Validation: None                                                                                                    |
|                      |      |              |          | Error:                                                                                                    |
| p_customer_trx_line_ | IN   | NUMBER(15)   |          | The customer trx line id of the debit item to                                                                             |
| id                   |      |              |          | which the payment is applied.                                                                                             |
|                      |      |              |          | Default: From the line number if specified                                                                                |
|                      |      |              |          | Validation: This should be a valid line id for the specified customer trx id.                                             |
|                      |      |              |          | Error: AR_RAPI_TRX_LINE_ID_INVALID                                                                                        |

| Parameter                         | Туре | Data-type                     | Required | Description                                                                                                    |
|-----------------------------------|------|-------------------------------|----------|----------------------------------------------------------------------------------------------------|
| p_line_number                     | IN   | NUMBER                        |          | The line number of the debit item to which the payment is applied.                                                                                                    |
|                                   |      |                               |          | Default: None                                                                                                    |
|                                   |      |                               |          | Validation: None                                                                                                    |
|                                   |      |                               |          | Error: AR_RAPI_TRX_LINE_NO_INVALID                                                                                                    |
| p_show_closed_<br>invoices        | IN   | VARCHAR2(1)                   |          | This flag decides whether to do the receipt application against closed invoices. The valid values are 'Y' and 'N'.                                                                                               |
|                                   |      |                               |          | Default: 'N'                                                                                                    |
|                                   |      |                               |          | Validation: Check for the valid values.                                                                                                    |
|                                   |      |                               |          | Error: AR_RAPI_INVALID_SHOW_CL_INV                                                                                                    |
| p_event                           | IN   | VARCHAR2(50)                  |          | The event that resulted in the creation of<br>the receipt. Currently used only by Bills<br>Receivables.                                                                                                    |
|                                   |      |                               |          | Default: None                                                                                                    |
|                                   |      |                               |          | Validation: None                                                                                                    |
|                                   |      |                               |          | Error: None                                                                                                    |
| p_move_deferred_tax               | IN   | VARCHAR2(1)                   |          | Depending on maturity date, this flag indicates when deferred tax should be moved on the accounting event.                                                                                                    |
|                                   |      |                               |          | Default: None                                                                                                    |
|                                   |      |                               |          | Validation: None                                                                                                    |
|                                   |      |                               |          | Error: None                                                                                                    |
| p_app_attribute_<br>record        | IN   | attribute_rec_type            |          | This is a record type which contains all<br>the 15 descriptive flexfield segments and<br>one descriptive flexfield structure defining<br>column. It represents the Receipt Application<br>Information flexfield. |
|                                   |      |                               |          | Default: DFF APIs used to do the defaulting and validation                                                                                                    |
|                                   |      |                               |          | Validation: DFF APIs used to do the defaulting and validation                                                                                                    |
|                                   |      |                               |          | Error: AR_RAPI_DESC_FLEX_INVALID                                                                                                    |
| p_app_global_<br>attribute_record | IN   | global_attribute_<br>rec_type |          | This is a record type which contains all the 20 global descriptive flexfield segments and one global descriptive flexfield structure defining column.                                                            |
|                                   |      |                               |          | Default: None                                                                                                    |
|                                   |      |                               |          | Validation: None                                                                                                    |
|                                   |      |                               |          | Error:                                                                                                    |
| p_comments                        | IN   | VARCHAR2(240)                 |          | User's comments for the application.                                                                                                    |

| Parameter                    | Type | Data-type    | Required            | Description                                                                                                    |
|------------------------------|------|--------------|---------------------|----------------------------------------------------------------------------------------------------|
| p_call_payment_<br>processor | IN   | VARCHAR2 (1) | FND_API.G_<br>FALSE | This is the payment processing indicator flag. Pass as FND_API.G_TRUE, if you want to call <i>i</i> Payment payment APIs for credit card processing. |
| p_default_site_use           | IN   | VARCHAR2     | No                  | Indicates if you want to default the site use from p_customer_site_use_id.                                                                           |
|                              |      |              |                     | The default value is Y. Pass N to default nothing.                                                                                                   |
|                              |      |              |                     | If the Require Billing Location for Receipts system option is selected, then no value is required here.                                              |

# **Defaulting**

This section explains the defaulting mechanisms for the various parameters of this API which are relatively more complex in nature and could not be explained in the Description column of the preceding table.

#### **Customer ID**

The p\_customer\_id is required for the create\_and\_apply routine because an unidentified receipt cannot be applied to a transaction. If not specified, then the customer ID gets defaulted from one of the following:

- Customer number, customer name, or both
- Bill\_to customer on the transaction or drawee customer on the bill (for receipt application against a bill)

If the customer ID is not defaulted by one of the above, then the AR\_RAPI\_CUST\_ ID\_NULL error is raised.

## **Example**

### **Objective:**

To create a cash receipt in the functional currency against an invoice in USD having only one installment, using a call to the API Ar\_receipt\_api\_pub.Create\_and\_Apply and passing a minimum number of input parameters.

This table lists the entered parameters:

| Parameter           | Entered Value           | Default Value |  |
|---------------------|-------------------------|---------------|--|
| p_api_version       | 1.0                     |               |  |
| p_receipt_number    | 'aj_test_api_3'         |               |  |
| p_amount            | 1000                    |               |  |
| p_receipt_method_id | 1001                    |               |  |
| p_customer_name     | 'Computer Service and I | Rentals'      |  |
| p_trx_number        | 'aj_test_trx_3'         |               |  |

This table lists the defaulted input parameters, which were not entered:

| Parameter                              | Entered Value | Default Value |
|----------------------------------------|---------------|---------------|
| p_customer_id                          |               | 1006          |
| p_currency_code                        |               | USD           |
| p_receipt_date                         |               | 10-FEB-2000   |
| p_gl_date                              |               | 10-FEB-2000   |
| p_deposit_date                         |               | 10-FEB-2000   |
| p_customer_site_use_id                 |               | 1025          |
| p_override_remit_bank_<br>account_flag |               | 'Y'           |
| p_remittance_bank_account_id           |               | 10001         |
| p_maturity_date                        |               | 10-FEB-2000   |
| p_customer_trx_id                      |               | 187809        |
| p_installment                          |               | 1             |
| p_apply_gl_date                        |               | 10-FEB-2000   |
| p_applied_payment_schedule_id          |               | 36277         |
| p_apply_date                           |               | 10-FEB-2000   |
| p_amount_applied                       |               | 1000          |
| p_amount_applied_from                  |               | 1000          |
| p_discount                             |               | 0             |
| p_show_closed_invoices                 |               | 'N'           |

#### **Result:**

We were able to create the cash receipt 'aj\_test\_api\_3' and then apply it against the invoice 'aj\_test\_trx\_3' by specifying only six input parameters in our call to this API. Both the receipt and the invoice are in the functional currency. The retrieval and handling of the warnings and the error messages, put on the message stack by the API during execution, are the same as described in Defaulting, page 8-12.

# Ar\_receipt\_api\_pub.Unapply

Call this routine to unapply a cash receipt application against a specified installment of a debit item or payment\_schedule\_id. This API routine has 3 output and 14 input parameters in total. Based on the type, the following is the breakdown of the parameters:

## Input

Standard API parameters: 4

Application parameters: 10

## Output

Standard API parameters: 3 Application parameters: 0

# **Parameter Descriptions**

For a description of this routine's standard parameters, see Ar\_receipt\_api\_pub.Create\_ cash, page 8-3.

The following table lists the parameters that are specific to the unapplication for the API.

| Parameter         | Туре | Data-type    | Required | Description                                                                                                    |
|-------------------|------|--------------|----------|----------------------------------------------------------------------------------------------------|
| p_cr_id           | IN   | NUMBER(15)   |          | The cash_receipt_id of the receipt whose application has to be unapplied.                                                     |
|                   |      |              |          | Default: None                                                                                                    |
|                   |      |              |          | Validation:                                                                                                    |
|                   |      |              |          | 1. Status must not be Reversed or Approved                                                                                    |
|                   |      |              |          | 2. The receipt should have an application on it.                                                                              |
|                   |      |              |          | Error: AR_RAPI_CASH_RCPT_ID_NULL                                                                                              |
| p_receipt_number  | IN   | VARCHAR2(30) |          | The receipt number of the receipt whose application is to be unapplied. Used to default the cash_receipt_id.                  |
|                   |      |              |          | Default: None                                                                                                    |
|                   |      |              |          | Validation: None                                                                                                    |
|                   |      |              |          | Error: AR_RAPI_RCPT_NUM_INVALID<br>AR_RAPI_TRX_NUM_INST_INVALID                                                               |
| p_customer_trx_id | IN   | NUMBER(15)   |          | The customer_trx_id of the debit item against which the specified receipt has an application.                                 |
|                   |      |              |          | Default: None                                                                                                    |
|                   |      |              |          | Validation: The transaction must have an application against the specified receipt.                                           |
|                   |      |              |          | Error: AR_RAPI_CUST_TRX_ID_INVALID AR_RAPI_TRX_ID_INST_INVALID                                                                |
| p_trx_number      | IN   | VARCHAR2(20) |          | The trx_number of the debit item against which the specified receipt has an application. Used to default the customer_trx_id. |
|                   |      |              |          | Default: None                                                                                                    |
|                   |      |              |          | Validation: None                                                                                                    |
|                   |      |              |          | Error: None                                                                                                    |

| of the debit item customer_trx_id schedule id if no Default: 1, if only debit item Validation:  1. >0  2. valid install: Error: AR_RAP! AR_RAPI_TRX_AR_RAPI_TRX_AR_RAPI_TRX_AR_RAPI_TRX_AR_RAPI_TRX_AR_RAPI_TRX_AR_RAPI_TRX_AR_RAPI_TRX_AR_RAPI_TRX_Bracking.  p_applied_payment_ IN NUMBER(15) The payment schedule_id used to derive the specified.  Default: Derived customer_trx_id Validation:  1. > 0  2. It must correspond to the process of the process of the  | or term_sequence_number)                                                                              |
|----------------------------------------------------------------------------------------------------|----------------------------------------------------------------------------------------------------|
| debit item Validation:  1. >0  2. valid installa Error: AR_RAPI AR_RAPI_TRX_ AR_RAPI_TRX_ AR_RAPI_TRX  The payment schedule_id  p_applied_payment_ IN NUMBER(15)  Default: Derived customer_trx_id  Validation:  1. > 0  2. It must correinstallment,  3. For application in the proce Error: AR_RAPI Identifies the recapplication_id  I dentifies the recapplication_id                                                                                                    | . Used in conjunction with to derive the applied payment                                              |
| 1. >0 2. valid installi Error: AR_RAPI AR_RAPI_TRX_ AR_RAPI_TRX_ AR_RAPI_TRX_ The payment sch used to derive th specified.  Default: Derived customer_trx_id Validation:  1. > 0 2. It must corre installment, 3. For applicat installed, yo in the proce Error: AR_RAPI  p_receivable IN NUMBER(15)  Identifies the rec derive the custor                                                                                                    | y one installment exists for the                                                                      |
| 2. valid installs Error: AR_RAPI AR_RAPI_TRX_ AR_RAPI_TRX_ AR_RAPI_TRX_ The payment sch used to derive th specified.  Default: Derived customer_trx_id.  Validation:  1. > 0  2. It must corre installment,  3. For applicat installed, yo in the proce Error: AR_RAPI  p_receivable IN NUMBER(15)  Identifies the rec application_id  I dentifies the rec derive the custom                                                                                                    |                                                                                                    |
| Error: AR_RAPI_TRX_AR_RAPI_TRX_AR_RAPI_TRX_AR_RAPI_TRX_ p_applied_payment_ IN NUMBER(15) The payment schedule_id used to derive the specified.  Default: Derived customer_trx_id Validation:  1. > 0  2. It must correct installment,  3. For applicate installed, you in the procedure the procedure that installed in the procedure that it is the procedure that it is the proce |                                                                                                    |
| AR_RAPI_TRX_AR_RAPI_TRX_P_applied_payment_ IN NUMBER(15) The payment schedule_id used to derive the specified.  Default: Derived customer_trx_id Validation:  1. > 0  2. It must correspond installment,  3. For application in the proce Error: AR_RAPI_D_Terceivable_ IN NUMBER(15) Identifies the recapplication_id  AR_RAPI_TRX_AR_RAPI_TRX_AR_RAR_RAPI_TRX_AR_RAPI_TRX_AR_RAPI_TRX_AR_RAPI_TRX_AR_RAPI_TRX_AR_RAPI_TRX_AR_RAPI_TRX_AR_RAPI_TRX_AR_RAPI_TRX_AR_RAPI_TRX_AR_RAPI_TRX_AR_RAPI_TRX_AR_RAPI_TRX_AR_RAPI_TRX_AR_RAPI_TRX_AR_RAPI_TRX_AR | ment of transaction                                                                                   |
| used to derive the specified.  Default: Derived customer_trx_id.  Validation:  1. > 0  2. It must correspond installment,  3. For applicate installed, you in the process.  Error: AR_RAPI  p_receivable_ IN NUMBER(15) Identifies the receivable derive the customer to derive the customer to derive the | _INSTALL_NULL<br>ID_INST_INVALID<br>NUM_INST_INVALID                                                  |
| customer_trx_id Validation:  1. > 0  2. It must corre installment,  3. For applicate installed, you in the proce Error: AR_RAPI  p_receivable_ IN NUMBER(15) Identifies the receivable derive the custom                                                                                                    | edule id of the debit item. Also<br>ne customer_trx_id, if not                                        |
| 1. > 0  2. It must correspond installment,  3. For applicate installed, you in the process in the process in th | from the installment and the                                                                          |
| 2. It must correinstallment, 3. For applicationstalled, you in the proce Error: AR_RAPI Description of the process of the process of the proc |                                                                                                    |
| installment,  3. For applicated installed, you in the process Error: AR_RAPI  p_receivable_ IN NUMBER(15) Identifies the receivable derive the custon                                                                                                    |                                                                                                    |
| installed, yo in the proce  Error: AR_RAPI  p_receivable_ IN NUMBER(15) Identifies the recapplication_id derive the custon                                                                                                    | espond to Customer trx id and if specified.                                                           |
| p_receivable_ IN NUMBER(15) Identifies the recapplication_id derive the custon                                                                                                    | ions with Bills Receivables u cannot unapply a bill that is so of remittance.                         |
| application_id derive the custon                                                                                                    | _APP_PS_ID_INVALID                                                                                    |
| specified.                                                                                                    | eivable application. Used to ner_trx_id, cash_receipt_id, payment_schedule_id, if not                 |
| Default: Default transaction and t                                                                                                    | ed from the specified<br>he receipt.                                                                  |
| Validation:                                                                                                    |                                                                                                    |
| 1. Application                                                                                                    | type must be 'CASH'.                                                                                  |
| 2. Display flag                                                                                                    | = 'Y' (latest application).                                                                           |
| the receivab<br>correspond                                                                                                    | payment schedule id of<br>le application record must<br>to the p_applied_payment_<br>l, if specified. |
| 4. The cash receipt                                                                                                    | eipt id must correspond to the id specified.                                                          |
| installed, yo                                                                                                    | ions with Bills Receivables<br>u cannot unapply the<br>of a bill that is in the process o             |
| Error: AR_RAPI<br>AR_RAPI_REC_                                                                                                    | _REC_APP_ID_NULL                                                                                      |

| Parameter           | Туре | Data-type    | Required | Description                                                                                                   |
|---------------------|------|--------------|----------|----------------------------------------------------------------------------------------------------|
| p_reversal_gl_date  | IN   | DATE         |          | The reversal gl date.                                                                                         |
|                     |      |              |          | Default: Gets defaulted to the application gl date if it is a valid gl_date.                                  |
|                     |      |              |          | Validation:                                                                                                   |
|                     |      |              |          | It is valid if the following conditions are true:                                                             |
|                     |      |              |          | • The date is in an Open or Future period.                                                                    |
|                     |      |              |          | <ul> <li>The period cannot be an Adjustment period.</li> </ul>                                                |
|                     |      |              |          | <ul> <li>The reversal GL date &gt;= application GL date.</li> </ul>                                           |
|                     |      |              |          | • The reversal GL date >= receipt GL date.                                                                    |
|                     |      |              |          | If the date is invalid, then:                                                                                 |
|                     |      |              |          | <ul> <li>If the most recent open period is prior to<br/>the receipt date: last date of that period</li> </ul> |
|                     |      |              |          | <ul> <li>If there is a period open after the receipt<br/>date: first date of the last open period</li> </ul>  |
|                     |      |              |          | Error: AR_INVALID_APP_GL_DATE<br>AR_RW_BEFORE_APP_GL_DATE<br>AR_RW_BEFORE_RECEIPT_GL_DATE                     |
| p_called_from       | IN   | VARCHAR2(20) |          | This parameter is used to identify the calling routine.                                                       |
|                     |      |              |          | Default: None                                                                                                 |
|                     |      |              |          | Validation: None                                                                                              |
|                     |      |              |          | Error: None                                                                                                   |
| p_cancel_claim_flag | IN   | VARCHAR2(1)  |          | Not used – leave null.                                                                                        |

## **Defaulting**

This section explains the defaulting mechanisms for the various parameters of this API which are relatively more complex and could not be explained in the Description column of the preceding table.

### Receivable Application ID

If not specified, then the receivable application ID can be defaulted by one of the following:

- Using the specified installment and p\_customer\_trx\_id (derived from p\_trx\_number if not specified) and p\_cr\_id (derived from the receipt number if not specified).
- Using the specified value of p\_applied\_payment\_schedule\_id and p\_cr\_id (derived from the receipt number if not specified).

### **Validation**

This section explains the cross validations for the various parameters of this API which are relatively more complex and could not be explained in the Description column of the preceding table.

## Cross validation between customer\_trx\_id, applied\_payment\_schedule\_id, cash\_receipt\_id, and receivable\_application\_id

- If p\_customer\_trx\_id, p\_installment, and p\_applied\_payment\_schedule\_id are specified and the two do not point to the same transaction, then the error AR\_RAPI\_TRX\_PS\_ID\_X\_INVALID is raised.
- If the combination of the specified p\_applied\_payment\_schedule\_id (or derived from the p\_customer\_trx\_id and p\_installment) and the specified p\_receivable\_ application\_id is invalid, then the error AR\_RAPI\_APP\_PS\_RA\_ID\_X\_INVALID or AR\_RAPI\_TRX\_RA\_ID\_X\_INVALID is raised, depending on the input parameters.

### Example

#### **Objective:**

To unapply the receipt application against an invoice using the call to API *Ar\_receipt\_api\_pub.Unapply* and passing a minimum number of input parameters.

This table lists the entered parameters:

| Parameter                     | Entered Value   | Default Value |
|-------------------------------|-----------------|---------------|
| p_api_version                 | 1.0             |               |
| p_receipt_number              | 'aj_test_api_4' |               |
| p_applied_payment_schedule_id | 1001            |               |

This table lists the defaulted input parameters, which were not entered:

| Parameter                   | Entered Value | Default Value |
|-----------------------------|---------------|---------------|
| p_cr_id                     |               | 1006          |
| p_customer_trx_id           |               | USD           |
| p_reversal_gl_date          |               | 10-FEB-2000   |
| p_receivable_application_id |               | 29711         |

The retrieval and handling of the warnings and the error messages, put on the message stack by the API during execution, are the same as described in Defaulting, page 8-12.

# Ar\_receipt\_api\_pub.Apply\_on\_account

Call this routine to apply an on-account application of the specified cash receipt. This API routine has 3 output and 21 input parameters in total. Based on the type, the following is the breakdown of the parameters:

## Input

Standard API parameters: 4

Application parameters: 14 + 1 (descriptive flexfield record type)

+ 1 (global descriptive flexfield record type)

# Output

Standard API parameters: 3 Application parameters: 0

# **Parameter Descriptions**

For a description of this routine's standard parameters, see Ar\_receipt\_api\_pub.Create\_ cash, page 8-3.

The following table lists the descriptions of the on-account application-related parameters of the API.

| Parameter        | Туре | Data-type    | Required | Description                                                                                      |
|------------------|------|--------------|----------|--------------------------------------------------------------------------------------------------|
| p_cr_id          | IN   | NUMBER(15)   |          | The cash_receipt_id of the receipt which is to be applied on account.                            |
|                  |      |              |          | Default: None                                                                                    |
|                  |      |              |          | Validation:                                                                                      |
|                  |      |              |          | 1. Type must be 'CASH'                                                                           |
|                  |      |              |          | 2. Status must not be Reversed or Approved                                                       |
|                  |      |              |          | The receipt must not be Unidentified                                                             |
|                  |      |              |          | Error:                                                                                           |
|                  |      |              |          | AR_RAPI_CASH_RCPT_ID_INVALID                                                                     |
|                  |      |              |          | AR_RAPI_CASH_RCPT_ID_NULL                                                                        |
| p_receipt_number | IN   | VARCHAR2(30) |          | The receipt number of the receipt to be applied on account. Used to default the cash_receipt_id. |
|                  |      |              |          | Default: None                                                                                    |
|                  |      |              |          | Validation: None                                                                                 |
|                  |      |              |          | Error: AR_RAPI_RCPT_NUM_INVAL ID                                                                 |

| Parameter                | Type | Data-type    | Required | Description                                                                                                    |
|--------------------------|------|--------------|----------|----------------------------------------------------------------------------------------------------|
| p_amount_applied         | IN   | NUMBER       |          | The amount on the cash receipt that is to be applied on account.                                                           |
|                          |      |              |          | Default: Amount due remaining on the receipt.                                                                              |
|                          |      |              |          | Validation:                                                                                                    |
|                          |      |              |          | 1. Greater than or equal to 0.                                                                                             |
|                          |      |              |          | <ol><li>Less than or equal to the amount<br/>due remaining on the receipt.</li></ol>                                       |
|                          |      |              |          | Error:                                                                                                    |
|                          |      |              |          | AR_RAPI_APPLIED_AMT_NULL                                                                                                   |
|                          |      |              |          | AR_RW_APP_NEG_UNAPP                                                                                                    |
|                          |      |              |          | AR_RW_AMOUNT_LESS_THAN_APP                                                                                                 |
| p_apply_date             | IN   | DATE         |          | Date the application was applied.                                                                                          |
|                          |      |              |          | Default:                                                                                                    |
|                          |      |              |          | <ol> <li>Receipt date, if receipt date</li> <li>&gt;= system date</li> </ol>                                               |
|                          |      |              |          | 2. System date, if receipt date < system date                                                                              |
|                          |      |              |          | Validation: apply date >= receipt date                                                                                     |
|                          |      |              |          | Error: AR_APPLY_BEFORE_RECEIPT                                                                                             |
| p_apply_gl_date          | IN   | DATE         |          | Date that this application will be posted to the General Ledger.                                                           |
|                          |      |              |          | Default: Defaulted to greater of the receipt date and the system date.                                                     |
|                          |      |              |          | Validation:                                                                                                    |
|                          |      |              |          | <ol> <li>Validated as per standard gl date<br/>validation described for the gl date<br/>in Create_cash routine.</li> </ol> |
|                          |      |              |          | 2. >= receipt gl date.                                                                                                    |
|                          |      |              |          | Error:                                                                                                    |
|                          |      |              |          | AR_INVALID_APP_GL_DATE                                                                                                    |
|                          |      |              |          | AR_RW_GL_DATE_BEFORE_REC_GL                                                                                                |
| p_ussgl_transaction_code | IN   | VARCHAR2(30) |          | Code defined by public sector accounting.                                                                                  |
|                          |      |              |          | Default: None                                                                                                    |
|                          |      |              |          | Validation: None                                                                                                    |
|                          |      |              |          | Error: None                                                                                                    |

| Parameter                          | Туре | Data-type                     | Required | Description                                                                                                    |
|------------------------------------|------|-------------------------------|----------|----------------------------------------------------------------------------------------------------|
| p_attribute_rec                    | IN   | attribute_rec_type            |          | This is a record type which contains all the 15 descriptive flexfield segments and one descriptive flexfield structure defining column. It represents the Receipt Application Information flexfield. |
|                                    |      |                               |          | Default: DFF APIs used to do the defaulting and validation                                                                                                    |
|                                    |      |                               |          | Validation: DFF APIs used to do the defaulting and validation                                                                                                    |
|                                    |      |                               |          | Error: AR_RAPI_DESC_FLEX_INVAL ID                                                                                                    |
| p_global_attribute_<br>rec         | IN   | global_attribute_<br>rec_type |          | This is a record type which contains all<br>the global descriptive flexfields: One<br>global descriptive flexfield structure<br>defining column and 20 segments.                                     |
|                                    |      |                               |          | Default: None                                                                                                    |
|                                    |      |                               |          | Validation: None                                                                                                    |
|                                    |      |                               |          | Error: None                                                                                                    |
| p_comments                         | IN   | VARCHAR2(240)                 |          | User comments.                                                                                                    |
| p_application_ref_<br>num          | IN   | VARCHAR2(30)                  |          | Deduction number, if resulting from Trade Management claim settlement.                                                                                                    |
| p_secondary_<br>application_ref_id | IN   | NUMBER(15)                    |          | Claim ID, if resulting from Trade Management claim settlement.                                                                                                    |
| p_customer_reference               | IN   | VARCHAR2(100)                 |          | Reference supplied by customer.                                                                                                    |
| p_called_from                      | IN   | VARCHAR2(20)                  |          | This parameter is used to identify the calling routine.                                                                                                    |
|                                    |      |                               |          | Default: None                                                                                                    |
|                                    |      |                               |          | Validation: None                                                                                                    |
|                                    |      |                               |          | Error: None                                                                                                    |
| p_customer_reason                  | IN   | VARCHAR2(30)                  |          | Reason code supplied by customer.                                                                                                    |
| p_secondary_app_<br>ref_type       | IN   | VARCHAR2(30)                  |          | Used for automated receipt handling.<br>Leave null.                                                                                                    |
| p_secondary_app_<br>ref_num        | IN   | VARCHAR2(30)                  |          | Used for automated receipt handling. Leave null.                                                                                                    |

**Note:** With an on-account application, you cannot apply a negative amount, as you can do in a regular application of a receipt to a debit item.

# **Example**

Objective:

To apply a cash receipt in the functional currency to an invoice in the functional currency having only one installment, using a call to the API Ar\_receipt\_api\_pub.Apply\_on\_account and passing a minimum number of input parameters.

This table lists the entered parameters:

| Parameter        | Entered Value  | Default Value |
|------------------|----------------|---------------|
| p_api_version    | 1.0            |               |
| p_receipt_number | 'aj_test_cr_2' |               |

This table lists the defaulted input parameters, which were not entered:

| Parameter        | Entered Value | Default Value |
|------------------|---------------|---------------|
| p_cr_id          |               | 23927         |
| p_gl_date        |               | 01-JUN-2000   |
| p_apply_date     |               | 01-JUN-2000   |
| p_amount_applied |               | 100           |

The retrieval and handling of the warnings and error messages, put on the message stack by the API during execution, are the same as described in Defaulting, page 8-12.

# Ar\_receipt\_api\_pub.Unapply\_on\_account

Call this routine to unapply an on-account application on the specified cash receipt. This API routine has 3 output and 8 input parameters in total. Based on the type, the following is the breakdown of the parameters:

### Input

Standard API parameters: 4 Application parameters: 4

## Output

Standard API parameters: 3 Application parameters: 0

### **Parameter Descriptions**

For a description of this routine's standard parameters, see Ar\_receipt\_api\_pub.Create\_ cash, page 8-3.

The following table lists the parameters that are relevant to the on-account unapplication for the API.

| Parameter        | Туре | Data-type        | Required | Description                                                                                      |
|------------------|------|------------------|----------|--------------------------------------------------------------------------------------------------|
| p_cr_id          | IN   | NUMBER(15)       |          | The cash_receipt_id of the receipt whose application has to be unapplied.                        |
|                  |      |                  |          | Default: None                                                                                    |
|                  |      |                  |          | Validation:                                                                                      |
|                  |      |                  |          | <ol> <li>Status must not be Reversed or<br/>Approved.</li> </ol>                                 |
|                  |      |                  |          | 2. The receipt must have an on-account application on it.                                        |
|                  |      |                  |          | Error: AR_RAPI_CASH_RCPT_ID_INVALID                                                              |
| p_receipt_number | IN   | VARCHAR2<br>(30) |          | The receipt number of the receipt which is to be unapplied. Used to default the cash_receipt_id. |
|                  |      |                  |          | Default: None                                                                                    |
|                  |      |                  |          | Validation: None                                                                                 |
|                  |      |                  |          | Error: AR_RAPI_RCPT_NUM_INVALID                                                                  |

| Parameter                       | Type | Data-type  | Required | Description                                                                                                    |
|---------------------------------|------|------------|----------|----------------------------------------------------------------------------------------------------|
| p_receivable_<br>application_id | IN   | NUMBER(15) |          | Identifies the receivable application. Used to derive the customer trx id, cash_receipt_id and the applied_ps_id, if not specified.          |
|                                 |      |            |          | Default: Refer to Validation, page 8-51.                                                                                                    |
|                                 |      |            |          | Validation:                                                                                                    |
|                                 |      |            |          | 1. Application type = 'CASH'.                                                                                                    |
|                                 |      |            |          | 2. Display flag = 'Y' (latest application) and status = 'ACC'.                                                                               |
|                                 |      |            |          | 3. The applied payment schedule id of the receivable application record must correspond to the p_applied_payment_schedules_id, if specified. |
|                                 |      |            |          | 4. The cash receipt id must correspond to the cash receipt id specified.                                                                     |
|                                 |      |            |          | Error: AR_RAPI_REC_APP_ID_INVALID                                                                                                    |
| p_reversal_gl_date              | IN   | DATE       |          | The reversal gl date.                                                                                                    |
|                                 |      |            |          | Default: Gets defaulted to the application gl date if it is a valid gl_date.                                                                 |
|                                 |      |            |          | Validation:                                                                                                    |
|                                 |      |            |          | It is valid if the following conditions are true:                                                                                            |
|                                 |      |            |          | • The date is in an Open or Future period.                                                                                                   |
|                                 |      |            |          | <ul> <li>The period cannot be an Adjustment period.</li> </ul>                                                                               |
|                                 |      |            |          | <ul> <li>The reversal GL date &gt;= application GL date.</li> </ul>                                                                          |
|                                 |      |            |          | • The reversal GL date >= receipt GL date.                                                                                                   |
|                                 |      |            |          | If the date is invalid, then:                                                                                                    |
|                                 |      |            |          | • If the most recent open period is prior to the receipt date: last date of that period                                                      |
|                                 |      |            |          | • If there is a period open after the receipt date first date of the last open period                                                        |
|                                 |      |            |          | Error: AR_INVALID_APP_GL_DATE<br>AR_RW_BEFORE_APP_GL_DATE<br>AR_RW_BEFORE_RECEIPT_GL_DATE                                                    |

# **Defaulting**

This section explains the defaulting mechanisms for the various parameters of this API which could not be explained in the Description column of the preceding table.

### **Receivable Application ID**

The value for p\_receivable\_application\_id, if not specified, is defaulted from the p\_cr\_id (or p\_receipt\_number). If the receipt does not have an on-account application, then the error AR\_RAPI\_CASH\_RCPT\_ID\_INVALID is raised. If there is more than one

on-account application on the receipt and the value for p\_receivable\_application\_id has not been specified, then the error AR\_RAPI\_MULTIPLE\_ON\_AC\_APP is raised.

### **Example**

#### **Objective:**

To unapply the receipt application using the call to API *Ar\_receipt\_api\_pub.Unapply\_on\_* account and passing a minimum number of input parameters.

This table lists the entered parameters:

| Parameter        | Entered Value   | Default Value |
|------------------|-----------------|---------------|
| p_api_version    | 1.0             |               |
| p_receipt_number | 'aj_test_api_6' |               |

This table lists the defaulted input parameters, which were not entered:

| Parameter          | Entered Value | Default Value |
|--------------------|---------------|---------------|
| p_cr_id            |               | 20338         |
| p_reversal_gl_date |               | 01-JUN-2000   |

The retrieval and handling of the warnings and error messages, put on the message stack by the API during execution, are the same as described in Defaulting, page 8-12.

# Ar\_receipt\_api\_pub.Reverse

Call this routine to reverse cash as well as miscellaneous receipts. This API routine has 3 output and 14 input parameters in total. Based on the type, the following is the breakdown of the parameters:

### Input

Standard API parameters: 4

Application parameters: 11 + 1 (descriptive flexfield record type)

1 (global descriptive flexfield record type)

### Output

Standard API parameters: 3 Application parameters: 0

### **Parameter Descriptions**

For a description of this routine's standard parameters, see Ar\_receipt\_api\_pub.Create\_ cash, page 8-3.

The following table lists the descriptions of the reversal-related parameters of the API.

**Note:** If required parameters are not passed in a call to this API, then the call will fail. However, depending on the business scenario, you will have to pass in values for other parameters to successfully create the business object. Otherwise, error messages will be reported.

| Parameter                    | Type | Data-type    | Required | Description                                                                                                    |
|------------------------------|------|--------------|----------|----------------------------------------------------------------------------------------------------|
| p_cr_id                      | IN   | NUMBER(15)   | (15)     | The cash_receipt_id of the receipt which needs to be reversed.                                                                     |
|                              |      |              |          | Default: None                                                                                                    |
|                              |      |              |          | Validation: Detailed in Defaulting, page 8-47.                                                                                     |
|                              |      |              |          | Error:                                                                                                    |
| p_receipt_number             | IN   | VARCHAR2(30) |          | The receipt number of the receipt to be reversed. Used to default the cash_receipt_id.                                             |
|                              |      |              |          | Default: None                                                                                                    |
|                              |      |              |          | Validation: None                                                                                                    |
|                              |      |              |          | Error: AR_RAPI_RCPT_NUM_INVALID                                                                                                    |
| p_reversal_category_<br>code | IN   | VARCHAR2(20) |          | Identifies the reason why the payment entry was reversed.                                                                          |
|                              |      |              |          | Default: None                                                                                                    |
|                              |      |              |          | Validation: Validated against the values in<br>ar_lookups for lookup_type = 'REVERSAL_<br>CATEGORY_TYPE                            |
|                              |      |              |          | Error:                                                                                                    |
|                              |      |              |          | AR_RAPI_REV_CAT_CD_NULL                                                                                                    |
|                              |      |              |          | AR_RAPI_REV_CAT_CD_INVALID                                                                                                    |
| p_reversal_category_<br>name | IN   | VARCHAR2(80) |          | This is the translated lookup meaning for the reversal category code. Used to default the reversal category code if not specified. |
|                              |      |              |          | Default: None                                                                                                    |
|                              |      |              |          | Validation: None                                                                                                    |
|                              |      |              |          | Error: AR_RAPI_REV_CAT_NAME_INVAL ID                                                                                               |
| p_reversal_gl_date           | IN   | DATE         |          | The General Ledger Date that is used to credit the Account CCID for the reversed receipt.                                          |
|                              |      |              |          | Default: System date                                                                                                    |
|                              |      |              |          | Validation:                                                                                                    |
|                              |      |              |          | <ol> <li>Validated as per standard gl date<br/>validation described for the gl date in<br/>Create_cash routine</li> </ol>          |
|                              |      |              |          | 2. Greater than or equal to receipt gl date                                                                                        |
|                              |      |              |          | Error:                                                                                                    |
|                              |      |              |          | AR_INVALID_APP_GL_DATE                                                                                                    |
|                              |      |              |          | AR_RW_BEFORE_RECEIPT_GL_DATE                                                                                                    |

| Parameter                  | Туре | Data-type                         | Required | Description                                                                                                    |
|----------------------------|------|-----------------------------------|----------|----------------------------------------------------------------------------------------------------|
| p_reversal_date            | IN   | DATE                              |          | Date on which the payment entry reversed                                                                                                    |
|                            |      |                                   |          | Default:                                                                                                    |
|                            |      |                                   |          | <ul> <li>System date if system date &gt;= receipt<br/>date, else</li> </ul>                                                                             |
|                            |      |                                   |          | • Receipt date if receipt date > system date                                                                                                    |
|                            |      |                                   |          | Validation: Greater than or equal to receipt date                                                                                                    |
|                            |      |                                   |          | Error: AR_RW_REV_BEFORE_RCT_DATE                                                                                                    |
| p_reversal_reason_         | IN   | VARCHAR2(30)                      |          | Indicates the reason for reversing receipt                                                                                                    |
| code                       |      |                                   |          | Default: None                                                                                                    |
|                            |      |                                   |          | Validation: Validated against the values in ar_lookups for lookup_type = 'CKAJST_ REASON'                                                               |
|                            |      |                                   |          | Error: AR_RAPI_REV_REAS_CD_INVALID<br>AR_RAPI_REV_REAS_CD_NULL                                                                                          |
| p_reversal_reason_<br>name | IN   | VARCHAR2(80)                      |          | This is the translated lookup meaning for reversal reason code. Used for defaulting the reversal reason code if not specified.                          |
|                            |      |                                   |          | Default: None                                                                                                    |
|                            |      |                                   |          | Validation: None                                                                                                    |
|                            |      |                                   |          | Error: AR_RAPI_REV_REAS_NAME_INVALID                                                                                                    |
| p_reversal_comments        | IN   | VARCHAR2<br>(240)                 |          | Comments regarding reversal                                                                                                    |
| p_atttribute_rec           | IN   | p_attribute_rec                   |          | This is a record type which contains all<br>the descriptive flexfields: One descriptive<br>flexfield structure defining column and 15<br>segments.      |
|                            |      |                                   |          | Default: None                                                                                                    |
|                            |      |                                   |          | Validation: None                                                                                                    |
|                            |      |                                   |          | Error: None                                                                                                    |
| p_global_attribute_<br>rec | IN   | global_<br>attribute_rec_<br>type |          | This is a record type which contains all the global descriptive flexfields: One global descriptive flexfield structure defining column and 20 segments. |
|                            |      |                                   |          | Default: None                                                                                                    |
|                            |      |                                   |          | Validation: None                                                                                                    |
|                            |      |                                   |          | Error: None                                                                                                    |

| Parameter            | Туре | Data-type    | Required | Description                                             |
|----------------------|------|--------------|----------|---------------------------------------------------------|
| p_cancel_claims_flag | IN   | VARCHAR2(1)  |          | Not used. Leave null.                                   |
| p_called_from        | IN   | VARCHAR2(20) |          | This parameter is used to identify the calling routine. |
|                      |      |              |          | Default: None                                           |
|                      |      |              |          | Validation: None                                        |
|                      |      |              |          | Error: None                                             |

#### **Validation**

This section explains the validation mechanisms for the various parameters of this API which are relatively more complex in nature and could not be explained in the Description column of the preceding table.

#### Cash Receipt ID

We have to validate whether this is a valid cash receipt ID, and whether we can reverse this receipt.

The validation steps are:

- This is a valid value in the database. For an invalid value, the error message AR\_RAPI\_CASH\_RCPT\_ID\_INVALID is raised.
- Status should not be 'Reversed' for this receipt because you cannot reverse an already reversed receipt. The error message raised for an invalid value is AR\_RAPI\_CASH\_RCPT\_ID\_INVALID.

The receipt is not standard reversible if any two of the following conditions are true:

- If a chargeback was created against an invoice that is applied to the payment to be reversed.
- If there are any payments, adjustments, credit memos, or chargebacks against the above chargeback records in the AR\_PAYMENT\_SCHEDULES table.
- If the above chargeback has already been posted to the general ledger.

The AR RAPI NON REVERSIBLE error message is raised for invalid values. In these cases, you can create a debit memo reversal to reverse the receipt. Since the Receipt API does not currently support debit memo reversals, you can manually create them using the Receipts workbench.

#### Example

#### **Objective:**

To reverse a cash receipt using a call to the API Ar\_receipt\_api\_pub.Reverse and passing a minimum number of input parameters.

This table lists the entered parameters:

| Parameter                | Entered Value      | Default Value |
|--------------------------|--------------------|---------------|
| p_api_version            | 1.0                |               |
| p_receipt_number         | 'aj_test_cr_7'     |               |
| p_reversal_category_code | 'NSF'              |               |
| p_reversal_reason_code   | 'PAYMENT REVERSAL' |               |

This table lists the defaulted input parameters, which were not entered:

| Parameter          | Entered Value | Default Value |
|--------------------|---------------|---------------|
| p_cr_id            |               | 20340         |
| p_reversal_date    |               | 01-JUN-2000   |
| p_reversal_gl_date |               | 01-JUN-2000   |

The retrieval and handling of the warnings and error messages, put on the message stack by the API during execution, are the same as described in Defaulting, page 8-12.

# Ar\_receipt\_api\_pub.activity\_application

Call this routine to do an activity application on a cash receipt. Such applications include Short Term Debit (STD) and Receipt Write-off applications.

This API routine has 4 output and 25 input parameters in total. Based on the type, the following is the breakdown of the parameters:

### Input

Standard API parameters: 4

Application parameters: 22 + 1 (descriptive flexfield record type)

1 (global descriptive flexfield record type)

### Output

Standard API parameters: 3 Application parameters: 1

### **Parameter Descriptions**

For a description of this routine's standard parameters, see Ar\_receipt\_api\_pub.Create\_ cash, page 8-3.

The following table lists the descriptions of the activity application-related parameters of the API.

| Parameter        | Type                    | Data-type    | Required* | Description                                                                                   |
|------------------|-------------------------|--------------|-----------|-----------------------------------------------------------------------------------------------|
| p_cr_id          | IN                      | NUMBER(15)   |           | The cash_receipt_id of the receipt which is to be used for the activity application.          |
|                  |                         |              |           | Default: None                                                                                 |
|                  |                         |              |           | Validation:                                                                                   |
|                  |                         |              |           | 1. Type must be 'CASH'                                                                        |
|                  |                         |              |           | 2. Status must not be Reversed or Approved                                                    |
|                  |                         |              |           | 3. The receipt must not be Unidentified                                                       |
|                  |                         |              |           | Error: AR_RAPI_CASH_<br>RCPT_ID_INVALID<br>AR_RAPI_CASH_RCPT_ID_NULL                          |
| p_receipt_number | IN                      | VARCHAR2(30) |           | The receipt number of the receipt to be applied. Used to default the cash_receipt_id.         |
|                  |                         |              |           | Default: None                                                                                 |
|                  |                         |              |           | Validation: None                                                                              |
|                  |                         |              |           | Error: AR_RAPI_RCPT_NUM_INVALID                                                               |
| p_amount_applied | mount_applied IN NUMBER |              |           | The amount on the cash receipt that is to be applied against the specified activity.          |
|                  |                         |              |           | Default: Amount due remaining on the receipt.                                                 |
|                  |                         |              |           | Validation:                                                                                   |
|                  |                         |              |           | 1. Greater than or equal to 0.                                                                |
|                  |                         |              |           | <ol><li>Less than or equal to the amount due<br/>remaining on the receipt.</li></ol>          |
|                  |                         |              |           | 3. If a receipt write-off, then must fall within user and system limits (limits must be set). |
|                  |                         |              |           | Error:                                                                                        |
|                  |                         |              |           | AR_RAPI_APPLIED_AMT_NULL                                                                      |
|                  |                         |              |           | AR_RW_APP_NEG_UNAPP                                                                           |
|                  |                         |              |           | AR_RW_AMOUNT_LESS_THAN_APP                                                                    |
|                  |                         |              |           | AR_WR_NO_LIMIT                                                                                |
|                  |                         |              |           | AR_WR_USER_LIMIT                                                                              |
|                  |                         |              |           | AR_SYSTEM_WR_NO_LIMIT_SET                                                                     |
|                  |                         |              |           | AR_WR_TOTAL_EXCEED_MAX_<br>AMOUNT                                                             |

| Parameter                         | Type | Data-type  | Required* | Description                                                                                                    |
|-----------------------------------|------|------------|-----------|----------------------------------------------------------------------------------------------------|
| p_applied_payment_<br>schedule_id | IN   | NUMBER(15) | Yes       | The payment schedule identifier here corresponds to special seeded values, such as -2.                                                       |
|                                   |      |            |           | Default:                                                                                                    |
|                                   |      |            |           | Validation: The value should correspond to<br>the special seeded values, such as: -2 (Short<br>Term Debt).                                   |
|                                   |      |            |           | Error: AR_RAPI_APP_PS_ID_INVALID                                                                                                    |
| p_link_to_customer_<br>trx_id     | IN   | NUMBER(15) |           | The customer_trx_id of the Bill for which the activity (e.g. Short Term Debt) application is being done.                                     |
|                                   |      |            |           | Default:                                                                                                    |
|                                   |      |            |           | Validation: The customer_trx_id should correspond to that of a Bill which has a current status of FACTORED or MATURED_PEND_RISK_ELIMINATION. |
|                                   |      |            |           | Error: AR_RAPI_LK_CUS_TRX_ID_INVAL ID                                                                                                    |
| p_receivables_trx_id              | IN   | NUMBER(15) |           | Identifier of the receivables activity.                                                                                                    |
|                                   |      |            |           | Default: None                                                                                                    |
|                                   |      |            |           | Validation:                                                                                                    |
|                                   |      |            |           | 1. Valid database value.                                                                                                    |
|                                   |      |            |           | 2. The activity_type for the receivables_<br>trx_id should be in sync with the applied<br>payment schedule identifier passed in.             |
|                                   |      |            |           | Error:                                                                                                    |
|                                   |      |            |           | AR_RAPI_REC_TRX_ID_INVALID                                                                                                    |
|                                   |      |            |           | AR_RAPI_ACTIVITY_X_INVALID                                                                                                    |
| p_apply_date                      | IN   | DATE       |           | Date the application was applied.                                                                                                    |
|                                   |      |            |           | Default:                                                                                                    |
|                                   |      |            |           | <ol> <li>Receipt date, if receipt date &gt;= system date.</li> </ol>                                                                         |
|                                   |      |            |           | 2. System date, if receipt date < system date.                                                                                               |
|                                   |      |            |           | Validation: apply date >= receipt date                                                                                                    |
|                                   |      |            |           | Error: AR_APPLY_BEFORE_RECEIPT                                                                                                    |

| Parameter                          | Туре | Data-type                     | Required* | Description                                                                                                    |
|------------------------------------|------|-------------------------------|-----------|----------------------------------------------------------------------------------------------------|
| p_apply_gl_date                    | IN   | DATE                          |           | Date that this application will be posted to the General Ledger.                                                                                                    |
|                                    |      |                               |           | Default: Defaulted to greater of the receipt date and the system date.                                                                                                    |
|                                    |      |                               |           | Validation:                                                                                                    |
|                                    |      |                               |           | <ol> <li>Validated as per standard GL date<br/>validation described for the GL date in<br/>Create_cash routine.</li> </ol>                                                                       |
|                                    |      |                               |           | 2. >= receipt GL date                                                                                                    |
|                                    |      |                               |           | Error: AR_INVALID_APP_GL_DATE<br>AR_RW_GL_DATE_BEFORE_REC_GL                                                                                                    |
| p_ussgl_transaction_               | IN   | VARCHAR2(30)                  |           | Code defined by public sector accounting.                                                                                                    |
| code                               |      |                               |           | Default: None                                                                                                    |
|                                    |      |                               |           | Validation: None                                                                                                    |
|                                    |      |                               |           | Error: None                                                                                                    |
| p_attribute_rec                    | IN   | attribute_rec_<br>type        |           | This is a record type which contains all 15 descriptive flexfield segments and one descriptive flexfield structure defining column. It represents the Receipt Application Information flexfield. |
|                                    |      |                               |           | Default: DFF APIs used to do the defaulting and validation                                                                                                    |
|                                    |      |                               |           | Validation: DFF APIs used to do the defaulting and validation                                                                                                    |
|                                    |      |                               |           | Error: AR_RAPI_DESC_FLEX_INVALID                                                                                                    |
| p_global_attribute_<br>rec         | IN   | global_attribute_<br>rec_type |           | This is a record type which contains all<br>the global descriptive flexfields: one global<br>descriptive flexfield structure defining<br>column and 20 segments.                                 |
|                                    |      |                               |           | Default: None                                                                                                    |
|                                    |      |                               |           | Validation: None                                                                                                    |
|                                    |      |                               |           | Error: None                                                                                                    |
| p_comments                         | IN   | VARCHAR2 (240)                | 1         | User's comments for the activity application.                                                                                                    |
| p_application_ref_<br>type         | IN   | VARCHAR2(30)                  |           | Not used. Leave null.                                                                                                    |
| p_application_ref_id               | IN   | NUMBER(15)                    |           | Not used. Leave null.                                                                                                    |
| p_application_ref_<br>num          | IN   | VARCHAR2(30)                  |           | If resulting from a settlement of a claim, then this will contain the deduction number.                                                                                                    |
| p_secondary_<br>application_ref_id | IN   | NUMBER(15)                    |           | If resulting from a settlement of a claim, then this will contain the claim ID.                                                                                                    |

| Parameter                       | Туре | Data-type      | Required* | Description                                                                                            |
|---------------------------------|------|----------------|-----------|----------------------------------------------------------------------------------------------------|
| p_payment_set_id                | IN   | NUMBER(15)     |           | Payment set ID is populated only when doing a prepayment activity application on a prepayment receipt. |
|                                 |      |                |           | Default: None                                                                                          |
|                                 |      |                |           | Validation: None                                                                                       |
| p_receivable_<br>application_id | OUT  | NUMBER(15)     |           | The ID of the resulting activity receivable application.                                               |
| p_customer_reference            | IN   | VARCHAR2 (100) |           | Customer supplied reference.                                                                           |
| p_val_writeoff_<br>limits_flag  | IN   | VARCHAR2(1)    |           | Flag to indicate whether user-level write-off limits should apply.                                     |
|                                 |      |                |           | Default: Y                                                                                             |
|                                 |      |                |           | Validation: None                                                                                       |
|                                 |      |                |           | Error: None                                                                                            |
| p_called_from                   | IN   | VARCHAR2(20)   |           | This parameter is used to identify the calling routine.                                                |
|                                 |      |                |           | Default: None                                                                                          |
|                                 |      |                |           | Validation: None                                                                                       |
|                                 |      |                |           | Error: None                                                                                            |
| p_netted_receipt_flag           | IN   | VARCHAR2(1)    |           | Used for payment netting. Leave null.                                                                  |
| p_netted_cash_<br>receipt_id    | IN   | NUMBER(15)     |           | Used for payment netting. Leave null.                                                                  |
| p_secondary_app_<br>ref_type    | IN   | VARCHAR2(30)   |           | Used for automated receipt handling. Leave null.                                                       |
| p_secondary_app_<br>ref_num     | IN   | VARCHAR2(30)   |           | Used for automated receipt handling. Leave null.                                                       |

# **Example**

# **Objective:**

To apply a cash receipt in then functional currency to a receipt write-off activity in the functional currency, using a call to the API Ar\_receipt\_api\_pub.activity\_application and passing a minimum number of input parameters.

This table lists the entered parameters:

| Parameter                     | Entered Value  | Default Value |
|-------------------------------|----------------|---------------|
| p_api_version                 | 1.0            |               |
| p_receipt_number              | 'aj_test_cr_2' |               |
| p_receivables_trx_id          | 1300           |               |
| p_applied_payment_schedule_id | -3             |               |

This table lists the defaulted input parameters, which were not entered:

| Parameter        | Entered Value | Default Value |
|------------------|---------------|---------------|
| p_cr_id          |               | 23927         |
| p_gl_date        |               | 01-JUN-2000   |
| p_apply_date     |               | 01-JUN-2000   |
| p_amount_applied |               | 100           |

The retrieval and handling of the warnings and error messages, put on the message stack by the API during execution, are the same as described in Defaulting, page 8-12.

# Ar\_receipt\_api\_pub.activity\_unapplication

Call this routine to do a reversal of an activity application on a cash receipt. Such applications include Short Term Debt and Receipt write-off.

This API routine has 3 output and 9 input parameters in total. Based on the type, the following is the breakdown of the parameters:

### Input

Standard API parameters: 4 Application parameters: 5

# Output

Standard API parameters: 3 Application parameters: 0

### **Parameter Descriptions**

For a description of this routine's standard parameters, see Ar\_receipt\_api\_pub.Create\_ cash, page 8-3.

The following table lists the descriptions of the activity unapplication-related parameters of the API.

| Parameter                       | Туре | Data-type    | Required | Description                                                                                                    |
|---------------------------------|------|--------------|----------|----------------------------------------------------------------------------------------------------|
| p_cr_id                         | IN   | NUMBER(15)   |          | The cash_receipt_id of the receipt on which the activity application needs to be reversed.                                                                                |
|                                 |      |              |          | Default: None                                                                                                    |
|                                 |      |              |          | Validation:                                                                                                    |
|                                 |      |              |          | 1. Type must be 'CASH'                                                                                                    |
|                                 |      |              |          | 2. Status must not be Reversed or Approved                                                                                                    |
|                                 |      |              |          | 3. The receipt must not be Unidentified                                                                                                    |
|                                 |      |              |          | Error: AR_RAPI_CASH_RCPT_ID_INVALID AR_RAPI_CASH_RCPT_ID_NULL                                                                                                    |
| p_receipt_number                | IN   | VARCHAR2(30) |          | The receipt number of the receipt to be reversed. Used to default the cash_receipt_id.                                                                                    |
|                                 |      |              |          | Default: None                                                                                                    |
|                                 |      |              |          | Validation: None                                                                                                    |
|                                 |      |              |          | Error: AR_RAPI_RCPT_NUM_INVALID                                                                                                    |
| p_receivable_<br>application_id | IN   | NUMBER(15)   |          | Identifies the receivable application. Used to derive the customer trx id, cash_receipt_id and the applied_ps_id if not specified.                                        |
|                                 |      |              |          | Default: Refer to Validation, page 8-51.                                                                                                    |
|                                 |      |              |          | Validation:                                                                                                    |
|                                 |      |              |          | 1. Application type = 'CASH'.                                                                                                    |
|                                 |      |              |          | <ol> <li>Display flag = 'Y' (latest application) and<br/>status = 'ACTIVITY'.</li> </ol>                                                                                  |
|                                 |      |              |          | <ol> <li>The applied payment schedule id of<br/>the receivable application record must<br/>correspond to the p_applied_payment_<br/>schedule_id, if specified.</li> </ol> |
|                                 |      |              |          | <ol><li>Must correspond to the cash receipt id<br/>specified.</li></ol>                                                                                                   |
|                                 |      |              |          | Error: AR_RAPI_REC_APP_ID_INVALID                                                                                                    |

| Parameter          | Туре | Data-type    | Required | Description                                                                                                    |
|--------------------|------|--------------|----------|----------------------------------------------------------------------------------------------------|
| p_reversal_gl_date | IN   | DATE         |          | The reversal GL date.                                                                                                    |
|                    |      |              |          | Default: Gets defaulted to the application GL date if it is a valid gl_date.                                                                   |
|                    |      |              |          | Validation:                                                                                                    |
|                    |      |              |          | It is valid if the following conditions are true:                                                                                              |
|                    |      |              |          | • The date is in an Open or Future period                                                                                                    |
|                    |      |              |          | <ul> <li>The period cannot be an Adjustment period</li> </ul>                                                                                  |
|                    |      |              |          | • Reversal GL date >= application GL date                                                                                                    |
|                    |      |              |          | • Reversal GL date >= receipt GL date                                                                                                    |
|                    |      |              |          | If the date is invalid, then:                                                                                                    |
|                    |      |              |          | <ul> <li>If the most recent open period is prior to<br/>the receipt date: last date of that period</li> </ul>                                  |
|                    |      |              |          | • If there is a period open after the receipt date: first date of the last open period                                                         |
|                    |      |              |          | Error: AR_INVALID_APP_GL_DATE<br>AR_RW_BEFORE_APP_GL_DATE<br>AR_RW_BEFORE_RECEIPT_GL_DATE                                                      |
| p_called_from      | IN   | VARCHAR2(20) | Yes      | Indicates which program is calling this API. For example, the BR_REMIT program would be calling this routine for short term debt applications. |
|                    |      |              |          | Default: None                                                                                                    |
|                    |      |              |          | Validation: None                                                                                                    |
|                    |      |              |          | Error: None                                                                                                    |

# **Example**

# Objective:

To unapply an activity application, using a call to the API Ar\_receipt\_api\_pub.activity\_ unapplication and passing minimum number of input parameters.

This table lists the entered parameters:

| Parameter                   | Entered Value | Default Value |
|-----------------------------|---------------|---------------|
| p_api_version               | 1.0           |               |
| p_receivable_application_id | 10051         |               |
| p_called_from               | NULL          |               |

This table lists the defaulted input parameters, which were not entered:

| Parameter          | Entered Value | Default Value |
|--------------------|---------------|---------------|
| p_cr_id            |               | 20338         |
| p_reversal_gl_date |               | 01-JUN-2000   |

The retrieval and handling of the warnings and error messages, put on the message stack by the API during execution, are the same as described in Defaulting, page 8-12.

# Ar\_receipt\_api\_pub.Create\_misc

Call this routine to create a miscellaneous receipt.

**Note:** This routine does *not* call Oracle *i*Payment directly. See Integration with Oracle *i*Payment, page 8-2.

This API routine has 4 output and 36 input parameters in total. Based on the type, the following is the breakdown of the parameters:

## Input

Standard API parameters: 4 Application parameters: 32

## Output

Standard API parameters: 3 Application parameters: 1

### **Parameter Descriptions**

The following table lists the standard API parameters, which are common to all the routines in the Receipt API:

| Parameter              | Туре | Data-type | Required | Default Value                      | Description                                                                                               |
|------------------------|------|-----------|----------|------------------------------------|----------------------------------------------------------------------------------------------------|
| p_api_version          | IN   | NUMBER    | Yes      |                                    | Used to compare version numbers of incoming calls to its current version number.                          |
|                        |      |           |          |                                    | Unexpected error is raised if version incompatibility exists.                                             |
|                        |      |           |          |                                    | In the current version of the API, you should pass in a value of 1.0 for this parameter.                  |
| p_init_msg_list        | IN   | VARCHAR2  |          | FND_API.G_<br>FALSE                | Allows API callers to request that<br>the API does initialization of the<br>message list on their behalf. |
| p_commit               | IN   | VARCHAR2  |          | FND_API.G_<br>FALSE                | Used by API callers to ask the API to commit on their behalf.                                             |
| p_validation_<br>level | IN   | NUMBER    |          | FND_API.<br>G_VALID_<br>LEVEL_FULL | Not to be used currently as this is a public API.                                                         |
| x_return_status        | OUT  | VARCHAR2  |          |                                    | Represents the API overall return status. Detailed in Return Status, page 1-3.                            |
| x_msg_count            | OUT  | NUMBER    |          |                                    | Number of messages in the API message list.                                                               |
| x_msg_data             | OUT  | VARCHAR2  |          |                                    | This is the message in encoded format if x_msg_count=1.                                                   |

The following table lists the parameters that are relevant to the miscellaneous receipt:

| Parameter           | Туре | Data-type | Required | Description                                                                                     |
|---------------------|------|-----------|----------|-------------------------------------------------------------------------------------------------|
| p_usr_currency_code | IN   | VARCHAR2  |          | The translated currency code. Used to derive the p_currency_code if it is not entered.          |
|                     |      |           |          | Default: None                                                                                   |
|                     |      |           |          | Validation: Should be a valid currency, so that the corresponding currency code can be derived. |
|                     |      |           |          | Error: AR_RAPI_USR_CURR_CODE_<br>INVALID                                                        |

| Parameter                    | Туре | Data-type | Required | Description                                                                                                    |
|------------------------------|------|-----------|----------|----------------------------------------------------------------------------------------------------|
| p_currency_code              | IN   | VARCHAR2  |          | The actual currency code that gets stored in AR tables.                                                                    |
|                              |      |           |          | Default:                                                                                                    |
|                              |      |           |          | <ol> <li>Derived from p_usr_currency_code if<br/>entered. Otherwise,</li> </ol>                                            |
|                              |      |           |          | 2. Defaults to the functional currency code                                                                                |
|                              |      |           |          | Validation: Validated against the currencies in fnd_currencies table.                                                      |
|                              |      |           |          | Error: AR_RAPI_CURR_CODE_INVALID                                                                                           |
|                              |      |           |          | Warning: AR_RAPI_FUNC_CURR_<br>DEFAULTED                                                                                   |
| p_usr_exchange_<br>rate_type | IN   | VARCHAR2  |          | The translated exchange rate type. Used to derive the p_exchange_rate_type if it has not been entered.                     |
|                              |      |           |          | Default: None                                                                                                    |
|                              |      |           |          | Validation: Should be a valid rate type.                                                                                   |
|                              |      |           |          | Error: AR_RAPI_USR_X_RATE_TYP_INVALID                                                                                      |
| p_exchange_rate_             | IN   | VARCHAR2  |          | Exchange rate type stored in AR tables.                                                                                    |
| type                         |      |           |          | Default:                                                                                                    |
|                              |      |           |          | <ol> <li>In case of foreign currency receipt,<br/>derived from p_usr_exchange_rate_<br/>type.</li> </ol>                   |
|                              |      |           |          | <ol><li>In case of foreign currency receipt,<br/>defaults from profile option AR:<br/>Default Exchange Rate Type</li></ol> |
|                              |      |           |          | Validation: Validated against values in gl_daily_conversion_types table.                                                   |
|                              |      |           |          | Error: AR_RAPI_X_RATE_TYPE_INVAL ID                                                                                        |

| Parameter                | Type | Data-type    | Required | Description                                                                                                    |
|--------------------------|------|--------------|----------|----------------------------------------------------------------------------------------------------|
| p_exchange_rate          | IN   | NUMBER       |          | The exchange rate between the receipt currency and the functional currency.  Default:                                                                                                    |
|                          |      |              |          | <ol> <li>Derived from the Daily Rates table<br/>for rate_type &lt;&gt; 'User' in case of<br/>non-functional currency</li> </ol>                                                                         |
|                          |      |              |          | <ol> <li>If profile option Journals: Display<br/>Inverse Rate = 'Y', set user-entered<br/>value to 1/p_exchange_rate</li> </ol>                                                                         |
|                          |      |              |          | 3. The entered value is rounded to a precision of 38                                                                                                    |
|                          |      |              |          | Validation:                                                                                                    |
|                          |      |              |          | <ol> <li>In case of non-functional currency, the<br/>rate should have a positive value for<br/>rate type = 'User'</li> </ol>                                                                            |
|                          |      |              |          | 2. For non-functional currency and type is <> 'User', do not specify any value                                                                                                    |
|                          |      |              |          | Error: AR_RAPI_X_RATE_INVALID<br>AR_RAPI_X_RATE_NULL                                                                                                    |
| p_exchange_rate_<br>date | IN   | DATE         |          | The date on which the exchange rate is valid.                                                                                                    |
|                          |      |              |          | Default: Receipt date                                                                                                    |
|                          |      |              |          | Validation: For a non-functional currency and type is $\checkmark$ 'User', there should be a valid rate existing in the database for this date. This is a cross validation of type, currency, and date. |
|                          |      |              |          | Error: AR_NO_RATE_DATA_FOUND                                                                                                    |
| p_amount                 | IN   | NUMBER       | Yes      | The cash receipt amount.                                                                                                    |
| -                        |      |              |          | Default: Null                                                                                                    |
|                          |      |              |          | Validation: > 0                                                                                                    |
|                          |      |              |          | Error: AR_RAPI_REC_AMT_NEGATIVE AR_RAPI_RCPT_AMOUNT_NULL                                                                                                    |
| p_receipt_number         | IN   | VARCHAR2(30) |          | The receipt number of the receipt to be created.                                                                                                    |
|                          |      |              |          | Default: If not specified, the receipt number is defaulted from the document sequence value.                                                                                                    |
|                          |      |              |          | Validation: Receipt number should not be null                                                                                                    |
|                          |      |              |          | Error: AR_RAPI_RCPT_NUM_NULL                                                                                                    |
| p_receipt_date           | IN   | DATE         |          | The receipt date of the entered cash receipt.                                                                                                    |
| -                        |      |              |          | Default: System date                                                                                                    |
|                          |      |              |          | Validation: None                                                                                                    |
|                          |      |              |          | Error: None                                                                                                    |

| Parameter                 | Type | Data-type    | Required | Description                                                                                                    |
|---------------------------|------|--------------|----------|----------------------------------------------------------------------------------------------------|
| p_gl_date                 | IN   | DATE         |          | Date when this receipt will be posted to the general ledger.                                                          |
|                           |      |              |          | Default: Gets defaulted to the receipt date if it is a valid gl_date, otherwise:                                      |
|                           |      |              |          | <ul> <li>If the most recent open period is prior<br/>to the receipt date: last date of that<br/>period</li> </ul>     |
|                           |      |              |          | <ul> <li>If there is a period open after the<br/>receipt date: first date of the last open<br/>period</li> </ul>      |
|                           |      |              |          | Validation: It is valid if the following conditions are true:                                                         |
|                           |      |              |          | • The date is in an Open or Future period                                                                             |
|                           |      |              |          | <ul> <li>The period cannot be an Adjustment period</li> </ul>                                                         |
|                           |      |              |          | Error: AR_INVALID_APP_GL_DATE                                                                                         |
| p_receivables_trx_id      | IN   | NUMBER(15)   |          | Identifies the receivables activity.                                                                                  |
|                           |      |              |          | Default: If not specified, it is derived from p_activity.                                                             |
|                           |      |              |          | Validation: Validates it against the values in the ar_receivables_trx table                                           |
|                           |      |              |          | <ul> <li>Type column having values: 'M<br/>ISCCASH', 'BANK_ERROR',<br/>'CCREFUND'.</li> </ul>                         |
|                           |      |              |          | <ul> <li>Checks the receipt_date to be within<br/>start_date_active and end_date_active<br/>column values.</li> </ul> |
|                           |      |              |          | • Status is Active or null.                                                                                           |
|                           |      |              |          | Not null.                                                                                                    |
|                           |      |              |          | Error: AR_RAPI_ACTIVITY_INVALID<br>AR_RAPI_REC_TRX_ID_INVALID<br>AR_RAPI_REC_TRX_ID_NULL                              |
| p_activity                | IN   | VARCHAR2(50  | )        | Name of the receivables activity. This is used to derive the p_receivables_trx_id.                                    |
|                           |      |              |          | Default: None                                                                                                    |
|                           |      |              |          | Validation: None                                                                                                    |
|                           |      |              |          | Error: None                                                                                                    |
| p_misc_payment_<br>source | IN   | VARCHAR2(30) | )        | Identifies the source of the miscellaneous receipt.                                                                   |
|                           |      |              |          | Default: None                                                                                                    |
|                           |      |              |          | Validation: None                                                                                                    |
|                           |      |              |          | Error: None                                                                                                    |

| Parameter    | Туре | Data-type   | Required | Description                                                                                                    |
|--------------|------|-------------|----------|----------------------------------------------------------------------------------------------------|
| p_tax_code   | IN   | VARCHAR2(50 | ))       | Depending on the sign of the amount entered, it is the asset tax code (for positive sign or zero) or the liability tax code (negative sign). This is used to derive the p_vat_tax_id.  Default: None |
|              |      |             |          | Validation: None                                                                                                    |
|              |      |             |          | Error: None                                                                                                    |
| p_vat_tax_id | IN   | NUMBER(15)  |          | The VAT tax identifier for the current miscellaneous receipt.                                                                                                    |
|              |      |             |          | Default:                                                                                                    |
|              |      |             |          | <ul> <li>defaulted from p_tax_code</li> </ul>                                                                                                    |
|              |      |             |          | <ul> <li>defaulted from receivables_trx_id/<br/>activity</li> </ul>                                                                                                    |
|              |      |             |          | Validation:                                                                                                    |
|              |      |             |          | <ol> <li>For 'Accrual' accounting method, the<br/>vat_tax_id is validated against the<br/>values in ar_vat_tax having</li> </ol>                                                                     |
|              |      |             |          | <ul> <li>receipt_date between start_<br/>date_active and end_date_active<br/>column values</li> </ul>                                                                                                |
|              |      |             |          | <ul><li>enabled_flag = 'Y'</li></ul>                                                                                                    |
|              |      |             |          | <ul> <li>tax_type should not be 'TAX_<br/>GROUP', 'LOCATION', 'SALES_<br/>TAX'</li> </ul>                                                                                                    |
|              |      |             |          | <ul><li>displayed_flag = 'Y'</li></ul>                                                                                                    |
|              |      |             |          | <ul> <li>The tax_class is 'O' (output) for<br/>positive or zero amount and 'I'<br/>(input) for negative amount</li> </ul>                                                                            |
|              |      |             |          | <ul> <li>set of books should match the<br/>current set of books</li> </ul>                                                                                                    |
|              |      |             |          | <ol><li>For 'Cash basis' accounting method,<br/>the vat_tax_id should not be specified.</li></ol>                                                                                                    |
|              |      |             |          | Error: AR_RAPI_VAT_TAX_ID_INVALID<br>AR_RAPI_TAX_CODE_INVALID                                                                                                    |

| Parameter        | Туре | Data-type    | Required | Description                                                                                                    |
|------------------|------|--------------|----------|----------------------------------------------------------------------------------------------------|
| p_tax_rate       | IN   | NUMBER       |          | The new tax rate specified when you override the rate for an ad-hoc tax code.  Default:                                                                                                    |
|                  |      |              |          | 1. Defaulted from the tax rate on the tax code (p_tax_code/p_vat_tax_id).                                                                                                    |
|                  |      |              |          | 2. Defaulted from the p_tax_amount when the tax amount is specified for the ad-hoc tax code case.                                                                                                    |
|                  |      |              |          | Validation: For 'Accrual' accounting method, tax rate can be specified only in case of an ad-hoc tax code (p_tax_code/p_vat_tax_id) and the profile option 'Tax: Allow Ad Hoc Tax Changes' set to Yes. For 'Cash basis' accounting method, the tax_rate should never be specified. |
|                  |      |              |          | Error: AR_RAPI_TAX_RATE_INVALID AR_RAPI_TAX_RATE_AMT_X_INVALID                                                                                                    |
| p_tax_amount     | IN   | NUMBER       |          | The tax amount specified in case where you override the rate for an ad-hoc tax code. It is used to derive the tax_rate.                                                                                                    |
|                  |      |              |          | Default: None                                                                                                    |
|                  |      |              |          | Validation: This needs to be specified only in case of an ad-hoc tax code (p_tax_code/p_vat_tax_id) and the profile option 'Tax: Allow Ad Hoc Tax Changes' set to Yes. For 'Cash basis' accounting method, the tax_amount should never be specified                                |
|                  |      |              |          | Error: AR_RAPI_TAX_RATE_AMT_X_INVALID                                                                                                    |
| p_deposit_date   | IN   | DATE         |          | The deposit date.                                                                                                    |
| •                |      |              |          | Default: Receipt date                                                                                                    |
|                  |      |              |          | Validation: None                                                                                                    |
|                  |      |              |          | Error: None                                                                                                    |
| p_reference_type | IN   | VARCHAR2(30) |          | Indicates whether this miscellaneous receipt is a 'PAYMENT', 'RECEIPT', 'PAYMENT_BATCH' or 'REMITTANCE'.                                                                                                    |
|                  |      |              |          | Default: None                                                                                                    |
|                  |      |              |          | Validation:                                                                                                    |
|                  |      |              |          | Check it for the specified valid values.                                                                                                    |
|                  |      |              |          | <ul> <li>Should not have a null value if either<br/>p_reference_id or p_reference_num is<br/>specified.</li> </ul>                                                                                                    |
|                  |      |              |          | Error: AR_RAPI_REF_TYPE_INVALID<br>AR_RAPI_REF_TYPE_NULL                                                                                                    |

| Parameter                          | Туре | Data-type    | Required | Description                                                                                                    |
|------------------------------------|------|--------------|----------|----------------------------------------------------------------------------------------------------|
| p_reference_id                     | IN   | NUMBER(15)   |          | A foreign key to AR_BATCHES, AR_CASH_RECEIPTS, AP_INVOICE_SELECTION_CRITERIA or AP_CHECKS, depending on the specified value of p_reference_type.                                                                                        |
|                                    |      |              |          | Default: None                                                                                                    |
|                                    |      |              |          | Validation: Detailed in Validation, page 8-12.                                                                                                    |
|                                    |      |              |          | Error: AR_RAPI_REF_NUM_INVALID<br>AR_RAPI_REF_ID_INVALID                                                                                                    |
| p_reference_num                    | IN   | VARCHAR2(30) |          | The reference number. It is used for deriving the p_reference_id.                                                                                                    |
|                                    |      |              |          | Default: None                                                                                                    |
|                                    |      |              |          | Validation: None                                                                                                    |
|                                    |      |              |          | Error: None                                                                                                    |
| p_remittance_bank_<br>account_id   | IN   | NUMBER(15)   |          | Identifies the user's bank account for depositing the receipt.                                                                                                    |
|                                    |      |              |          | Default:                                                                                                    |
|                                    |      |              |          | 1. From remittance bank account number                                                                                                    |
|                                    |      |              |          | 2. From the receipt method based on logic mentioned in Defaulting, page 8-12.                                                                                                    |
|                                    |      |              |          | Validation: In addition to the validation logic detailed in Validation, page 8-12, those receipt methods which have notes_receivable = 'Y' or bill_of_exchange_flag = 'Y' on the receipt class are excluded for miscellaneous receipts. |
|                                    |      |              |          | Error: AR_RAPI_REM_<br>BK_AC_ID_INVALID<br>AR_RAPI_REM_BK_AC_ID_NULL                                                                                                    |
| p_remittance_bank_<br>account_num  | IN   | VARCHAR2(30) |          | The remittance bank account number. Used to default the remittance bank account id if not specified.                                                                                                    |
|                                    |      |              |          | Default: None                                                                                                    |
|                                    |      |              |          | Validation: None                                                                                                    |
|                                    |      |              |          | Error: AR_RAPI_REM_BK_AC_NUM_INVALID                                                                                                    |
| p_remittance_bank_<br>account_name | IN   | VARCHAR2(50) |          | The remittance bank account name. Used to default the remittance bank account id if not specified.                                                                                                    |
|                                    |      |              |          | Default: None                                                                                                    |
|                                    |      |              |          | Validation: None                                                                                                    |
|                                    |      |              |          | Error: AR_RAPI_REM_BK_AC_NAME_INVALID                                                                                                    |

| Parameter                 | Туре | Data-type    | Required | Description                                                                                                    |
|---------------------------|------|--------------|----------|----------------------------------------------------------------------------------------------------|
| p_ussgl_transaction_      | IN   | VARCHAR2(30) |          | Code defined by public sector accounting.                                                                                                    |
| code                      |      |              |          | Default: None                                                                                                    |
|                           |      |              |          | Validation: None                                                                                                    |
|                           |      |              |          | Error: None                                                                                                    |
| p_receipt_method_id       | IN   | NUMBER(15)   |          | Identifies the payment method of the receipt.                                                                                                    |
|                           |      |              |          | Default: From receipt method name                                                                                                    |
|                           |      |              |          | Validation: In addition to the validation logic detailed in Validation, page 8-12, those receipt methods which have notes_receivable = 'Y' or bill_of_exchange_flag = 'Y' on the receipt class are excluded for the miscellaneous receipts. |
|                           |      |              |          | Error: AR_RAPI_INVALID_RCT_MD_ID                                                                                                    |
| p_receipt_method_<br>name | IN   | VARCHAR2(30) |          | The payment method name of the receipt. Used to default the receipt method id if not specified                                                                                                    |
|                           |      |              |          | Default: None                                                                                                    |
|                           |      |              |          | Validation: None                                                                                                    |
|                           |      |              |          | Error: AR_RAPI_RCPT_MD_NAME_INVALID                                                                                                    |
| p_doc_sequence_           | IN   | NUMBER       |          | Value assigned to document receipt.                                                                                                    |
| value                     |      |              |          | Default: Detailed in Defaulting, page 8-12.                                                                                                    |
|                           |      |              |          | Validation:                                                                                                    |
|                           |      |              |          | <ul> <li>User should not pass in the value if<br/>the current document sequence is<br/>automatic</li> </ul>                                                                                                    |
|                           |      |              |          | <ul> <li>Document sequence value should not<br/>be entered if profile option Sequential<br/>Numbering is set to Not Used</li> </ul>                                                                                                    |
|                           |      |              |          | Error: AR_RAPI_DOC_<br>SEQ_AUTOMATIC<br>AR_RAPI_DOC_SEQ_VAL_INVALID                                                                                                    |
| p_anticipated_            | IN   | DATE         |          | Date the receipt is expected to be cleared.                                                                                                    |
| clearing_date             |      |              |          | Default: None                                                                                                    |
|                           |      |              |          | Validation: greater than or equal to gl_date                                                                                                    |
|                           |      |              |          | Error: AR_RW_EFFECTIVE_BEFORE_GL_<br>DATE                                                                                                    |

| Parameter                  | Туре | Data-type                     | Required | Description                                                                                                    |
|----------------------------|------|-------------------------------|----------|----------------------------------------------------------------------------------------------------|
| p_attribute_rec            | IN   | attribute_rec_<br>type        |          | This is a record type which contains all 15 descriptive flexfield segments and one descriptive flexfield structure defining column. It represents the Receipt Information flexfield. |
|                            |      |                               |          | Default: DFF APIs used to do the defaulting and validation                                                                                                    |
|                            |      |                               |          | Validation: DFF APIs used to do the defaulting and validation                                                                                                    |
|                            |      |                               |          | Error: AR_RAPI_DESC_FLEX_INVALID                                                                                                    |
| p_global_attribute_<br>rec | IN   | global_attribute_<br>rec_type |          | This is a record type which contains all 20 global descriptive flexfield segments and one global descriptive flexfield structure defining column.                                    |
|                            |      |                               |          | Default: None                                                                                                    |
|                            |      |                               |          | Validation: None                                                                                                    |
|                            |      |                               |          | Error:                                                                                                    |
| p_comments                 | IN   | VAR-<br>CHAR2(240)            |          | User's comments.                                                                                                    |
| p_misc_receipt_id          | OUT  | NUMBER(15)                    | Yes      | The cash_receipt_id of the receipt created by the API call.                                                                                                    |
| p_called_from              | IN   | VARCHAR2 (20)                 |          | This parameter is used to identify the calling routine.                                                                                                    |
|                            |      |                               |          | Default: None                                                                                                    |
|                            |      |                               |          | Validation: None                                                                                                    |
|                            |      |                               |          | Error: None                                                                                                    |

# Ar\_receipt\_api\_pub.apply\_other\_account

Call this routine to do an "other" account application on a cash receipt. Typically this would be to create a claim investigation application with a noninvoice-related deduction or overpayment in Trade Management (if installed).

This API routine has 4 output and 26 input parameters in total. Based on the type, the following is the breakdown of the parameters:

### Input

Standard API parameters: 4

Application parameters: 18 + 1 (descriptive flexfield record type)

1 (global descriptive flexfield record type)

#### Output

Standard API parameters: 3 Application parameters: 1

## **Parameter Descriptions**

For a description of this routine's standard parameters, see Ar\_receipt\_api\_pub.Create\_ cash, page 8-3.

The following table lists the descriptions of the other account application-related parameters of the API:

| Parameter                         | Type | Data-type        | Required | Description                                                                                                  |
|-----------------------------------|------|------------------|----------|----------------------------------------------------------------------------------------------------|
| p_cr_id                           | IN   | NUMBER<br>(15)   |          | The cash_receipt_id of the receipt which is to be applied to the "other" account.                            |
|                                   |      |                  |          | Default: None                                                                                                |
|                                   |      |                  |          | Validation:                                                                                                  |
|                                   |      |                  |          | 1. Type must be 'CASH'.                                                                                      |
|                                   |      |                  |          | 2. Status must not be Reversed or Approved.                                                                  |
|                                   |      |                  |          | 3. The receipt must not be Unidentified.                                                                     |
|                                   |      |                  |          | Error: AR_RAPI_CASH_RCPT_ID_INVALID AR_RAPI_CASH_RCPT_ID_NULL                                                |
| p_receipt_number                  | IN   | VARCHAR2<br>(30) |          | The receipt number of the receipt to be applied to the "other" account. Used to default the cash_receipt_id. |
|                                   |      |                  |          | Default: None                                                                                                |
|                                   |      |                  |          | Validation: None                                                                                             |
|                                   |      |                  |          | Error: AR_RAPI_RCPT_NUM_INVALID                                                                              |
| p_amount_applied                  | IN   | NUMBER           |          | The amount on the cash receipt that is to be applied to the "other" account.                                 |
|                                   |      |                  |          | Default: Amount due remaining on the receipt.                                                                |
|                                   |      |                  |          | Validation: Less than or equal to the amount due remaining on the receipt.                                   |
|                                   |      |                  |          | Error:                                                                                                    |
|                                   |      |                  |          | AR_RAPI_APPLIED_AMT_NULL                                                                                     |
|                                   |      |                  |          | AR_RW_AMOUNT_LESS_THAN_APP                                                                                   |
| p_applied_payment_<br>schedule_id | IN   | NUMBER<br>(15)   | Yes      | This payment schedule identifier corresponds to special seeded values, such as –4 (for Claim Investigation). |
|                                   |      |                  |          | Default:                                                                                                    |
|                                   |      |                  |          | Validation: The value should correspond to the special seeded values, such as -4 (Claim Investigation).      |
|                                   |      |                  |          | Error: AR_RAPI_APP_PS_ID_INVALID                                                                             |

| Parameter            | Type                  | Data-type              | Required | Description                                                                                                    |
|----------------------|-----------------------|------------------------|----------|----------------------------------------------------------------------------------------------------|
| p_receivables_trx_id | IN                    | NUMBER                 |          | Identifier of receivables activity.                                                                                                    |
|                      |                       | (15)                   |          | Default: None                                                                                                    |
|                      |                       |                        |          | Validation:                                                                                                    |
|                      |                       |                        |          | 1. Valid database value.                                                                                                    |
|                      |                       |                        |          | 2. The activity_type for the receivables_trx_id should be in sync with the provided applied payment schedule identifier.                                                                             |
|                      |                       |                        |          | Error:                                                                                                    |
|                      |                       |                        |          | AR_RAPI_REC_TRX_ID_INVALID                                                                                                    |
|                      |                       |                        |          | AR_RAPI_ACTIVITY_X_INVALID                                                                                                    |
| p_apply_date         | IN                    | DATE                   |          | Date the application was applied.  Default:                                                                                                    |
|                      |                       |                        |          | <ol> <li>Receipt date, if receipt date &gt;= system date.</li> </ol>                                                                                                    |
|                      |                       |                        |          | 2. System date, if receipt date < system date.                                                                                                    |
|                      |                       |                        |          | Validation: apply date >= receipt date                                                                                                    |
|                      |                       |                        |          | Error: AR_APPLY_BEFORE_RECEIPT                                                                                                    |
| p_apply_gl_date      | apply_gl_date IN DATE |                        |          | Date when this application will be posted to the General Ledger.                                                                                                    |
|                      |                       |                        |          | Default: Defaulted to greater of the receipt date and the system date.                                                                                                    |
|                      |                       |                        |          | Validation:                                                                                                    |
|                      |                       |                        |          | <ol> <li>Validated as per standard gl date validation<br/>described for the gl date in the Create_cash<br/>routine.</li> </ol>                                                                       |
|                      |                       |                        |          | 2. >= receipt gl date                                                                                                    |
|                      |                       |                        |          | Error:                                                                                                    |
|                      |                       |                        |          | AR_INVALID_APP_GL_DATE                                                                                                    |
|                      |                       |                        |          | AR_RW_GL_DATE_BEFORE_REC_GL                                                                                                    |
| p_ussgl_transaction_ | IN                    | VARCHAR2               |          | Code defined by public sector accounting.                                                                                                    |
| code                 |                       | (30)                   |          | Default: None                                                                                                    |
|                      |                       |                        |          | Validation: None                                                                                                    |
|                      |                       |                        |          | Error: None                                                                                                    |
| p_attribute_rec      | IN                    | attribute_rec_<br>type | -        | This is a record type which contains all the 15 descriptive flexfield segments and one descriptive flexfield structure defining column. It represents the Receipt Application Information flexfield. |
|                      |                       |                        |          | Default: DFF APIs used to do the defaulting and validation.                                                                                                    |
|                      |                       |                        |          | Validation: DFF APIs used to do the defaulting and validation.                                                                                                    |
|                      |                       |                        |          | Error: AR_RAPI_DESC_FLEX_INVALID                                                                                                    |

| Parameter                          | Туре | Data-type                         | Required | Description                                                                                                    |
|------------------------------------|------|-----------------------------------|----------|----------------------------------------------------------------------------------------------------|
| p_global_attribute_<br>rec         | IN   | global_<br>attribute_rec_<br>type |          | This is a record type which contains all the global descriptive flexfields: one global descriptive flexfield structure defining column and 20 segments. |
|                                    |      |                                   |          | Default: None                                                                                                    |
|                                    |      |                                   |          | Validation: None                                                                                                    |
|                                    |      |                                   |          | Error: None                                                                                                    |
| p_comments                         | IN   | VARCHAR2<br>(240)                 |          | User's comments for the other account application.                                                                                                    |
| p_application_ref_<br>type         | IN   | VARCHAR2<br>(30)                  | Yes      | Defines the context of the application reference columns. For Trade Management, the value should be 'CLAIM'.                                            |
|                                    |      |                                   |          | Default: None                                                                                                    |
|                                    |      |                                   |          | Validation: Must be 'CLAIM' if a Trade<br>Management deduction is being created (Trade<br>Management must be installed).                                |
|                                    |      |                                   |          | Error: AR_RAPI_INVALID_APP_REF                                                                                                    |
| p_application_ref_id               | IN   | NUMBER<br>(15)                    |          | Not used. Leave null.                                                                                                    |
| p_application_ref_<br>num          | IN   | VARCHAR2<br>(30)                  |          | The reference number relating to the application reference type. If application reference type is 'CLAIM', then this would be a deduction number.       |
|                                    |      |                                   |          | Default: None                                                                                                    |
|                                    |      |                                   |          | Validation: If populated, then must be an existing deduction number in Trade Management.                                                                |
|                                    |      |                                   |          | Error: AR_RAPI_INVALID_CLAIM_NUM                                                                                                    |
| p_secondary_<br>application_ref_id | IN   | NUMBER<br>(15)                    |          | The secondary application reference ID related to the application reference type.                                                                       |
|                                    |      |                                   |          | Default: None                                                                                                    |
|                                    |      |                                   |          | Validation: If populated, and if application reference type is 'CLAIM', then this must contain a valid claim ID in Trade Management.                    |
|                                    |      |                                   |          | Error: AR_RW_INVALID_CLAIM_ID                                                                                                    |
| p_payment_set_id                   | IN   | NUMBER<br>(15)                    |          | Payment set ID is populated only for a prepayment receipt which is to be applied to the "other" account.                                                |
|                                    |      |                                   |          | Default: None                                                                                                    |
|                                    |      |                                   |          | Validation: None                                                                                                    |
| p_receivable_<br>application_id    | OUT  | NUMBER<br>(15)                    |          | The ID of the resulting activity receivable application.                                                                                                |

| Parameter                    | Туре | Data-type         | Required | Description                                                                                                    |
|------------------------------|------|-------------------|----------|----------------------------------------------------------------------------------------------------|
| p_application_ref_<br>reason | IN   | VARCHAR2<br>(30)  |          | The reason code related to the application reference type.                                                                                   |
|                              |      |                   |          | Default: None                                                                                                    |
|                              |      |                   |          | Validation: If populated, and if application reference type is 'CLAIM', then this must contain a valid reason code ID from Trade Management. |
|                              |      |                   |          | Error: AR_RAPI_INVALID_REF_REASON                                                                                                    |
| p_customer_reference         | IN   | VARCHAR2<br>(100) |          | Customer supplied reference.                                                                                                    |
| p_customer_reason            | IN   | VARCHAR2<br>(30)  |          | Reason code supplied by customer, in the context of an application reference type of 'CLAIM'.                                                |
|                              |      |                   |          | Default: None                                                                                                    |
|                              |      |                   |          | Validation: None in Oracle Receivables (the attempt to match to an Oracle reason code is made in Trade Management).                          |
| p_called_from                | IN   | VARCHAR2<br>(20)  |          | This parameter is used to identify the calling routine.                                                                                      |
|                              |      |                   |          | Default: None                                                                                                    |
|                              |      |                   |          | Validation: None                                                                                                    |
|                              |      |                   |          | Error: None                                                                                                    |

### **Objective:**

To apply a cash receipt in functional currency to Claim Investigation, and to create a non-invoice overpayment in the functional currency using a call to the API Ar\_receipt\_api\_pub.apply\_other\_account and passing a minimum number of input parameters.

This table lists the entered parameters:

| Parameter                     | Entered Value  | Default Value |
|-------------------------------|----------------|---------------|
| p_api_version                 | 1.0            |               |
| p_receipt_number              | 'aj_test_cr_2' |               |
| p_receivables_trx_id          | 1400           |               |
| p_application_ref_type        | 'CLAIM'        |               |
| p_applied_payment_schedule_id | 4              |               |

This table lists the defaulted input parameters, which were not entered:

| Parameter        | Entered Value | Default Value |
|------------------|---------------|---------------|
| p_cr_id          |               | 23927         |
| p_gl_date        |               | 01-JUN-2000   |
| p_apply_date     |               | 01-JUN-2000   |
| p_amount_applied |               | 100           |

The retrieval and handling of the warnings and error messages, put on the message stack by the API during execution, are the same as described in Defaulting, page 8-12.

## Ar\_receipt\_api\_pub.unapply\_other\_account

Call this routine to do a reversal of an "other" account application on a cash receipt.

This API routine has 3 output and 9 input parameters in total. Based on the type, the following is the breakdown of the parameters:

#### Input

Standard API parameters: 4 Application parameters: 6

### Output

Standard API parameters: 3 Application parameters: 0

#### **Parameter Descriptions**

For a description of this routine's standard parameters, see Ar\_receipt\_api\_pub.Create\_ cash, page 8-3.

The following table lists the descriptions of the other account unapplication-related parameters of the API:

| Parameter | Туре | Data-type   | Required | Description                                                                       |
|-----------|------|-------------|----------|-----------------------------------------------------------------------------------|
| p_cr_id   | IN   | NUMBER (15) |          | The cash_receipt_id of the receipt which is to be applied to the "other" account. |
|           |      |             |          | Default: None                                                                     |
|           |      |             |          | Validation:                                                                       |
|           |      |             |          | 1. Type must be 'CASH'.                                                           |
|           |      |             |          | 2. Status must not be Reversed or Approved.                                       |
|           |      |             |          | 3. The receipt must not be Unidentified.                                          |
|           |      |             |          | Error:                                                                            |
|           |      |             |          | AR_RAPI_CASH_RCPT_ID_INVALID                                                      |
|           |      |             |          | AR_RAPI_CASH_RCPT_ID_NULL                                                         |

| Parameter                       | Type | Data-type        | Required | Description                                                                                                    |
|---------------------------------|------|------------------|----------|----------------------------------------------------------------------------------------------------|
| p_receipt_number                | IN   | VARCHAR2<br>(30) |          | The receipt number of the receipt from which the "other" account application is to be unapplied. Used to default the cash_receipt_id.        |
|                                 |      |                  |          | Default: None                                                                                                    |
|                                 |      |                  |          | Validation: None                                                                                                    |
|                                 |      |                  |          | Error: AR_RAPI_RCPT_NUM_INVALID                                                                                                    |
| p_receivable_<br>application_id | IN   | NUMBER (15)      |          | Identifies the receivable application. Used to derive the customer trx id, cash_receipt_id, and the applied_ps_id, if not specified.         |
|                                 |      |                  |          | Default: Refer to Validation, page 8-51.                                                                                                    |
|                                 |      |                  |          | Validation:                                                                                                    |
|                                 |      |                  |          | 1. Application type = 'CASH'.                                                                                                    |
|                                 |      |                  |          | 2. Display flag = 'Y' (latest application) and status = 'OTHER ACC'.                                                                         |
|                                 |      |                  |          | 3. The applied payment schedule id of the receivable application record must correspond to the p_applied_payment_schedules_id, if specified. |
|                                 |      |                  |          | 4. The cash receipt id must correspond to the cash receipt id specified.                                                                     |
|                                 |      |                  |          | Error: AR_RAPI_REC_APP_ID_INVALID                                                                                                    |
| p_reversal_gl_date              | IN   | DATE             |          | The reversal gl date.                                                                                                    |
|                                 |      |                  |          | Default: Gets defaulted to the application gl date if it is a valid gl_date.                                                                 |
|                                 |      |                  |          | Validation:                                                                                                    |
|                                 |      |                  |          | It is valid if the following conditions are true:                                                                                            |
|                                 |      |                  |          | • The date is in an Open or Future period.                                                                                                   |
|                                 |      |                  |          | <ul> <li>The period cannot be an Adjustment period.</li> </ul>                                                                               |
|                                 |      |                  |          | <ul> <li>The reversal GL date &gt;= application GL date.</li> </ul>                                                                          |
|                                 |      |                  |          | • The reversal GL date >= receipt GL date.                                                                                                   |
|                                 |      |                  |          | If the date is invalid, then:                                                                                                    |
|                                 |      |                  |          | • If the most recent open period is prior to the receipt date: last date of that period                                                      |
|                                 |      |                  |          | • If there is a period open after the receipt date: first date of the last open period                                                       |
|                                 |      |                  |          | Error: AR_INVALID_APP_GL_DATE<br>AR_RW_BEFORE_APP_GL_DATE<br>AR_RW_BEFORE_RECEIPT_GL_DATE                                                    |

| Parameter                 | Туре             | Data-type                                    | Required      | Description           |
|---------------------------|------------------|----------------------------------------------|---------------|-----------------------|
| p_called_from IN VARCHAR2 |                  | Indicates which program is calling this API. |               |                       |
|                           | (20)             |                                              | Default: None |                       |
|                           | Validation: None |                                              |               |                       |
|                           | Error: None      |                                              |               |                       |
| p_cancel_claim_flag       | IN               | VARCHAR2 (1)                                 |               | Not used. Leave null. |

#### **Objective:**

To unapply an "other" account application using the call to API *Ar\_receipt\_api\_pub*. unapply\_other\_account and passing a minimum number of input parameters.

This table lists the entered parameters:

| Parameter                   | Entered Value | Default Value |  |
|-----------------------------|---------------|---------------|--|
| p_api_version               | 1.0           |               |  |
| p_receivable_application_id | 10053         |               |  |

This table lists the defaulted input parameters, which were not entered:

| Parameter          | Entered Value | Default Value |
|--------------------|---------------|---------------|
| p_cr_id            |               | 20338         |
| p_reversal_gl_date |               | 01-JUN-2000   |

The retrieval and handling of the warnings and error messages, put on the message stack by the API during execution, are the same as described in Defaulting, page 8-12.

# Ar\_receipt\_api\_pub.apply\_open\_receipt

Call this routine to apply a cash receipt to another open receipt. Open receipts include unapplied cash, on-account cash, and claim investigation applications. Claim investigation applications can be applied only if Trade Management is installed.

This API routine has 8 output and 18 input parameters in total. Based on the type, the following is the breakdown of the parameters:

#### Input

Standard API parameters: 4

Application parameters: 12 + 2 (descriptive and global descriptive flexfield record type)

#### Output

Standard API parameters: 3 Application parameters: 5

## **Parameter Descriptions**

For a description of this routine's standard parameters, see Ar\_receipt\_api\_pub.Create\_ cash, page 8-3.

The following table lists the descriptions of the apply open receipt-related parameters of

| Parameter                         | Туре | Data-type        | Required                                                               | Description                                                                                                    |
|-----------------------------------|------|------------------|------------------------------------------------------------------------|----------------------------------------------------------------------------------------------------|
| p_cr_id                           | IN   | NUMBER (15)      | 5) The cash_receipt_id of the receipt w be applied to an open receipt. |                                                                                                    |
|                                   |      |                  |                                                                        | Default: None                                                                                                    |
|                                   |      |                  |                                                                        | Validation:                                                                                                    |
|                                   |      |                  |                                                                        | 1. Type must be 'CASH'.                                                                                                    |
|                                   |      |                  |                                                                        | 2. Status must not be Reversed or Approved.                                                                                                    |
|                                   |      |                  |                                                                        | 3. The receipt must not be Unidentified.                                                                                                    |
|                                   |      |                  |                                                                        | 4. The receipt being applied and the open receipt must have the same currency.                                                                                                    |
|                                   |      |                  |                                                                        | Error: AR_RAPI_CASH_RCPT_ID_INVALID<br>AR_RAPI_CASH_RCPT_ID_NULL<br>AR_RW_NET_DIFF_RCT_CURR                                                                                          |
| p_receipt_number                  | IN   | VARCHAR2<br>(30) |                                                                        | The receipt number of the receipt to be applied to an open receipt. Used to default the cash_receipt_id. The receipt being applied and the open receipt must have the same currency. |
|                                   |      |                  |                                                                        | Default: None                                                                                                    |
|                                   |      |                  |                                                                        | Validation: None                                                                                                    |
|                                   |      |                  |                                                                        | Error: AR_RAPI_RCPT_NUM_INVALID<br>AR_RW_NET_DIFF_RCT_CURR                                                                                                    |
| p_applied_payment_<br>schedule_id | IN   | NUMBER (15)      |                                                                        | Not used. Leave null.                                                                                                    |
| p_open_cash_<br>receipt_id        | IN   | NUMBER (15)      |                                                                        | The cash_receipt_id of the open receipt which is to be applied to.                                                                                                    |
| _                                 |      |                  |                                                                        | Default: None                                                                                                    |
|                                   |      |                  |                                                                        | Validation:                                                                                                    |
|                                   |      |                  |                                                                        | 1. Type must be 'CASH'.                                                                                                    |
|                                   |      |                  |                                                                        | <ol><li>Status must not be Reversed or<br/>Approved.</li></ol>                                                                                                    |
|                                   |      |                  |                                                                        | 3. The receipt must not be Unidentified.                                                                                                    |
|                                   |      |                  |                                                                        | 4. The receipt being applied and the open receipt must have the same currency.                                                                                                    |
|                                   |      |                  |                                                                        | Error: AR_RAPI_CASH_RCPT_ID_INVALID<br>AR_RAPI_CASH_RCPT_ID_NULL<br>AR_RW_NET_DIFF_RCT_CURR                                                                                          |

| Parameter                 | Туре | Data-type        | Required | Description                                                                                                    |
|---------------------------|------|------------------|----------|----------------------------------------------------------------------------------------------------|
| p_open_receipt_<br>number | IN   | VARCHAR2<br>(30) |          | The receipt number of the open receipt. Used to default the open cash_receipt_id. The receipt being applied and the open receipt must have the same currency. |
|                           |      |                  |          | Default: None                                                                                                    |
|                           |      |                  |          | Validation: None                                                                                                    |
|                           |      |                  |          | Error: AR_RAPI_RCPT_NUM_INVALID<br>AR_RW_NET_DIFF_RCT_CURR                                                                                                    |
| p_open_rec_app_id         | IN   | NUMBER (15)      |          | The ID of the receivable application of<br>the open receipt, if on-account or claim<br>investigation.                                                         |
|                           |      |                  |          | Default: None                                                                                                    |
|                           |      |                  |          | Validation: Must have status of ACC or OTHER ACC, and display must be 'Y'.                                                                                    |
|                           |      |                  |          | Errors: AR_RAPI_REC_APP_ID_INVALID AR_RW_NET_OPEN_RCT_ONLY                                                                                                    |
| p_amount_applied          | IN   | NUMBER (15)      |          | The amount on the cash receipt that is to be applied to an open receipt.                                                                                      |
|                           |      |                  |          | Default: None                                                                                                    |
|                           |      |                  |          | Validation: Must be a natural application, i.e. it must move the balance on the open receipt closer to zero.                                                  |
|                           |      |                  |          | Error:                                                                                                    |
|                           |      |                  |          | AR_RAPI_APPLIED_AMT_NULL                                                                                                    |
|                           |      |                  |          | AR_RW_AMOUNT_LESS_THAN_APP                                                                                                    |
|                           |      |                  |          | AR_RW_NET_OPEN_AMT_INC                                                                                                    |
| p_apply_date              | IN   | DATE             |          | Date the application was applied.                                                                                                    |
|                           |      |                  |          | Default:                                                                                                    |
|                           |      |                  |          | <ol> <li>Receipt date, if receipt date &gt;= system date.</li> </ol>                                                                                          |
|                           |      |                  |          | 2. System date, if receipt date < system date.                                                                                                    |
|                           |      |                  |          | Validation: apply date >= receipt date.                                                                                                    |
|                           |      |                  |          | Error: AR_APPLY_BEFORE_RECEIPT                                                                                                    |

| Parameter                       | Туре | Data-type                         | Required | Description                                                                                                    |
|---------------------------------|------|-----------------------------------|----------|----------------------------------------------------------------------------------------------------|
| p_apply_gl_date                 | IN   | DATE                              |          | Date when this application will be posted to the General Ledger.                                                                                                    |
|                                 |      |                                   |          | Default: Defaulted to greater of the receipt GL date, the open receipt GL date, and the system date.                                                                                                    |
|                                 |      |                                   |          | Validation:                                                                                                    |
|                                 |      |                                   |          | <ol> <li>Validated as per standard gl date<br/>validation described for the gl date in the<br/>Create_cash routine.</li> </ol>                                                                                   |
|                                 |      |                                   |          | 2. >= receipt gl date.                                                                                                    |
|                                 |      |                                   |          | Error:                                                                                                    |
|                                 |      |                                   |          | AR_INVALID_APP_GL_DATE                                                                                                    |
|                                 |      |                                   |          | AR_RW_GL_DATE_BEFORE_REC_GL                                                                                                    |
|                                 |      |                                   |          | AR_RW_GL_DATE_BEFORE_OPEN_REC                                                                                                    |
| p_ussgl_transaction_            | IN   | VARCHAR2                          |          | Code defined by public sector accounting.                                                                                                    |
| code                            |      | (30)                              |          | Default: None                                                                                                    |
|                                 |      |                                   |          | Validation: None                                                                                                    |
|                                 |      |                                   |          | Error: None                                                                                                    |
| p_attribute_rec                 | IN   | attribute_rec_<br>type            |          | This is a record type which contains all<br>the 15 descriptive flexfield segments and<br>one descriptive flexfield structure defining<br>column. It represents the Receipt Application<br>Information flexfield. |
|                                 |      |                                   |          | Default: DFF APIs used to do the defaulting and validation.                                                                                                    |
|                                 |      |                                   |          | Validation: DFF APIs used to do the defaulting and validation.                                                                                                    |
|                                 |      |                                   |          | Error: AR_RAPI_DESC_FLEX_INVALID                                                                                                    |
| p_global_attribute_<br>rec      | IN   | global_<br>attribute_rec_<br>type |          | This is a record type which contains all the global descriptive flexfields: One global descriptive flexfield structure defining column and 20 segments.                                                          |
|                                 |      |                                   |          | Default: None                                                                                                    |
|                                 |      |                                   |          | Validation: None                                                                                                    |
|                                 |      |                                   |          | Error: None                                                                                                    |
| p_comments                      | IN   | VARCHAR2<br>(240)                 |          | User's comments for the other account application.                                                                                                    |
| x_application_ref_<br>num       | OUT  | VARCHAR2<br>(30)                  |          | The reference number from the open receipt application, if applicable. If the application reference type is 'CLAIM', then this would be a deduction number.                                                      |
| x_receivable_<br>application_id | OUT  | NUMBER (15)                       |          | The ID of the resulting payment netting receivable application.                                                                                                    |

| Parameter                       | Туре | Data-type        | Required | Description                                                                                                    |
|---------------------------------|------|------------------|----------|----------------------------------------------------------------------------------------------------|
| x_applied_rec_app_<br>id        | OUT  | NUMBER (15)      |          | The ID of the corresponding payment netting receivable application created on the applied-to receipt.                                                                                                    |
| x_acctd_amount_<br>applied_from | OUT  | NUMBER (15)      |          | Amount applied from the receipt, in functional currency and converted using the main receipt's exchange rate.                                                                                            |
| x_acctd_amount_<br>applied_to   | OUT  | VARCHAR2<br>(30) |          | Amount applied to the open receipt, in functional currency and converted using the open receipt's exchange rate. Used in conjunction with x_applied_amount_applied_from to determine exchange gain/loss. |
| p_called_from                   | IN   | VARCHAR2<br>(20) |          | This parameter is used to identify the calling routine.                                                                                                    |
|                                 |      |                  |          | Default: None                                                                                                    |
|                                 |      |                  |          | Validation: None                                                                                                    |
|                                 |      |                  |          | Error: None                                                                                                    |

### Objective:

To apply a cash receipt in your functional currency to unapplied cash on another receipt, using a call to the API Ar\_receipt\_api\_pub.apply\_open\_receipt and passing a minimum number of input parameters.

This table lists the entered parameters:

| Parameter             | Entered Value   | Default Value |
|-----------------------|-----------------|---------------|
| p_api_version         | 1.0             |               |
| p_receipt_number      | 'aj_test_cr_10' |               |
| p_open_receipt_number | 'aj_test_cr_30' |               |
| p_amount_applied      | -200            |               |

This table lists the defaulted input parameters, which were not entered:

| Parameter              | Entered Value | Default Value |
|------------------------|---------------|---------------|
| p_cr_id                |               | 23935         |
| p_open_cash_receipt_id |               | 23973         |
| p_gl_date              |               | 01-JUN-2000   |
| p_apply_date           |               | 01-JUN-2000   |

The retrieval and handling of the warnings and error messages, put on the message stack by the API during execution, are the same as described in Defaulting, page 8-12.

## Ar\_receipt\_api\_pub.unapply\_open\_receipt

Call this routine to reverse a payment netting application on a cash receipt.

This API routine has 3 output and 7 input parameters in total. Based on the type, the following is the breakdown of the parameters:

Input

Standard API parameters: 4 Application parameters: 3

Output

Standard API parameters: 3 Application parameters: 0

### **Parameter Descriptions**

For a description of this routine's standard parameters, see Ar\_receipt\_api\_pub.Create\_ cash, page 8-3.

The following table lists the descriptions of the unapply open receipt-related parameters of the API:

| Parameter                       | Type | Data-type    | Required | Description                                                                                                   |
|---------------------------------|------|--------------|----------|----------------------------------------------------------------------------------------------------|
| p_receivable_<br>application_id | IN   | NUMBER(15)   |          | Identifies the receivable application to be unapplied.                                                        |
|                                 |      |              |          | Default: Refer to Validation, page 8-51.                                                                      |
|                                 |      |              |          | Validation:                                                                                                   |
|                                 |      |              |          | 1. Application type = 'CASH'.                                                                                 |
|                                 |      |              |          | 2. Display flag = 'Y' (latest application) and status = 'ACTIVITY', receivables_trx_id = -163.                |
|                                 |      |              |          | 3. Unapplying this application must not result in either receipt becoming negative.                           |
|                                 |      |              |          | Error: AR_RAPI_REC_APP_ID_INVALID<br>AR_RW_NET_UNAPP_OVERAPP                                                  |
| p_reversal_gl_date              | IN   | DATE         |          | The reversal gl date.                                                                                         |
|                                 |      |              |          | Default: Gets defaulted to the application gl date if it is a valid gl_date.                                  |
|                                 |      |              |          | Validation:                                                                                                   |
|                                 |      |              |          | It is valid if the following conditions are true:                                                             |
|                                 |      |              |          | • The date is in an Open or Future period.                                                                    |
|                                 |      |              |          | <ul> <li>The period cannot be an Adjustment period.</li> </ul>                                                |
|                                 |      |              |          | <ul> <li>The reversal GL date &gt;= application GL date.</li> </ul>                                           |
|                                 |      |              |          | • The reversal GL date >= receipt GL date.                                                                    |
|                                 |      |              |          | If the date is invalid, then:                                                                                 |
|                                 |      |              |          | <ul> <li>If the most recent open period is prior to<br/>the receipt date: last date of that period</li> </ul> |
|                                 |      |              |          | • If there is a period open after the receipt date: first date of the last open period                        |
|                                 |      |              |          | Error: AR_INVALID_APP_GL_DATE<br>AR_RW_BEFORE_APP_GL_DATE<br>AR_RW_BEFORE_RECEIPT_GL_DATE                     |
| p_called_from                   | IN   | VARCHAR2(20) | Yes      | Indicates which program is calling this API.                                                                  |
|                                 |      |              |          | Default: None                                                                                                 |
|                                 |      |              |          | Validation: None                                                                                              |
|                                 |      |              |          | Error: None                                                                                                   |

### **Objective:**

To unapply an open receipt/payment netting application using the call to API Ar\_receipt\_api\_pub.unapply\_open\_receipt and passing a minimum number of input parameters.

This table lists the entered parameters:

| Parameter                   | Entered Value | Default Value |
|-----------------------------|---------------|---------------|
| p_api_version               | 1.0           |               |
| p_receivable_application_id | 10055         |               |

This table lists the defaulted input parameters, which were not entered:

| Parameter          | Entered Value | Default Value |
|--------------------|---------------|---------------|
| p_cr_id            |               | 20340         |
| p_reversal_gl_date |               | 01-JUN-2000   |

The retrieval and handling of the warnings and error messages, put on the message stack by the API during execution, are the same as described in Defaulting, page 8-12.

## Ar\_receipt\_api\_pub.Create\_apply\_on\_acc

This routine is called to create a cash receipt and place it on account. Use this routine when no specific debit item is referenced for receipt application, but you do not want to leave the cash as an unapplied liability.

This is essentially a superset of Ar\_receipt\_api\_pub.Create\_cash, page 8-3 and Ar\_receipt\_api\_pub.Apply\_on\_account, page 8-41 APIs, and contains the same parameters as contained in those two APIs. During the call to this API, if the receipt is successfully created but its on-account application fails, then the receipt creation is also rolled back.

This routine calls Oracle iPayment, where required. See Integration with Oracle *i*Payment, page 8-2.

**Note:** To create credit card receipts that need to be processed by iPayment APIs, you must pass the p\_call\_payment\_processor parameter as fnd\_api.g\_true. Additionally, you must specify the p\_customer\_bank\_account\_id parameter.

This API routine has 4 output and 57 input parameters:

#### Input

Standard API parameters: 4

Application parameters: 49 + 2 (descriptive flexfield parameter)

+ 2 (global descriptive flexfield parameter)

#### Output

Standard API parameters: 3 Application parameters: 1

## **Parameter Descriptions**

For a description of this routine's standard parameters, see Ar\_receipt\_api\_pub.Create\_ cash, page 8-3.

The following table lists the parameters that pertain specifically to the receipt creation and on-account application routine:

| Parameter           | Туре | Data-type        | Required | Description                                                                                          |
|---------------------|------|------------------|----------|----------------------------------------------------------------------------------------------------|
| p_usr_currency_code | IN   | VARCHAR2         |          | The translated currency code.                                                                        |
|                     |      |                  |          | Used to derive the p_currency_code if it is not entered.                                             |
|                     |      |                  |          | Default: None                                                                                        |
|                     |      |                  |          | Validation: Should be a valid currency, so that the corresponding currency code can be derived.      |
|                     |      |                  |          | Error: AR_RAPI_USR_CURR_CODE_INVALID                                                                 |
| p_currency_code     | IN   | VARCHAR2<br>(15) |          | The actual currency code that gets stored in AR tables.                                              |
|                     |      |                  |          | Default:                                                                                             |
|                     |      |                  |          | <ol> <li>Derived from p_usr_currency_code if<br/>entered, else</li> </ol>                            |
|                     |      |                  |          | 2. Defaults to the functional currency code                                                          |
|                     |      |                  |          | Validation: Validated against the currencies in the fnd_currencies table.                            |
|                     |      |                  |          | Error: AR_RAPI_CURR_CODE_INVALID                                                                     |
|                     |      |                  |          | Warning: AR_RAPI_FUNC_CURR_<br>DEFAULTED                                                             |
| p_usr_exchange_     | IN   | VARCHAR2         |          | The translated exchange rate type.                                                                   |
| rate_type           |      |                  |          | Used to derive the p_exchange_rate_type if it has not been entered.                                  |
|                     |      |                  |          | Default: None                                                                                        |
|                     |      |                  |          | Validation: Should be a valid rate type.                                                             |
|                     |      |                  |          | Error: AR_RAPI_USR_X_RATE_TYP_INVALID                                                                |
| p_exchange_rate_    | IN   | VARCHAR2         |          | Exchange rate type stored in AR tables.                                                              |
| type                |      | (30)             |          | Default:                                                                                             |
|                     |      |                  |          | <ol> <li>In case of foreign currency receipt, derived<br/>from p_usr_exchange_rate_type.</li> </ol>  |
|                     |      |                  |          | 2. In case of foreign currency receipt, defaults from AR: Default Exchange Rate Type profile option. |
|                     |      |                  |          | 3. Should be left null, if receipt is in the same denomination as functional currency.               |
|                     |      |                  |          | Validation: Validated against values in gl_daily_conversion_types table                              |
|                     |      |                  |          | Error: AR_RAPI_X_RATE_TYPE_INVALID                                                                   |

| Parameter          | Туре | Data-type | Required | Description                                                                                                    |
|--------------------|------|-----------|----------|----------------------------------------------------------------------------------------------------|
| p_exchange_rate    | IN   | NUMBER    |          | The exchange rate between the receipt currency and the functional currency.                                                                                                    |
|                    |      |           |          | Default:                                                                                                    |
|                    |      |           |          | <ol> <li>Derived from the Daily Rates table for<br/>rate_type ⟨ 'User' in case of non-functional<br/>currency.</li> </ol>                                                      |
|                    |      |           |          | 2. If profile option Journals: Display Inverse Rate = 'Y', set user-entered value to 1/ p_exchange_rate.                                                                       |
|                    |      |           |          | 3. The entered value is rounded to a precision of 38.                                                                                                    |
|                    |      |           |          | Validation:                                                                                                    |
|                    |      |           |          | 1. In case of non-functional currency, the rate should have a positive value for rate type='User'.                                                                             |
|                    |      |           |          | 2. For non-functional currency and type <> 'User', do not specify any value.                                                                                                   |
|                    |      |           |          | Error: AR_RAPI_X_RATE_INVALID<br>AR_RAPI_X_RATE_NULL                                                                                                    |
| p_exchange_rate_   | IN   | DATE      |          | The date on which the exchange rate is valid.                                                                                                    |
| date               |      |           |          | Default: Receipt date                                                                                                    |
|                    |      |           |          | Validation: For a non-functional currency and type <> 'User', a valid rate should exist in the database for this date. This is a cross validation of type, currency, and date. |
|                    |      |           |          | Error: AR_NO_RATE_DATA_FOUND                                                                                                    |
| p_amount           | IN   | NUMBER    | Yes      | The cash receipt amount.                                                                                                    |
| 1-                 |      |           |          | Default: Null                                                                                                    |
|                    |      |           |          | Validation: > 0                                                                                                    |
|                    |      |           |          | Error: AR_RAPI_REC_AMT_NEGATIVE AR_RAPI_RCPT_AMOUNT_NULL                                                                                                    |
| p_factor_discount_ | IN   | NUMBER    |          | The bank charges on the cash receipt.                                                                                                    |
| amount             |      |           |          | Default: None                                                                                                    |
|                    |      |           |          | Validation:                                                                                                    |
|                    |      |           |          | 1. Bank charges are not allowed if profile option AR: Create Bank Charges = 'No'.                                                                                              |
|                    |      |           |          | <ol> <li>Bank charges not allowed if the receipt<br/>state, derived from the receipt class of the<br/>receipt method, &lt;&gt; 'CLEARED'.</li> </ol>                           |
|                    |      |           |          | 3. If allowed, then $\geq 0$ .                                                                                                    |
|                    |      |           |          | Error: AR_BK_CH_NOT_<br>ALLWD_IF_NOT_CLR<br>AR_JG_BC_AMOUNT_NEGATIVE                                                                                                    |

| Parameter        | Type | Data-type        | Required | Description                                                                                                   |
|------------------|------|------------------|----------|----------------------------------------------------------------------------------------------------|
| p_receipt_number | IN   | VARCHAR2         |          | The receipt number of the receipt to be created.                                                              |
|                  |      | (30)             |          | Default: If not specified, the receipt number is defaulted from the document sequence value.                  |
|                  |      |                  |          | Validation: Receipt number should not be null.                                                                |
|                  |      |                  |          | Error: AR_RAPI_RCPT_NUM_NULL                                                                                  |
| p_receipt_date   | IN   | DATE             |          | The receipt date of the entered cash receipt.                                                                 |
|                  |      |                  |          | Default: System date                                                                                          |
|                  |      |                  |          | Validation: None                                                                                              |
|                  |      |                  |          | Error: None                                                                                                   |
| p_gl_date        | IN   | DATE             |          | Date that this receipt will be posted to the general ledger.                                                  |
|                  |      |                  |          | Default: Gets defaulted to the receipt date if it is a valid gl_date.                                         |
|                  |      |                  |          | Validation: The date is valid if the following conditions are true:                                           |
|                  |      |                  |          | The date is in an Open or Future period                                                                       |
|                  |      |                  |          | The period cannot be an Adjustment period                                                                     |
|                  |      |                  |          | If the date is invalid, then:                                                                                 |
|                  |      |                  |          | <ul> <li>If the most recent open period is prior to the<br/>receipt date: last date of that period</li> </ul> |
|                  |      |                  |          | • If there is a period open after the receipt date: first date of the last open period                        |
|                  |      |                  |          | Error: AR_INVALID_APP_GL_DATE                                                                                 |
| p_maturity_date  | IN   | N DATE           |          | Receipt maturity date.                                                                                        |
| , — , —          |      |                  |          | Default: Deposit date                                                                                         |
|                  |      |                  |          | Validation: >= p_receipt_date                                                                                 |
|                  |      |                  |          | Error: AR_RW_MAT_BEFORE_RCT_DATE                                                                              |
| p_customer_id    | IN   | NUMBER (15)      |          | The customer_id for the paying customer.                                                                      |
| _                |      | , ,              |          | Default: Refer to Defaulting, page 8-36.                                                                      |
|                  |      |                  |          | Validation:                                                                                                   |
|                  |      |                  |          | <ol> <li>Customer exists and has prospect code = 'CUSTOMER'</li> </ol>                                        |
|                  |      |                  |          | Customer has a profile defined at the customer level                                                          |
|                  |      |                  |          | Error: AR_RAPI_CUST_ID_INVALID                                                                                |
| p_customer_name  | IN   | VARCHAR2<br>(50) |          | The name for the entered customer. Used to default the customer id if not specified.                          |
|                  |      | (/               |          | Default: None                                                                                                 |
|                  |      |                  |          | Validation: None                                                                                              |
|                  |      |                  |          |                                                                                                    |

| Parameter                        | Туре | Data-type          | Required | Description                                                                                                    |
|----------------------------------|------|--------------------|----------|----------------------------------------------------------------------------------------------------|
| p_customer_number                | IN   | VARCHAR2<br>(30)   |          | The customer number. Used to default the customer_id if not specified.                                                |
|                                  |      |                    |          | Default: None                                                                                                    |
|                                  |      |                    |          | Validation: None                                                                                                    |
|                                  |      |                    |          | Error: AR_RAPI_CUS_NUM_INVALID                                                                                        |
| p_customer_bank_                 | IN   | NUMBER (15)        |          | The customer bank account id.                                                                                         |
| account_id                       |      |                    |          | Default: From bank account id/number                                                                                  |
|                                  |      |                    |          | Validation:                                                                                                    |
|                                  |      |                    |          | 1. It must be a valid bank account of the paying customer .                                                           |
|                                  |      |                    |          | <ol><li>The inactive date (if defined) of the<br/>bank account should be greater than the<br/>receipt_date.</li></ol> |
|                                  |      |                    |          | 3. The receipt date must be within the Start date and the End date of the bank account uses.                          |
|                                  |      |                    |          | Error: AR_RAPI_CUS_BK_AC_2_INVALID AR_RAPI_CUS_BK_AC_ID_INVALID                                                       |
| p_customer_bank_<br>account_num  | IN   | N VARCHAR2<br>(30) |          | The customer bank account number. Used to default the customer bank account id, if not specified.                     |
|                                  |      |                    |          | Default: None                                                                                                    |
|                                  |      |                    |          | Validation: None                                                                                                    |
|                                  |      |                    |          | Error: None                                                                                                    |
| p_customer_bank_<br>account_name | IN   | VARCHAR2<br>(80)   |          | The customer bank account name. Used to default the customer bank account id, if not specified.                       |
|                                  |      |                    |          | Default: None                                                                                                    |
|                                  |      |                    |          | Validation: None                                                                                                    |
|                                  |      |                    |          | Error: None                                                                                                    |
| p_location                       | IN   | VARCHAR2<br>(40)   |          | The Bill_To location for the customer. Used to derive the p_customer_site_use_id.                                     |
|                                  |      |                    |          | Default: None                                                                                                    |
|                                  |      |                    |          | Validation: None                                                                                                    |
|                                  |      |                    |          | Error: AR_RAPI_CUS_LOC_INVALID                                                                                        |

| Parameter                              | Type | Data-type        | Required | Description                                                                                                    |
|----------------------------------------|------|------------------|----------|----------------------------------------------------------------------------------------------------|
| p_customer_site_use_                   | IN   | NUMBER (15)      |          | The Bill_To site_use_id for the customer.                                                                                |
| id                                     |      |                  |          | Default:                                                                                                    |
|                                        |      |                  |          | <ol> <li>Defaulted from customer location.<br/>Otherwise,</li> </ol>                                                     |
|                                        |      |                  |          | 2. Primary Bill_To customer site_use_id of the customer.                                                                 |
|                                        |      |                  |          | Validation: It should be a valid Bill_To site of the paying customer.                                                    |
|                                        |      |                  |          | Error: AR_RAPI_CUS_SITE_USE_ID_INVALID                                                                                   |
| p_customer_receipt_ II<br>reference    | IN   | VARCHAR2<br>(30) |          | This column is used to store a customer receipt<br>reference value supplied by the customer at the<br>confirmation time. |
|                                        |      |                  |          | Default: None                                                                                                    |
|                                        |      |                  |          | Validation: None                                                                                                    |
|                                        |      |                  |          | Error: None                                                                                                    |
| p_override_remit_<br>bank_account_flag | IN   | VARCHAR2 (1)     |          | The flag value decides when the remittance bank account is can be overridden by the remittance selection process.        |
|                                        |      |                  |          | Default: 'Y'                                                                                                    |
|                                        |      |                  |          | Validation: valid values 'Y' and 'N'                                                                                     |
|                                        |      |                  |          | Error:<br>AR_RAPI_INVALID_OR_REMIT_BK_AC                                                                                 |
| p_remittance_bank_<br>account_id       | IN   | NUMBER (15)      |          | Identifies the user's bank account for depositing the receipt.                                                           |
|                                        |      |                  |          | Default:                                                                                                    |
|                                        |      |                  |          | 1. From remittance bank account number                                                                                   |
|                                        |      |                  |          | 2. From the receipt method based on logic mentioned in Defaulting, page 8-12.                                            |
|                                        |      |                  |          | Validation: Validation logic detailed in Validation, page 8-12.                                                          |
|                                        |      |                  |          | Error: AR_RAPI_REM_BK_AC_ID_INVALID AR_RAPI_REM_BK_AC_ID_NULL                                                            |
| p_remittance_bank_<br>account_num      | IN   | VARCHAR2<br>(30) |          | The remittance bank account number. Used to default the remittance bank account id, if not specified.                    |
|                                        |      |                  |          | Default: None                                                                                                    |
|                                        |      |                  |          | Validation: None                                                                                                    |
|                                        |      |                  |          | Error: AR_RAPI_REM_BK_AC_NUM_INVALID                                                                                     |

| Parameter                          | Type | Data-type        | Required | Description                                                                                                    |
|------------------------------------|------|------------------|----------|----------------------------------------------------------------------------------------------------|
| p_remittance_bank_<br>account_name | IN   | VARCHAR2<br>(50) |          | The remittance bank account name. Used to default the remittance bank account id, if not specified.                                                                                                    |
|                                    |      |                  |          | Default: None                                                                                                    |
|                                    |      |                  |          | Validation: None                                                                                                    |
|                                    |      |                  |          | Error:<br>AR_RAPI_REM_BK_AC_NAME_INVALID                                                                                                    |
| p_deposit_date                     | IN   | DATE             |          | The deposit date.                                                                                                    |
|                                    |      |                  |          | Default: receipt date                                                                                                    |
|                                    |      |                  |          | Validation: None                                                                                                    |
|                                    |      |                  |          | Error: None                                                                                                    |
| p_receipt_method_id                | IN   | NUMBER (15)      |          | Identifies the payment method of the receipt.                                                                                                    |
|                                    |      |                  |          | Default: From receipt method name.                                                                                                    |
|                                    |      |                  |          | Validation: Validation detailed in Validation, page 8-12.                                                                                                    |
|                                    |      |                  |          | Error: AR_RAPI_INVALID_RCT_MD_ID                                                                                                    |
| p_receipt_method_ IN name          | IN   | IN VARCHAR2 (30) |          | The payment method name of the receipt. Used to default the receipt method id if not specified.                                                                                                    |
|                                    |      |                  |          | Default: None                                                                                                    |
|                                    |      |                  |          | Validation: None                                                                                                    |
|                                    |      |                  |          | Error: None                                                                                                    |
|                                    |      |                  |          | <b>Note:</b> To use credit card refund functionality, ensure that remittance of the original receipt is performed within Oracle Receivables. Do this by setting the remittance method on the payment method's associated receipt class to <i>Standard</i> .                                                 |
|                                    |      |                  |          | <b>Warning:</b> If you use this API to both authorize and capture credit card payments, then set the remittance method to <i>None</i> . Note, however, that with this setting, you cannot use standard credit card refund functionality. Instead, you must refund such payments <i>outside</i> Receivables. |
| p_doc_sequence_                    | IN   | NUMBER           |          | Value assigned to document receipt.                                                                                                    |
| value                              |      |                  |          | Default: Detailed in Defaulting, page 8-12.                                                                                                    |
|                                    |      |                  |          | Validation:                                                                                                    |
|                                    |      |                  |          | <ul> <li>User should not pass in the value if the<br/>current document sequence is automatic.</li> </ul>                                                                                                    |
|                                    |      |                  |          | <ul> <li>Document sequence value should not<br/>be entered if profile option Sequential<br/>Numbering is set to Not Used.</li> </ul>                                                                                                    |
|                                    |      |                  |          | Error: AR_RAPI_DOC_SEQ_AUTOMATIC AR_RAPI_DOC_SEQ_VAL_INVALID                                                                                                    |

| Parameter                     | Туре | Data-type                         | Required | Description                                                                                                    |
|-------------------------------|------|-----------------------------------|----------|----------------------------------------------------------------------------------------------------|
| p_ussgl_transaction_          | IN   | VARCHAR2                          |          | Code defined by public sector accounting.                                                                                                    |
| code                          |      | (30)                              |          | Default: None                                                                                                    |
|                               |      |                                   |          | Validation: None                                                                                                    |
|                               |      |                                   |          | Error: None                                                                                                    |
| p_anticipated_                | IN   | DATE                              |          | Date the receipt is expected to be cleared.                                                                                                    |
| clearing_date                 |      |                                   |          | Default: None                                                                                                    |
|                               |      |                                   |          | Validation: >= gl_date                                                                                                    |
|                               |      |                                   |          | Error: AR_RW_EFFECTIVE_BEFORE_GL_<br>DATE                                                                                                    |
| p_event                       | IN   | VARCHAR2                          |          | The event that resulted in the creation of the receipt. Currently used only by Bills Receivable.                                                                                         |
|                               |      |                                   |          | Default: None                                                                                                    |
|                               |      |                                   |          | Validation: None                                                                                                    |
|                               |      |                                   |          | Error: None                                                                                                    |
| p_called_from                 | IN   | VARCHAR2<br>(20)                  |          | This parameter is used to identify the calling routine. Currently used to identify only the 'BR_REMIT' program.                                                                          |
|                               |      |                                   |          | Default: None                                                                                                    |
|                               |      |                                   |          | Validation: None                                                                                                    |
|                               |      |                                   |          | Error: None                                                                                                    |
| p_attribute_record            | IN   | attribute_rec_<br>type            |          | This is a record type which contains all the 15 descriptive flexfield segments and one descriptive flexfield structure defining column. It represents the Receipt Information flexfield. |
|                               |      |                                   |          | Default: DFF APIs complete the defaulting and validation.                                                                                                    |
|                               |      |                                   |          | Validation: DFF APIs complete the defaulting and validation.                                                                                                    |
|                               |      |                                   |          | Error: AR_RAPI_DESC_FLEX_INVALID                                                                                                    |
| p_global_attribute_<br>record | IN   | global_<br>attribute_rec_<br>type |          | This is a record type which contains all the 20 global descriptive flexfield segments and one global descriptive flexfield structure defining column.                                    |
|                               |      |                                   |          | Default: None                                                                                                    |
|                               |      |                                   |          | Validation: None                                                                                                    |
| p_receipt_comments            | IN   | VARCHAR2<br>(240)                 |          | User's comments for the application.                                                                                                    |
| p_issuer_name                 | IN   | VARCHAR2<br>(50)                  |          | Issuer name of notes receivable (Asia Pacific requirement).                                                                                                    |
|                               |      |                                   |          | Default: None                                                                                                    |
|                               |      |                                   |          | Validation: None                                                                                                    |
|                               |      |                                   |          | Error: None                                                                                                    |
|                               |      |                                   |          |                                                                                                    |

| Parameter                   | Туре | Data-type   | Required | Description                                                                                                    |
|-----------------------------|------|-------------|----------|----------------------------------------------------------------------------------------------------|
| p_issue_date                | IN   | DATE        |          | Date when notes receivable was issued (Asia Pacific requirement).                                                         |
|                             |      |             |          | Default: None                                                                                                    |
|                             |      |             |          | Validation: None                                                                                                    |
|                             |      |             |          | Error: None                                                                                                    |
| p_issuer_bank_<br>branch_id | IN   | NUMBER (15) |          | Bank/ Branch issuing the notes receivable (Asia Pacific Requirement).                                                     |
|                             |      |             |          | Default: None                                                                                                    |
|                             |      |             |          | Validation: None                                                                                                    |
|                             |      |             |          | Error: None                                                                                                    |
| p_cr_id                     | OUT  | NUMBER (15) |          | The cash_receipt_id of the receipt created by the API call.                                                               |
| p_amount_applied            | IN   | NUMBER      |          | The amount on the cash receipt that is to be applied to an account.                                                       |
|                             |      |             |          | Default: Depending on the profile option AR: Cash-Default Amount Applied, it is defaulted either to:                      |
|                             |      |             |          | • the open amount of the transaction, or                                                                                  |
|                             |      |             |          | • the unapplied amount of the receipt.                                                                                    |
|                             |      |             |          | Validation: Less than or equal to the amount due remaining on the receipt.                                                |
|                             |      |             |          | Error: AR_RAPI_APPLIED_AMT_NULL<br>AR_RW_AMOUNT_LESS_THAN_APP                                                             |
| p_apply_date                | IN   | DATE        |          | Date the application was applied.                                                                                         |
|                             |      |             |          | Default:                                                                                                    |
|                             |      |             |          | 1. Receipt date, if receipt date >= system date.                                                                          |
|                             |      |             |          | 2. System date, if receipt date < system date.                                                                            |
|                             |      |             |          | Validation: apply date >= receipt date                                                                                    |
|                             |      |             |          | Error: AR_APPLY_BEFORE_RECEIPT                                                                                            |
| p_apply_gl_date             | IN   | DATE        |          | Date that this application will be posted to the general ledger.                                                          |
|                             |      |             |          | Default: Defaulted to greater of the receipt date and the system date.                                                    |
|                             |      |             |          | Validation:                                                                                                    |
|                             |      |             |          | <ol> <li>Validated as per standard gl date validation<br/>described for the gl date in create_cash<br/>routine</li> </ol> |
|                             |      |             |          | 2. >= receipt gl date                                                                                                    |
|                             |      |             |          | Error: AR_INVALID_APP_GL_DATE<br>AR_RW_GL_DATE_BEFORE_REC_GL                                                              |

| Parameter                          | Type | Data-type                         | Required | Description                                                                                                    |
|------------------------------------|------|-----------------------------------|----------|----------------------------------------------------------------------------------------------------|
| p_app_ussgl_                       | IN   | VARCHAR2                          |          | Code defined by public sector accounting.                                                                                                    |
| transaction_code                   |      | (30)                              |          | Default: None                                                                                                    |
|                                    |      |                                   |          | Validation: None                                                                                                    |
| p_app_attribute_<br>record         | IN   | attribute_rec_<br>type            |          | This is a record type which contains all the 15 descriptive flexfield segments and one descriptive flexfield structure defining column. I represents the Receipt Application Information flexfield. |
|                                    |      |                                   |          | Default: DFF APIs complete the defaulting and validation.                                                                                                    |
|                                    |      |                                   |          | Validation: DFF APIs complete the defaulting and validation.                                                                                                    |
|                                    |      |                                   |          | Error: AR_RAPI_DESC_FLEX_INVALID                                                                                                    |
| p_app_global_<br>attribute_record  | IN   | global_<br>attribute_rec_<br>type |          | This is a record type which contains all the 20 global descriptive flexfield segments and one global descriptive flexfield structure defining column.                                               |
|                                    |      |                                   |          | Default: None                                                                                                    |
|                                    |      |                                   |          | Validation: None                                                                                                    |
| app_comments                       | IN   | VARCHAR2<br>(240)                 |          | User's comments for the application.                                                                                                    |
| p_application_ref_<br>num          | IN   | VARCHAR2<br>(30)                  |          | Deduction number, if resulting from Trade Management claim settlement.                                                                                                    |
| p_secondary_<br>application_ref_id | IN   | NUMBER (15)                       |          | Claim ID, if resulting from Trade Management claim settlement.                                                                                                    |
| p_customer_reference               | IN   | VARCHAR2<br>(100)                 |          | Reference supplied by customer.                                                                                                    |
| p_customer_reason                  | IN   | VARCHAR2<br>(20)                  |          | Reason code supplied by customer.                                                                                                    |
| p_secondary_app_<br>ref_type       | IN   | VARCHAR2<br>(30)                  |          | Used for automated receipt handling, leave null.                                                                                                    |
| p_secondary_app_<br>ref_num        | IN   | VARCHAR2<br>(30)                  |          | Used for automated receipt handling, leave null.                                                                                                    |
| p_call_payment_<br>processor       | IN   | VARCHAR2 (1)                      |          | This is the payment processing indicator flag. Pass as FND_API.G_TRUE, if you want to call <i>i</i> Payment payment APIs for credit card processing.                                                |
| p_default_site_use                 | IN   | VARCHAR2                          | No       | Indicates if you want to default the site use from p_customer_site_use_id.                                                                                                    |
|                                    |      |                                   |          | The default value is Y. Pass N to default nothing                                                                                                    |
|                                    |      |                                   |          | If the Require Billing Location for Receipts system option is selected, then no value is required here.                                                                                             |

### **Objective:**

To create a cash receipt and apply to On Account in the functional currency using a call to the API Ar\_receipt\_api\_pub.Create\_Apply\_on\_acc and passing a minimum number of input parameters.

This table lists the entered parameters:

| Parameter           | Entered Value                  | Default Value |
|---------------------|--------------------------------|---------------|
| p_api_version       | 1.0                            |               |
| p_receipt_number    | 'aj_test_api_3'                |               |
| p_amount            | 1000                           |               |
| p_receipt_method_id | 1001                           |               |
| p_customer_name     | 'Computer Service and Rentals' |               |

This table lists the defaulted input parameters, which were not entered:

| Parameter                              | Entered Value | Default Value   |
|----------------------------------------|---------------|-----------------|
| p_customer_id                          |               | 1006            |
| p_currency_code                        |               | USD             |
| p_receipt_date                         |               | 19-APR-2004     |
| p_gl_date                              |               | 19-APR-2004     |
| p_deposit_date                         |               | 19-APR-2004     |
| p_customer_site_use_id                 |               | 1025            |
| p_override_remit_bank_<br>account_flag |               | 'Y'             |
| p_remittance_bank_account_id           |               | 10001           |
| p_maturity_date                        |               | 19-APR-2004     |
| p_apply_gl_date                        |               | 19-APR-2004     |
| p_apply_date                           |               | 19-APR-2004     |
| p_amount_applied                       |               | 1000            |
| p_amount_applied_from                  |               | 1000            |
| p_call_payment_processor*              |               | fnd_api.g_false |

#### **Result:**

We were able to create the cash receipt 'aj\_test\_api\_3' and then apply it to 'On account' by specifying only 5 input parameters in our call to this API. The receipt is in the functional currency. The retrieval and handling of the warnings and the error messages, put on

the message stack by the API during execution, are the same as described in Defaulting, page 8-12.

# Messages

Messages play an important role in the effectiveness of your API calls. The right message is raised at the right point to convey to you the exact error that has occurred or any warnings that have been raised.

The Receipt API puts on the message stack all error messages and warnings raised during execution. You can retrieve messages and warnings as described in Exception Handling and Result Messages, page 1-3.

#### WARNINGS AND ERRORS

The following table lists all the error messages raised by the Receipt API:

#### **TYPE**

E: Error message

W: Warning message

| MESSAGE_CODE                      | MESSAGE_TEXT                                                                                            | EXPLANATION | TYPE |
|-----------------------------------|----------------------------------------------------------------------------------------------------|-------------|------|
| AR_APPLY_BEFORE_RECEIPT           | Apply Date must be greater than or equal to the Receipt Date.                                           |             | Е    |
| AR_APPLY_BEFORE_TRANSACT ION      | Apply Date must be greater than or equal to the Transaction Date.                                       |             | Е    |
| AR_BK_CH_NOT_ALLWD_IF_<br>NOT_CLR | For a receipt status other than cleared, bank charges are not allowed.                                  |             | E    |
| AR_EXCHANGE_RATE_NEGAT IVE        | Please enter a positive exchange rate.                                                                  |             | Е    |
| AR_EXCHANGE_RATE_ZERO             | The exchange rate cannot be zero.                                                                       |             | E    |
| AR_INVALID_APP_GL_DATE            | GL date, &GL_DATE, is not in an open or future-enterable period.                                        |             | Е    |
| AR_JG_BC_AMOUNT_NEGATIVE          | The Bank Charges amount cannot be negative.                                                             |             | Е    |
| AR_NO_PARTIAL_DISC                | No discounts allowed on this installment unless it is fully paid.                                       |             | Е    |
| AR_NO_RATE_DATA_FOUND             | There is no rate for this currency, rate date and rate type in the database.                            |             | Е    |
| AR_OVERR_REM_BK_FLAG_<br>INVALID  | Override remittance bank flag has invalid value.                                                        |             | Е    |
| AR_RAPI_CUS_BK_NAME_NUM_<br>IGN   | Customer bank account identifier has taken a precedence over the customer bank account name and number. |             | W    |

| MESSAGE_CODE                     | MESSAGE_TEXT                                                                                                    | EXPLANATION                                                                                                    | TYPE |
|----------------------------------|----------------------------------------------------------------------------------------------------|----------------------------------------------------------------------------------------------------|------|
| AR_RAPI_ACTIVITY_INVALID         | The receivables activity name is invalid.                                                                                                    |                                                                                                    | Е    |
| AR_RAPI_ACTIVITY_IGN             | Both a receivables transaction identifier and a receivables activity exist for this record. The receivables transaction identifier takes precedence over the receivables activity. |                                                                                                    | W    |
| AR_RAPI_TAX_RATE_AMT_X_INVALID   | Please enter a different combination of receipt amount, tax amount, and tax rate.                                                                                                  |                                                                                                    | E    |
| AR_RAPI_TAX_CODE_INVALID         | The tax code is invalid.                                                                                                    |                                                                                                    | E    |
| AR_RAPI_TAX_RATE_INVALID         | The tax rate is invalid.                                                                                                    |                                                                                                    | E    |
| AR_RAPI_TAX_CODE_IGN             | Both a VAT identifier and a tax code exist for this record. The VAT identifier takes precedence over the tax code.                                                                 |                                                                                                    | W    |
| AR_RAPI_REC_TRX_ID_NULL          | Please enter a receivables transaction identifier.                                                                                                    |                                                                                                    | E    |
| AR_RAPI_VAT_TAX_ID_INVALID       | The VAT identifier is invalid.                                                                                                    |                                                                                                    | E    |
| AR_RAPI_REF_TYPE_INVALID         | The reference type is invalid.                                                                                                    |                                                                                                    | E    |
| AR_RAPI_REF_NUM_INVALID          | The reference number is invalid.                                                                                                    |                                                                                                    | E    |
| AR_RAPI_REF_NUM_IGN              | Both a reference identifier and a reference number exist for this record. The reference identifier takes precedence over the reference number.                                     |                                                                                                    | W    |
| AR_RAPI_REF_ID_INVALID           | The reference identifier is invalid.                                                                                                    |                                                                                                    | E    |
| AR_RAPI_REF_ID_NULL              | Please enter a reference identifier.                                                                                                    |                                                                                                    | E    |
| AR_RAPI_REF_TYPE_NULL            | Please enter a reference type.                                                                                                    |                                                                                                    | E    |
| AR_RAPI_ACTIVITY_X_INVALID       | The specified combination of payment schedule identifier and receivables transaction identifier is invalid.                                                                        | The activity type derived from<br>the receivables_trx_id does not<br>match with the activity type of the<br>specified payment_schedule_id. | E    |
| AR_RAPI_AMT_APP_FROM_<br>INVALID | The allocated receipt amount and the applied amount should be same for the functional currency receipt.                                                                            |                                                                                                    | E    |
| AR_RAPI_APP_PS_ID_INVALID        | Applied payment schedule identifier has an invalid value.                                                                                                    |                                                                                                    | E    |
| AR_RAPI_APP_PS_RA_ID_X_INVALID   | Invalid receivable application identifier for the specified applied payment schedule identifier.                                                                                   |                                                                                                    | E    |

| MESSAGE_CODE                       | MESSAGE_TEXT                                                                                                    | EXPLANATION                                                                                                    | TYPE |
|------------------------------------|----------------------------------------------------------------------------------------------------|----------------------------------------------------------------------------------------------------|------|
| AR_RAPI_APPLIED_AMT_NULL           | Applied amount could not be defaulted.                                                                           | The p_applied_amount was not specified by the user and it could not be defaulted from the specified receipt or the specified transaction. For explanation on defaulting mechanism refer Defaulting, page 8-20 | E    |
| AR_RAPI_CASH_RCPT_ID_INVAL ID      | Invalid cash receipt identifier.                                                                                 |                                                                                                    | E    |
| AR_RAPI_CASH_RCPT_ID_NULL          | Cash receipt identifier is null.                                                                                 |                                                                                                    | E    |
| AR_RAPI_CC_RATE_AMTS_<br>INVALID   | The entered combination of<br>the applied amount, allocated<br>amount and the cross currency<br>rate is invalid. | This error is raised if the following condition is violated in the cross currency applications: p_trans_ to_receipt_rate* p_amount_ applied = p_amount_applied_from.                                          | Е    |
| AR_RAPI_CC_RATE_INVALID            | Do not enter the cross currency rate if the receipt and the transaction are in same currency.                    | For the same currency receipt application, p_trans_to_receipt_rate should not be specified.                                                                                                    | E    |
| AR_RAPI_CC_RATE_NULL               | Cross currency rate is null.                                                                                     | In case of a cross currency receipt application, the p_trans_to_ receipt_rate could neither be defaulted nor derived.                                                                                         | E    |
| AR_RAPI_CURR_CODE_INVALID          | Currency code is invalid.                                                                                        | The specified currency code has an invalid value.                                                                                                    | E    |
| AR_RAPI_CUS_BK_AC_2_INVAL ID       | Invalid combination of customer bank account name and number.                                                    | The specified combination of the p_customer_bank_account_number and p_customer_bank_account_name is invalid and cannot be used to derive the p_customer_bank_account_id.                                      | Е    |
| AR_RAPI_CUS_BK_AC_ID_INVAL ID      | Customer bank account identifier is invalid.                                                                     | The specified value of p_customer_bank_account_id is invalid.                                                                                                    | E    |
| AR_RAPI_CUS_BK_AC_NAME_<br>INVALID | Customer bank account name is invalid.                                                                           | The specified value of p_ customer_bank_account_name is invalid.                                                                                                    | E    |
| AR_RAPI_CUS_BK_AC_NUM_<br>INVALID  | Customer bank account number is invalid.                                                                         | The specified value of p_ customer_bank_account_number is invalid.                                                                                                    | E    |
| AR_RAPI_CUS_LOC_INVALID            | Customer location is invalid for the specified customer.                                                         | The specified value of p_location has an invalid value.                                                                                                    | Е    |
| AR_RAPI_CUS_NAME_INVALID           | Invalid customer name.                                                                                           |                                                                                                    | E    |
| AR_RAPI_CUS_NAME_NUM_<br>INVALID   | Invalid combination of customer name and number.                                                                 |                                                                                                    | E    |
| AR_RAPI_CUS_NUM_INVALID            | Invalid customer number.                                                                                         |                                                                                                    | E    |

| MESSAGE_CODE                        | MESSAGE_TEXT                                                                                                    | EXPLANATION                                                                                                    | TYPE |
|-------------------------------------|----------------------------------------------------------------------------------------------------|----------------------------------------------------------------------------------------------------|------|
| AR_RAPI_CUS_SITE_USE_ID_<br>INVALID | Customer site use identifier is invalid for the specified customer.                                                                 | The specified value of p_customer_site_use_id is invalid for the given customer. It should be a valid BILL_TO site_use_id for the customer.                             | Е    |
| AR_RAPI_CUS_STE_USE_ID_<br>NOT_DEF  | Location could not be defaulted for the specified customer.                                                                         | Neither the user had passed in any value for the p_location / p_customer_site_use_id, nor could it be defaulted to the primary Bill_To location for the given customer. | W    |
| AR_RAPI_CUST_ID_INVALID             | Customer identifier is invalid.                                                                                                    |                                                                                                    | E    |
| AR_RAPI_CUST_ID_NULL                | Customer identifier is null.                                                                                                    | The p_customer_id is null. For details, refer to API Usage, page 8-2.                                                                                                   | E    |
| AR_RAPI_CUS_NAME_NUM_IGN            | Customer identifier has taken a precedence over name and number.                                                                    | The specified values of p_customer_number and/or p_customer_name are ignored if the value for p_customer_id has been passed in.                                         | W    |
| AR_RAPI_CUST_TRX_ID_INVAL ID        | Invalid customer transaction identifier.                                                                                            |                                                                                                    | E    |
| AR_RAPI_CUST_TRX_ID_NULL            | Customer transaction identifier is null.                                                                                            |                                                                                                    | E    |
| AR_RAPI_DEF_TAX_FLAG_INVAL ID       | Invalid deferred tax flag.                                                                                                    | The valid values are 'Y'/'N'                                                                                                    | E    |
| AR_RAPI_DESC_FLEX_INVALID           | The entered values for the descriptive flexfield &DFF_NAME is invalid.                                                              |                                                                                                    | E    |
| AR_RAPI_DOC_SEQ_AUTOMATIC           | You have passed in the document sequence value, even though the current document sequence is automatic.                             |                                                                                                    | E    |
| AR_RAPI_DOC_SEQ_NOT_EXIST_<br>A     | Document sequence does not exist for the current document even though profile option Sequential Numbering is set to Always Used.    |                                                                                                    | E    |
| AR_RAPI_DOC_SEQ_NOT_EXIST_P         | Document sequence does not exist for the current document even though profile option Sequential Numbering is set to Partially Used. |                                                                                                    | W    |
| AR_RAPI_DOC_SEQ_VAL_INVAL ID        | Document sequence value should<br>not be entered if profile option<br>Sequential Numbering is set to<br>Not Used.                   |                                                                                                    | E    |

| MESSAGE_CODE                     | MESSAGE_TEXT                                                                                                    | EXPLANATION                                                                                                    | TYPE |
|----------------------------------|----------------------------------------------------------------------------------------------------|----------------------------------------------------------------------------------------------------|------|
| AR_RAPI_DOC_SEQ_VALUE_<br>NULL_A | The profile option Sequential<br>Numbering is set to Always Used<br>and the document sequence is<br>manual. The document sequence<br>value is null.    |                                                                                                    | Е    |
| AR_RAPI_DOC_SEQ_VALUE_<br>NULL_P | The profile option Sequential<br>Numbering is set to Partially Used<br>and the document sequence is<br>manual. The document sequence<br>value is null. |                                                                                                    | W    |
| AR_RAPI_FUNC_CURR_<br>DEFAULTED  | Functional currency defaulted as the receipt currency.                                                                                                 |                                                                                                    | W    |
| AR_RAPI_INS_PS_NOT_DEF_CUS       | The customer could not be defaulted from the applied payment schedule identifier and the installment.                                                  | This error is raised if the customer_id cannot be derived from the p_applied_payment_ schedule_id and the p_installment specified in the create_and_apply routine.                          | Е    |
| AR_RAPI_INSTALL_NULL             | The installment number is null.                                                                                                    |                                                                                                    | Е    |
| AR_RAPI_INVALID_APP_REF          | Please supply a valid application reference type.                                                                                                    |                                                                                                    | E    |
| AR_RAPI_INVALID_CLAIM_ID         | A valid claim ID &CLAIM_ID does not exist for the specified receipt and amount.                                                                        |                                                                                                    | E    |
| AR_RAPI_INVALID_CLAIM_NUM        | The claim is invalid. Please enter a different claim number.                                                                                           |                                                                                                    | E    |
| AR_RAPI_INVALID_REF_REASON       | Please supply a valid reference reason.                                                                                                    |                                                                                                    | E    |
| AR_RAPI_MULTIPLE_ON_AC_AP P      | More than one On Account application exists for the current receipt. Please specify the receivable application identifier.                             | This error is raised in the unapply_on_account routine if for the specified cash receipt, more than one On Account application exists and the p_receivable_application_id is not specified. | E    |
| AR_RAPI_NON_REVERSIBLE           | Standard reversal not possible for this receipt.                                                                                                    | Explanation: refer to Defaulting, page 8-47.                                                                                                    | E    |
| AR_RAPI_PSID_NOT_DEF_CUS         | The customer could not be defaulted from the applied payment schedule identifier.                                                                      | This error is raised in the create_<br>and_apply routine if the customer<br>is not entered and cannot be<br>derived from the specified<br>p_applied_payment_schedule_id.                    | E    |
| AR_RAPI_RCPT_AMOUNT_NULL         | Receipt amount is null.                                                                                                    | This is a required field in the create_cash and the create_and_apply routines.                                                                                                    | Е    |
| AR_RAPI_RCPT_MD_ID_NULL          | Receipt method identifier is null.                                                                                                    |                                                                                                    | E    |

| MESSAGE_CODE                       | MESSAGE_TEXT                                                                                                    | EXPLANATION                                                                                                    | TYPE |
|------------------------------------|----------------------------------------------------------------------------------------------------|----------------------------------------------------------------------------------------------------|------|
| AR_RAPI_RCPT_MD_NAME_IGN           | Receipt method identifier has taken precedence over receipt method name.                                                                                                    |                                                                                                    | W    |
| AR_RAPI_RCPT_MD_NAME_<br>INVALID   | Invalid receipt method name.  This error is raised if the p_receipt_method_id is not passed in and the specified p_receipt_method_name is invalid.                                                           |                                                                                                    | Е    |
| AR_RAPI_RCPT_NOT_APP_TO_<br>INV    | There is no application of the entered receipt against the entered transaction.  This error is raised in the Unapply routine, if the specified receipt has no application against the specified transaction. |                                                                                                    | E    |
| AR_RAPI_RCPT_NUM_IGN               | Cash receipt identifier has taken a precedence over the receipt number.                                                                                                    |                                                                                                    | W    |
| AR_RAPI_RCPT_NUM_INVALID           | Invalid receipt number.                                                                                                    |                                                                                                    | E    |
| AR_RAPI_RCPT_RA_ID_X_INVAL ID      | Invalid combination of receivable application identifier and the cash receipt identifier.                                                                                                    | The p_cr_id derived from the p_receivable_application_id specified by the user does not match with the p_cr_id which is either specified by the user or defaulted from the p_receipt_number. | Е    |
| AR_RAPI_RCT_MD_ID_INVALID          | Invalid receipt method identifier.                                                                                                    |                                                                                                    | E    |
| AR_RAPI_RCPT_MD_NAME_<br>INVALID   | Invalid receipt method name.                                                                                                    |                                                                                                    | E    |
| AR_RAPI_REC_APP_ID_INVALID         | Invalid receivable application identifier.                                                                                                    |                                                                                                    | E    |
| AR_RAPI_REC_APP_ID_NULL            | Receivable application identifier is null.                                                                                                    | BR                                                                                                    | E    |
| AR_RAPI_REC_TRX_ID_INVALID         | Invalid receivable transaction identifier.                                                                                                    |                                                                                                    | E    |
| AR_RAPI_REM_BK_AC_2_INVAL ID       | Invalid combination of remittance bank account name and number.                                                                                                    | The specified combination of the p_remittance_bank_account_number and p_remittance_bank_account_name is invalid, and cannot be used to derive the p_remittance_bank_account_id.              | Е    |
| AR_RAPI_REM_BK_AC_ID_INVAL ID      | Invalid remittance bank account identifier.                                                                                                    | This error is raised if the specified p_remittance_bank_account_id is not associated with the specified p_receipt_method_id.                                                                 | Е    |
| AR_RAPI_REM_BK_AC_ID_NULL          | Remittance bank account identifier is null.                                                                                                    |                                                                                                    | E    |
| AR_RAPI_REM_BK_AC_NAME_<br>INVALID | Invalid remittance bank account name.                                                                                                    |                                                                                                    | E    |

| MESSAGE_CODE                       | MESSAGE_TEXT                                                                                                    | EXPLANATION | TYPE |
|------------------------------------|----------------------------------------------------------------------------------------------------|-------------|------|
| AR_RAPI_REM_BK_AC_NAME_<br>NUM_IGN | Remittance bank account identifier has taken a precedence over the remittance bank account name and number.                                                                                                    |             | W    |
| AR_RAPI_REM_BK_AC_NUM_<br>INVALID  | Invalid remittance bank account number.                                                                                                    |             | E    |
| AR_RAPI_REV_CAT_CD_INVALID         | Invalid reversal category code.                                                                                                    |             | E    |
| AR_RAPI_REV_CAT_CD_NULL            | Reversal category code is null.                                                                                                    |             | E    |
| AR_RAPI_REV_CAT_NAME_IGN           | Reversal category code has taken precedence over the reversal category name.                                                                                                    |             | W    |
| AR_RAPI_REV_CAT_NAME_<br>INVALID   | Invalid reversal category name.                                                                                                    |             | E    |
| AR_RAPI_REV_GL_DATE_NULL           | Reversal GL date is null.                                                                                                    |             | E    |
| AR_RAPI_REV_REAS_CD_INVAL ID       | Invalid reversal reason code.                                                                                                    |             | E    |
| AR_RAPI_REV_REAS_CD_NULL           | Reversal reason code is invalid.                                                                                                    |             | E    |
| AR_RAPI_REV_REAS_NAME_IGN          | Reversal reason code has taken<br>a precedence over the reversal<br>reason name.                                                                                                    |             | W    |
| AR_RAPI_REV_REAS_NAME_<br>INVALID  | Invalid reversal reason name.                                                                                                    |             | E    |
| AR_RAPI_TRX_ID_INST_INVALID        | Invalid combination of the customer transaction identifier and installment.                                                                                                    |             | E    |
| AR_RAPI_TRX_INS_NOT_DEF_<br>CUS    | The customer could not be defaulted from the entered transaction and the installment.  This error is raised in the create_ and_apply routine if the custome is not entered and cannot be derived from the specified transaction and installment.                                                                                   |             | Е    |
| AR_RAPI_TRX_INS_PS_NOT_DEF_<br>CUS | The customer could not be defaulted from the entered transaction, installment and applied payment schedule identifier.  This error is raised in the create_and_apply routine if the customer is not entered and cannot be derived from the specified p_customer_trx_id/trx_number, p_installment and p_applied_payment_schedule_id |             | Е    |
| AR_RAPI_TRX_LINE_AMT_DEFLT         | Amount applied has been defaulted to the line amount of the specified transaction line.                                                                                                    |             | W    |
| AR_RAPI_TRX_LINE_ID_INVALID        | Invalid customer transaction line identifier.                                                                                                    |             | E    |
| AR_RAPI_TRX_LINE_NO_INVAL ID       | Invalid transaction line number.                                                                                                    |             | E    |

| MESSAGE_CODE                      | MESSAGE_TEXT                                                                                                    | EXPLANATION                                                                                                    | TYPE |
|-----------------------------------|----------------------------------------------------------------------------------------------------|----------------------------------------------------------------------------------------------------|------|
| AR_RAPI_TRX_NOT_DEF_CUST          | The customer could not be defaulted from the entered transaction.                                                                                                    | This error is raised in the create_<br>and_apply routine if the customer<br>is not entered and cannot be<br>derived from the specified<br>p_customer_trx_id/trx_number.                          | Е    |
| AR_RAPI_TRX_NUM_IGN               | Customer transaction identifier has taken a precedence over the transaction number.                                                                                                    |                                                                                                    | W    |
| AR_RAPI_TRX_NUM_INST_<br>INVALID  | Invalid combination of transaction number and installment.                                                                                                    |                                                                                                    | E    |
| AR_RAPI_TRX_NUM_INVALID           | Invalid transaction number.                                                                                                    |                                                                                                    | E    |
| AR_RAPI_TRX_PS_ID_X_INVALID       | Invalid applied payment schedule identifier for the specified schedule_id specified by the transaction.  The p_applied_payment_ schedule_id specified by the user does not match with the payment_schedule_id derived from the p_customer_trx_id and the p_installment. |                                                                                                    | Е    |
| AR_RAPI_TRX_PS_NOT_DEF_CUS        | The customer could not be defaulted from the entered transaction and the applied payment schedule identifier.                                                                                                    | This error is raised in the create_and_apply routine if the customer is not entered and cannot be derived from the specified p_customer_trx_id/trx_number and the p_applied_payment_schedule_id. | Е    |
| AR_RAPI_TRX_RA_ID_X_INVAL ID      | The activity type for the entered receivable transaction identifier does not match with the activity of the entered payment schedule identifier.                                                                                                    | This message is to be used by the API, activity_application, added as part of the Bills Receivables changes.                                                                                     | E    |
| AR_RAPI_USR_CURR_CODE_IGN         | Currency code took a precedence over the user currency code.                                                                                                    |                                                                                                    | W    |
| AR_RAPI_USR_CURR_CODE_<br>INVALID | User currency code is invalid.                                                                                                    |                                                                                                    | E    |
| AR_RAPI_USR_X_RATE_TYP_INVALID    | User exchange rate type is invalid.                                                                                                    |                                                                                                    | E    |
| AR_RAPI_USR_X_RATE_TYPE_<br>IGN   | Exchange rate type took a precedence over the User exchange rate type.                                                                                                    |                                                                                                    | W    |
| AR_RAPI_X_RATE_DATE_INVAL ID      | Invalid exchange rate date.                                                                                                    |                                                                                                    | E    |
| AR_RAPI_X_RATE_INVALID            | Exchange rate should not be entered.                                                                                                    | This would be raised if the exchange rate type is not 'User' and the exchange rate has been specified.                                                                                           | E    |
| AR_RAPI_X_RATE_NULL               | Exchange rate is null.                                                                                                    |                                                                                                    | E    |
| AR_RAPI_X_RATE_TYPE_INVAL ID      | Invalid exchange rate type.                                                                                                    |                                                                                                    | E    |

| MESSAGE_CODE                         | MESSAGE_TEXT                                                                                                    | EXPLANATION                                                                                                    | TYPE |
|--------------------------------------|----------------------------------------------------------------------------------------------------|----------------------------------------------------------------------------------------------------|------|
| AR_RAPI_X_RATE_TYPE_NULL             | Exchange rate type is null.                                                                                                    |                                                                                                    | Е    |
| AR_RW_AMOUNT_LESS_THAN_APP           | The receipt amount cannot be less than the sum of the applied and on-account amounts.                                                                                                    |                                                                                                    | E    |
| AR_RW_APP_NEG_ON_ACCT                | Amount applied cannot be negative for an On Account application.                                                                                                    |                                                                                                    | E    |
| AR_RW_APP_NEG_UNAPP                  | You may not apply more than the receipt amount.  This error is raised if you try to apply more than the unapplied amount on the receipt against a transaction.                                                                                                    |                                                                                                    | E    |
| AR_RW_APPLIED_GREATER_L<br>INE       | Amount applied cannot be greater than the original line amount of &AMOUNT.  This error is raised in the apply and create_and_apply routines if the line number of transaction has been specified and the amount applied is greater than the original line amount of the transaction line. |                                                                                                    | Е    |
| AR_RW_BEFORE_APP_GL_DATE             | Reversal GL Date must be on or after original GL Date of &GL_DATE.                                                                                                    |                                                                                                    | E    |
| AR_RW_BEFORE_RECEIPT_GL_<br>DATE     | The Reversal GL Date cannot be before the Receipt GL Date.                                                                                                    |                                                                                                    | E    |
| AR_RW_CASH_DUPLICATE_RECEIPT         | A cash receipt with this number, date, amount and customer already exists.                                                                                                    |                                                                                                    | E    |
| AR_RW_CC_RATE_POSITIVE               | Cross currency rate must be greater than zero.                                                                                                    | This error is raised in the apply and create_and_apply routines if the p_trans_to_receipt_rate has a negative value.    | Е    |
| AR_RW_GL_DATE_BEFORE_REC_<br>GL      | The GL date cannot be before the receipt GL date.                                                                                                    | This error is raised in the apply and the create_and_apply routines if the apply gl_date is before the receipt gl_date. | E    |
| AR_RW_GL_DATE_BEFORE_O<br>PEN_REC_GL | The application GL date must be later than the open receipt GL date for a receipt-to-receipt application.                                                                                                    |                                                                                                    | E    |
| AR_RW_MAT_BEFORE_RCT_<br>DATE        | The Maturity Date cannot be before the Receipt Date.                                                                                                    |                                                                                                    | E    |
| AR_RW_NET_DIFF_RCT_CURR              | Both receipts in a receipt to receipt application must have the same currency.                                                                                                    |                                                                                                    | E    |
| AR_RW_NET_OPEN_AMT_INC               | A receipt-to-receipt application<br>must decrease the open receipt<br>balance or bring the receipt<br>balance closer to zero.                                                                                                    |                                                                                                    | E    |

| MESSAGE_CODE                      | MESSAGE_TEXT                                                                                                    | EXPLANATION | TYPE |
|-----------------------------------|----------------------------------------------------------------------------------------------------|-------------|------|
| AR_RW_NET_OPEN_RCT_ONLY           | Netting is allowed on open receipts only (unapplied cash, on-account cash and claim investigation applications).                  |             | Е    |
| AR_RW_NET_UNAPP_OVERAPP           | Unapplying this payment netting application is not allowed because it would cause the applied receipt balance to become negative. |             |      |
| AR_RW_NO_DISCNT                   | Discounts are not permitted for transactions with a negative original balance.                                                    |             | E    |
| AR_RW_PAID_INVOICE_TWICE          | You have paid the same invoice twice. Please correct.                                                                             |             | Е    |
| AR_RW_RCT_AMOUNT_NEGAT IVE        | You cannot enter a negative receipt amount for cash receipts.                                                                     |             | Е    |
| AR_RW_VAL_DISCOUNT                | Discount taken is greater than the discount available (&DISC_AVA ILABLE).                                                         | E           |      |
| AR_RW_VAL_NEG_DISCNT              | Discount cannot be negative.                                                                                                    |             | E    |
| AR_RW_VAL_ONACC_DISC              | Discount not allowed for On<br>Account application. Clear<br>discount amount field or enter<br>zero.                              |             | E    |
| AR_RW_VAL_UNEARNED_D<br>ISCOUNT   | Cannot take unearned discount because the Allow Unearned Discount system option is set to No.                                     |             | E    |
| AR_SYSTEM_WR_NO_LIMIT_SET         | Please set the receipt write-off limits range system option.                                                                      |             | E    |
| AR_VAL_GL_INV_GL                  | The GL date should not be prior to the invoice's GL date.                                                                         |             | E    |
| AR_WR_NO_LIMIT                    | User Write-off limit does not exist.                                                                                              |             | E    |
| AR_WR_TOTAL_EXCEED_MAX_<br>AMOUNT | The total write-off amount must fall within the receipt write-off limits range system option.                                     |             | E    |
| AR_WR_USER_LIMIT                  | Total write-off amount must be in the range of &FROM_AMOUNT to &TO_AMOUNT.                                                        | E           |      |

# Revenue Adjustment API User Notes

This chapter covers the following topics:

- Overview
- API Usage
- Messages

### Overview

This document outlines the specifications and the methodology for using the various Revenue Adjustment APIs. These APIs provide an extension to existing functionality of adjusting revenue and sales credits through the standard AR Revenue Management

You can access these APIs:

- As standard PL/SQL servers-side routine calls
- Through Forms, utilizing the capability of Forms6 to have a procedure as its underlying base table

### **Basic Business Needs**

The Revenue Adjustment API addresses the following basic functionality via different API calls:

- Unearning revenue
- Earning revenue
- Transferring sales credits between salespersons
- Adding new non-revenue sales credits

Presently, the main business need for the API is the requirement to have event-based revenue recognition. In Receivables, you can defer revenue recognition, and earn the revenue at a later date using the API. Throughout the process, the API uses AutoAccounting to determine the accounts to be debited/credited with each operation.

# **API Usage**

To earn and unearn revenue, transfer sales credits, and add non-revenue sales credits at the transaction, item, category, or transaction line level, you can call the following four PL/SQL APIs:

- AR\_RevenueAdjust\_PUB.Unearn\_Revenue, page 9-2: Transfers the specified amount of revenue from the revenue account to the unearned revenue account on the specified transaction lines.
- AR RevenueAdjust PUB.Earn Revenue, page 9-12: Transfers the specified amount of revenue from the unearned revenue account to the revenue account on the specified transaction lines.
- AR\_RevenueAdjust\_PUB.Transfer\_Sales\_Credits, page 9-14: Transfers revenue and/or non-revenue sales credits between salespersons on the specified transaction lines. In the case of revenue sales credits, the associated revenue is also transferred between cost centers, assuming that AutoAccounting derives the cost center segment of the accounting flexfield from the salesperson.
- AR RevenueAdjust PUB.Add Non Revenue Sales Credits, page 9-17: Adds non-revenue sales credits for any salesperson to the specified transaction lines.

For all options, a specific amount or percentage of the total value can be specified. All available revenue can also be specified, except for Add\_Non\_Revenue\_Sales\_Credits, where this is not applicable.

**Note:** You cannot specify *both* revenue and nonrevenue sales credits when passing sales group information to the above APIs.

### AR\_RevenueAdjust\_PUB.Unearn\_Revenue

Call this routine to move revenue from the earned revenue account to the unearned revenue account using AutoAccounting. This API routine has 4 input and 5 output parameters in total. One of the input parameters is a record type that holds all the revenue adjustment information and has 120 elements. The output parameters include the revenue\_adjustment\_number and revenue\_adjustment\_id of the revenue adjustment.

The following is the breakdown of the parameters:

#### Input

Standard API parameters: 3

Revenue Adjustment parameters: 1 (revenue adjustment record type)

### Output

Standard API parameters: 3

Revenue Adjustment parameters: 2

#### **Parameter Descriptions**

The input revenue adjustment parameter is a record of type AR\_Revenue\_Adjustment\_ *PVT.Rev\_Adj\_Rec\_Type*.

```
TYPE Rev Adj Rec Type IS RECORD
     (CUSTOMER_TRX_ID NUMBER(15)
     ,TRX NUMBER
                                 RA_CUSTOMER TRX.trx number%TYPE
     ,BATCH_SOURCE_NAME RA_BATCH_SOURCES.name%TYPE
     ,BATCH_SOURCE_....
,ADJUSTMENT_TYPE
,FROM_SALESREP_ID
,FROM_SALESREP_NUMBER
                                  VARCHAR2 (15) DEFAULT 'UN'
                                 NUMBER (15)
                                RA_SALESREPS.salesrep_number%TYPE
                                  NUMBER (15)
```

```
,TO_SALESREP_NUMBER RA_SALESREPS.salesrep_number of the first of the first of the f
                                                                                                                                                              RA SALESREPS.salesrep number%TYPE
   , AMOUNT MODE
                                                                                                                                                      VARCHAR2(15) DEFAULT 'T'
   , AMOUNT
                                                                                                                                                     NUMBER
,AMOUNT
,PERCENT
,LINE_SELECTION_MODE
,FROM_CATEGORY_ID
,FROM_CATEGORY_SEGMENT1
,FROM_CATEGORY_SEGMENT2
,FROM_CATEGORY_SEGMENT3
,FROM_CATEGORY_SEGMENT4
,FROM_CATEGORY_SEGMENT5
,FROM_CATEGORY_SEGMENT5
,FROM_CATEGORY_SEGMENT5
,FROM_CATEGORY_SEGMENT5
,FROM_CATEGORY_SEGMENT6
,FROM_CATEGORY_SEGMENT7
,FROM_CATEGORY_SEGMENT7
,FROM_CATEGORY_SEGMENT7
,FROM_CATEGORY_SEGMENT8
,FROM_CATEGORY_SEGMENT8
,FROM_CATEGORY_SEGMENT9
,FROM_CATEGORY_SEGMENT9
,FROM_CATEGORY_SEGMENT10

VARCHAR2(40)

VARCHAR2(40)

VARCHAR2(40)

VARCHAR2(40)

VARCHAR2(40)

VARCHAR2(40)

VARCHAR2(40)

VARCHAR2(40)
   ,FROM CATEGORY SEGMENT10 VARCHAR2 (40)
   ,FROM_CATEGORY_SEGMENT11 VARCHAR2(40)
   ,FROM_CATEGORY_SEGMENT12 VARCHAR2(40)
   ,FROM_CATEGORY_SEGMENT13 VARCHAR2(40),FROM_CATEGORY_SEGMENT14 VARCHAR2(40)
   ,FROM_CATEGORY_SEGMENT15 VARCHAR2(40)
  FROM_CATEGORY_SEGMENT13 VARCHAR2 (40)
FROM_CATEGORY_SEGMENT17 VARCHAR2 (40)
FROM_CATEGORY_SEGMENT18 VARCHAR2 (40)
FROM_CATEGORY_SEGMENT19 VARCHAR2 (40)
FROM_CATEGORY_SEGMENT20 VARCHAR2 (40)
 ,TO_CATEGORY_SEGMENT2 VARCHAR2 (40)
,TO_CATEGORY_SEGMENT1 VARCHAR2 (40)
,TO_CATEGORY_SEGMENT2 VARCHAR2 (40)
,TO_CATEGORY_SEGMENT3 VARCHAR2 (40)
,TO_CATEGORY_SEGMENT4 VARCHAR2 (40)
,TO_CATEGORY_SEGMENT5 VARCHAR2 (40)
,TO_CATEGORY_SEGMENT5 VARCHAR2 (40)
,TO_CATEGORY_SEGMENT6 VARCHAR2 (40)
                                                                                                                                                 VARCHAR2 (40)
VARCHAR2 (40)
   ,TO CATEGORY SEGMENT7
   ,TO_CATEGORY_SEGMENT8
   , TO_CATEGORY_SEGMENT9
VARCHAR2(40)
```

VARCHAR2 (40)

FROM ITEM SEGMENT7

```
VARCHAR2 (2000)
,ATTRIBUTE_CATEGORY
,ATTRIBUTE1
                         VARCHAR2 (30)
                         VARCHAR2 (150)
 ,ATTRIBUTE2
                         VARCHAR2 (150)
                         VARCHAR2 (150)
,ATTRIBUTE3
,ATTRIBUTE4
                        VARCHAR2 (150)
,ATTRIBUTE5
                        VARCHAR2 (150)
,ATTRIBUTE6
                        VARCHAR2 (150)
,ATTRIBUTE7
                        VARCHAR2 (150)
 ,ATTRIBUTE8
                        VARCHAR2 (150)
 ,ATTRIBUTE9
                        VARCHAR2 (150)
 ,ATTRIBUTE10
                         VARCHAR2 (150)
 ,ATTRIBUTE11
                         VARCHAR2 (150)
,ATTRIBUTE12
                         VARCHAR2 (150)
 ,ATTRIBUTE13
                         VARCHAR2 (150)
 ,ATTRIBUTE14
                         VARCHAR2 (150)
,ATTRIBUTE15
                         VARCHAR2 (150));
```

The following table lists standard API parameters that are common to all the routines in the Revenue Adjustment API.

| Parameter               | Type | Data-type                                              | Required | Default Value                                          | Description                                                                                                    |
|-------------------------|------|--------------------------------------------------------|----------|--------------------------------------------------------|----------------------------------------------------------------------------------------------------|
| p_api_version           | IN   | NUMBER                                                 | Yes      |                                                        | Used to compare version numbers of incoming calls to its current version number. Unexpected error is raised if version incompatibility exists. In the current version of the API, you should pass in a value of 1.0 for this parameter. |
| p_init_msg_list         | IN   | VARCHAR2                                               |          | FND_API.G_<br>FALSE                                    | Allows API callers to request that<br>the API does initialization of the<br>message list on their behalf.                                                                                                    |
| p_commit                | IN   | VARCHAR2                                               |          | FND_API.G_<br>FALSE                                    | Used by API callers to ask the API to commit on their behalf.                                                                                                    |
| p_rev_adj_rec           | IN   | AR_Revenue_<br>Adjustment_<br>PVT.Rev_Adj_<br>Rec_Type | Yes      | See break-<br>down below<br>for individual<br>elements | Revenue Adjustment record type                                                                                                    |
| x_return_status         | OUT  | VARCHAR2                                               |          |                                                        | Represents the API overall return status. Detailed in Return Status, page 1-3.                                                                                                    |
| x_msg_count             | OUT  | NUMBER                                                 |          |                                                        | Number of messages in the API message list.                                                                                                    |
| x_msg_data              | OUT  | VARCHAR2                                               |          |                                                        | This is the message in encoded format if x_msg_count=1.                                                                                                    |
| x_adjustment_id         | OUT  | NUMBER                                                 |          |                                                        | The ID of the resulting revenue adjustment.                                                                                                    |
| x_adjustment_<br>number | OUT  | VARCHAR2                                               |          |                                                        | The user visible number of the resulting revenue adjustment.                                                                                                    |

The following table lists Rev\_Adj\_Rec\_Type elements that are relevant to Unearn\_Revenue:

> **Note:** If required parameters are not passed in a call to this API, then the call will fail. However, depending on the business scenario, you will have to pass in values for other parameters to successfully create the business object. Otherwise, error messages will be reported.

At least one of the numbered sets of parameters is required.

| Parameter         | Data-type                           | Required | Description                                                                                                    |
|-------------------|-------------------------------------|----------|----------------------------------------------------------------------------------------------------|
| p_customer_trx_id | NUMBER(15)                          | 1        | The ID of the transaction on which revenue is to be adjusted.                                                                                                    |
|                   |                                     |          | Default: None                                                                                                    |
|                   |                                     |          | Validation: Must exist if specified. Must not have a class of 'CB','DM','BR','DEP','GUAR' (i.e. chargeback, debit memo, bills receivable, deposit, guarantee). Must not have had credit memo(s) raised against the full transaction value. Warning if partial credit memo has been raised. Every line must have revenue sales credits adding to 100%. |
|                   |                                     |          | Errors: AR_TAPI_TRANS_NOT_EXIST AR_TW_INCORRECT_SALESCREDIT AR_RA_CB_DISALLOWED AR_RA_DM_DISALLOWED AR_RA_BR_DISALLOWED AR_RA_DEP_DISALLOWED AR_RA_GUAR_DISALLOWED AR_TW_INCORRECT_SALESCREDIT AR_RA_FULL_CREDIT                                                                                                    |
|                   |                                     |          | Warnings: AR_RA_PARTIAL_CREDIT                                                                                                    |
| trx_number        | ra_customer_trx.trx_<br>number%TYPE | 1        | The user visible transaction number                                                                                                    |
|                   |                                     |          | Default: None                                                                                                    |
|                   |                                     |          | Validation: Ignored if customer_trx_id has a value. Must be unique. Batch source can be optionally passed as extra assurance of uniqueness - then must be unique for that batch source. Otherwise, validation is the same as for customer_trx_id.                                                                                                    |
|                   |                                     |          | Errors: AR_RA_TRX_NOTFOUND AR_RA_TRX_TOO_MANY_ROWS                                                                                                    |
| batch_source_name | ra_batch_sources.<br>name%TYPE      |          | Name of the batch source associated with the trx_number, if specified. Only used in association with trx_number to help ensure uniqueness.                                                                                                    |
|                   |                                     |          | Default: None                                                                                                    |
|                   |                                     |          | Validation: Ignored if trx_number is not passed. If an invalid string is passed, the trx not found message will result.                                                                                                    |
| adjustment_type   | VARCHAR2(15)                        |          | Type of revenue adjustment. This element should be left null.                                                                                                    |
|                   |                                     |          | Default: 'UN'                                                                                                    |
| from_salesrep_id  | NUMBER(15)                          |          | The ID of the salesperson whose revenue is being adjusted.                                                                                                    |
|                   |                                     |          | Validation: If specified, must exist, must be currently active, and must have been active on transaction date. Must have revenue sales credits on at least one line on the transaction.                                                                                                    |
|                   |                                     |          | Error: AR_TAPI_INVALID_SALESREP_ID<br>AR_RA_SALESREP_NOT_ON_TRX                                                                                                    |

| Parameter            | Data-type                             | Required | Description                                                                                                    |
|----------------------|---------------------------------------|----------|----------------------------------------------------------------------------------------------------|
| from_salesrep_number | ra_salesreps.salesrep_<br>number%TYPE |          | The user visible number of the salesperson whose revenue is being adjusted.                                                                                               |
|                      |                                       |          | Validation: Ignored if from_salesrep_id is specified. Otherwise, validation is as for from_salesrep_id.                                                                   |
|                      |                                       |          | Error: AR_RA_INAVLID_SALESREP_<br>NUMBER                                                                                                    |
| to_salesrep_id       | NUMBER                                |          | Not used for unearning revenue and should be left null.                                                                                                    |
| to_salesrep_number   | VARCHAR2(30)                          |          | Not used for unearning revenue and should be left null.                                                                                                    |
| from_salesgroup_id   | jtf_rs_groups_b.<br>group_id%TYPE     |          | The ID of the sales group of the salesperson whose revenue is being adjusted.                                                                                             |
|                      |                                       |          | Validation: Must have revenue sales credits on at least one line on the transaction.                                                                                      |
|                      |                                       |          | Error: AR_RA_SALESREP_NOT_ON_TRX                                                                                                    |
| to_salesgroup_id     | jtf_rs_groups_b.<br>group_id%TYPE     |          | Not used for unearning revenue and should be left null.                                                                                                    |
| sales_credit_type    | VARCHAR2(15)                          |          | Not used for unearning revenue and should be left null.                                                                                                    |
| amount_mode          | VARCHAR2(15)                          |          | The amount mode specifies whether an amount, a percentage (of total value of selected lines), or all adjustable revenue is to be adjusted. Possible values are:           |
|                      |                                       |          | T - total adjustable revenue                                                                                                    |
|                      |                                       |          | • A - amount                                                                                                    |
|                      |                                       |          | • P - percent                                                                                                    |
|                      |                                       |          | Default: 'T'                                                                                                    |
|                      |                                       |          | Validation: Must be one of the above values                                                                                                    |
|                      |                                       |          | Error: AR_RA_INVALID_AMOUNT_MODE                                                                                                    |
| amount               | NUMBER                                |          | The amount of revenue to be adjusted                                                                                                    |
|                      |                                       |          | Default: None                                                                                                    |
|                      |                                       |          | Validation: Ignored unless amount_mode = 'A', in which case it must have a value. Must be =< total recognized revenue for selected lines, and salesperson (if specified). |
|                      |                                       |          | Errors: AR_RA_AMT_EXCEEDS_AVAIL_REV<br>AR_RA_ZERO_AMOUNT                                                                                                    |

| Parameter                                      | Data-type    | Required | Description                                                                                                    |
|------------------------------------------------|--------------|----------|----------------------------------------------------------------------------------------------------|
| percent                                        | NUMBER       |          | The percentage of total selected transaction line value to be adjusted.                                                                                                    |
|                                                |              |          | Default: None                                                                                                    |
|                                                |              |          | Validation: Ignored unless amount_mode = 'P' in which case it must have a value. Must be =< percentage of total value of selected lines represented by recognized revenue for selected lines, and salesperson (if specified). |
|                                                |              |          | Errors: AR_RA_PCT_EXCEEDS_AVAIL_PCT<br>AR_RA_ZERO_AMOUNT                                                                                                    |
| line_selection_mode                            | VARCHAR2(15) |          | The line selection mode determines how lines were selected for adjustment.                                                                                                    |
|                                                |              |          | Possible values are:                                                                                                    |
|                                                |              |          | • A - All transaction lines                                                                                                    |
|                                                |              |          | C - Specific category                                                                                                    |
|                                                |              |          | I - Specific item                                                                                                    |
|                                                |              |          | • S - Specific line.                                                                                                    |
|                                                |              |          | Default: 'A'                                                                                                    |
|                                                |              |          | Validation: Must be one of the above values                                                                                                    |
|                                                |              |          | Error: AR_RA_INVALID_LINE_MODE                                                                                                    |
| from_category_id                               | NUMBER(15)   |          | The ID of the item category used to identify the lines to be adjusted.                                                                                                    |
|                                                |              |          | Default: None                                                                                                    |
|                                                |              |          | Validation: Must be a valid category ID, and there must be lines on the transaction that have items belonging to this category. Must be specified if line selection mode = 'C'.                                               |
|                                                |              |          | Errors: AR_RA_NO_FROM_CATEGORY<br>AR_RA_INVALID_CATEGORY_ID<br>AR_RA_CATEGORY_NOT_ON_TRX                                                                                                    |
| from_category_segment1                         | VARCHAR2(40) |          | Segments 1 to 20 of the category flexfield                                                                                                    |
| -from_category_segment20                       |              |          | Default: None                                                                                                    |
|                                                |              |          | Validation: Ignored if from_category_id has a value. Enough segment values to uniquely identify a category must be passed - ideally all defined segments. Otherwise, validation is the same as for from_category_id.          |
|                                                |              |          | Error: AR_RA_INVALID_CAT_SEGMENTS                                                                                                    |
| to_category_id                                 | NUMBER(15)   |          | Not currently used and should be left null.                                                                                                    |
| to_category_segment1<br>-to_category_segment20 | VARCHAR2(40) |          | Not currently used and should be left null.                                                                                                    |

| Parameter                               | Data-type    | Required | Description                                                                                                    |
|-----------------------------------------|--------------|----------|----------------------------------------------------------------------------------------------------|
| from_inventory_item_id                  | NUMBER(15)   |          | The ID of the inventory item used to identify the lines to be adjusted.                                                                                                    |
|                                         |              |          | Default: None                                                                                                    |
|                                         |              |          | Validation: Must be a valid inventory item ID and there must be lines on the transaction that have items with this ID. Must be specified if line selection mode = 'I'.                                                        |
|                                         |              |          | Errors: AR_RA_NO_FROM_ITEM AR_RA_INVALID_ITEM_ID AR_RA_ITEM_NOT_ON_TRX                                                                                                    |
| from_item_segment1                      | VARCHAR2(40) |          | Segments 1 to 20 of the item flexfield                                                                                                    |
| -from_item_segment20                    |              |          | Default: None                                                                                                    |
|                                         |              |          | Validation: Ignored if from_inventory_item_id has a value. Enough segment values to uniquely identify an item must be passed - ideally all defined segments. Otherwise, validation is the same as for from_inventory_item_id. |
|                                         |              |          | Error: AR_RA_INVALID_ITEM_SEGMENTS                                                                                                    |
| to_inventory_item_id                    | NUMBER(15)   |          | Not currently used and should be left null.                                                                                                    |
| to_item_segment1 -to_<br>item_segment20 | VARCHAR2(40) |          | Not currently used and should be left null.                                                                                                    |
| from_cust_trx_line_id                   | NUMBER(15)   |          | The ID of the transaction line to be adjusted.                                                                                                    |
|                                         |              |          | Default: None                                                                                                    |
|                                         |              |          | Validation: Must be a valid line ID on the transaction. Must be specified if line selection mode = 'S' and from_line_number is null.                                                                                          |
|                                         |              |          | Errors: AR_RA_NO_FROM_LINE<br>AR_RA_INVALID_LINE_ID                                                                                                    |
| from_line_number                        | NUMBER(15)   |          | The user visible transaction line number.                                                                                                    |
|                                         |              |          | Default: None                                                                                                    |
|                                         |              |          | Validation: Ignored if from_cust_trx_line_id has a value. Must be a valid line number on the transaction.                                                                                                    |
|                                         |              |          | Errors: AR_RA_NO_FROM_LINE<br>AR_RA_LINE_NOT_ON_TRX                                                                                                    |

| Parameter                | Data-type       | Required | Description                                                                                                    |
|--------------------------|-----------------|----------|----------------------------------------------------------------------------------------------------|
| gl_date                  | DATE            |          | Date that adjusted revenue will be posted to<br>the general ledger if revenue is recognized<br>immediately. Start date of revenue recognition<br>if revenue is deferred. |
|                          |                 |          | Default: Gets defaulted to the current date if it is a valid gl_date.                                                                                                    |
|                          |                 |          | Validation: Ignored for lines that have non-deferred accounting rules AND a duration > 1. It is valid if the following conditions are true:                              |
|                          |                 |          | <ul> <li>The date is in an Open or Future period, or<br/>it is in a Never Opened period and the<br/>Allow Not Open Flag is set to Yes.</li> </ul>                        |
|                          |                 |          | <ul> <li>The date is greater than or equal to the trx_date</li> </ul>                                                                                                    |
|                          |                 |          | <ul> <li>The period cannot be an Adjustment period.</li> </ul>                                                                                                    |
|                          |                 |          | If the date passed is not valid, then a warning message is written to the stack and the date is automatically overridden with a valid date using the default:            |
|                          |                 |          | <ul> <li>If the most recent open period is prior to<br/>the current date: last date of that period</li> </ul>                                                            |
|                          |                 |          | <ul> <li>If there is a period open after the current<br/>date: first date of the last open period</li> </ul>                                                             |
|                          |                 |          | Warning: AR_RA_GL_DATE_CHANGED                                                                                                    |
| reason_code              | VARCHAR2(15)    | Yes      | Lookup code for revenue adjustment reason                                                                                                    |
|                          |                 |          | Default: None                                                                                                    |
|                          |                 |          | Validation: Must be defined under AR lookup type 'REV_ADJ_REASON'                                                                                                    |
|                          |                 |          | Error: AR_RA_INVALID_REASON_CODE                                                                                                    |
| comments                 | VARCHAR2 (2000) |          | Free text                                                                                                    |
|                          | ,               |          | Default: None                                                                                                    |
|                          |                 |          | Validation: None                                                                                                    |
| attribute_category       | VARCHAR2(30)    |          | Context of the revenue adjustment descriptive flexfield.                                                                                                    |
|                          |                 |          | Default: None                                                                                                    |
|                          |                 |          | Validation: None                                                                                                    |
| attribute1 - attribute15 | VARCHAR2(150)   |          | Attributes of the revenue adjustment descriptive flexfield                                                                                                    |
|                          |                 |          | Default: None                                                                                                    |
|                          |                 |          | Validation: Standard descriptive flexfield validation                                                                                                    |

### **Objective:**

To unearn all revenue on a transaction using a call to AR RevenueAdjust PUB.Unearn Revenue and passing a minimum number of input parameters.

This table lists the entered parameters:

| Parameter                 | Entered Value  | Default Value |
|---------------------------|----------------|---------------|
| p_api_version             | 2.0            |               |
| p_init_msg_list           | FND_API.G_TRUE |               |
| p_rev_adj_rec.trx_number  | 'test_api_1'   |               |
| p_rev_adj_rec.reason_code | 'RA'           |               |

This table lists the defaulted input parameters, which were not entered:

| Parameter                             | Entered Value | Default Value |
|---------------------------------------|---------------|---------------|
| p_rev_adj_rec.amount_mode             |               | 'T'           |
| p_rev_adj_rec.line_selection_<br>mode |               | 'A'           |
| p_rev_adj_rec.gl_date                 |               | SYSDATE       |

### The API call in this case would be:

```
AR RevenueAdjust PUB.Unearn Revenue(
   p_rev_adj_rec.trx_number => 'test_api_1',
   p_rev_adj_rec.reason_code => 'RA',
   x_return_status => l_return_status,
x_msg_count => l_msg_count,
   x_adjustment_number => l_adjustment_number);
```

After execution of this API, the calling program retrieves the warnings and the error messages, put on the message stack by the API, in the following manner:

The warnings and the error messages put on the message stack by the API are retrieved after the execution of this API by the calling program, in the following manner:

```
IF l msg count = 1 Then
    --there is one message raised by the API, so it has been sent
   --in the parameter x msg data, get it.
  l msg data out := l msg data;
 ELSIF 1 msg count > 1 Then
 --the messages on the stack are more than one so call them in a
loop
  -- and put the messages in a PL/SQL table.
    loop
     count := count +1 ;
      l mesg := FND MSG PUB.Get;
      If 1 mesq IS NULL Then
       EXIT;
       Mesg_tbl(count).message := 1 mesg;
     End if:
  end loop;
 END IF;
```

Depending on the message level threshold set by the profile option FND\_API\_MSG\_LEVEL\_THRESHOLD, the messages put on the message stack may contain both the error messages and the warnings.

#### **Result:**

All revenue on this transaction was unearned by specifying only four input parameters in the call to this API.

### AR RevenueAdjust\_PUB.Earn\_Revenue

Call this routine to move revenue from the unearned revenue account to the earned revenue account using AutoAccounting. This API routine has 4 input and 5 output parameters in total and is almost exactly the same as the Unearn\_Revenue routine described above in AR RevenueAdjust PUB.Unearn Revenue, page 9-2.

The following is the breakdown of the parameters:

### Input

Standard API parameters: 3

Revenue Adjustment parameters: 1 (revenue adjustment record type)

#### Output

Standard API parameters: 3

Revenue Adjustment parameters: 2

### **Parameter Descriptions**

For a description of this routine's standard parameters, see AR RevenueAdjust PUB. Unearn Revenue, page 9-2.

The Rev Adj Rec Type elements that are relevant to Earn Revenue are exactly the same as already listed in AR\_RevenueAdjust\_PUB.Unearn\_Revenue, with the following exceptions listed in this table:

| Parameter          | Data-type                         | Required | Description                                           |
|--------------------|-----------------------------------|----------|-------------------------------------------------------|
| to_salesrep_id     | NUMBER                            |          | Not used for earning revenue and should be left null. |
| to_salesrep_number | VARCHAR2                          |          | Not used for earning revenue and should be left null. |
| to_salesgroup_id   | jtf_rs_groups_b.<br>group_id%TYPE |          | Not used for earning revenue and should be left null. |
| sales_credit_type  | VARCHAR2(15)                      |          | Not used for earning revenue and should be left null. |

#### **Objective:**

To earn all revenue on a transaction using a call to AR\_RevenueAdjust\_PUB.Earn\_Revenue and passing a minimum number of input parameters.

This table lists the entered parameters:

| Parameter                 | Entered Value  | Default Value |
|---------------------------|----------------|---------------|
| p_api_version             | 2.0            |               |
| p_init_msg_list           | FND_API.G_TRUE |               |
| p_rev_adj_rec.trx_number  | 'test_api_1'   |               |
| p_rev_adj_rec.reason_code | 'RA'           |               |

This table lists the defaulted input parameters, which were not entered:

| Parameter                         | Entered Value | Default Value |  |
|-----------------------------------|---------------|---------------|--|
| p_rev_adj_rec.amount_mode         |               | 'T'           |  |
| p_rev_adj_rec.line_selection_mode |               | 'A'           |  |
| p_rev_adj_rec.gl_date             |               | SYSDATE       |  |

### The API call in this case would be:

```
AR RevenueAdjust PUB.Earn Revenue(
  p_rev_adj_rec.trx_number => 'test_api_1',
  p_rev_adj_rec.reason_code => 'RA',
```

The warnings and the error messages put on the message stack by the API are retrieved after the execution of this API by the calling program, as described in Example, page 9-11.

#### **Result:**

All revenue on this transaction was earned by specifying only four input parameters in the call to this API.

### AR RevenueAdjust PUB.Transfer Sales Credits

Call this routine to transfer sales credits from any salesperson with sales credits on the transaction to any other salesperson. In addition, if revenue sales credits are transferred, then the associated revenue is transferred between cost centers if the AutoAccounting rules call the salesperson table and the cost center segment is derived from the salesperson.

This API routine has 4 input and 5 output parameters in total and is similar to the Unearn Revenue routine described above in AR RevenueAdjust PUB.Unearn Revenue, page 9-2. The following is the breakdown of the parameters:

### Input

Standard API parameters: 3

Revenue Adjustment parameters: 1 (revenue adjustment record type)

### Output

Standard API parameters: 3

Revenue Adjustment parameters: 2

### **Parameter Descriptions**

For a description of this routine's standard parameters, see AR\_RevenueAdjust\_PUB. Unearn\_Revenue, page 9-2.

The Rev\_Adj\_Rec\_Type elements that are relevant to Transfer\_Sales\_Credits are the same as already listed in AR\_RevenueAdjust\_PUB.Unearn\_Revenue, with the following exceptions/additions listed in this table.

**Note:** If required parameters are not passed in a call to this API, then the call will fail. However, depending on the business scenario, you will have to pass in values for other parameters to successfully create the business object. Otherwise, error messages will be reported.

| Parameter                                                  | Data-type                         | Required | Description                                                                                                    |
|------------------------------------------------------------|-----------------------------------|----------|----------------------------------------------------------------------------------------------------|
| from_salesrep_id                                           | NUMBER(15)                        |          | The ID of the salesperson from whom sales credits are being transferred.                                                                                                    |
|                                                            |                                   |          | Default: Null                                                                                                    |
|                                                            |                                   |          | Validation: If specified, must exist, must be currently active, and must have been active on transaction date. Must have revenue sales credits on at least one line on the transaction. If neither from_salesrep_id nor from_salesrep_number are specified, sales credits of the specified type are transferred belonging to all salesreps on the transaction (i.e. null = all). |
|                                                            |                                   |          | Error: AR_TAPI_INVALID_SALESREP_ID<br>AR_RA_SALESREP_NOT_ON_TRX                                                                                                    |
| from_salesrep_number                                       | ra_salesreps. salesrep_           |          | The user visible number of the salesperson from whom sales credits are being transferred.                                                                                                    |
|                                                            | number%TYPE                       |          | Validation: Ignored if from_salesrep_id is specified. Otherwise, validation is as for from_salesrep_id.                                                                                                    |
|                                                            |                                   |          | Error: AR_RA_INVALID_SALESREP_<br>NUMBER                                                                                                    |
| to_salesrep_id                                             | NUMBER(15)                        | 2        | The ID of the salesperson to whom sales credits are being transferred.                                                                                                    |
|                                                            |                                   |          | Validation: If specified, must exist, and must be currently active and must have been active on transaction date.                                                                                                    |
|                                                            |                                   |          | Errors: AR_TAPI_INVALID_SALESREP_ID AR_RA_NO_TO_SALESREP                                                                                                    |
| to_salesrep_number ra_salesrep_<br>salesrep_<br>number* TX |                                   |          | The user visible number of the salesperson to whom sales credits are being transferred.                                                                                                    |
|                                                            | number%TYPE                       |          | Validation: Ignored if to_salesrep_id is specified. Otherwise, validation is as for to_salesrep_id.                                                                                                    |
|                                                            |                                   |          | Error: AR_RA_INVALID_SALESREP_<br>NUMBER                                                                                                    |
| from_salesgroup_id                                         | jtf_rs_groups_b.<br>group_id%TYPE |          | The ID of the sales group of the salesperson from whom sales credits are being transferred.                                                                                                    |
|                                                            |                                   |          | Default: Null                                                                                                    |
|                                                            |                                   |          | Validation: Must have sales credits (of the type being transferred) on at least one line on the transaction. If FROM_SALESGROUP_ID is not specified, then all sales credits of the specified type for the chosen salesperson are transferred (ie. null = all).                                                                                                    |
|                                                            |                                   |          | Error: AR_RA_SALESREP_NOT_ON_TRX                                                                                                    |

| Parameter         | Data-type                         | Required | Description                                                                                                    |
|-------------------|-----------------------------------|----------|----------------------------------------------------------------------------------------------------|
| to_salesgroup_id  | jtf_rs_groups_b.<br>group_id%TYPI |          | The ID of the sales group of the salesperson to whom sales credits are being transferred.                                                               |
|                   |                                   |          | Validation: If specified, then must exist and must be currently active. Salesperson must have been an active member of this group at some time between: |
|                   |                                   |          | <ul> <li>the earliest of the transaction date and any<br/>parent commitment/invoice dates, and</li> </ul>                                               |
|                   |                                   |          | <ul> <li>the latest of the current date, transaction<br/>date, and any parent commitment/invoice<br/>dates.</li> </ul>                                  |
|                   |                                   |          | Error: AR_INVALID_SALESGROUP_ID                                                                                                    |
| sales_credit_type | VARCHAR2(15)                      | Yes      | The type of sales credit being transferred. Possible values:                                                                                            |
|                   |                                   |          | • R = revenue sales credits                                                                                                    |
|                   |                                   |          | • N = non-revenue sales credits                                                                                                    |
|                   |                                   |          | • $B = both$                                                                                                    |
|                   |                                   |          | Default: 'R'                                                                                                    |
|                   |                                   |          | Validation: Must be one of the above values.                                                                                                    |
|                   |                                   |          | <b>Note:</b> The value B cannot be used if either FROM_SALESGROUP_ID or TO_SALESGROUP_ID is specified.                                                  |
|                   |                                   |          | Error: AR_INCOMPATIBLE_CREDIT_TYPE<br>AR_RA_INVALID_SALESCRED_TYPE                                                                                      |

### **Objective:**

To transfer all revenue sales credits on a transaction from a salesperson to a new salesperson using a call to AR\_RevenueAdjust\_PUB.Transfer\_Sales\_Credits and passing a minimum number of input parameters.

This table lists the entered parameters:

| Parameter                              | Entered Value  | Default Value |
|----------------------------------------|----------------|---------------|
| p_api_version                          | 2.0            |               |
| p_init_msg_list                        | FND_API.G_TRUE |               |
| p_rev_adj_rec.trx_number               | 'test_api_1'   |               |
| p_rev_adj_rec.from_salesrep_<br>number | ′101′          |               |
| p_rev_adj_rec.to_salesrep_<br>number   | ′299′          |               |
| p_rev_adj_rec.reason_code              | 'RA'           |               |

This table lists the defaulted input parameters, which were not entered:

| Parameter                             | Entered Value | Default Value |
|---------------------------------------|---------------|---------------|
| p_rev_adj_rec.amount_mode             |               | 'T'           |
| p_rev_adj_rec.sales_credit_<br>type   |               | 'R'           |
| p_rev_adj_rec.line_selection_<br>mode |               | 'A'           |
| p_rev_adj_rec.gl_date                 |               | SYSDATE       |

The API call in this case would be:

```
AR RevenueAdjust_PUB.Transfer_Sales_Credits(
   p rev adj rec.trx number => 'test api 1',
   p rev adj rec.from salesrep number => '101',
   p_rev_adj_rec.to_salesrep_number => '299'
                         => 'RA',
   p rev adj rec.reason code
```

The warnings and the error messages put on the message stack by the API are retrieved after execution of this API by the calling program, as described in Example, page 9-11.

#### **Result:**

All revenue sales credits on this transaction belonging to salesperson 101 were transferred to salesperson 299 by specifying only six input parameters in the call to this API. Additionally, all associated revenue was transferred between corresponding cost centers. Note that if salesrep number 101 was the only salesperson with revenue sales credits on this transaction, then from salesrep number could have been omitted. This is because no specified salesperson means all salespersons, thereby cutting the required number of parameters to five.

# AR\_RevenueAdjust\_PUB.Add\_Non\_Revenue\_Sales\_Credits

Call this routine to add non-revenue sales credits to any existing or new salesperson on a transaction. This does not involve a transfer of revenue. This API routine has 4 input and 5 output parameters in total and is similar to the Unearn\_Revenue routine described in AR\_RevenueAdjust\_PUB.Unearn\_Revenue, page 9-2.

The following is the breakdown of the parameters:

#### Input

Standard API parameters: 3

Revenue Adjustment parameters: 1 (revenue adjustment record type)

### Output

Standard API parameters: 3

Revenue Adjustment parameters: 2

### **Parameter Descriptions**

For a description of this routine's standard parameters, see AR\_RevenueAdjust\_PUB. Unearn\_Revenue, page 9-2.

The Rev\_Adj\_Rec\_Type elements that are relevant to Add\_Non\_Revenue\_Sales\_Credits are the same as already listed in AR\_RevenueAdjust\_PUB.Unearn\_Revenue, with the following exceptions/additions listed in this table:

**Note:** If required parameters are not passed in a call to this API, then the call will fail. However, depending on the business scenario, you will have to pass in values for other parameters to successfully create the business object. Otherwise, error messages will be reported.

At least one of the numbered sets of parameters is required.

| Parameter            | Data-type                             | Required | Description                                                                                                    |
|----------------------|---------------------------------------|----------|----------------------------------------------------------------------------------------------------|
| from_salesrep_id     | NUMBER(15)                            |          | Not applicable in this context and should be left null.                                                           |
| from_salesrep_number | ra_salesreps.salesrep_<br>number%TYPE |          | Not applicable in this context and should be left null.                                                           |
| to_salesrep_id       | NUMBER(15)                            | 2        | The ID of the salesperson to whom non-revenue sales credits are being added.                                      |
|                      |                                       |          | Validation: If specified, must exist, and must be currently active and must have been active on transaction date. |
|                      |                                       |          | Errors: AR_TAPI_<br>INVALID_SALESREP_ID<br>AR_RA_NO_TO_SALESREP                                                   |
| to_salesrep_number   | ra_salesreps.salesrep_<br>number%TYPE | 2        | The user visible number of the salesperson to whom sales credits are being transferred.                           |
|                      |                                       |          | Validation: Ignored if to_salesrep_id is specified. Otherwise, validation is as for to_salesrep_id.               |
|                      |                                       |          | Error: AR_RA_INVALID_SALESREP_<br>NUMBER                                                                          |
| from_salesgroup_id   | jtf_rs_groups_b.group_<br>id%TYPE     |          | Not applicable in this context and should be left null.                                                           |

| Parameter         | Data-type                         | Required | Description                                                                                                    |
|-------------------|-----------------------------------|----------|----------------------------------------------------------------------------------------------------|
| to_salesgroup_id  | jtf_rs_groups_b.group_<br>id%TYPE |          | The ID of the sales group of the salesperson to whom nonrevenue sales credits are being added.                                                          |
|                   |                                   |          | Validation: If specified, then must exist and must be currently active. Salesperson must have been an active member of this group at some time between: |
|                   |                                   |          | <ul> <li>the earliest of the transaction date<br/>and any parent commitment/<br/>invoice dates, and</li> </ul>                                          |
|                   |                                   |          | <ul> <li>the latest of the current date,<br/>transaction date, and any parent<br/>commitment/invoice dates.</li> </ul>                                  |
|                   |                                   |          | Error: AR_INVALID_SALESGROUP_ID                                                                                                    |
| sales_credit_type | VARCHAR2(15)                      |          | Not applicable in this context and should be left null.                                                                                                 |
| amount_mode       | VARCHAR2(15)                      |          | The amount mode specifies whether<br>an amount, a percentage (of total<br>value of selected lines) is to be<br>adjusted. Possible values are:           |
|                   |                                   |          | • A - amount                                                                                                    |
|                   |                                   |          | • P - percent                                                                                                    |
|                   |                                   |          | Default: 'T', or all adjustable revenue is not applicable in this context.                                                                              |
|                   |                                   |          | Validation: Must be one of the above values (A or P).                                                                                                   |
|                   |                                   |          | Error: AR_RA_INVALID_AMOUNT_<br>MODE                                                                                                    |

### Objective:

To add 50% of the total transaction value in non-revenue sales credits to a new salesperson on a transaction, using a call to AR\_RevenueAdjust\_PUB.Add\_Non\_ Revenue\_Sales\_Credits and passing a minimum number of input parameters.

This table lists the entered parameters:

| Parameter                            | Entered Value  | Default Value |  |
|--------------------------------------|----------------|---------------|--|
| p_api_version                        | 2.0            |               |  |
| p_init_msg_list                      | FND_API.G_TRUE |               |  |
| p_rev_adj_rec.trx_number             | 'test_api_1'   |               |  |
| p_rev_adj_rec.to_salesrep_<br>number | ′299′          |               |  |
| p_rev_adj_rec.amount_mode            | 'P'            |               |  |
| p_rev_adj_rec.percent                | 50             |               |  |
| p_rev_adj_rec.reason_code            | 'RA'           |               |  |

This table lists the defaulted input parameters, which were not entered:

| Parameter                             | Entered Value | Default Value |
|---------------------------------------|---------------|---------------|
| p_rev_adj_rec.line_selection_<br>mode |               | 'A'           |
| p_rev_adj_rec.gl_date                 |               | SYSDATE       |

### The API call in this case would be:

```
AR RevenueAdjust PUB.Add Non Revenue Sales Credits(
   p_rev_adj_rec.trx_number => 'test_api_1',
   p_rev_adj_rec.to_salesrep_number => '299'
   p_rev_adj_rec.amount_mode => 'P',
   p_rev_adj_rec.percent => 50,
   p rev adj rec.reason code => 'RA',
   x_return_status => l_return_status,
   x_msg_count
x_msg_data
x_adjustment_id
                       => 1 msg count,
                       => 1 msg data,
```

The warnings and the error messages put on the message stack by the API are retrieved after execution of this API by the calling program, as described in Example, page 9-11.

#### **Result:**

Non-revenue sales credits were added to salesperson 299 on this transaction by specifying only seven input parameters in the call to this API.

# Messages

Messages play an important role in the effectiveness of API calls. The right message is raised at the right point to convey the exact error that has occurred or any warnings that have been raised. In the Revenue Adjustment API, all error messages and warnings raised during execution are put on the message stack and can be retrieved by the user as described in Exception Handling and Result Messages, page 1-3.

# **WARNINGS AND ERRORS**

The following table lists all the error messages raised by the Revenue Adjustment API:

### **TYPE**

E: Error message

W: Warning message

| MESSAGE CODE                    | MESSAGE TEXT                                                                                                    | DESCRIPTION                                                                                                    | TYPE |
|---------------------------------|----------------------------------------------------------------------------------------------------|----------------------------------------------------------------------------------------------------|------|
| AR_INCOMPATIBLE_CREDIT_TY<br>PE | The option of transferring "both" sales credit types is not available in conjunction with sales group transfers. |                                                                                                    | Е    |
| AR_INVALID_SALESGROUP_ID        | Please provide a valid sales group ID for sales credit transfers or additions.                                   |                                                                                                    | E    |
| AR_RA_AMT_EXCEEDS_AVAIL_<br>REV | The amount entered is greater than &TOT_AVAIL_REV, the total available revenue on the lines selected             | This message is generated by the revenue adjustment API when there is insufficient adjustable revenue on the selected transaction lines to meet the specified amount. | Е    |
| AR_RA_BR_DISALLOWED             | Revenue cannot be adjusted on bills receivable                                                                   |                                                                                                    | E    |
| AR_RA_CATEGORY_NOT_ON_<br>TRX   | There are no lines with items for category ID &CATEGORY_ID on this transaction.                                  |                                                                                                    | E    |
| AR_RA_CB_DISALLOWED             | Revenue cannot be adjusted on chargebacks                                                                        |                                                                                                    | E    |
| AR_RA_DEP_DISALLOWED            | Revenue cannot be adjusted on deposits.                                                                          |                                                                                                    | E    |
| AR_RA_DM_DISALLOWED             | Revenue cannot be adjusted on debit memos or debit memo reversals                                                |                                                                                                    | E    |
| AR_RA_FULL_CREDIT               | One or more credit memos have been applied for the full amount of this invoice                                   |                                                                                                    | E    |
| AR_RA_GL_DATE_CHANGED           | GL date, &GL_DATE, is not in an open or future-enterable period. GL date has been changed to &NEW_GL_DATE        |                                                                                                    | W    |
| AR_RA_GUAR_DISALLOWED           | Revenue cannot be adjusted on guarantees.                                                                        |                                                                                                    | E    |
| AR_RA_INVALID_AMOUNT_<br>MODE   | Amount mode &AMOUNT_<br>MODE is invalid.                                                                         |                                                                                                    | E    |
| AR_RA_INVALID_CAT_<br>SEGMENTS  | This combination of category segments is invalid: &CONCAT_SEGS.                                                  |                                                                                                    | E    |

| MESSAGE CODE                      | MESSAGE TEXT                                                                                                    | DESCRIPTION                                                                                                    | TYPE |
|-----------------------------------|----------------------------------------------------------------------------------------------------|----------------------------------------------------------------------------------------------------|------|
| AR_RA_INVALID_CATEGORY            | A valid category to which items<br>belong that are currently on one<br>or more lines on this transaction<br>must be entered |                                                                                                    | Е    |
| AR_RA_INVALID_CATEGORY_ID         | Category ID &CATEGORY_ID is invalid.                                                                                        |                                                                                                    | E    |
| AR_RA_INVALID_CODE_COMB           | An error occurred while generating the following accounting flexfield code combination: &CODE_COMB INATION                  | This message is generated by<br>the revenue adjustment API<br>because of an error with the<br>specified accounting flexfield<br>code combination. Possible<br>causes: segment values could not<br>be found by AutoAccounting or<br>have been disabled. | Е    |
| AR_RA_INVALID_ITEM                | A valid item that is currently<br>on one or more lines on this<br>transaction must be entered                               |                                                                                                    | E    |
| AR_RA_INVALID_ITEM_ID             | Inventory item ID &ITEM_ID is invalid.                                                                                      |                                                                                                    | E    |
| AR_RA_INVALID_ITEM_<br>SEGMENTS   | This combination of item segments is invalid: &CONCAT_SEGS.                                                                 |                                                                                                    | E    |
| AR_RA_INVALID_LINE_ID             | Transaction line ID &CUST_TRX_LINE_ID is invalid.                                                                           |                                                                                                    | E    |
| AR_RA_INVALID_LINE_MODE           | Line selection mode &LINE_<br>MODE is invalid.                                                                              |                                                                                                    | E    |
| AR_RA_INVALID_REASON              | Reason code &REASON_CODE is not a valid lookup code.                                                                        |                                                                                                    | E    |
| AR_RA_INVALID_SALESCRED_<br>TYPE  | Sales credit type &SALESCRED_<br>TYPE is invalid.                                                                           |                                                                                                    | E    |
| AR_RA_INVALID_SALESREP_<br>NUMBER | Salesperson number &SALESRE P_NUMBER is invalid.                                                                            |                                                                                                    | E    |
| AR_RA_ITEM_NOT_ON_TRX             | There are no lines with item &ITEM_ID on this transaction.                                                                  |                                                                                                    | E    |
| AR_RA_LINE_NOT_ON_TRX             | There are no lines with line number &LINE_NUMBER on this transaction.                                                       |                                                                                                    | E    |
| AR_RA_NO_EARNED_REVENUE           | There is no earned revenue on this transaction                                                                              | This message is generated by the revenue adjustment API when there is no earned revenue on the selected transaction lines.                                                                                                    | E    |
| AR_RA_NO_FROM_CATEGORY            | Please provide a from-category.                                                                                             |                                                                                                    | E    |
| AR_RA_NO_FROM_ITEM                | Please provide a from-item.                                                                                                 |                                                                                                    | E    |
| AR_RA_NO_FROM_LINE                | Please provide a from-line.                                                                                                 |                                                                                                    | E    |

| MESSAGE CODE                    | MESSAGE TEXT                                                                                                    | DESCRIPTION                                                                                                    | TYPE |
|---------------------------------|----------------------------------------------------------------------------------------------------|----------------------------------------------------------------------------------------------------|------|
| AR_RA_NO_OPEN_PERIODS           | The transaction date must fall<br>during an open period or prior to<br>a future period                                                    | This message is generated by the revenue adjustment API because there are no open or future periods relating to the transaction date or following the transaction date. Revenue cannot be posted to periods prior to the transaction date. | Е    |
| AR_RA_NO_REV_SALES_CREDIT       | Line &LINE_NUMBER has no revenue sales credits                                                                                            | This message is generated by the revenue adjustment API when a transaction line with no sales credits is encountered.                                                                                                    | Е    |
| AR_RA_NO_REV_TO_ADJUST          | There is no adjustable revenue on the selected lines                                                                                      | This message is generated by the revenue adjustment API when there is no adjustable revenue on the selected transaction lines.                                                                                                    | Е    |
| AR_RA_NO_SELECTED_<br>SALESCRED | There are no sales credits for this line selection available to transfer                                                                  |                                                                                                    | E    |
| AR_RA_NO_TO_SALESREP            | Please provide a valid salesperson<br>number or ID for sales credit<br>transfers or additions.                                            |                                                                                                    | E    |
| AR_RA_NO_TRX_NUMBER             | Please provide a valid transaction number or ID.                                                                                          |                                                                                                    | E    |
| AR_RA_NO_UNEARNED_<br>REVENUE   | There is no unearned revenue on this transaction                                                                                          | This message is generated by the revenue adjustment API when there is no unearned revenue on the selected transaction lines.                                                                                                    | E    |
| AR_RA_PARTIAL_CREDIT            | One or more partial credit memos have been applied against this invoice                                                                   |                                                                                                    | W    |
| AR_RA_PCT_EXCEEDS_AVAIL_<br>PCT | The percentage entered is greater than &TOT_AVAIL_PCT, the total available percentage of adjustable revenue on the lines selected         | This message is generated<br>by the revenue adjustment<br>API when there is insufficient<br>adjustable revenue on the selected<br>transaction lines to meet the<br>specified percentage.                                                   | Е    |
| AR_RA_SALES_CREDIT_LIMIT        | Revenue and non-revenue sales<br>credits exceed &SALES_CRED<br>IT_LIMIT percent for salesperson<br>&SALESREP_NAME on line<br>&LINE_NUMBER | This message is generated by the revenue adjustment API when the total percentage of revenue and non-revenue sales credits per salesperson per line exceeds the limit specified in system options.                                         | Е    |
| AR_RA_SALESREP_NOT_ON_<br>TRX   | Salesperson &SALESREP_NAME does not have any sales credits on this transaction.                                                           |                                                                                                    | E    |
| AR_RA_TRX_NOTFOUND              | Transaction number &TRX_NUMBER cannot be found.                                                                                           |                                                                                                    | E    |

| MESSAGE CODE                    | MESSAGE TEXT                                                                                                    | DESCRIPTION                                                                                          | TYPE |
|---------------------------------|----------------------------------------------------------------------------------------------------|----------------------------------------------------------------------------------------------------|------|
| AR_RA_TRX_TOO_MANY_ROWS         | There is more than one transaction with the transaction number &TRX_NUMBER. Please also provide a batch source to ensure uniqueness of the transaction. |                                                                                                    | Е    |
| AR_RA_ZERO_AMOUNT               | Amount entered cannot be zero                                                                                                    | This message is generated by the revenue accounting API when attempting to adjust an amount of zero. | E    |
| AR_RAPI_DESC_FLEX_INVALID       | The entered values for the descriptive flexfield &DFF_NAME is invalid.                                                                                  |                                                                                                    | E    |
| AR_TW_INCORRECT_<br>SALESCREDIT | Revenue sales credit not equal to line amount or 100% for line &LINE_NUMBER.                                                                            |                                                                                                    | E    |
| AR_TAPI_TRANS_NOT_EXIST         | Transaction does not exist. (CUSTOMER_TRX_ID: & CUSTOMER_TRX_ID).                                                                                       |                                                                                                    | E    |
| AR_TAPI_INVALID_SALESREP_<br>ID | Invalid salesrep id. (SALESREP_ID: &SALESREP_ID)                                                                                                    |                                                                                                    | E    |